#### Special Features: Telegames And Nonviolent Games Special Features: Telegames And Nonviolent Games

**The State of Contract Contract of State and State of The State of The State of The State of The State of The St** 

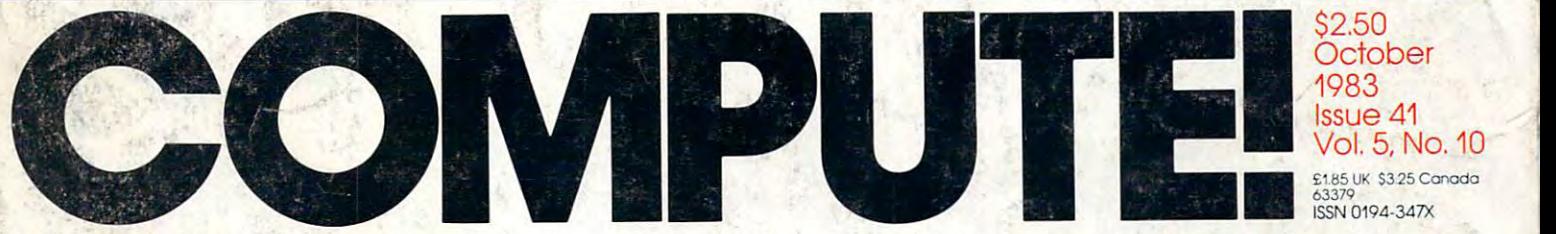

The Leading Magazine Of Home, Educational, And Recreational Computing **The Leading Magazine Of Home, Educational, And Recreational Computing** 

Two Gripping Games **Two Gripping Games**  with Excellent and Excellent and Excellent and Excellent and Excellent and Excellent and Excellent and Excellent and Excellent and Excellent and Excellent and Excellent and Excellent and Excellent and Excellent and Excelle Graphics For The **Graphics For The**  Commodore 64, **Commodore 64,**  VIC-20, And Atari: **VIC-20, And Atari:**  Moving Maze And **Moving Maze And**  Dragonmastet **Dragonmaster With Excellent** 

Spiralizer: **Spiralizer:**  High-Res Drawing **A High-Res Drawing**  Utility For Atari, **Utility For Atari,**  Apple, VIC-20, **Apple, VIC-20,**  Radio Shack Color **Radio Shack Color**  Computer And **Computer And**   $\cdots$ **Commodore 64** 

Merging Programs **Merging Programs**  From Commodore **From Commodore Disks** 

Atari Multicolor Character Editor **Atari Multicolor Character Editor** 

<sup>74470</sup> <sup>63379</sup>

o

Sound Tutorial For The Commodore <sup>64</sup> **A Sound Tutorial For The Commodore 64** 

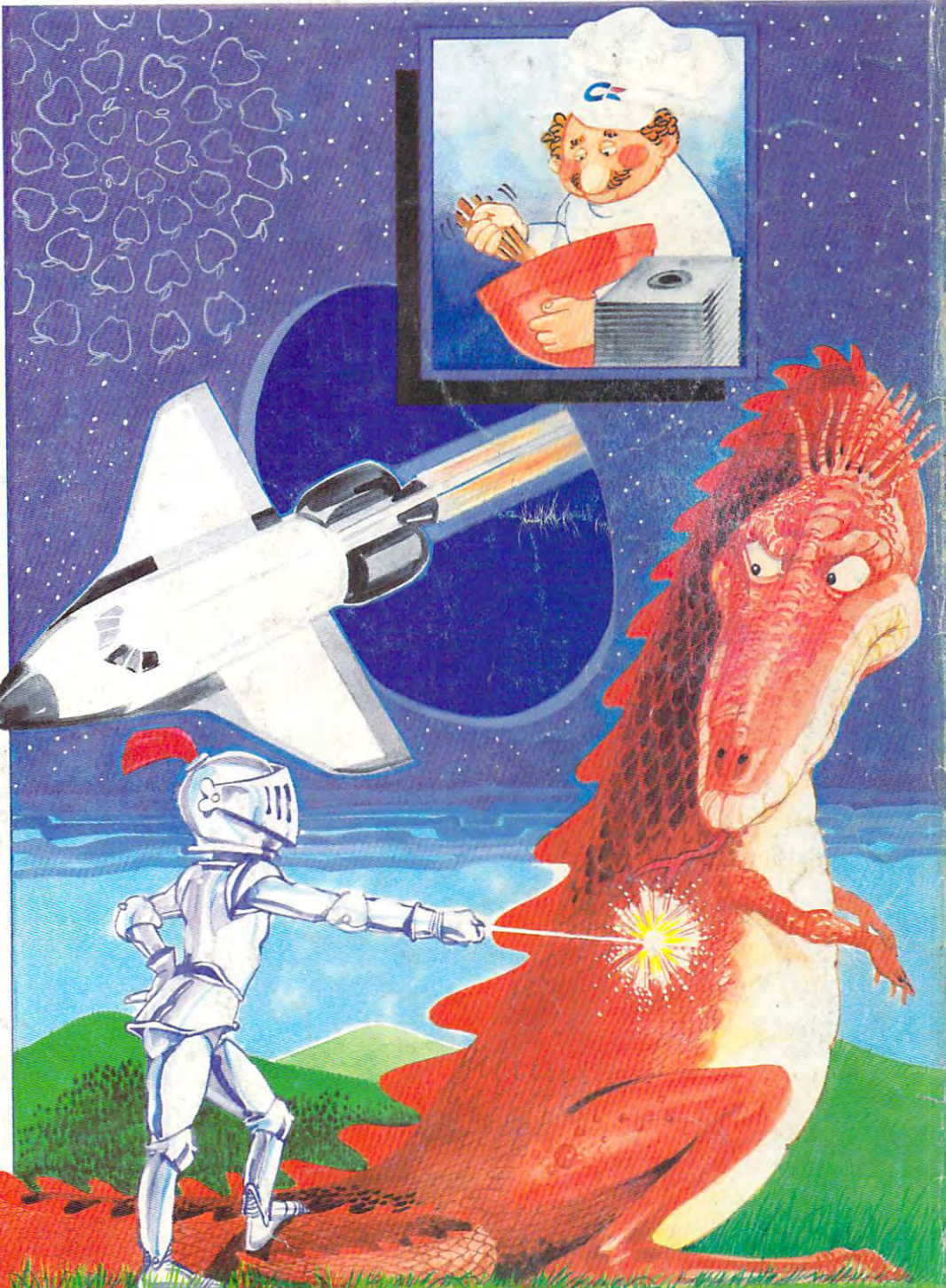

#### BUY BANANA SAVE BUNCHA SAVE BUNCHA SAVE BUNCHA BUNCHA BUNCHA BUNCHA BUNCHA BUNCHA BUNCHA BUNCHA BUNCHA BUNCHA **BUY A BANANA". SAVE A BUNCH.**

Meet the Banana The Banana The Banana The Banana Banana The Banana The Banana The Banana Banana Banana Banana B tough, versatile, portable, and tough, versatile, portable, and reliable dot-matrix printer from Meet the Banana™ the very reliable dot-matrix printer from Gorilla:"

At \$249.95 retail it's an ideal At \$249.95 retail it's an ideal and inexpensive companion for and inexpensive companion for personal computers like Apple'^ personal computers like Apple'"  $\blacksquare$  (or Apple Times) as a such as a such as a subset of  $\blacksquare$ Franklin" or Albertk), Til-Commodore 1, '' TRS-80, '' TRS-80, '' TRS-80, '' TRS-80, '' TRS-80, '' TRS-80, '' TRS-80, '' TRS-80, '' TRS-80, ' Timex, Osborne, etc. (or Apple"look alikes" such as Franklin $^{\circ}$  or Albert $^{\circ}$ ),  $[1]$ ,  $^{\circ}$ 

After that, it's merely com parable to other printers that can parable to other printers that can cost up to three times as much: cost up to three times as much: 10" carriages (to handle standard 10" carriages (to handle standard  $9\frac{1}{2}$ " paper), 80 columns, graphics capability, <sup>10</sup> characters per inch capability, 10 characters per inch (expandable to 5 cpi) draft-quality print (for perfectly acceptable print (for perfectly acceptable form letters, data processing, fonn letters, data processing, After that, it's merely com-

business reports, etc.) tractor business reports, etc.) tractor feed (for precise alignment and feed (for precise alignment and quick loading), parallel or serial quick loading), parallel or serial interface (take your pick), self-interface (take your pick), selfinking ribbon cassette (for long inking ribbon cassette (for long life and easy installation), <sup>10</sup> portable pounds in weight, and portable pounds in weight, and compatibility with so many of the compatibility with so many of the most popular personal computers most popular personal computers on the market. on the market. life and easy installation), 10

Plus its printhead features Plus its printhead features a unique single-hammer design that unique single-hammer design that eliminates a lot of moving parts, to eliminate a lot of annoying repairs.

That's the Banana: silly name, eliminate a lot of annoying repairs.<br>That's the Banana: silly name,<br>serious service. It's everything the expensive dot-matrix printers the expensive dot-matrix printers are... are ...

Except expensive. Except expensive.

Toll-free: 1-800-343-6833; In Massachusetts (617) 828-8150. Telex 951-624.

#### **FOR YOUR COMMODORE WORDPROCESSING NEEDS INVEST IN THE BEST**

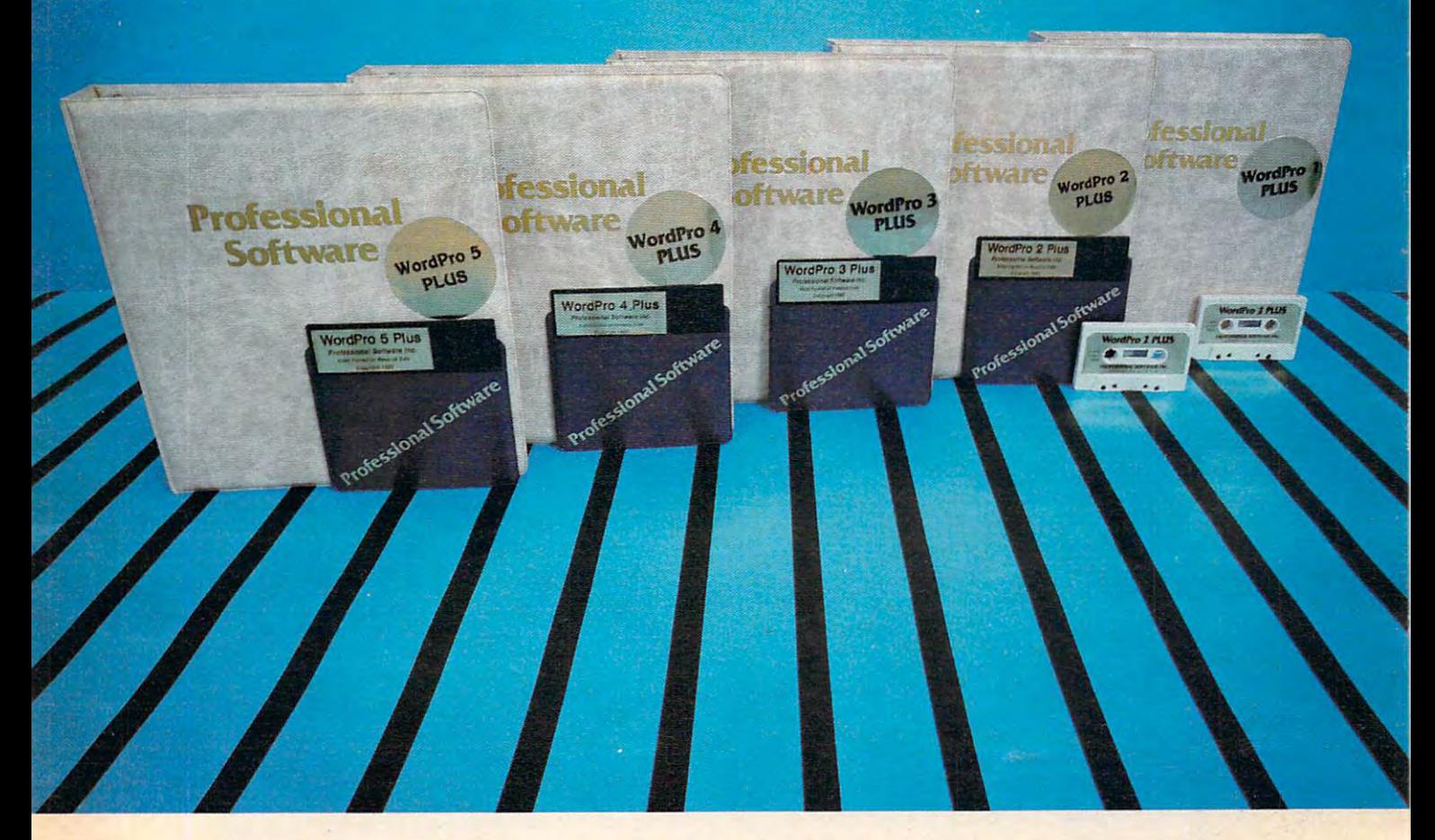

#### WORLDFROM PLUS. IN CLASS BY ITSELF. IN CLASS BY ITSELF. IN CLASS BY ITSELF. IN CLASS BY ITSELF. IN CLASS BY ITSELF. **WORDPRO PLUS. IN A ClASS BY ITSELF.**

When choosing a Word Processor for your Commodore™ computer, there's no reason to settle for anything but the best - in a word... WordPro<sup>r</sup>.

With over 30.000 happy clients churning out letters and documents all over With over 30,000 happy clients churning oul lelters and documents all over the World, the WordPro Plus 1989 is under the antiquestionably the Englishware package on Commodore computers! So when you choose WordPro, ware package on Commodore computers! So when you choose Word Pro, you know you're investing in a trial-tested program that's a real winner. And WordPro is NOW available for your Commodore 64<sup>\*\*</sup> computer-at prices starting as low as S89.95. starting as low as S89.95. the world, the WordPro Plus'" Series is unquestionably the #1 selling soft-

Designed for the user who has no computer or word processing experience Designed for the user who has no computer or word processing experience whatsoever, Word Pro Plus brings a new dimension to the term "userfriendly." More than just easy to use, WordPro will turn your Commodore friendly." More than just easy to use. WordPro will turn your Commodore computer into a sophisticated time saving word processing tool - loaded with the same inventory of features found in systems costing much, much with the same inventory of features found in systems costing much. much  $\cdots$ more.

Our nationwide team of over <sup>600</sup> Professional Software/Commodore com Our nationwide team of over 600 Professional Software/Commodore com· puter assume mill help you choose the WordPro Plus system that is best for the WordPro Plus system that is best for your needs. Our fulf-service dealers have been set up to provide strong your needs. Our full·service dealers have been set up to provide strong customer support. In addition to helping you choose the right system, many customer support. In addition to helping you choose the right system. many Professional Software dealers also offer WordPro Plus training and system installation. puter dealers will help you choose the WordPro Plus system that is best for installation.

Professional Software offers a complete spectrum of WordPro word processing software for Commodore computers ranging from the Commodore <sup>64</sup> to ing software for Commodore computers ra nging from the Commodore64 to the more business oriented 8000/9000 series computers. And WordPro the more business oriented *8000/9000* series computers. And Word Pro 4 Plus and 5 Plus also interact with our database management systems including InfoPro and The Administrator. So whatever your Word Processing ing InfoPro and The Administrator. So whatever your Word Processing needs, there's WordPro system that's right for you. needs, there's a WordPro system that's right for you.

Word Pro<sup>'</sup> and Word Pro Plus<sup>1</sup> are trademarks of Professional Software Inc.

The WordPro Plus Series was designed and written by Steve Punter of Pro Micro Software Ltd. The Word Pro Plus Series was designed and written by *Steve* Punter of Pro Micro Software ltd. Commodore'" and the Commodore 64" are trademarks of Commodore Electronics, Inc. Commodore'· and the Commodore 64'· are trademarks 01 Commodore Electronics, Inc. Dealer inquiries invited.

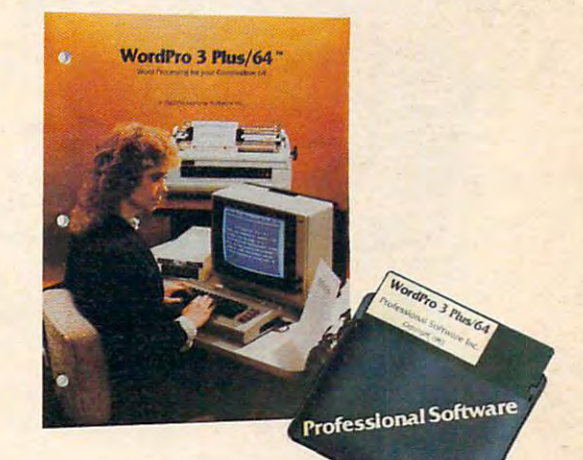

#### Invest in the best... Invest in the best. . WordPro Plus. In <sup>a</sup> class by itself. WordPro Plus. In a class by itself.

Call us today for the name of the WordPro Plus dealer nearest you. Call us today for the name of the Word Pro Plus dealer nearest you.

#### Professional Software Inc. **Professional Software Inc.**

<del>.</del> . . . . . . . . . . . . . . . Needham, MA <sup>02194</sup> 51 Fremont Street Needham, MA 02194 (617)444-5224 (617) 444-5224 Telex: <sup>951579</sup> Telex: 951579

## SPINNAKER'S LINE OF EARLY LEARNING GAMES IS GROWING THE REPORT OF A LOCATION CONTINUES OF A LOCATION CONTINUES OF A LOCATION CONTINUES OF A LOCATION CONTINUES. **CHILD'S MIND.** CHILD'S MIND. THE CHILD'S MIND OF THE CHILD'S MIND OF THE CHILD CHILD CALL AND THE CHILD CALL AND THE CHILD CALL AND THE CHILD CALL AND THE CHILD CALL AND THE CHILD CALL AND THE CHILD CALL AND THE CHILD CALL AND THE CHILD

Watching your kids grow up is a lot of fun. But making sure their minds grow as fast as their making sure their minds grow as fast as their bodies is even more rewarding. That's where we bodies is even more rewarding, That's where we can help. With growing line of Early Learning can help, With a growing line of Early Learning Programs that are not only lots of fun to play, but Programs that are not only lots of fun to play, but also educational. also educational.

Some of the games you see on these two pages Some of the games you see on these two pages help exercise your child's creativity. Others help help exercise your child's creativity, Others help improve vocabulary and spelling skills. While others improve vocabulary and spelling skills, While others

SPINNAKER

improve your child's writing and reading abilities. improve your child's writing and reading abilities, And all of them help your child understand how to And all of them help your child understand how to use the computer of the computer. use the computer,

So if you're looking for computer programs that So if you're looking for computer programs that do more than just "babysit" for your kids, read on. do more than just "babysit" for your kids, read on, You'll find that our Early Learning Programs are not You'll find that our Early Learning Programs are not only compatible with Apple® Atari® IBM® and Commodore 64™ computers, but also with kids Commodore 64<sup>T</sup> " computers, but also with kids who like to have fun.

#### FRACTION FEVER™ brings fractions into play. Ages to Adult Ages 7 to Adult,

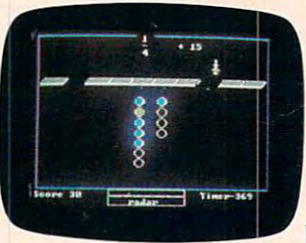

FRACTION FEVER is a fastparameters are a resolutions of the parameters and the parameters of the state of the state of the state of the challenges a child's understanding of fractions. As kids standing of fractions, As kids of the assigned fraction, and the assigned fraction, and the assigned fraction, and the assigned fraction, and they're actually developing they're actually developing a basic understanding of what basic understanding of what paced arcade game that race across the screen in search of the assigned fraction,

a fraction is and of relationships between fractions. They're even discovering that the same fraction may be They're even discovering that the same fraction may be written in a number of different ways.

All in all. FRACTION FEVER encourages kids to learn All in all. FRACTION FEVER encourages kids to learn as much as they can about fractions – just for the  $f(x) = f(x)$  is it is in the interfun of it!

Apple, iBM and Atan are registered trademarks of Apple Computer, Inc., International Business Machines Corp. and Atari, Inc. respectively. Commodore 64 is a trademark of Commodore Electronics Limited © 1983. Spinnaker Software Corp. All rights reserved.

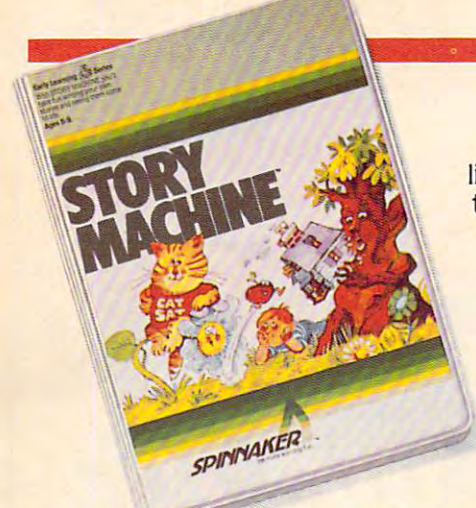

#### The story of STORY MACHINE™ Ages 5 to 9.

 $\cdots$ computer then takes what they've STORY MACHINE is

written and animates their story on the screen, com story on the screen. comwritten and animates their their creativity at the same time.

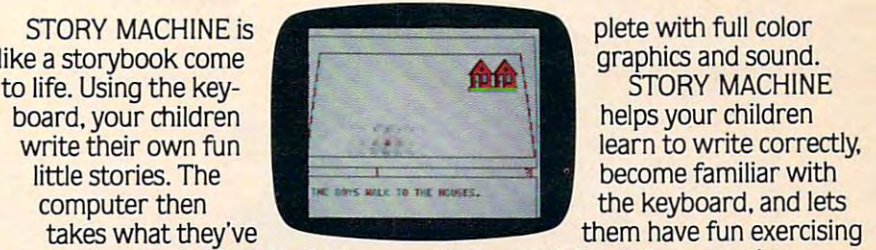

plete with full color graphics and sound.<br>STORY MACHINE  $\sim$  story and  $\sim$ helps your children

#### K1NDERC0MP™ Numbers, shapes, letters, words and KINDERCOMP!" Numbers, shapes, letters, words and drawings make fun. Ages 3 to 8.

KINDERCOMPis KINDERCOMP is a game that allows very young children very young children to start learning on to start learning on the computer. It's a collection of learning collection of learning exercises that ask exercises that ask

your children to match your children to match shapes and letters are and letters and contract the state of the state of the state of the state of the state of the state of the state of the state of the state of the state of the state of the state of the state of the s names, draw pictures, or fill in names. draw pictures. or fill in missing numbers. And KINDER-missing numbers. And KINDER-COMP will delight kids with color COMP will delight kids with color· shapes and letters. write their

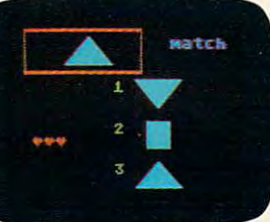

ful rewards, as the ful rewards. as the screen comes to screen comes to life when correct life when correct answers are answers are given. given.

As parent, As a parent. you can enjoy you can enjoy  $\cdots$  . we want the fact that

your children are having your children are having fun while improving their fun while improving their reading readiness and reading readiness and counting skills. counting skills.

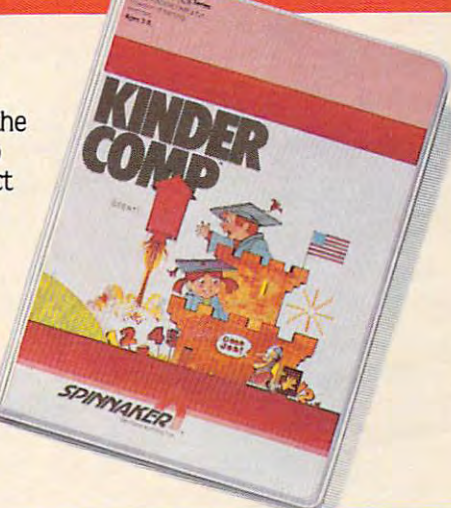

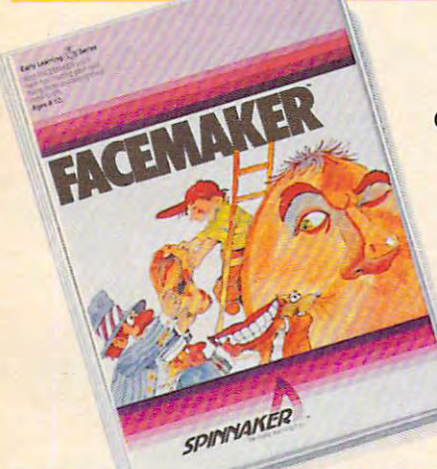

#### FACEMAKER™ makes faces fun. Ages 4 to 12.

FACEMAKER lets chil FACEMAKER lets chil· dreis the control control of the state of the state of the control of the control of the control of the control of the control of the control of the control of the control of the control of the control of the control of th funny faces on the funny faces on the screen. Once a face is completed, your completed, your children will giggle children will giggle with delight as they with delight as they make it do all kinds make it do all kinds dren create their own

of neat things: wink, smile, of neat things: wink. smile. wiggle its ears, or whatever wiggle its ears. or whatever their imagination desires. their imagination desires.

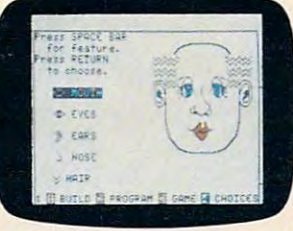

Plus, FACEMAKER helps Plus. FACE MAKER helps children become com children become com· fortable with computer fortable with computer fundamentals such as: fundamentals such as: menus, cursors, the menus. cursors. the return key, the space bar, return key. the space bar. simple programs, and simple programs. and graphics. FACEMAKER graphics. FACE MAKER

won't make parents frown because won't make parents frown because their children will have fun making their children will have fun making friends with the computer. friends with the computer.

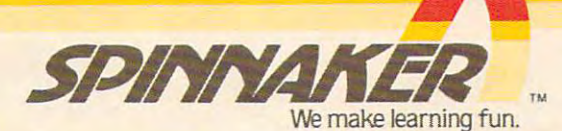

Disks for: Apple, Atari, IBM. Commodore 64. **Cartridges for: Atari. Commodore 64** 

## **Ynosa**

**EXPANDING** YOUR **EXPERIENCE** 

## FOR VIC 20

The Rammaster<sup>™</sup>32 introduces you to the world of more powerful computing. Now VIC 20<sup>8</sup> owners<br>have one of the most advanced you'd expect from MOSAIC MEMORY. This is full service memory device. you 7 times the computing RAM power (as much usable memory as power (as much use of as much use of as much use of as much use of as much use of as  $\mathcal{A}$  $t_{\rm eff}$  , and commodore 64 -  $\mu$  also many  $\mu$  and  $\mu$  also many  $\mu$ 

The expansion port allows the expansion port and the expansion of the expansion of the expansion of the expansion you to use your cartridges your carterial carterial control to use your carterial carterial control to the cart with the control with the control with the control with the control with the control with the control with the control with the control with the control with the control with the control with the control with the control w

the memory board, saving wear and tear on your computer. It is much a second computer and with a second computer and computer and computer. It is more effective. With the flexibility the flexibility than the flexibility the flexibility the flexibility of the flexibility of Master Control switches give you,<br>you'll have no need for a mother board. The Write Protect switch protection in the contracts your protects with your protection and the contracts of the contracts of the contracts of interference from basic language some cartridges. There's a pause some cartridges. There's pause switch built in the middle of the middle of the middle of the middle of the middle of the middle of the middle program, plus and program, plus and program, program, program, program, program, program, program, program, pro optional cable participate in the cable participate of the participate of the cable participate of the cable p switch. You even have <sup>a</sup> switch to overlay a 3K block of RAM for

**EXPANSION** PORT

**GOLD EDGE**<br>CONNECTORS

MASTER വ SWITCHES expansion to 40K. The Master Control gives you complete control over the<br>configuration of your VIC 20® Memory Map so it will never become memory map so *a memory map so a memory map so a memory will never be a memory will never* 

The Rammaster  $X$  is completely and a second complete and a second complete and a second complete and a second products and products and products and products and products and products and will be and products and will be the most useful peripheral you like the most useful peripheral you have been assessed to the control of the control of the control of the control of the control of the control of the control of the control of the control o for your VIC 20" computer. With

**MOSAIC MEMORY** expand your<br>experience into more powerful experience into more powerful and more powerful and more powerful and more powerful and more powerful and more powerful and more powerful and more powerful and more powerful and more powerful and more powerful and more pow computing.

#### 129.95

32K RAM

- Built-in expansion port
- Pause switch
- where the protection of the protection of the protection of the protection of the protection of the protection  $\mathcal{M}\subset\mathcal{M}$  , we control for super flexible super flexible super flexible super flexible super flexible super flexible super flexible super flexible super flexible super flexible super flexible super flexible super fl
- memory
- Cartridge dissabler
- Low cost<br>Gold edge connectors
- Gold edge connectors Picture guided instructions
- and cartridges
- $\blacksquare$  And more features

Call your nearest **MOSAIC MEMORY** dealer, 1-800-547-2807(653-7885 In Oregon).

**USTER 16** This is a lower cost version of the Rammaster 32™. It's full service memory device just like  $\ldots$  . The Rammaster 32 $\ldots$  with  $\ldots$  and  $\ldots$  and  $\ldots$  and  $\ldots$  . Expanding up to 37Kle s RAM. Expanding up to 37Kle s RAM. Expanding up to 37Kle s RAM. Expanding up to 37Kle s RAM. Expanding up to 37Kle s RAM. Exp using the Mosaic Memory Standard 16 cartesian and the Mosaic Memory Standard 16 career or other than 16 cartesia VIC 2016K RAM cartridge. That will give you 37K RAM usable for programming or cassette/disk based programs and 21K for cartridge based programs.

This is a limited frills RAM board<br>designed to give you a low cost

way to expand with Mosaic Memory. This has no expansion port and limited memory flexibility. Use it with the limited memory flexibility. Use it with the limited memory flexibility. Use it with the contract of the contract of the contract of the contract of the contrac RAMMASTER 16TU to expand to 37K. The Standard <sup>16</sup> offers at a very low cost. The cost of the performance at very low cost.

**ELECTRONICS INC.** P.O. Box 708 • Oregon City, Oregon 97045

MOSAIC IS NOT AFFILIATED WITH COMMODORE COMMODORE 64° AND VIC 20" ARE REGISTERED TRADEMARKS OF COMMODORE BUSINESS MACHINES, INC.

#### $\sim$  0. 10  $\sim$  1983  $\sim$  10  $\sim$  10 October 1983 Vol. 5, No. 10

#### FEATURES FEATURES <sup>34</sup> Telegames: Computer Games By Phone John Blackford 4O Nonviolent Games Kathy Yakal 40 Nonviolent Gomes **40 N**onviolent Games<br>**52** Coupon File Research McCann and Dale McBane McCann and Dale McBane EDUCATION AND RECREATION <sup>56</sup> Dragonmaster DavidBerdan 56 Dragonmoster . «-72 Moving Maze Matt Glwer - 72 Moving Maze 9O Mosaic Puzzle Bruce Jordan 121 Spelling Edward Perrin Edward Perrin Edward **AND PROGRAMS** 34 Telegames: Computer Games By Phone 52 Coupon File . . . . . . . . . . . **EDUCATION AND RECREATION 90 Mosaic Puzzle** 121 Spelling Quiz. REVIEWS **John Blackford** David Berdan **Matt Giwer** Bruce Jordan Edward Perrin

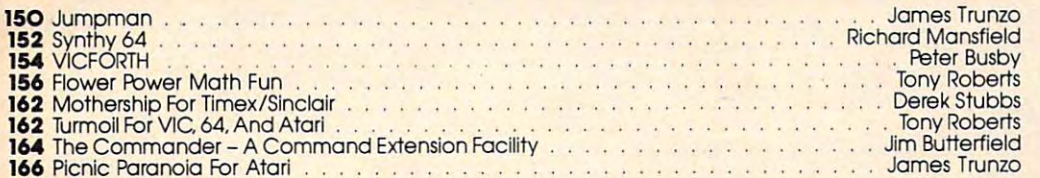

#### COLUMNS AND DEPARTMENTS COLUMNS AND DEPARTMENTS

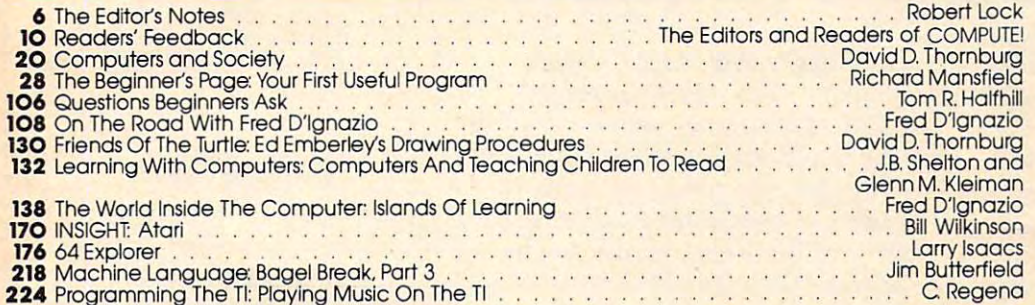

<sup>224</sup> Programming The Tl: Playing Music On The Tl Regena

### THE JOURNAL

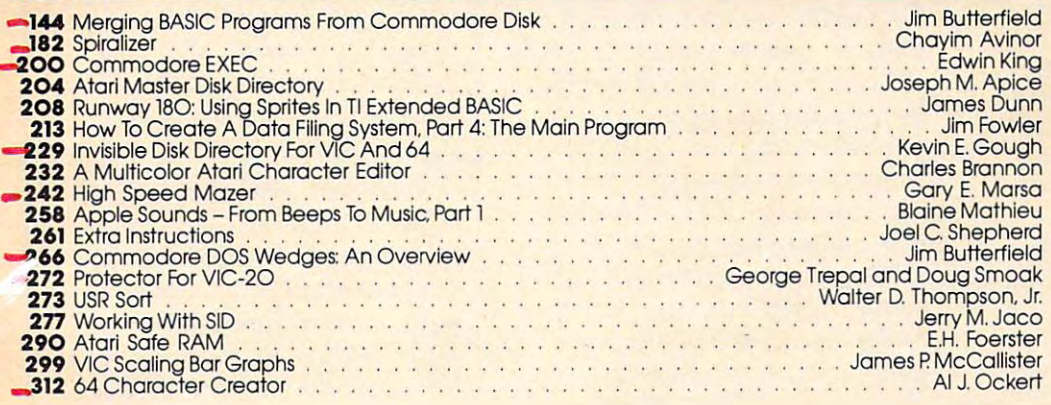

- 50 How To Type COMPUTE!'s Programs<br>315 CAPUTE! Modifications Or Corrections To Previous Articles
- 316 A Beginner's Guide To Typing In Programs **NOTE: See page 50**<br>319 News & Products
- 319 News & Products
- 338 Product Mart
- 344 Advertisers Index

NOTE: See page 5O before typing in programs programs

P/V/64/AT/TI/A/C AT/V/64 AT/64/AP <sup>64</sup> 64/AP **V/64/AT AT**  $\frac{AT}{64}$  $\mathbf{n}$ P/V/64  $\frac{AT}{T}$ V/64 **P/V/64**  $P/V/64$ P/V/64 V/64  $A$ <sub>64</sub> 64 CBM, VVIC-20, CRadio Shack Color Computer, 64<br>Commodore 64, TS Timex Sinclair, TI Texas Instru-

**COMPUTE!** Publications, Inc.

TO LEAD & CHARGE SUBSCRIPTION OF REAL PROPERTY. 800-334-0868 (In NC 919-275-9809) 800-334-0868 (In Me 919·275-9809) **TOLL FREE Subscription Order Line** 

COMPUTE! Publications, Inc., P.O. Box 5406, Greensboro, NC 27403 USA. Phone: (919) 275-9809. Editorial Offices are located at 505 Edwardia Drive, Greensboro, NC 27409. Domestic Subscriptions: 12 issues, \$20.00.<br>Send subscr **COMPUTE!** The Journal for Progressive Computing (USPS: 537250) is published 12 times each year by COMPUTE! Publications, Inc., P.O. Box 5406, Greensboro, NC 27403 USA. Phone: (919) 275-9809. Editorial Offices are located

## EDITOR'S NOTES **EDITOR'S NOTES**

Our thanks to the property of the second control of your term of your term of your term of your term of your term of your term of your term of your term of your term of your term of your term of your term of your term of y who recently participated Our thanks to those of you who recently participated in our subscriber survey. Initial in Our subscriber survey. Initial results are being reported now, results are being reported now, and we'll share some of those and we'll share some of those with you. One of the number sets with you . One of the number sets of most interest to me was spouse of most interest to me was spouse readership. This industry has readership. This industry has quite typically been reflected in quite typically been reflected in readership studies as predomi readership studies as a predominantly male audience. While this nantly male audience. While this  $\sim$  and  $\sim$  accurate, we have maintained maintained maintained maintains  $\sim$ that, as a "family" oriented magazine, we have a high degree of family/spouse participation in family/spouse participation in computing and compute!. We sus computing and COMPUTE!. We suspected that, in addition to the pected that, in addition to the seven or eight percent female seven or eight percent female readership that would show up in readership that would show up in response to a normal question, analysis of family utilization analysis of family utilization would show far more general would show far more general involvement. We're pleased to involvement. We're pleased to report that this is, in fact, the case. report that this is, in fact, the case. In the computer in the computer of the computer of the computer of the computer of the computer of the computer of the computation of the computation of the computation of the computation of the computation of the computat covered that <sup>29</sup> percent of covered that 29 percent of spouses regularly read compute!. spouses regularly read COMPUTE!. Further evidence that our in Further evidence that our industry is turning in the same of the same of the same of the same of the same of the same of the same of the same of the same of the same of the same of the same of the same of the same of the same of the same of the same broad-based consumer com broad-based consumer computing marketplace. puting marketplace. is accurate, we have maintained In COMPUTE! families, we disdustry is turning into a truly

Here are some of the other results Here are some of the other results of the survey that we think you'll of the survey that we think you11 find of interest: find of interest:

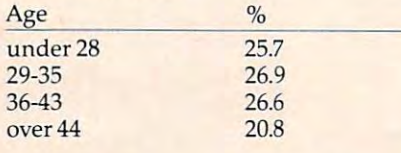

How do you use your personal How do you use your personal computer? (Check all that apply) computer? (Check all that apply) You Spouse Children

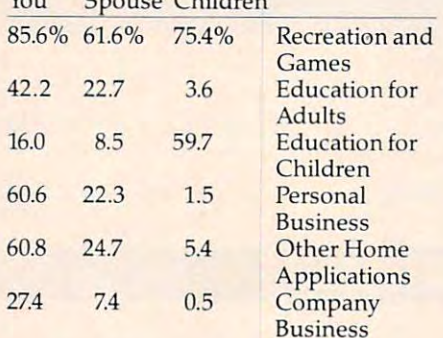

And finally, 97.5 percent of you And finally, 97.5 percent of you own one or more personal computers. Our survey showed the puters. Our survey showed the true depth and breadth of our true depth and breadth of our readership. For example, note the readership. For example, note the variety of uses in the chart. It's variety of uses in the chart. It's obvious that home computing is obvious that home computing is far more than simply playing far more than simply playing games. games.

#### *Random Bits:*

Given the recent acceleration of Given the recent acceleration of rumors, well be quite surprised if rumors, we11 be quite surprised if IBM hasn't announced their new IBM hasn't announced their new home computer by the time home computer by the time you're reading this .... While you're reading this .... While avoiding the various issues of avoiding the various issues of rights/wrongs, Kathy Yakal's ar rights/wrongs, Kathy Yakal's article on nonviolent gaming in this ticle on nonviolent gaming in this issue presents a variety of interesting thoughts on the subject of esting thoughts on the subject of violence and nonviolence in violence and nonviolence in gaming. It's a good article and shows a bit of the depth of thought that people in our indus thought that people in our industry are putting into one aspect of try are putting into one aspect of

our collective future. As always, our collective future. As always, we're interested in your feedback we're interested in your feedback on the topic. on the topic.

Next month, among other things, Next month, among other things, we'll have an article sharing in we'll have an article sharing in more detail the results of the sub more detail the results of the subscriber survey. scriber survey.

Pobert Jock

Robert Lock, Editor In Chief Robert Lock, Editor In Chief

#### Important Notice **Important Notice**

We anticipate that by early We anticipate that by early spring we may begin to make spring we may begin to make our subscriber list available to our subscriber list available to carefully selected marketeers. If carefully selected marketeers. If you wish to have your name you wish to have your name withheld from any non-*withheld* from any noncompute! mailings by vendors, COMPUTE! mailings by vendors, please send a note, with your mailing label attached, to: mailing label attached, to:

compute! Customer Service COMPUTE' Customer Service P.O. Box <sup>5406</sup> PO. Box 5406 Greensboro, NC <sup>27403</sup> Greensboro, NC 27403 Attn: Mailing List Attn: Mailing List

Please remember to indicate in Please remember to indicate in your note that you do not wish your note that you *do* l10t wish your name included in any your name included in any non-C0MPUTE! mailings. We will non-COMPUTE! mailings. We will be happy to keep your name be happy to keep your name off the list, and will continue to off the list, and will continue to respect your privacy. respect your privacy.

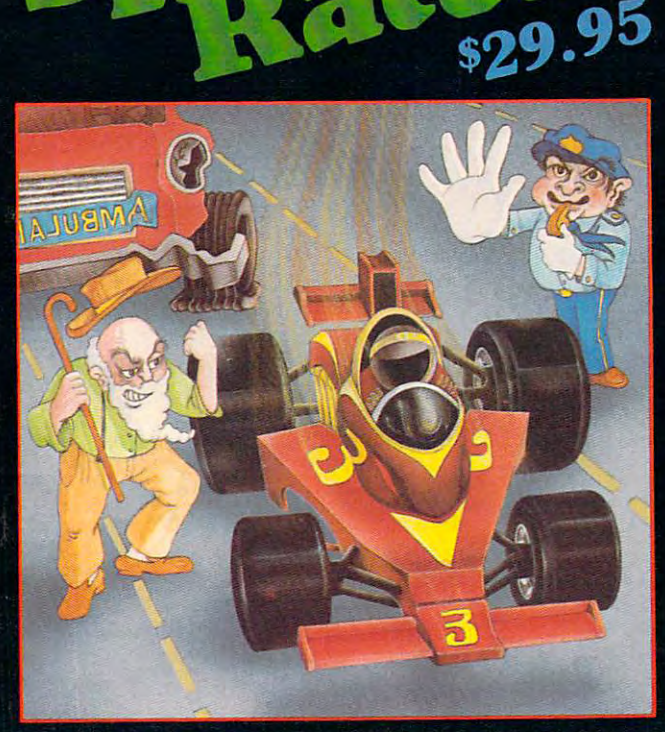

Feel like a devil today? Better adjust your halo. Start the ignition. It's up to you to decide... Okay, hit the accelerator. You can be the ultimate speed demon or put wings on your wheels! There's a pedestrian now...will you go for speed, no matter what pedestrians are in the way (for the devilish points)— or be an angel in challenging obstacle course? The may point you to heaven, but the devilish points may get you to...well, better make your decision— the time clock is running!

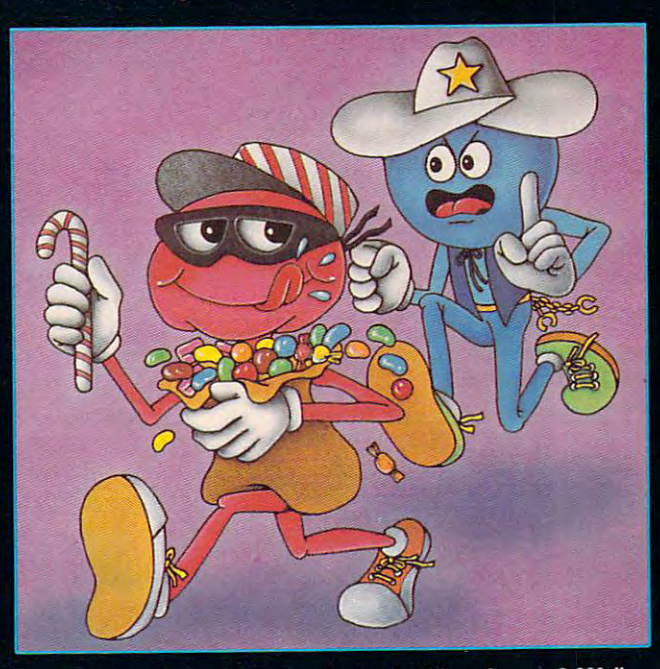

29.95

So your sweet tooth has gotten out of hand again? Well, this time the sheriff is after you and he's no sweetheart. There he is now! Quick! Grab all the candy in sight and dive for the doorway! Don't look now, the doors are rotating...better be good at getting out of sticky situations, 'cause if you hit the wall you're stuck with it! There's plenty of candy here and many more levels to cross, so get on the move, sugar!

#### Available at finer Software Stores everywhere.

OR CALL (213) 501-5845 FOR THE NAME OF YOUR LOCAL DEALER OR DISTRIBUTOR.

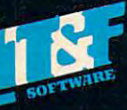

T&F Software Company 10902 Riverside Drive / North Hollywood, California 91602. (213) 501-5845 COMMODORE 64\* IS A REGISTERED TRADEMARK OF COMMODORE COMPUTER, INC.

Two Hot New Action Games!

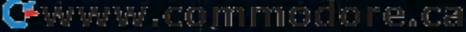

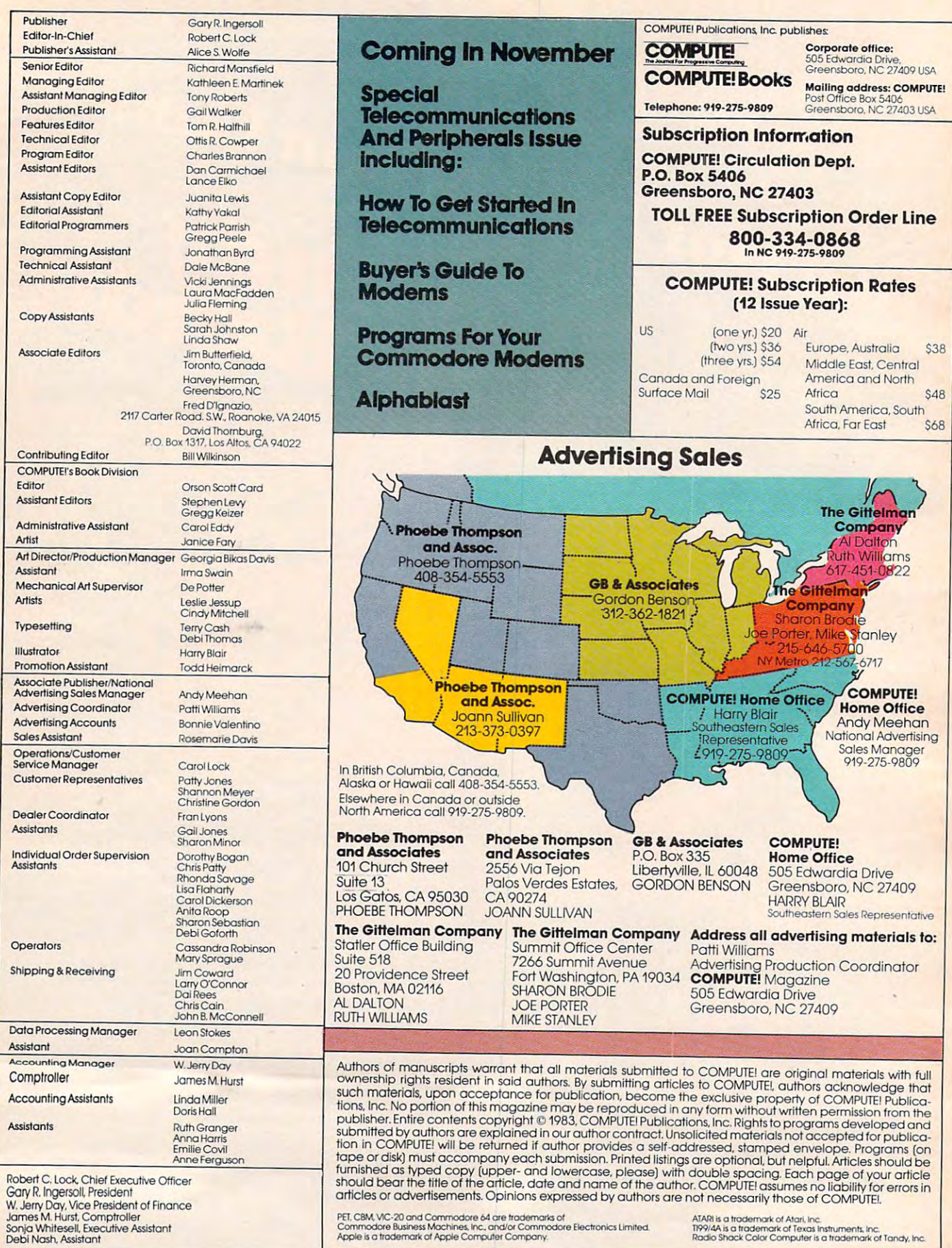

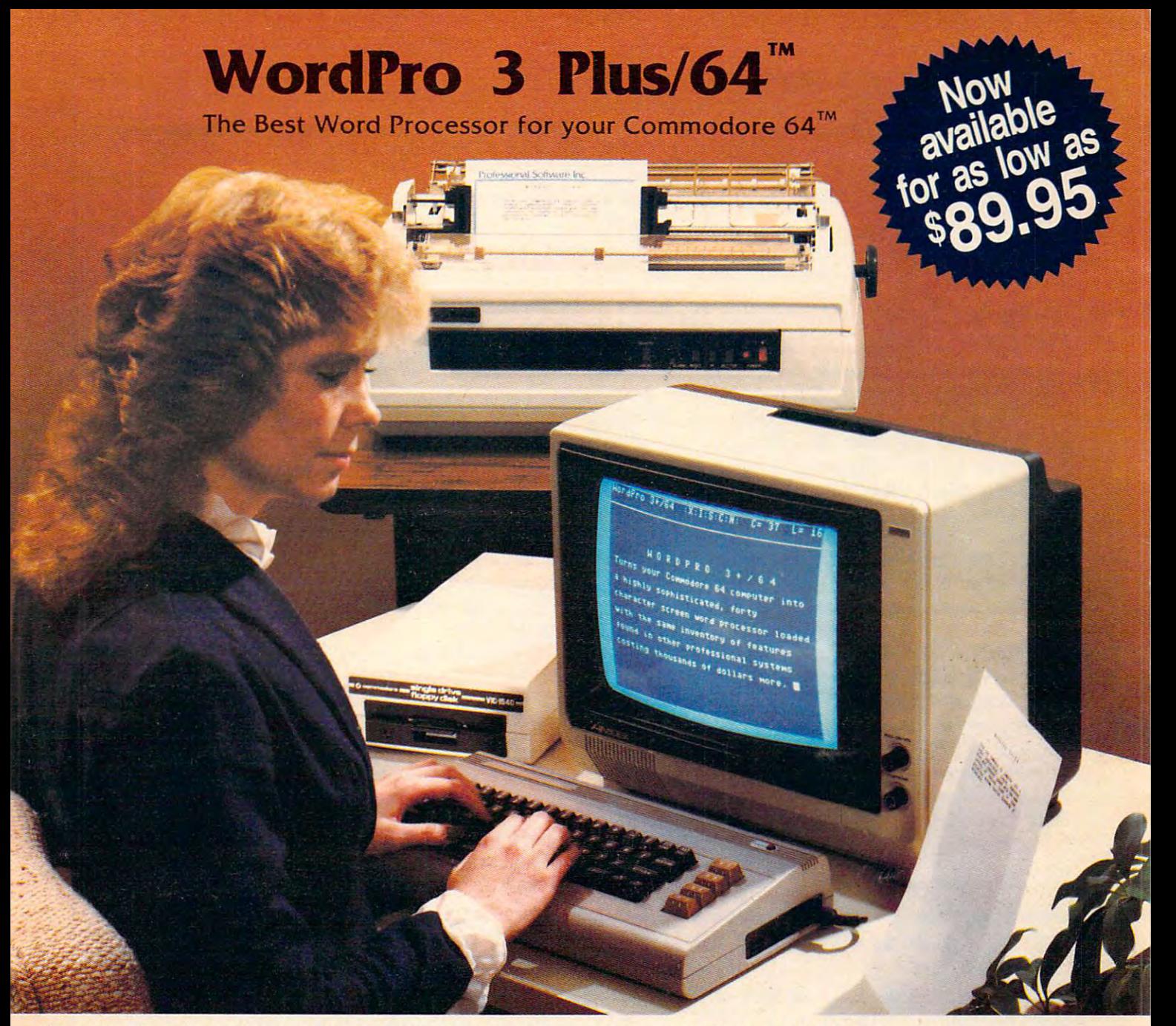

when choosing word processor for your Commodore 64 common common common common common common commodore 64 commodore 64 commodore 64 commodore 64 commodore 64 commodore 64 commodore 64 commodore 64 commodore 64 commodore 64 puter, there's no reason to settle for anything but the best—in a When choosing a Word Processor for your Commodore 64 comword . . . . WordPro™.

With over 30,000 happy WordPro clients churning out letters and documents all over the world, the WordPro Plus™ Series is un documents all over the world, the WordPro Plus ™ Series is unquestionably the #1 selling software package on Commodore questionably the #1 selling software package on Commodore computers! So when you choose WordPro, you know you're in computers! So when you choose Word Pro, you know you're investing in a trial-tested program that's a real winner. And Word-Pro 3 Plus/64 is NOW available for your Commodore 64 computer at prices as low as \$89.95. puter at prices as low as \$89.95.

Designed for the novice user with no computer or word process ing experience whatsoever, WordPro Plus/64 brings whole new dimension to the term of the term interactionally. More than just a second than  $\mathbf{u}$ to use, WordPro 3 Plus/64 is a commercial level word processor loaded with powerful features including: Auto Page Numbering, loaded with powerful features including: Auto Page Numbering, Designed for the novice user with no computer or word processng experience whatsoever, WordPro 3 Plus/64 brings a whole new dimension to the term "user-friendly." More than just easy

Headers and Footers, Math Functions, Global Search and Headers and Footers, Math Functions, Global Search and Replace, the Ability to Create Multiple Personalized Letters and Replace, the Ability to Create Multiple Personalized Letters and Documents, Underlining, Boldface, Super and Subscripts and Documents, Underlining, Boldface, Super and Subscripts and much, much, more. much, much, more.

Best of all, WordPro 3 Plus/64's powerful arsenal of features can be put to use almost immediately—by even the novice user. So be put to use almost immediately-by even the novice user. So whether you're a writer, in business, education, or just a hobbyist, you'll quickly become a WordPro Pro!

Investment in the best in the best in the basic in the basic of the basic in the basic in the basic in the basic Call us today for the name of the WordPro 3 Plus/64 dealer nearest you. Invest in the best... WordPro Plus. In a class by itself.

Professional Software Inc. **Professional Software Inc.**  <sup>51</sup> Fremont Street (617) 444-5224 (617) 444-5224 51 Fremont Street Needham, MA 02194 Telex: 951579

Needham, MA <sup>02194</sup> Telex: <sup>951579</sup>

**WordPro 3 Plus/64™ is a trademark of Professional Software Inc.** The WordPro Plus Series was designed and written by Steve Punter of Pro-Micro Software Ltd. **The WordPro Plus Series was designed and written by Steve Punter of Pro-Micro Software Ltd.**  Some printers may not support certain WordPro 3 Plus/64 functions and/or require an interface. Please check with your dealer. Commodore 64™ is a trademark of Commodore Electronics Ltd. Dealer and Distributor inquiries are invited. **Dealer and Distributor inquiries are invited.** 

## **READERS'FEEDBACK**

The Editors and Readers of COMPUTE' The Editors and Readers of COMPUTEI

#### Using An Electric Typewriter As **Using An Electric Typewriter As A Printer**

After reading an article in the June COMPUTE!, "How *After reading an article* iI/ *the lune* COMPUTE!, *"How*  to Buy the Right Printer," several readers were in *to Buy the Right Printer," several readers were in*trigued by the possibility of using an electric typewriter *trigued by Ihe possibility of using an electric typewriter*  as printer for their computer. Although we cautioned *as a printer for their computer. Although we cautioned*  that an electric typewriter may not be fast or durable enough to tolerate continuous typing, there are several *enough to tolerate cOl/tinuous typil" g, there are several*  interfaces on the market which let you connect your *interfaces on the market which let you connect your*  computer to an electric typewriter. *computer to an electric h)pewriter.* 

Some modern daisywheel typewriters have an RS-*SOll/e modern daisywheel typewriters have an RS-*<sup>232</sup> serial port, so (assuming your computer can talk to *232 serial port, so (assuming your computer can talk to*  RS-232 devices) if you have the proper cable and softzvare *RS-232 devices) if you have the proper cable and software*  you can attach your computer directly. Other companies *you can attach your computer directly. Other companies*  manufacture overlays that "press" the keys for you, or *manufacture overlays that "press" the keys for you , or*  have you open up the typewriter to install solenoids *have you open up the typewriter to install solenoids*  which activate levers inside the typewriter. Still another *which activate levers inside Ihe typewriter. Still another*  company claims to have device that converts "computer *colI/pany claims to have a device that converts "computer*  language" to "typewriter language," but only for cer *language" to "typewriter language," but only for cer*tain models. With the price of even letter-quality printers *tain models. With the price of evellieller-quality pri nlers*  dropping below \$400, however, you will have to consider *dropping below \$400, however, you will have to consider*  whether or not you want to risk modification of your *whether or* 1'101 *you want to risk modification of your*  typezvriter which could void its warranty or service *typewriter which could void* ils *warral',ty or service contracl.* 

#### Storing Scriptor And Video <sup>80</sup> **Storing Scriptor And Video 80**  On The Atari **On** The Atari

In your April issue, you published two interesting In your April issue, you published two interesting Atari programs, "Scriptor" and "Video 80." Here Atari programs, "Scriptor" and "Video 80. " Here are few questions. How many pages can you are a few questions. How many pages can you store in <sup>a</sup> 48K Atari <sup>400</sup> when using Scriptor with store in a 48K Atari 400 when using Scriptor with 8K BASIC? What is the memory required for Video 8K BASIC? What is the memory required for Video 80? Can Scriptor and Video <sup>80</sup> be merged, and, if 80? Can Scriptor and Video 80 be merged, and, if so, what changes would have to be made? so, what changes would have to be made?

In our July <sup>1983</sup> Issue, we inadvertently used In our July 1983 Issue, we inadvertently used the name "Castle Quest." The publication of the name "Castle Quest. " The publication of this article is in no way intended to cause this article is in no way intended to cause confusion with the commercially available confusion with the commercially ava ilable product called "Castle Quest" by Michael S. Holtzman and Timothy Baldwin. In the Holtzman and Timothy Baldwin. In the future, we will refer to it as "Castle Search." future, we will refer to it as "Castle Search. "

On another subject, how would I "hook up" an Epson MX-80 series printer to my 48K Atari an Epson MX-80 series printer to my 48K Atari 400 with or without the Atari 850 interface?

Ed Hallinan

Scriptor adapts itself to either 24K, 32K, or 48K and *Scrip lor adapts ilself* 10 *either 24K, 32K, or 48K and*  will display the number of lines free when you first run *will display the nUlI/ber of lines free when you first run it. Each line is 38 characters. Since a printed page* (double-spaced) takes about <sup>30</sup> 75-column lines, just *(double-spaced) takes about 30 75-columl1 Iil1es, just*  divide the "lines free" by <sup>15</sup> for <sup>a</sup> rough estimate. *divide the "lines free" by* 15 *for a rough estimate.* 

Video <sup>80</sup> requires about IK for the driver routine *Video* 80 *requires about* 2K *for the driver routine*  and another 8Kfor the high-resolution GRAPHICS *and anolher 8K for the high-resolution GRAPHICS 8 screen. Due to this, there is not enough memory left over in a 40K or 48K to let you store the programs and* text. *text.* 

You can attach almost any Centronics parallel or *You can attach aill/ost any Centronics parallel or*  RS-232C serial printer to the Atari via the Atari <sup>850</sup> *RS-232C serial printer to the Atari via the Atari 850*  Interface Device. The new Atari 1025 80-column printer does not require the 850, however. *does not require the 850, however.* 

#### Fine Tuning The VIC's Audio And Video **Fine Tuning The VIC's Audio And Video**

For those who might be having trouble with For those who might be having trouble with the picture and sound on their VIC-20,1 have the picture and sound on their VIC-20, I have a solution. solution.

It is essential that the sound and picture be It is essential that the sound and picture be adjusted properly in the RF modulator so that adjusted properly in the RF modulator so that they are synchronized on either Channel 3 or 4. The computer is sold with the audio and video The computer is sold with the audio and video signals adjusted for one particular TV model. signals adjusted for one particular TV model. This may not work well on yours. This may not work well on yours.

To make adjustments for your TV, carefully To make adjustments for your TV, carefully follow these steps: follow these steps:

1. Turn the computer off and the TV on. 1. Turn the computer off and the TV on.

2. Turn off the AFT (Automatic Fine Tuning) 2. Turn off the AFT (Automatic Fine Tuning) switch on the TV (if your set has one). switch on the TV (if your set has one).

3. Adjust the fine tuning knob on the TV to 3. Adjust the fine tuning knob on the TV to the middle range of that channel. Don't worry if the middle range of that channel. Don't worry if the picture is partly fading or the sound is distorted the picture is partly fading or the sound is distorted at this point. at this point.

4. Open the RF modulator very slowly and 4. Open the RF modulator very slowly and carefully. Be sure your power is off. Remove the carefully. *Be sure your power* is *off.* Remove the casing screw and slowly lift the cover. casing screw and slowly lift the cover.

5. Turn on your power for the computer. 5. Turn on your power for the computer.

6. There are two holes which have screws in 6. There are two holes which have screws in the metal casing. The one closest to the channel the metal casing. The one closest to the channel selector switch is the video signal. The other is for audio (see figure). Using *only* a small nonmetallic screwdriver, adjust the video signal until the TV screwdriver, adjust the video signal until the TV

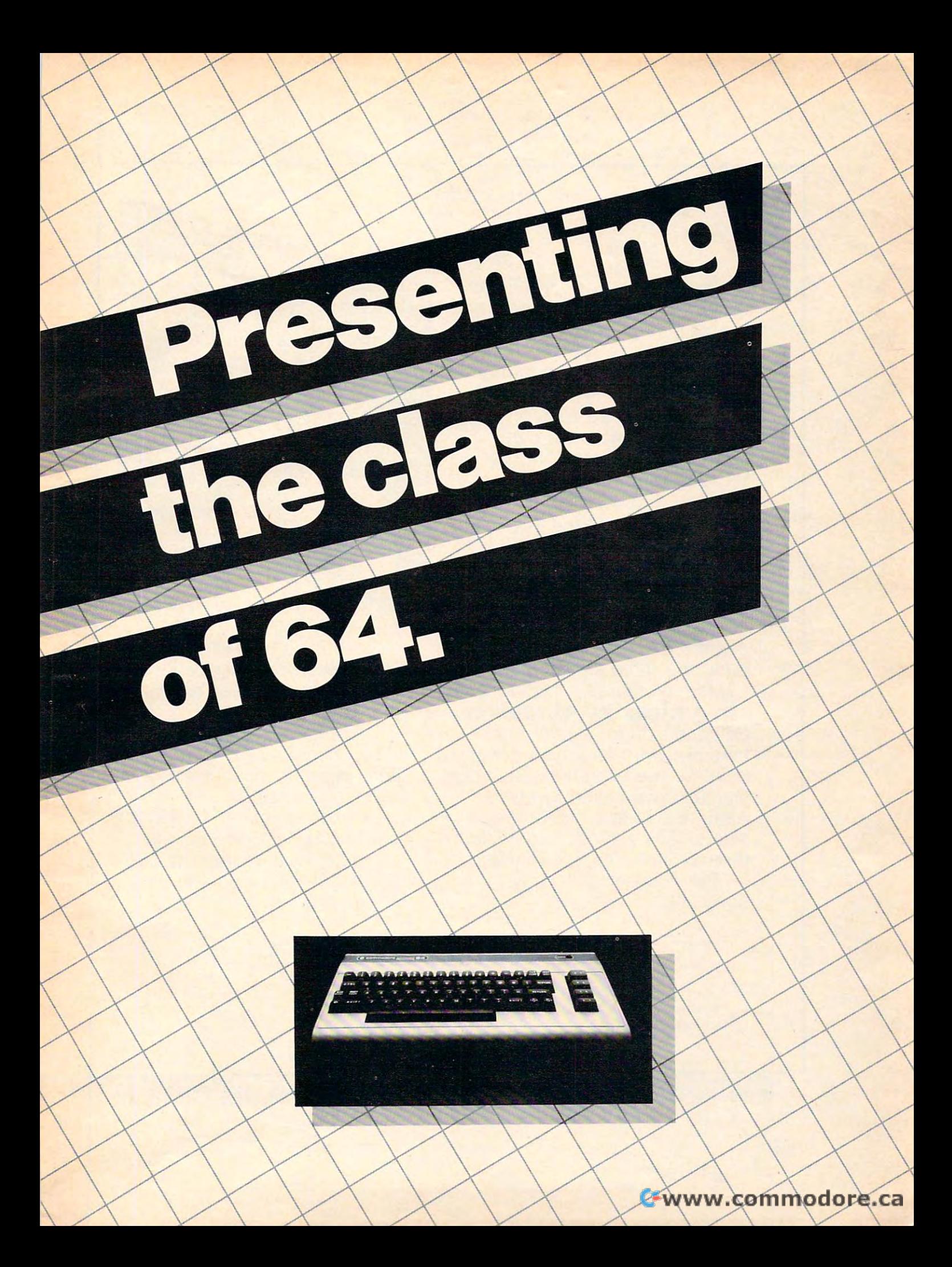

 $T$  is the Commodore  $T$  is one one one one of  $T$  $\blacksquare$  . The most exciting home computation  $\blacksquare$ puters in memory. The Commodore 64'" is one of the most exciting home computers in memory.

But memory isn't the oniy thing that's exciting about the 64. Because Tronix is here. But memory isn't the only Because Tronix is here.

#### **Class act.**

The people who have been The people who have been bringing out the best in the bringing out the best in the VIC 20™ (and Atari® too) have graduated to the Commodore 64. graduated to the Commodore 64.

Which means that now you Which means that now you can enjoy fast action, complex can enjoy fast action, complex strategies, interesting characters, strategies, interesting characters, superior sound effects and chal superior sound effects and challenging, play patterns. lenging, play patterns.

owners. Only faster, more com owners. Only faster, more complex, and more challenging, too. plex, and more challenging, too. More memorable, in other words. More memorable, in other words. Just like VIC 20 and Atari

**In a class by ourselves.** Of course, if you'd rather not Of course, if you'd rather not take our word for it, you don't take our word for it, you don't have to. The experts at Electronic have to. The experts at Electronic Atari "one of the most compul sive, utterly addictive contests in sive, utterly addictive contests in the world of computer gaming." the world of computer gaming." Games have called Kid Grid for Atari "one of the most compul-

VALUE AND DESCRIPTION OF REAL PROPERTY.

They haven't seen any They haven't seen anything yet. thing yet.

and Articles and Articles Haroutunian. **Haroutunian.**  Edison, the kinetic android, leads kinetic android, leads By Arti Edison, the a frustrating life.

 $f \cdot f = f \cdot f$  . The set of  $f \cdot f$  is the set of  $f$ circuit boards and go with the circuit boards and go with the flow. But things keep getting in the way. All he wants to do is build his

<u>Nohms – a negative influence</u>  $-$  bug him constantly. Flash, the lightning dolt, disconnects every lightning dolt, disconnects everything in his path. thing in his path.

And the cunning Killerwatt is out to fry poor Edison's brains. out to fry poor Edison's brains.

You'll get a charge out of this one. And a few jolts, too! (Suggested retail S34.95) (Suggested retail 534.95)

Connecting the Connecting the By Arti **Haroutunian.** 

dots on our colorful dots on our colorful grid should be easy, right? grid should be easy, right? Wrong. Because the bullies are in hot pursuit! are in hot pursuitl

KID GRID

Squashface, Thuggy, Muggy and Moose are their names. and Moose are their names. And you are their game. And And you are their game. And what's more, they're faster than what's more, they're faster than you are. you are.

But you're smarter. And you But you're smarter. And you control the stun button. control the stun button.

So keep your eyes peeled for the mysterious question mark the mysterious question mark and don't slow down at corners! (Suggested retail: S34.95) (Suggested retail: 534.95)

 $-$ Graham McKay. **Graham McKay.**  Your agents and the second second second second second second second second second second second second second second second second second second second second second second second second second second second second second risked their lives to find the enemy's secret to find the enemy's secret By Your agents risked their lives

 $\lambda$ 

headquarters. headquarters.

Now you're risking yours to Now you're risking you rs to destroy it. destroy it.

SUICIDE STRIKE

And they know you're coming. And they know you're coming. As you fly over water and across hundreds of miles of across hundreds of miles of unfriendly territory, the action is unfriendly territory, the action is thick, fast and three-dimensional. thick, fast and three-dimensional.

Fighter aircraft. Surface-to-air Fighter aircraft. Surface-to-air missiles. Helicopter gunships. The missiles. Helicopter gunships. The attacks come from every direction. attacks come from every direction. Even from behind. Even from behind.

TM

(Suggested retail: S34.95) (Suggested retail: S34.95)

<sup>8295</sup> South La Cienega Blvd., fnglewood, CA <sup>90301</sup> VIC 20" and Commodore 64" are trademarks of Commodore Electronics Ltd. Atari<sup>\*</sup> is a registered trademark of Atari, Inc.

21:011

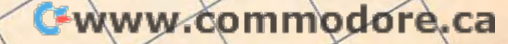

picture is crisp and sharp. This acts like another picture is crisp and sharp . This acts like another fine tuning knob. Check the other channel and fine tuning knob. Check the other channel and make sure it is in the middle of the RF signal range make sure it is in the middle of the RF signal range by adjusting the fine tuning knob on your TV. by adjusting the fine tuning knob on your TV.

7. Adjust your TV volume to about one-half. Now adjust the audio signal level in the RF modulator until a quiet, clear sound is heard on the TV.

8. Make sure that, on the other channel, both 8. Make sure that, on the other channel, both audio and video signals are perfectly adjusted.

**9. Turn the computer off and replace the cover** on the RF modulator. on the RF modulator.

#### **RF Modulator**

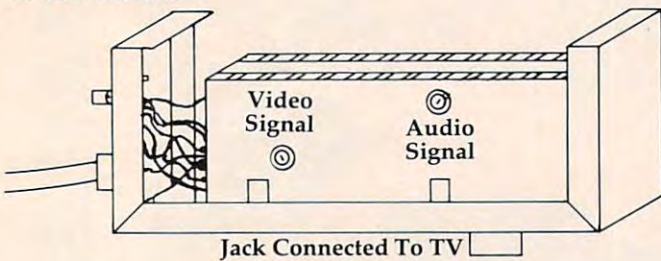

#### Mark Kormendy Mark Kormendy

We tried your suggestions and they work very well *We tried your suggestions and they work very well*  indeed. However, we do not advocate hardware modifi *indeed. However, we do not advocate hardware modifi*cations except ivhen performed by qualified, experienced *cations except whe/! performed by qualified, experienced*  technicians. Readers should be extremely careful when *technicians. Readers should be extremely careful when*  making internal adjustments on any electrical component. Also, tampering with the RF modulator will void *nent. Also, tampering with the RF modulator will void*  your warranty. (Later versions of the VIC RF modulator *your warranty. (Later versiol'ls of the VIC RF modulalor*  may not have the adjustment screws.) *may not have Ihe adjustmellt sCl'ews.)* 

in the <sup>64</sup> but found no appreciable difference in screen *in the* 64 *but fOllnd no appreciable difference in screen*  or audio quality. If we hear of anything significant on *or audio quality. If we hear of anything significant on*  this, we'll publish it in a future issue. *We tested this also on the internal RF modulator* 

#### TRS-80 Equipment Needed **TRS-SO Equipment Needed**

I represent a nonprofit, charitable organization which uses TRS-80 Model I equipment in virtually every aspect of its affairs. We would be grateful if your readers would consider contributing additional Model I equipment: keyboards, expansion interfaces, drives, and printers would be welcome. interfaces, drives, and printers would be welcome. All contributions would be fully tax-deductible, since we hold "public charity" status with the IRS. since we hold "public charity" status with the IRS.

If you are in a position to make such a contribution or would like more information, please tribution or wou ld like more information, please drop me note or call me (collect, if you like) at drop me a note or ca ll me (collect, if you like) at (617)495-9020. (617) 495-9020.

Dr. Robert Epstein Cambridge Center for Behavioral Studies *Cambridge Cell tel' for Behavioral Studies*  II Ware Street *11 Ware Street*  Cambridge, MA <sup>02138</sup> *Cambridge,* MA *02138* 

#### PET To VIC Or <sup>64</sup> Transfers **PET To VIC Or 64 Transfers**

In connection with your article on merges in the **In** connection with your article on merges in the <sup>14</sup> COMPUTE! October <sup>1983</sup> **14 COMPUTE! OctObef 1983** 

June 1982 issue of COMPUTE!, I stumbled onto something which I have never seen reported, although something so simple must have been although something so simple must have been noticed by someone else. I tried loading programs recorded on cassette on my PET (Original ROM recorded on a cassette on my PET (Original ROM from 1977) into my new Commodore 64. I found that the program appeared to load and would that the program appeared to load and would apparently list OK. However, it would not RUN, apparently list OK. However, it would not RUN, and one could not list individual lines or groups and one could not list individual lines or groups of lines. Also, on closer examination of the listing, of lines. Also, on closer examination of the listing, I found that the first line of the original program was missing, and in its place was a 4 or 5 digit number.

I found by experimenting that I could convert the program as loaded into a normal program by a very simple procedure. I started a LIST, but stopped it (with the STOP key) while the first line stopped it (with the STOP key) while the first line was still on the screen. I then positioned the cursor first over the number which had replaced the first first over the number which had replaced the first program line, then executed RETURN, and then program line, then executed a RETURN, and then second RETURN when the cursor was over the a second RETURN when the cursor was over the second line (which now appeared to be the first). After that, the program could be edited and RUN After that, the program could be edited and RUN normally (after replacing the first line, if neces normally (after replacing the first line, if necessary). I have now used this procedure to transfer number of programs from my <sup>1977</sup> PET to the a number of programs from my 1977 PET to the 64, but put a line like: **\** 

#### <sup>10</sup> REM JUNK LINE 10 REM JUNK LINE

at the beginning of each program before recording at the beginning of each program before recording it on the PET. You and others are probably familiar it on the PET. You and others are probably familiar with this, but I have not seen it anywhere. It is a very simple way to transfer programs from one very simple way to transfer programs from one system to the other. I presume this would also **sho** work on the VIC-20, and I intend to try this as I also do some programming on a VIC-20 at a school for handicapped children. for handicapped children.

#### Myron T. Kelley Myron T. Kelley

#### Jim Butterfield replies: *Jim Butterfield replies:*

Your letter draws attention to something that is not *YOllr letter draws altention to something thai* is *not*  we have a very first Commodore common the very first Commodore computers the very first Commodore computers the "Original ROM" PETs - saved programs in slightly *"Original ROM" PETs* - *saved programs ill a slightly*  different way from all subsequent Commodore *different way from all subsequent COlIl/nodore*  machines. *machines. well known. The very first Commodore computers – the* 

It zvorked this way: just before the beginning of It *worked this way: just before the beginning of*  your BASIC program there is always value of zero in *your BASIC program there* is *always a value of zero in*  memory. This is still true, even in VICsand Commodore *memory. Th is* is *still true, even in VICs and Commodore*  64s. But the first model of PET saved programs in 64s. *But the first model of PET saved programs in*cluding the zero. All subsequent Commodore machines *cluding the zero . All subsequent Commodore machines saved only the program – not the zero.* 

This meant that early PETs saved programs with *This meant that early PETs saved programs wilh a*  Load address of 1024; and that all subsequent PET/ *Load address of 1024; and Ihat all subsequenl PET/*  CBMs saved with Load address of 1025. On the PET/ *CBMs saved with a Load address of 1025. Onlhe PET/*  CBM computers, this made little difference: programs *CBM computers, this made little difference: programs*  did not relocate, and were loaded back to the right place. *did not relocate, and were loaded back* 10 *the right place.*  With the arrival of the VIC and the Commodore 64, *With the arrival of the VIC and the Commodore 64,*  however, programs became relocatable; and these neiu *however, programs became relocatable; and these new*  machines did not expect the extra zero. Result: a confused first line. *fused first line.* 

#### C-www.commodore.ca

•

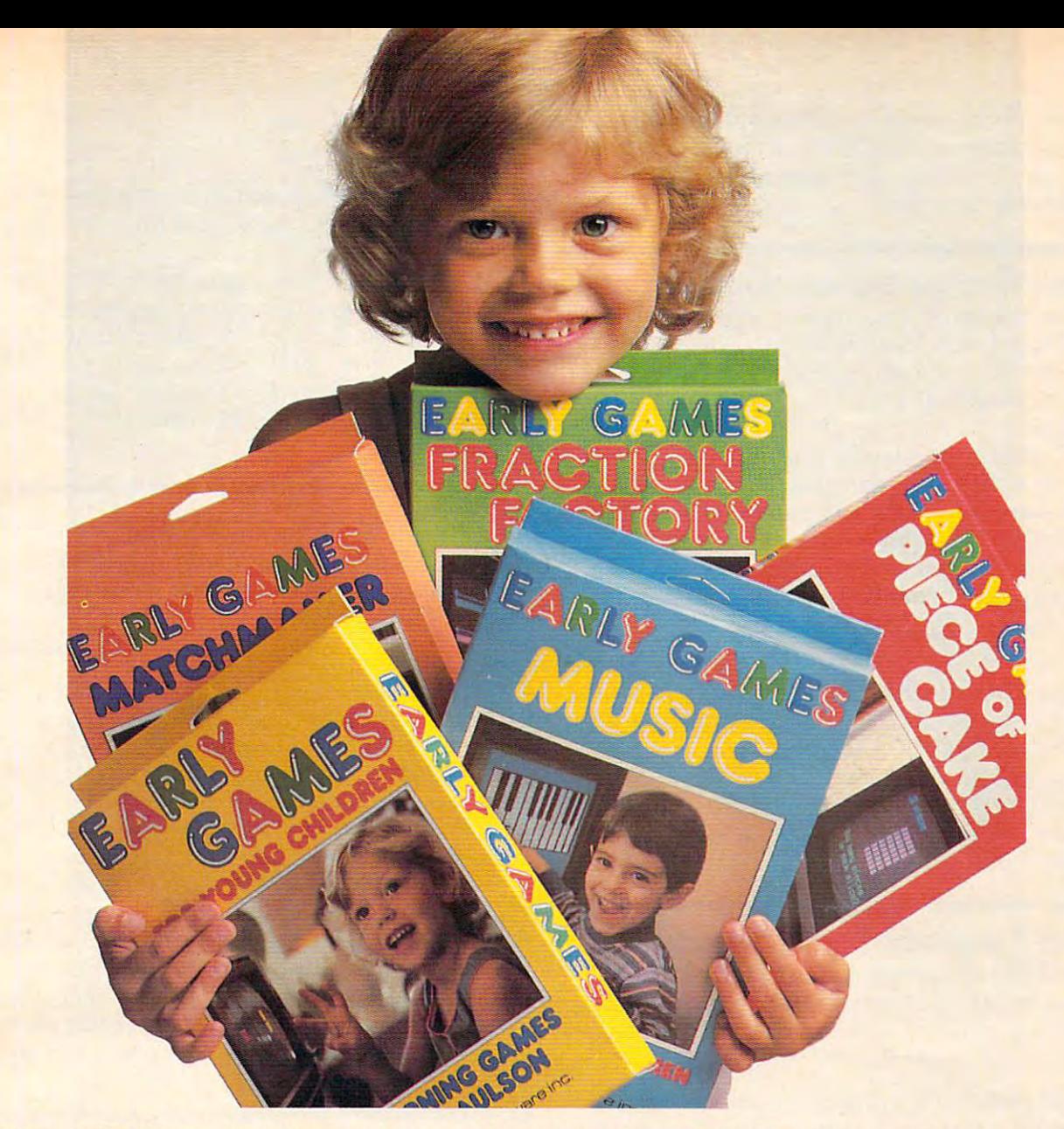

#### THE BEST REASON FOR HAVING HOME COMPUTER **THE BEST REASON FOR HAYING A HOME COMPUTER.**

Your children. That's why we created Your children. That's why we created the Early Games series for them. We're l educators as well as computer special educators as well as computer specialists. We create games that teach children important skills. ch ildren important skills.

There are five programs in the Early There are five programs in the Early Games series Early Games for Young Games series. **Early Games for Young**  Children is <sup>a</sup> set of nine entertaining **Children** is a set of nine enterta ining activities for children 2½ to 6. They can work with numbers and letters and can work with numbers and letters and create colorful pictures. Matchmaker create colorful pictures. **Matchmaker**  uses shapes, sizes, directions and uses shapes, sizes, diredions and colors to help children develop reading colors to help children develop reading

readiness skills. Children ages 5 to <sup>12</sup> can learn to play melodies with Early 12 can learn to play melodies with Early Games Music Our Piece of Cake turns Games **Music.** Our **Piece of Cake** turns math problems into, well, a piece of cake. And Fraction Factory takes the cake. And **Fraction Factory** takes the work out of fractions. work out of fractions.

Early Games feature multiple **Early Games** feature multiple activities, easy to use picture menus, activities, easy to use pidure menus, and colorful graphics. The games and colorful graphics. The games are fun, children love to play them! Thafs are fun, children love to play them! That'5 why they learn from them. why they learn from them.

And they're the best reason for having home computer a home computer

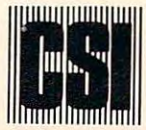

counterpoint software inc. counterpoint software inc.

The easiest way to fix up this problem is to LOAD *The easiest way to fix up this problem* is *to LOAD*  them to any newer PET/CBM and then SAVE them once again. The zero will be dropped and everything *once again. The zero will be dropped and everything*  will become compatible. *will become compatible.* 

#### Timex/Sinclair Compatibility Problem **TimeX/Sinclair Compatibility Problem**

I own a Sinclair ZX81 computer and a Memopak 32K RAM. I recently purchased a Timex/Sinclair 2040 printer, and I am unable to get the computer to work with the Memopak and the printer puter to work with the Memopak and the printer attached. attached .

The Memopak works fine with the computer The Memopak works fine with the computer alone or with the Sinclair 16K RAM, and the alone or with the Sinclair 16K RAM, and the printer works with the computer and with the Sinclair 16K RAM. However, the computer will Sinclair 16K RAM. However, the computer will not display its cursor when the Memopak 32K not display its cursor when the Memopak 32K RAM and printer are both attached. RAM and printer are both attached .

Can you tell me what's wrong? Can you tell me what's wrong?

Paul R. Harrison

The Timexi'Sinclair <sup>2040</sup> printer is not compatible with *The Timex/Sinclair 2040 printer* is *not compatible with*  Memopak for some unknown reason. Memotech, manufacturer of Memopak, is investigating. Contact them *ufacturer of Memopak,* is *investigating. Contact them*  directly for further information. As you have noted, the *directly for further information. As you have 1I0ted, the*  Memopak works very well with the ZX81 and with *Memopak works very well with the* ZX81 *- and with the proper interface, works well with a wide range of printers.* 

#### Apple Programs For Commodore **Apple Programs For Commodore**

would like to know if Apple programs can be I would like to know if Apple programs can be loaded into the Commodore <sup>64</sup> from disk or tape loaded into the Commodore 64 from disk or tape and vice versa? and vice versa?

Anthony Tutter Anthony Tutter

We have published two articles on loading Apple pro *We have published two articles onloadirlg Apple pro*gram tapes into the PET and vice versa. The same pro *gram tapes into the PET and vice versa. The same pro*cedures which work on the PET should also work on the *cedures which work* all *the PET should also work on the*  Commodore 64. These articles are "Feed Your PET *Commodore* 64. *These articles are "Feed You r PET Some Applesoft'' in* COMPUTE!'s First Book of PET/ CBM and "Load Commodore BASIC Program Tapes CBM *alld "Load Commodore BASIC Progralll Tapes*  Into The Apple II" in COMPUTE! (April 1983). *Ill to The Apple* /I" ill *COMPUTE! (April* 1983).

Some commercial softzcare is available for loading *SOllie commercial software* is *available for loading*  <sup>64</sup> programs from disk into the Apple and vice versa. *64 programs fr0 11l disk into the Apple and vice versa.* 

#### PET Monitor Printout **PET Monitor Printout**

am an avid user of the PET machine language I am an avid user of the PET machine language monitor, but I have never found a way to direct a hexadecimal dump to <sup>a</sup> printer. Is it possible to hexadecimal dump to a printer. Is it possible to do so or am I wasting my time? Please help!

Michael Silano Michael Silano

For 4.0 BASIC PETs, you can print the output by typing *For 4.0 BASIC PETs, YOIl can print the output by typing*  to exit to BASIC, then type: X *to exit to BASIC, then type:* 

#### OPEN 4,4: CMD 4: SYS <sup>54386</sup> OPEN 4,4: CMD 4: SYS 54386

then type the monitor command M. For example, if you *then type the 1I1OIlitor command* M. *For example, if you*  wanted a printout of the hex numbers between 0400

<sup>16</sup> COMPUTE! October1983 **16 COMPUTE! October 1983** 

and 0420, you would type: *arid 0420, you would type:* 

#### .M 0400 0420

For Upgrade PETs, you can use the above, but *For Upgrade PETs, you can use the above, but just SYS to 4 (the way you'd ordinarily enter the* monitor). *monitor).* 

However, the easiest way to control the printer *However, the easiest way to control the printer*  (and many other aspects of machine language pro *(and many other aspects of machine language pro*gramming on the PET) is "monitor extension" pro *gramming on the PET)* is *a "monitor extension" pro*gram, "Micromon," published in COMPUTE! (January *gram, "Micromon," pllblished in COMPUTE! (january*  1982). It's an excellent tool for tnachine language pro *1982). It's an excellent tool for lIIachille Inllguage programming. It's available for \$3 from COMPUTE!'s Back* Issues Department. *Issues Department.* 

#### Conserving Your Computer's Power **Conserving Your Computer's Power**

I have a VIC-20, and I want to know which is better for the computer – to leave it on constantly or shut it off when you are done using it? shut it off when you are done using it?

> Bob Weber Bob Weber

This is debatable. Some would say that the initial power *This* is *debatable. SOllie would say IIwt the initial power*  surge when turning on computer is actually more *surge when turning on a compllter* is *actually 1II0re*  damaging to the electronic components than leaving it *damaging* to *the electrollic components than leaving it*  on continuously. On the other hand, most electronic *on continuously. On the other hand, most electronic*  parts have definite life span, and leaving the computer *parts have a definite life span, and leaving the CO lllp"ter*  on <sup>24</sup> hours day could shorten the overall useful life of *on* 24 *hours a day could shorten the overall uscfllllife of the computer.* 

Commodore has recently changed the power *Commodore has recently cllnllged the power*  supplies of both the VIC-20 and the Commodore 64. Some of the new power supplies (especially those with the 64) seem to run someiohat hotter than previous *the* 64) *seem to run sOlllezvlwt halter than previous*  production models. This tips the balance, at least in the *production models. This tips the balance, at least in the*  case of these machines, so we recommend that you turn *case of these machines,* so *we recommend that you tum*  off VIC or <sup>64</sup> and even unplug the power supply after *off a VIC or* 64 *and even unplug the power supply after*  each use. *each use.* 

#### New Atari Graphics Mode? **A New Atari Graphics Mode?**

have been programming with my Atari <sup>400</sup> for I have been programming with my Atari 400 for almost a year now and have had a lot of fun with it. And recently, I have noticed advertisements in magazines about programs written in graphics magazines about programs w ritten in graphics mode 7.5. Is this a new graphics mode? If so, what does it and the other ".5" modes have over the does it and the other " .5" modes have over the others or GTIA? others or GTIA?

#### David Brundage David Brundage

*There are no ".5" modes. GRAPHICS 7 is a 4-color* mode with a horizontal resolution of 160 and a vertical *resolution of 96. GRAPHICS 8 is the high-resolution,* one-color (except through artifacting) mode with a resolution of 320h 192v. *oilltion of 320h x 192v.* 

Built into the ANTIC chip is another mode that is *Built irlto the ANTIC chip* is *another mode that* is not supported by the 400/800 operating system. It is *not supported by the 4001800 operating system.* It is *<sup>a</sup>* four-color mode with a resolution of 159h x 192v, the same vertical resolution as GRAPHICS 8. Since it is *same vertical resolution as GRAPHICS* 8. *Sillce it* is "halfway" between modes 7 and 8, it has been called GRAPHICS 7Vz or GRAPHICS 7.5. You can turn *GRAPHICS* 7% *or GRAPHICS* 7.5. *You can tum a*  GRAPHICS screen into this new mode by replacing *GRAPHICS* 8 *screen into this new mode by replacing* 

## Have a state of the Review School and the Review School and the Review School and the Review School and the Review School and the Review School and the Review School and the Review School and the Review School and the Revi On Our New Atlantic field in the contract of the contract of the contract of the contract of the contract of the contract of the contract of the contract of the contract of the contract of the contract of the contract of t

AtariWriter is the best non-game

Program Atari has released. The

ATARI has a hit on their hands. **EXAMPLE DIMENSION I** NUT PROGRAMS

catures.

FINALDI

Processor." At Atari dealers.

#### Atari in the second condition of the second company of the second conditions and conditions of the second conditions of the second conditions of the second conditions of the second conditions of the second conditions of th Word Processor. **Word Processor. Atari's New**

Try it, be your own critic. Use new AtariWriter for all your family **ight integrated** with our memory buffer. correspondence, school papers, commit correspondence, school papers, commit- You can change format instantly, and tee reports, mailings. tee reports, mailings. preview on-screen at full printer width.

Our advanced ROM-based cartridge Our advanced ROM-based cartridge Print extra copies for your records. technology means you can use it on any As ANTIC Magazine concluded, ATARI Home Computer (even 16K). It new AtariWriter is "clearly also lets you choose between cassette and also lets you choose between cassette and superior on price and . <sup>~</sup> disk storage systems. The end of the performance to the systems.

Easy to learn and to use. "Yet," says Text Wizard ANALOG Magazine, "as your uses for and the word processing grow, (you '11 employ) its word processing grow, (you'll employ) its ATARI Word more advanced features." Processor."

Menu driven, with helpful prompts. At Atari dealers.

One special feature: you can correct as you write, instantly, without switching back and forth between Create and Edit modes.

You can move entire paragraphs. You can move entire paragraphs. Search and replace. Even restore text you've Try it, be your own critic. Use new Search and replace. Even restore text you've just deleted, with our memory buffer.

You can change format instantly, and Print extra copies for your records.

As ANTIC Magazine concluded, new AtariWriter is "clearly superior on price and performance to The second with the second with the second with the second with the second with the second with the second with the second with the second with the second with the second with the second with the second with the second wit and the second contract of the ATAR IN 1979 TO A REPORT OF THE CONTRACT OF THE CONTRACT OF THE CONTRACT OF THE CONTRACT OF THE CONTRACT OF THE **ATARIWRITER** 

ATARTHOME COMPUTERS IN THE COMPUTER OF A REPORT OF A RESIDENCE OF A REPORT OF A RESIDENCE OF A REPORT OF A REPORT OF A REPORT OF A REPORT OF A REPORT OF A REPORT OF A REPORT OF A REPORT OF A REPORT OF A REPORT OF A REPORT **Q3** Warner Communications Company. © 1983 Atari, Inc. All rights reserved. **ATARI®HOME COMPUTERS** 

all the 15's and 79's in the display list with 14's and *all the 15's mId 79's in the display list with 14's and*  78's. (The hexadecimal code for the number 14, which *78's. (The hexadecimal code for the lUlluber* 14 *which*  is this mode's ANTIC number, is E, so GRAPHICS is *this mode's ANTIC IIl1mber,* is E, so *GRAPHICS*  7Vz is sometimes called GRAPHICS E.) This will do 7'/, is *sometimes called GRAPHICS* E.) *This will do the trick:* 

- <sup>10</sup> GRAPHICS S+16:DLIST=PEEK<560;+256 **10 GRAPHI CS 8+ 16 : DLIST <sup>=</sup> PEE K(5 60 )+256**   $*PEEK(561) + 4$
- <sup>2</sup> <sup>0</sup> FOR I=-lTO200zA=PEEK(DLIST+I) IF **20 FOR 1=- lT02 00 : A= PEE K (OLIST+]} : I F**  ft=15 OR A=79 THEN POKE DLIST+I,A-**A=1 5 OR** ~7 9 11~EN **POKE DLl ST+ I . A-**
- 30 NEXT I:POKE 87,7

*If you want a text window, just remove the "* + 16" from line 10. The POKE on line <sup>30</sup> fools the operating *from Ime* 10. *The POKE online* 30 *fools the operat'ng*  system into thinking that you are in GRAPHICS 7. *system mto t/lInkmg that YOIl are in GRAPHICS 7.*  This lets you use only the top half of the screen with *ThIS lets YOIl use only the top half of the screen with BASIC PLOTs and DRAWTOs, since the OS considers* vertical numbers greater than <sup>95</sup> to be in error for *verticallllllllbers greater than* 95 *to be in error for*  GRAPHICS 7. The Atari 1200XL and all the new *GRAPHICS* 7. *The Atari 1200XL and all the new*  600XL, 800XL, 1400XL, and 1450X1 computers fully *600XL, 800XL, 1400XL, and 1450XL computers fully*  support this mode in the operating system and BASIC. *support this IIlOde in the operating system alld BASIC.* 

#### Sprites, SYS, And Storage On The <sup>64</sup> **Sprites, SYS, And Storage On The 64**

have several questions about the Commodore 64: I have several questions about the Commodore 64:

First of all, I know you can check if a sprite has hit a background character by PEEKing  $(V+31)$  when  $V = 53248$ . Is there any way to find out what kind of character it hit?

Second, I have seen many programs which read: <sup>10</sup> SYS(X). How do they do this? Using read: 10 SYS(X). How do they do this? Using Commodore's assembler package, you must load in the machine language program off the disk. in the machine language program off the disk.

Last, where is there room to insert machine language programs in memory other than C000 language programs in memory other than COOO - CFFF (49152-53247)? CFFF (49152 - 53247)?

#### Matthew Price Matthew Price

The sprite-to-background collision detection byte *The sprite-to-backgrollnd collision detection byte*  (53279) is set up to be a ''toggle'' switch; in other words, it registers an off/on condition (collision or no collision). *it registers an off/on condition (collision or no collision).*  It does not offer the option of telling you what character If *does 1I0t offer the option of telling you what character*  the sprite collided with. However, you can program *the sprite collided with . However, YOIl can program this option for yourself. For instance, after a collision* has been detected you could branch to subroutine that *has been detected you could branch to a subroutine that*  would convert the affected sprite's position to its screen *would convert the affected sprite's position to its screen*  position, and then perform simple PEEK to see what *position, and then perform a simple PEEK to see what character it hit.* 

The SYS command is used to start machine lan guage program running. When, in BASIC program, *gl/age program running. When, in a BASIC program,*  you see statement such as <sup>10</sup> SYS XXXX, the progran: *yOI/ see a statement such as* 10 *SYS XXXX, the progrnn:*  is simply branching to a machine language routine much the same way that a pure BASIC program would branch to BASIC subroutine via the GOTO or GOSUB *branch to a BASIC subroutine via the GOTO or GOSUB*  command. The SYS command is used to start a machine lan-

Commodore's machine language assembler is stored *command. Commodore's mac/line language assembler* is *stored*  on disk. Like BASIC, machine language programs may *on disk. Like BASIC, machine language programs may*  be stored on either tape or disk and, once LOADed (by *be stored on either tape or disk and, once LOADed (by*  the LOAD command, or via BASIC loader), it may be *the LOAD command, or via a BASIC loader), it may be*  called or branched to at any time by the SYS command. *called or branched to at any time by the SYS command.* 

There are many places for you to safely place your *There are many places for you to safely place your*  machine language programs. Besides the obvious BASIC *machme lallguage programs. Besides the obviol/s BASIC*  programming area (2048 to 40959), there are other *programmillg area (2048 to 40959), there are other*  good locations available: \$02A7 to \$02FF (decimal <sup>679</sup> *good locations available: \$02A7* to *\$02FF (decimal 679*  to 767, <sup>89</sup> bytes), \$033C to \$03FB (decimal <sup>828</sup> to to 767, 89 *bytes), \$033C to \$03FB (decimal* 828 to 1019- the tape cassette buffer <sup>192</sup> bytes), and, as you *1019:- the tape cassette bllffer* -192 *bytes), and, as you*  mentioned, \$C000 to \$CFFF (decimal <sup>49152</sup> to 53247, *mentIOned, \$COOO to \$CFFF (decimal* 49152 *to 53247*  <sup>4096</sup> bytes). *4096 bytes). '* 

#### Can An Atari VCS Run 400/800 Page 100/800 Page 100/800 Page 100/800 Page 100/800 Page 100/800 Page 100/800 Pag Programs? **Programs? Can An Atari YCS Run 400/800**

I just heard that a keyboard will be coming out for the Atari 2600. Are programs from Atari 400/800 the Atari 2600. Are programs from Atari 400/800 compatible with this sytem? Do they have the compatible with this sytem? Do they have the same programming language, *not* software?

#### Frank Martone

Atari's new add-on computer keyboard, previously called "My First Computer," has been rechristened *called* My *F,rst Computer, has beell rechristened*  (with few keyboard changes) as "The Graduate." The *(with a few keyboard changes) as "The Graduate." The*  add-on module comes with a version of BASIC that is more like Microsoft BASIC than Atari BASIC. The *more like Microsoft BASIC than Atari BASIC. The*  Graduate was designed independently of the home com *Graduate was designed independently of the home com*puter line, so although some of the graphics are similar, *puter Ime,* so *although some of the graphics are similar,*  The Graduate has no more in common with the 400/800 *The Gradllate has* <sup>110</sup>*more* ill *COIIIIIIOII with the 400/800*  than it has with commodore VIC-20. It is a with Commodore VIC-20. It is a with Commodore VIC-20. It is a with C *than it has with a Commodore VIC-20.* 

#### Atari Machine Language Graphics **Atari Machine Language Graphics**

ownan Atari <sup>400</sup> and would like to know how I own,an Atari 400 and would like to know how to change graphics modes in machine language. Also, I'd like to know how to change the back Also, I'd like to know how to change the background colors in the GTIA modes. ground colors in the GTIA modes.

#### Bim Feysteryga Bim Feysteryga

All the graphics routines you find in BASIC (GRAPHICS, PLOT, COLOR, DRAWTO, etc.) can *(GRAPHICS, PLOT, COLOR, ORA WTO, etc.) can*  be accessed from the operating system. Refer to Bill *be accessed from the operating system. Refer to Bill*  Wilkinson's "Insight: Atari" in the February <sup>1982</sup> *Wilkinson's " Insight: Atari" in the February 1982 issue. For complete information on the GTIA, you will find a series of illuminating articles in COMPUTE!'s* First Book of Atari Graphics. First Book of Atari Graphics.

The background color in GTIA modes and <sup>11</sup> is, *The background color* ill *GTiA lIIodes* 9 *alld* 11 is, as usual, in color register four (SETCOLOR 4, POKE *as usual,* ill *color register fou r (SETCOLOR* 4, *POKE 712). In mode 9 you can only control the color, not the* luminance, and the reverse is true for mode 11. The <sup>I</sup>*uminQnce, and tite reverse* is *true for mode* <sup>11</sup> . *Tlte*  background color in GTIA mode GRAPHICS <sup>10</sup> is *background color in GTiA lIIode GRAPHICS* 10 is controlled by memory location 704. POKE it with the *controlled by melllory location 704. POKE it witit tite*  color multiplied times <sup>16</sup> and then add the luminance. *color multiplied times* 16 *and tlten add the Iwninntlce. Instead of SETCOLOR n,4,6 use POKE 704,4\*16* + 6.

COMPUTE! welcomes questions, comments, or **COMPlffE! welcomes questions, comments, or**  solutions to issues raised in this column. Write to: solutions to issues raised in this column. Write to: Readers' Feedback, COMPUTE! Magazine, P.O. Readers' Feedback, COMPUTE! Magazine, P.O. Box 5406, Greensboro, NC 27403. COMPUTE! Box 5406, Greensboro, NC 27403. COMPUTE! reserves the right to edit or abridge published reserves the right to edit or abridge published letters.

# SOFTWARE **SOFTWARE**

If you own <sup>a</sup> VIC <sup>20</sup> or If you own a VIC 20 or Commodore '64 get Commodore '64 gel ready to explore the ready 10 explore the potential of these fine potential of these fine machines with LUNA machines with LUNA Software. The software Software. The software supplier for the 80's. supplier for the 80's.

We have broken free of We have broken free of the pack with stunning the pack with stunning games such as our **games such as our**  sophisticated, three-sophisticated, threescreen, FINAL CON QUEST, the newest entry QUEST, the newest entry to our '64 line.

Experience heart-racing Experience heart-racing surges of adrenalin while surges of adrenalin while trying to outrun lightning-trying to outrun lightning· footed coyotes on our footed coyotes on our HYPER-HEN grid. And, if HYPER-HEN grid. And, if you're the PEDESTRIAN, you 're the PEDESTRIAN, keep sharp eye on the keep a sharp eye on the traffic behind you, and traffic behind you, and the muggers ahead. the muggers ahead.

LUNA's full line of arcade LUNA's full line of arcade style games and userfriendly business software friendly business soflware makes us the industry's makes us the industry's most sought after new most sought after new supplier. supplier.

LUNA Software: Commit LUNA Soltware: Commrtted to providing you with ted to providing you with State-of-the-Art concepts and programming to and programming to bring out the best possi bring out Ihe best poSSible performance from ble performance from your Commodore com your Commqdore computers. Call LUNA today puters. Call LUNA today for the name of a dealer in your area. **in your area.** 

LUNA SOFTWARE, P. 0. Box 26922, San Jose, CA 95159-6922 (408) 378-7793 P. O. Box 26922, San Jose, CA 95159-6922 (408) 378-7793

## **Computers And Society**

David Thornburg, Associate Editor David D Thornburg. AssoCiate Editor

#### That's Not Program, That's **That's Not A Program, That's A**  Language **Language**

In the wild and woolly early days of personal In the wild and woolly early days of personal computing (the late 1970s, to be exact), one of my computing (the la te 1970s, to be exact), one of my favorite sayings was "That's not a game, that's a simulation!" Implicit in this saying was the idea simula tion! " Implicit in this saying was the idea that games were somehow not worth spending time on, but that the same piece of software took time on, but that the same piece of software took on extra value when viewed as simulation. on extra value when viewed as a simulation .

A program to emulate a lemonade stand (in which the player experimented with advertising, pricing, inventory, etc.) could be viewed as <sup>a</sup> game pnclng, Inventory, etc.) could be viewed as a game (see how much money you can make in the short (see how much money you can make in the shortest time) as well as a simulation (examine the effect of advertising on sales). But as time passed, the game/simulation controversy seemed to die away. game/simulation controversy seemed to die away.

have seen some recent developments that I have seen some recent developments that point the way to new types of software. I am speaking of application programs that are actually computer languages. This "language aspect" is computer languages. This " language aspect" is sometimes so carefully hidden that it is likely the sometimes so carefully hidden that it is likely the programmers themselves may not realize all the programmers themselves may not rea lize all the implications of their efforts. implica tions of their efforts.

This and next month's columns are devoted This and next month's columns are devoted to a description of a few such "languages." Those of you who think computer languages are limited of you who th ink computer languages are limited to BASIC, PROLOG, Pascal, PILOT, Logo, and to BASIC, PROLOG, Pascal, PILOT, Logo, and the like are in for a surprise. I am presenting only very small sampling of these languages, and by a very small sampling of these languages, and by the time we are done you will be able to identify the time we are done you will be able to identify many others. many others.

Before giving examples, it might be a good idea to list the essential elements of a language. A computer language must allow the user to create computer language must allow the user to create computer-based activities that are custom-tailored computer-based activities that are custom-tailored to the user's needs. The language must have to the user's needs. The language must have a vocabulary and a grammar. The user should be able to edit his or her program and to "run" it. All able to edit his or her program and to "run" it. All the languages I will describe interpret the user's programs and are highly interactive both in their programs and are highly interactive both in their programming style and in the types of programs programming style and in the types of programs that are created.

#### VisiCalc As Language **VisiCalc As A Language**

VisiCalc (a product of VisiCorp) is an example of VisiCalc (a prod uct of VisiCorp) is an example of what is called an ''electronic spread sheet.'' This program allows the user to create tables of data program allows the user to create tables of data and relationships between certain pieces of data. As the data is entered into the spread sheet, calculations are made automatically to fill in the areas culations are made automatica lly to fill in the areas of the sheet containing the "results." The ability to play "What if?" games by quickly seeing the effect of changes in the data has made VisiCalc effect of changes m the data has made VisiCalc and its kin invaluable tools for today's computerusing executive. uSing executive.

Electronic spread sheet programs are com Electronic spread sheet programs are computer languages. pu ter languages.

If you find this surprising, look at how they *U* you find this surprising, look at how they are used. The user creates a "mask" for the spread sheet (the program). This mask contains the labels sheet (the program). ThiS mask contains the labels for the rows and columns of the matrix, the relationships between data in the various entry cells, and any fixed data that the program might cells, and any fixed data that the program might need. This mask can then be saved for later use, or for use by someone other than the programmer. A VisiCalc mask for tax forms, for example, can be used by millions of taxpayers, each of whom would enter his or her own data and let the spread would enter his or her own da ta and let the spread sheet calculate the results. sheet calculate the results.

Interestingly, "programming in VisiCalc" inte restingly, " programming in VisiCalc" doesn't require a knowledge of anything like a "normal" computer language. It doesn't matter if you program the labels first, or if you create some you program the labels first, or if you create some of the row and column relationships (e.g., making of the row and column relationships (e.g., making the contents of each entry in column C the product of the contents of each entry in column A and column B) and then fill in some data. The pro column B) and then fill in some data. The programmer has access to the whole program at once grammer has access to the whole program at once and can try out bits and pieces as he or she moves and can try out bits and pieces as he or she moves along. If writing programs in BASIC can be considered a "serial" process, programming in Visi-Calc is a "parallel" process.

It is this radical departure from traditional It is this radical departure from traditional programming styles that makes VisiCalc inter programming styles that makes VisiCalc interesting to me as a language. Philosophers have long maintained that what we think is influenced by the choice of language in which we express by the choice of language in which we express our thoughts. That many hundreds of thousands of business people seem to be better "thinkers" of business people seem to be better " thinkers" with the aid of programs like VisiCalc is testimony to the power of this language.

#### Rocky's Boots As Language **Rocky's Boots As A Language**

The Learning Company is well known for its highquality educational software and for its special quality educa tional softwa re and for its special emphasis on the development of logical thinking emphasis on the development of logical thinking skills. Hidden among its application software packages is computer language called Rocky's packages is a computer language called Rocky's

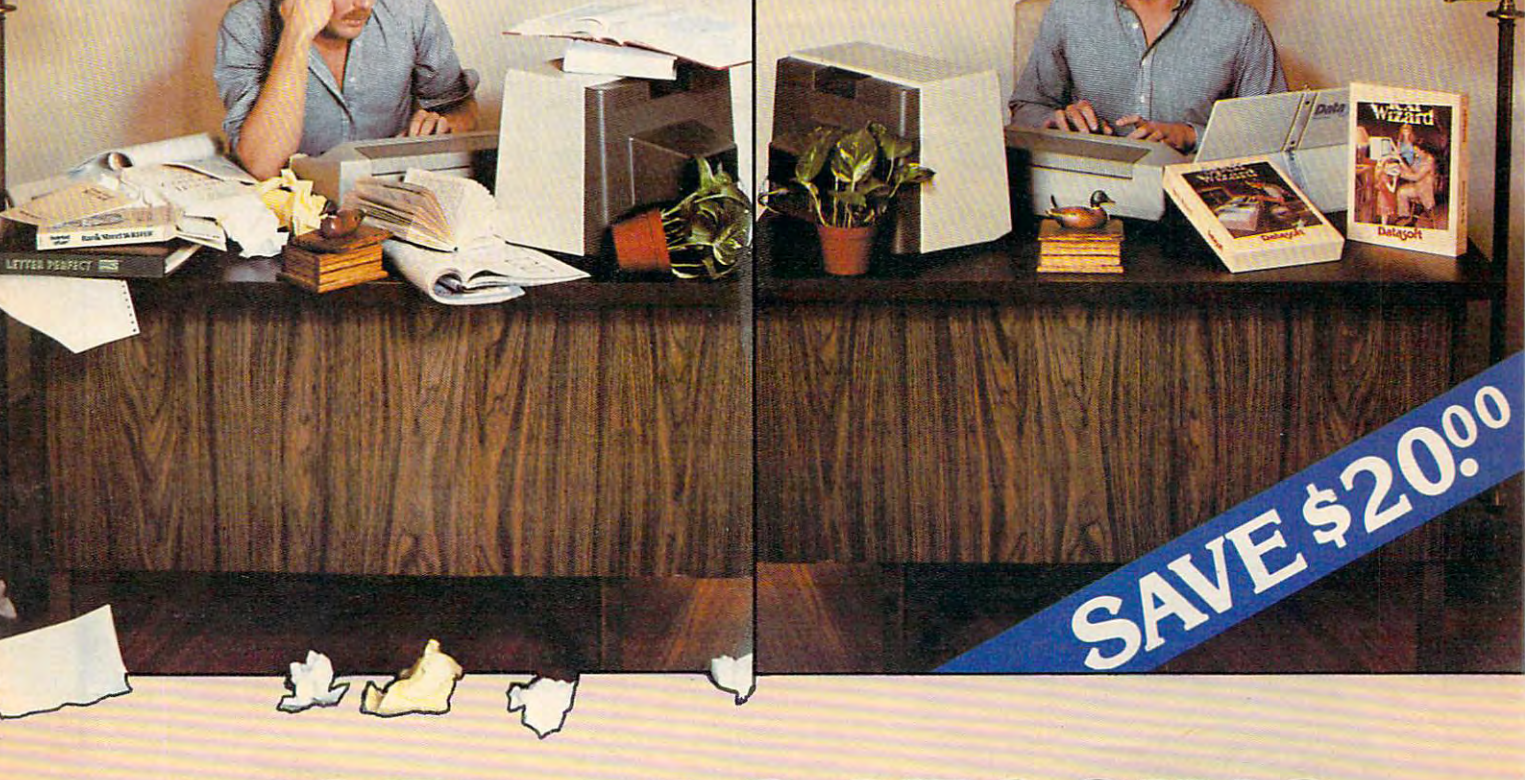

BEFORE AFTER

**BEFORE AFTER** 

### WORD PROCESSING **WORD PROCESSING**  THE RESIDENCE IS NOT THE RESIDENCE OF THE DECISION IS EASY. THE RESIDENCE OF THE RESIDENCE OF THE RESIDENCE OF THE RESIDENCE OF THE RESIDENCE OF THE RESIDENCE OF THE RESIDENCE OF THE RESIDENCE OF THE RESIDENCE OF THE RESID **THE DECISION IS EASY!!!**

Datasoft eliminates the frustrations of choosing a word processor. When it comes to ease of use, when it comes it comes in and and an price, Datasoft beats the competition hands down, and price, Datasoft beats the competition hands down, and now both Text Wizard™ and Spell Wizard™ have been now both Text Wizard'" and Spell Wizard'" have been combined into a specially marked package to save you  $$20.00.$ processor. When it comes to ease of use, versatility, and

Text Wizard, one of few programs to receive four (4) Text Wizard, one of few programs to receive four (4) excellents on the Infoworld Report Card Review, excellents on the Infoworld Report Card Review,

> Dictionary, you can **Dictionary, you can**  eliminate embarrassing **eliminate embarrassing**  typos or spelling errors. **typos or spelling errors.**

let's you create letters, documents, let's you create letters, documents, reports and much, much more. It's as **reports and much, much more. It's as**  simple as a few keystrokes to edit, erase, move lines or paragraphs. **move lines or paragraphs.** 

With Spell Wizard and its 33,000 + Word

infoWorld **InfoWorId Text Wizard** Te.vi Hfzard Poor<br>Tair<br><sub>rood</sub> '~~ '' "~''''' '~M' U 00 Q  $\overline{E}$  ase of Us

Texts with the contract Atari 400/800 (32K min.) **Text Wizard**  Atari 400/800 (32K min.)

Spell Wizard automatically indicates errors, and allows Spell Wizard automatically indicates errors, and allows you to immediately view your dictionary for easy **you to immediately view your dictionary for easy**  correction. You can also create or add unique words to **correction. You can also create or add unique words to**  your own custom dictionary. **your own custom dictionary.** 

You might expect to pay \$79.00 to \$99.00 for only one You might expect to pay \$79.00 to \$99.00 for only one of these programs, however, Text Wizard normally of these programs, however, Text Wizard normally 549.95 and Spell Wizard normally \$49.95 suggested \$49.95 and Spell Wizard normally \$49.95 suggested

retail, can both be purchased for retail, can both be purchased for a limited time in specially marked limited time in specially marked packages for only \$79.95 total price, packages for only \$79.95 total price, a savings of \$20.00. savings of \$20.00.

Check with your local dealer or send Check with your local dealer or send check or money order with \$3.00 check or money order with \$3.00 postage and handling (California postage and handling (California residents add  $6\frac{1}{2}\%$  sales tax) to:

Spell Wizard Spell Wizard Atari 400/800/1200 (32K min.)

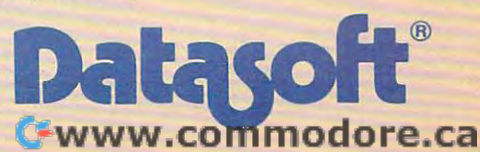

**0) 1,700 Merry 11an/1100g** 1008 **1.3 • 2021** Winnetka Avenue, Chatsworth, CA 91311 (213) 701-5161 **Derformance** 0000 **ATASOFT, INC.** AND AND AND A CONSIDER THE SECTION OF A CONSIDERATION OF A DATASOFT, INC.

■ 1983 DATASOFT® INC.

## WE UNLEASH THE RESIDENCE OF REAL PROPERTY AND RELEASED FOR THE RESIDENCE OF REAL PROPERTY AND INCOME. THE REAL PROPERTY AND INCOME. THE REAL PROPERTY AND INCOME. THE REAL PROPERTY AND INCOME. THE REAL PROPERTY AND INCOME. POWERFUL GRAPH (POWERFUL GRAPH (POWERFUL GRAPH (POWERFUL GRAPH (POWERFUL GRAPH (POWERFUL GRAPH (POWERFUL GRAPH (POWERFUL GRAPH (POWERFUL GRAPH (POWERFUL GRAPH (POWERFUL GRAPH (POWERFUL GRAPH (POWERFUL GRAPH (POWERFUL GRAPH

## WORLD'S MOST CONSUMING TO A 200 MILES OF THE CONSUMING CONSUMING TO A 200 MILES OF THE CONSUMING CONSUMING CONSUMING TO A 200 MILES OF THE CONSUMING CONSUMING CONSUMING CONSUMING CONSUMING CONSUMING CONSUMING CONSUMING CON HICS TECHNOLOGY IS A REPORT OF THE CHARGE OF THE CHARGE OF THE CHARGE OF THE CHARGE OF THE CHARGE OF THE CHARGE OF THE CHARGE OF THE CHARGE OF THE CHARGE OF THE CHARGE OF THE CHARGE OF THE CHARGE OF THE CHARGE OF THE CHARG **D'S TECH**

You'll never see Infocom's graphics You'll never see Infocom's graphics on any computer screen. Because on any computer screen. Because there's never been a computer built by man that could handle the images by man that could handle the images we produce the second produce the second person of the second person of the second person of the second person of the second person of the second person of the second person of the second person of the second person of the We draw our graphics from the limitless imagery of your imagi limitless imagery of your imagination—a technology so power nation-a technology so powerful, it makes any picture ful, it makes any picture that's ever come out of that's ever come out of a screen look like graffiti screen look like graffiti by comparison. And by comparison. And nobody knows how nobody knows how to unleash your to unleash your imagination like imagination like Infocom. Infocom. we produce. And, there never will be. We draw our graphics from the

Through our Through our prose, your prose, your imagination imagination makes you part makes you part of our stories, when you do not the property of the property of the property of the property of the property of the property of the property of the property of the property of the property of the property of the property of the property o and where you and where you go—yet unable go-yet unable to predict or con to predict or control the course of trol the course of of our stories. in control of what you do

events. You're confronted with confronted with situations and logical controls and logical controls and controls and controls and controls are and controls and events. You're situations and log-

ical puzzles the like of ical puzzles the like of which you won't find elsewhere. which you won't find elsewhere. And you're immersed in rich envi And you're immersed in rich environments alive with personalities as ronments alive with personalities as real as any you'll meet in the flesh-real as any you'll meet in the flesh yet all the more vivid because they're perceived directly by your they're perceived directly by your mind's eye, not through your exter mind's eye, not through your exter nal senses. The method to this nal senses. The method to this magic? We've found the way to plug magic? We've found the way to plug our prose right into your psyche, and our prose right into your psyche, and catapult you into a whole new

Take some tough critics' words dimension. Take some tough critics' words about our words. SOFTALK, for about our words. SOFTALK, for example, called ZORK® Ill's prose example, called ZORK® Ill's prose

"far more graphic than any depiction "far more graphic than any depiction yet achieved by an adventure with yet achieved by an adventure with graphics." And the NEW YORK graphics." And the NEW YORK TIMES saw fit to print that our TIMES saw fit to print that our  $\mathbf{1}$  is a an amazing feature feature feature feature feature feature feature feature feature feature feature feature feature feature feature feature feature feature feature feature feature feature feature feature feat  $\mathbf{u}$  programming.  $\mathbf{u}$ video-oriented as ELECTRONIC GAMES found Infocom prose to be GAMES found Infocom prose to be such an eye-opener, they named one such an eye-opener, they named one of our games their Best Adventure of our games their Best Adventure  $DEADLINE^{TM}$  is "an amazing feat of programming." Even a journal as of 1983.

Better still, bring an Infocom game Better still, bring an Infocom game home with you. Discover firsthand home with you. Discover firsthand why thousands upon thousands of why thousands upon thousands of discriminating game players keep discriminating game players keep turning everything we write into turning everything we write into instantaneous bestsellers.

Step up to Infocom. All words. No instantaneous bestsellers. Step up to Infocom. All words. No graffiti. The secret reaches of your graffiti. The secret reaches of your mind are beckoning. A whole new dimension is in there waiting for you. dimension is in there waiting for you.

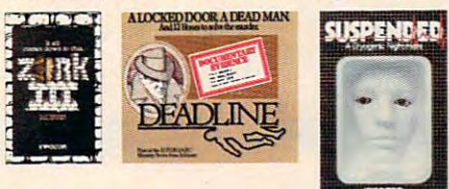

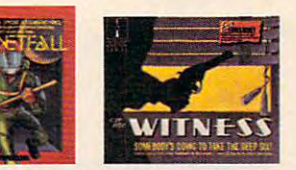

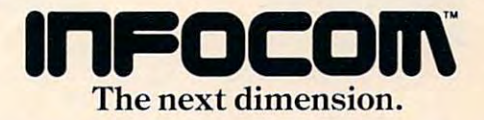

Infocom. Inc.. <sup>55</sup> Wheeler St., Cambridge. MA <sup>02138</sup> **Infocom.lnc .. 55 Wheeler St.. Cambridge.** A **02138** 

DEĆ RT-11, IBM, NEC APC, NEC PC-8000, Osborne, Tl Professional,<br>TRS-80 Model I, TRS-80 Model III. For your: Apple II, Atari, Commodore 64, CP/M 8', DEC Rainbow,<br>DEC RT-11, IBM, NEC APC, NEC PC-8000, Osborne, TI Professional<br>TRS-80 Model I, TRS-80 Model III.

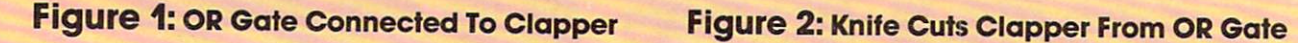

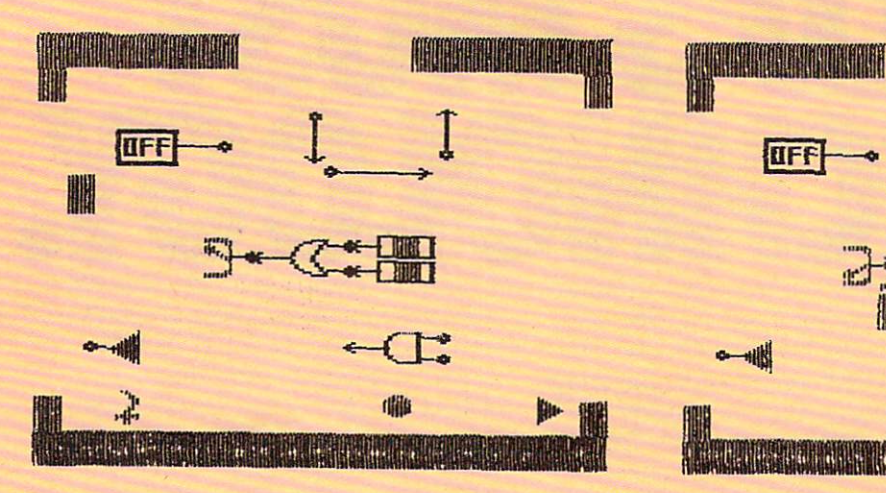

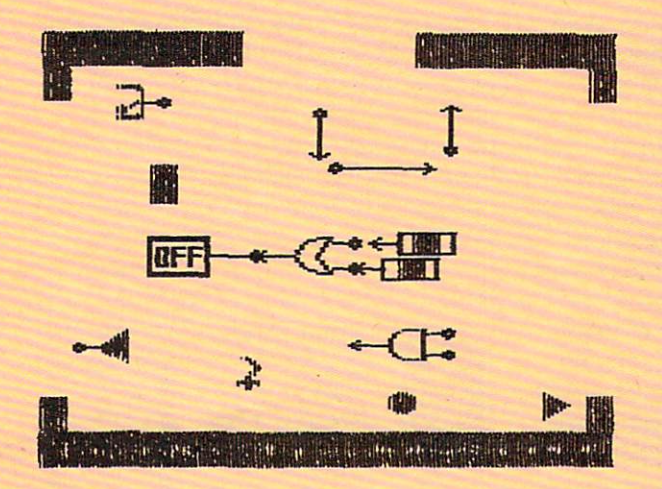

#### Figure 5: Completed Machine In Use Figure 6: Figure 5: Completed Machine In Use

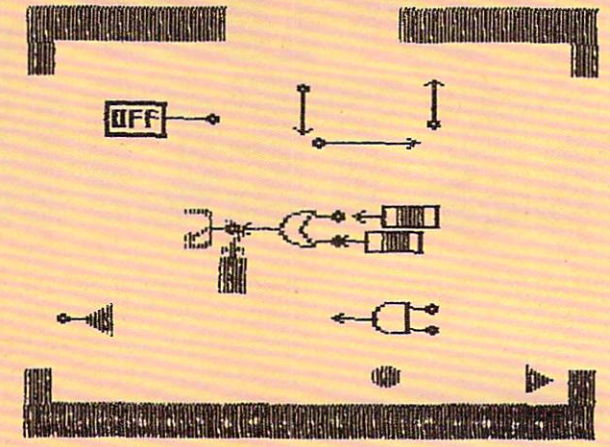

Figure 3: Clapper Replaced By OFF/ON Box Figure 4: AND Gate Connected To Machine Figure 3: Clapper Replaced By OFF/ON Box Figure 4: AND Gate Connected To Machine Shown In Figure Shown In Figure 3

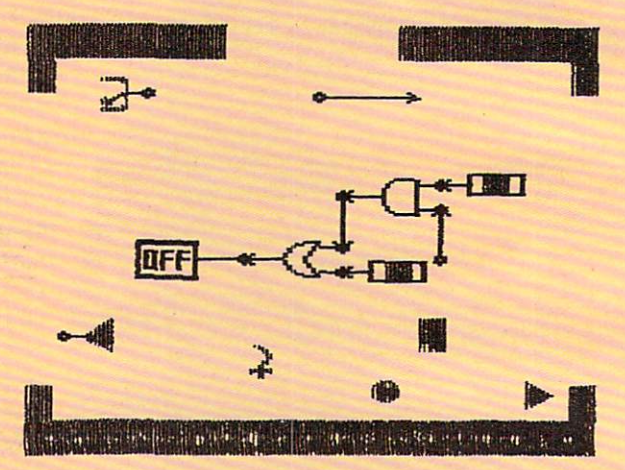

#### Figure 6:

The Machine Used To Identify Blue Triangles The Machine Used To Identify Blue Triangles (Solving A Problem In Logic)

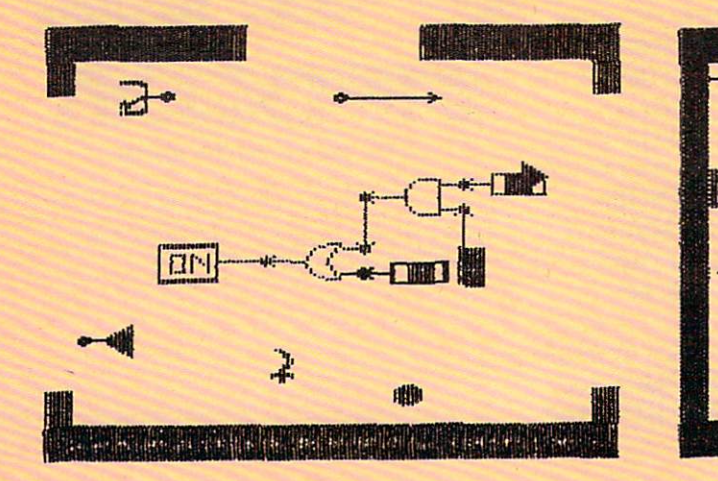

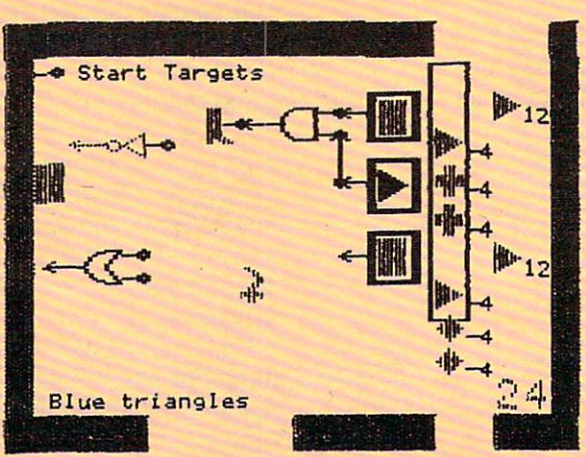

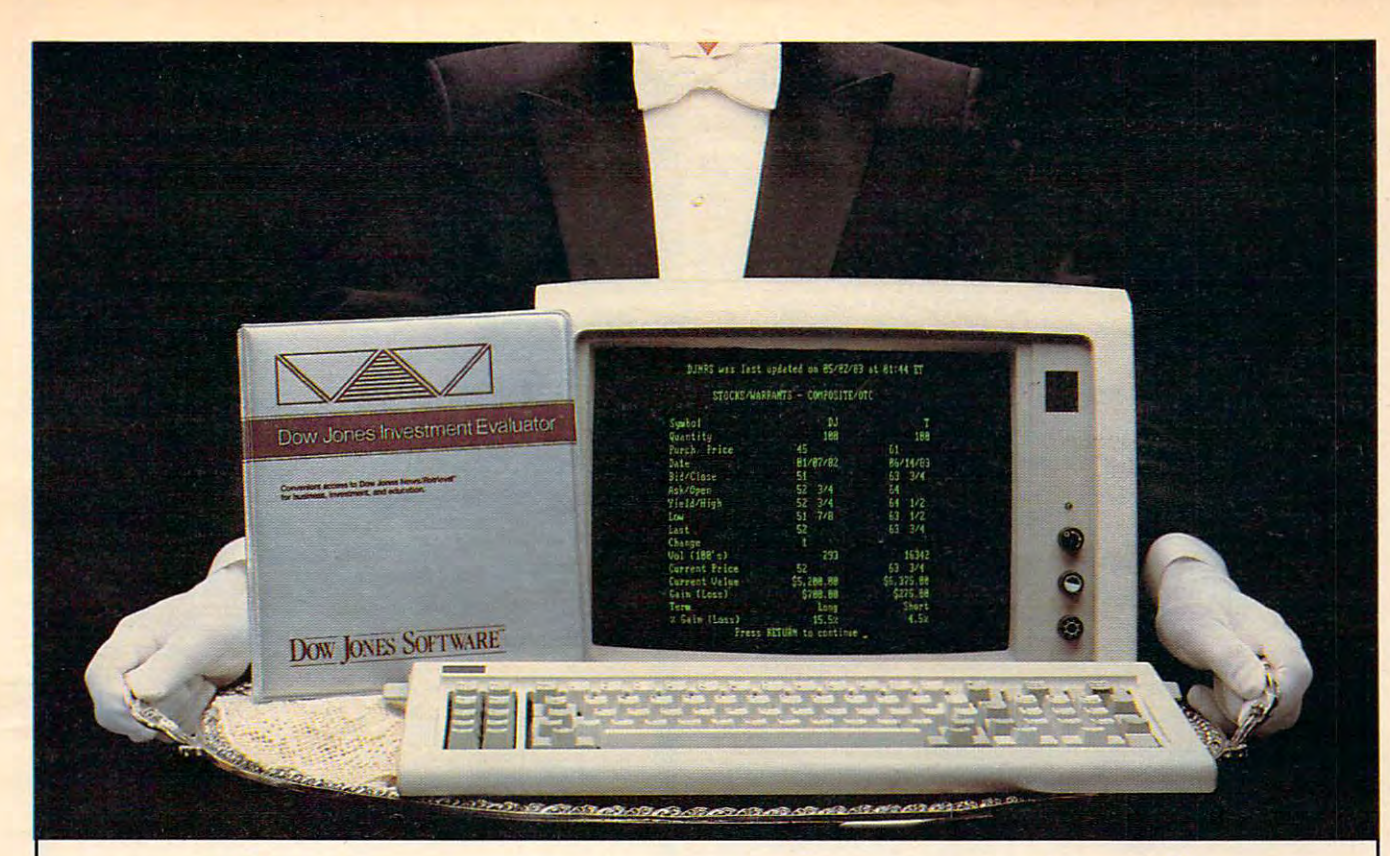

## "Your Portfolio, Sir."

DOW JONES INVESTMENT EVALUATOR™· the computer software that serves your personal the computer software that serves your personal investment needs at home, accurately and investment needs at home, accurately and efficiently. efficiently.

#### Personalized System **A Personalized System**

With the INVESTMENT EVALUATOR, your With the INVESTMENT EVALUATOR, your home computer and a telephone modem, you have personalized system for managing your have a personalized system for managing your portfolio. A system that automatically updates and tracks only those stocks you want to follow and tracks only those stocks you want to followallowing you to evaluate your position at glance. allowing you to evaluate YOut position at a glance.

#### Easy Access to News/Retrieval® **Easy Access to News/Retrieval®**

This software automatically dials and connects This software automatically dials and connects you with Dow Jones News/Retrieval®, the you with Dow Jones News/Retrieval®, the world's leading supplier of computerized infor world's leading supplier of computerized information on demand. It allows you and your family mation on demand. It allows you and your family access to current quotes, financial and business access to current quotes, financial and business news, general news, movie reviews, sports, **news, general news, movie reviews, sports,**  weather and even the Academic American weather and even the Academic American Encyclopedia. Encyclopedia.

#### The Right Amount of Software **The Right Amount** of Software for the Job **for theJob**

The INVESTMENT EVALUATOR gives you The INVESTMENT EVALUATOR gives you the capabilities you need without making you the capabilities you need without making you pay for a lot of complex functions you may never use. Menu screens lead you to what you never use. Menu screens lead you to what you want with one-touch commands. The program want with one-touch commands. The program is completely reliable, comes with an easy-to-is completely reliable, comes with an easy-tofollow manual and is fully supported by the follow manual and is fully supported by the Dow Jones Customer Service hotline. Dow Jones Customer Service hotline.

#### From Dow Jones, Publishers of **From Dow Jones, Publishers of**  The Wall Street Journal **The Wall** Street Journal

Dow Jones has been Dow Jones has been serving the business and serving the business and financial communities for financial communities for over <sup>100</sup> years. Now over 100 years. Now Dow Jones Software™ Dow Jones Software" serves you at home. serves you at home.

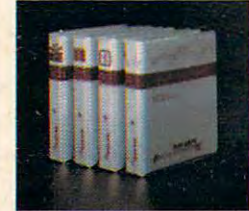

For free brochure call: **For a free brochure call:**  1-800-345-8500 exl. <sup>282</sup> **)·800·345·8500 ext. 262**  aikj, llaoaii and furtiitn ll I-215.7HS.7DOH cm. 361) I\I" ~~. lIa ... ~i; nd t~i <sup>n</sup> **<sup>n</sup> lll·2 U .7U.7D08 n,. :Ui** 

DOW JONES SOFTWARE

## Dow **Jones Investment Evaluator**

Available for IBM PC and **Available for IBM PC and**  TI Professional. Compatibility **TI Professional. Compatibility**  with Apple, Atari, Commodore **with Apple. Atan, Commodore**  to follow. **10 follow.** 

Copyright © 1983 Dow Jones & Co., Inc. All rights reserved. *... Bankon it.* 

Boots. This language assumes the guise of a program designed to let the user solve logic problems gram designed to let the user solve logic problems bv building "loeic machines." These logic by building " logic machines." These logic machines are, in fact, schematic diagrams con machines are, in fact, schematic diagrams constructed from AND, OR, and NOT gates, flipflops, wires, input sensors, and output devices. flops, wires, inplit sensors, and output devices. Through a series of carefully staged exercises, the user is taught how to use the program (or, as user is taught how to use the program (or, as I claim, how to write programs in the Rocky's Boots claim, how to write programs in the Rocky's Boots language). language).

Interestingly, the construction of logic Interestingly, the construction of logic machines (this is the programming task) can be machines (this is the programming task) can be done without access to the keyboard by using done without access to the keyboard by using a joystick to pick up objects (program subroutines) joystick to pick up objects (program subroutines) and interconnect them into a complete machine (program). Incorrect connections can be "cut" (program). Incorrect connections can be "cut" with a special knife (the editor). The only frustration I have encountered with this language is that no provision was made for the saving of finished no provision was made for the saving of fi nished "machines."

The figures show how a program can be edited in Rocky's Boots (remember that a machine is in reality the computer program you have is in reality the computer program you have created). Figure 1 shows a machine consisting of an OR gate connected to <sup>a</sup> clapper. One of the OR an OR gate connected to a clapper. One of the OR gate inputs is a blue sensor, and the other is a green sensor. The remaining items in the picture green sensor. The rema ining items in the picture are "spare parts" (i.e., subroutines available for use). Suppose you want to change this machine use). Suppose you want to change this machine into a new one that will turn the word OFF to ON if the green sensor is activated OR if both the blue if the green sensor is activated OR if both the blue sensor is activated AND the cursor is touching an sensor is activated AND the cursor is touching an input. input.

To modify the machine, the cursor (shown as To modify the machine, the cursor (shown as the large solid rectangle) is used to pick up the the large solid rectangle) is used to pick up the knife shown at the bottom-left side of Figure 1. In knife shown at the bottom-left side of Figure l. In Figure the blue sensor has been cut, and the Figure 2 the blue sensor has been cut, and the knife is shown cutting the clapper from the OR knife is shown cutting the clapper from the OR gate. In Figure 3 the clapper has been replaced by the OFF/ON box, and in Figure 4 the AND gate and some wires have been connected to complete and some wires have been connected to complete the new machine. Figure 5 shows what happens when the machine is used and the proper condi when the machine is used and the proper conditions are satisfied (in this case, both the blue sensor tions are satisfied (in this case, both the blue sensor and the remaining input of the AND gate are activated). activated).

Rocky's Boots is similar in many ways to Visi-Rocky's Boots is similar in many ways to Visi-Calc. The user has access to the whole program at Calc. The user has access to the whole program at once (it is a parallel environment), and the program (the machine) can be tested as it is being gram (the machine) can be tested as it is being built. Of course, the application areas for these built. Of course, the application areas for these programs are quite different from each other. programs are quite different from each other.

The machines created by Rocky's Boots are designed to be used to solve logic problems. Figure designed to be used to solve logic problems. Figure 6 shows one such problem in which a machine has been built to identify blue triangles. has been built to identify blue triangles.

One can argue that Rocky's Boots is game, One can argue that Rocky's Boots is a game, a simulation, and a language.

No matter what it is called, it is a very powerful

piece of software. piece of software.

Next month we will conclude this series with Next month we will conclude this series with the description of yet another powerful program/ the description of yet another powerful program/ language, Dancing Bear from Koala Technologies. language, Dancing Bear from Koala Technologies. We will also discuss the potential impact of these We will also discuss the potential impact of these types of languages. types of languages. ©

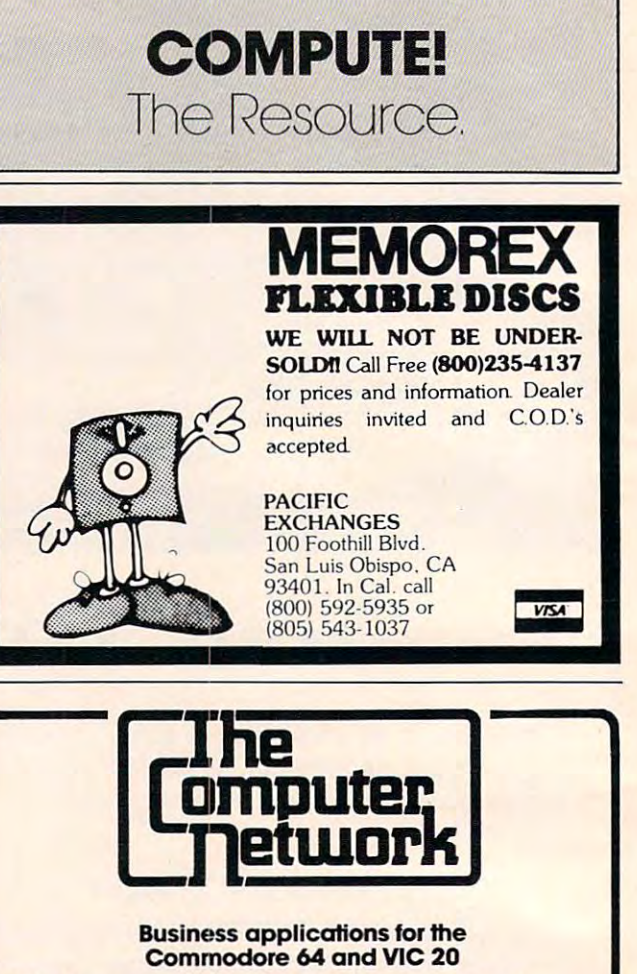

The Computer Network has 80 column screen adaptors, wordprocessing software, accounting software, spreadsheets, printers, modems, monitors, software. spreadsheets. printers. modems, monitors. interfaces, furniture, disks, disk drives, cassettes. interfaces. furniture. d isks, disk drives. casseHes.

The Computer Network carries Commodore, DATA 20, Star Micronics, Brother, Epson, IDS, Okidata, 20. Stor Micronics. Brolher. Epson. IDS. Okidala. Silver Reed, BMC, Amdek, Zenith, Micro World, MSD, Kero, HES, ESI, lnfodesigns, Timeworks, Kero. HES. ESI. Infodesigns. Timeworks. J & G Software, TOTL Software. Pacific Coast Software, Software. TOTL Software. Pacific Coast Software. and Professional Software. and Professional Software.

The Computer Network will work with you from choosing the proper equipment, installation, repair, choosing the proper eqUipment. installation. repair. and best of all someone to talk to when it doesn't work! Looking for a product and still can't find what you want? If we don't have it we can get it. The you want? If we don·t have it we can get it. The Computer Network is not a discount mailorder house. The Computer Network is a full service retail organization. organization.

> The Computer Network The Computer Netwootc: P.O. Box <sup>9840</sup> P.O. Bex 9840 Fountain Valley, CA <sup>92708</sup> Fountain Valley. CA 92708

> Call Toll Free 800-221-9948 in California 714-855-4366 in California 714-855-4366

If you want your 64 to do more than play games. The Computer Network has what you want!

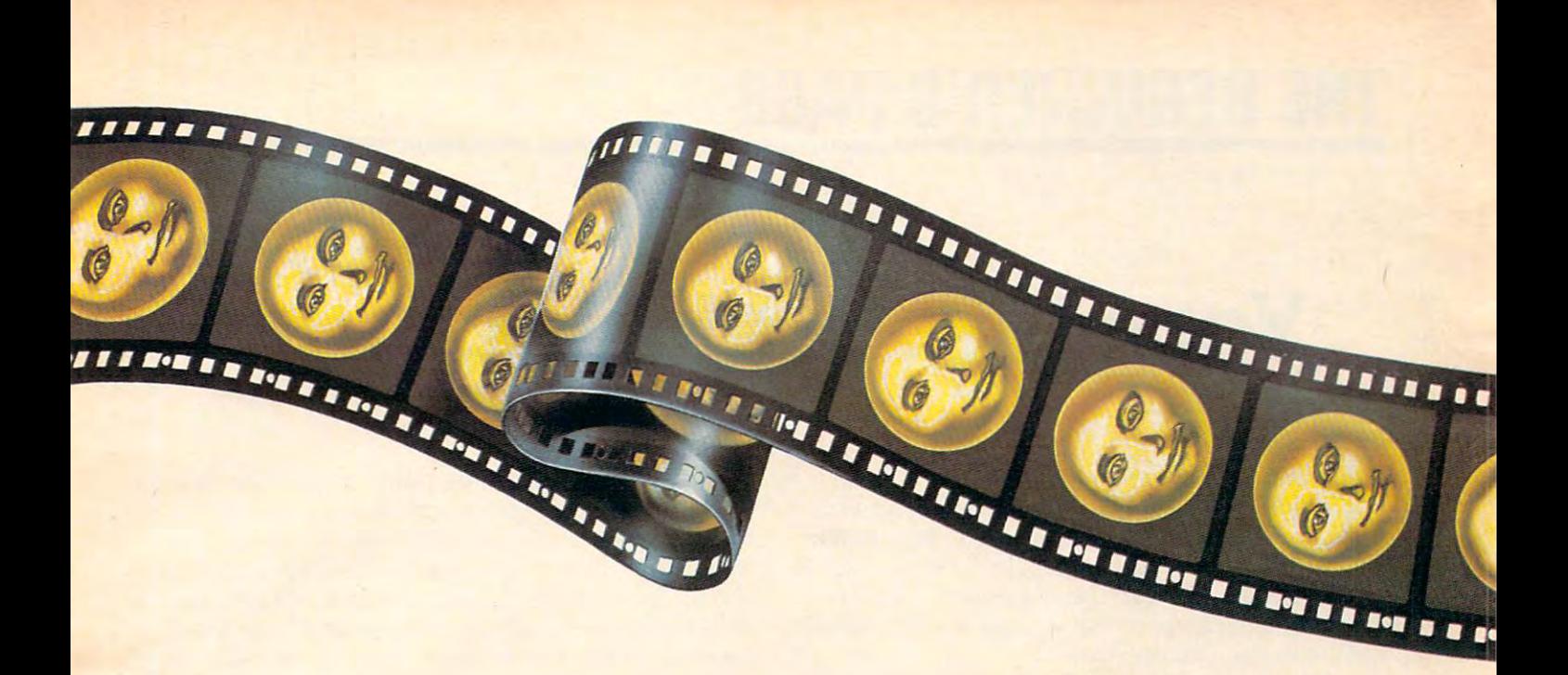

#### RESTON **RESTON**  <u>close the close of the close of the close of the close of the close of the close of the close of the close of the close</u> THE GAP **THE GAP**  ART **ART**  AND COMPUTER COMPUTER COMPUTER COMPUTER COMPUTER COMPUTER COMPUTER COMPUTER COMPUTER COMPUTER COMPUTER COMPUTER COMPUTER COMPUTER COMPUTER COMPUTER COMPUTER COMPUTER COMPUTER COMPUTER COMPUTER COMPUTER COMPUTER COMPUTER COMPUT **CLOSES BETWEEN AND COMPUTERS**

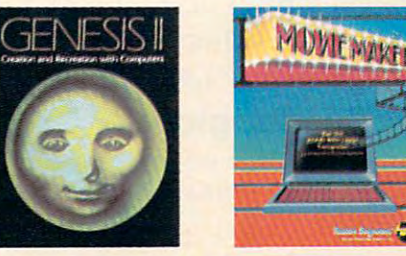

In Reston's new book, Genesis II, Creation In Reston's new book, Genesis II, Creation and Recreation with Computers, by Dale and Recreation with Computers, by Dole Peterson, artists, writers and musicians use Peterson, ortists, writers and musicians use computers to create new visions, new computers to create new visions, new sounds and new ways of expressing them sounds and new ways of expressing themselves, all interwoven with stunning illustra selves, all interwoven with stunning illustrations. With Movie Maker, an exciting new program for the Atari ® Home Computer by  $\mathbf{F}$ to do these things yourself. You'll compose scenery and shapes, then propel them into scenery and shapes, then propel them into continuous, flicker-free action. You'll actu continuous, flicker-free action. You'll actually make a short animated movie, right at your keyboard. Let Reston release the crea your keyboard. let Resto n re lease the creative spirit in you. tive spirit in you. Interactive Picture Systems, you'll learn how to do these things yourself. You'll compose

#### MovieMaker is MovieMaker is a Creative Pastime' Creative Pastime'" from Reston Software"

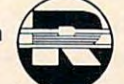

Prentice-Hall Company A Prentice-Hall Company <sup>11480</sup> Sunset Hills Rd. 11480 Sunset Hills Rd. Reston, VA <sup>22090</sup> Reston, VA 22090 Available at your local bookstore Available at your local bookstore and computer retailer or call us at and computer retailer or call us at (800) 336-0338. Atari is registered trademark of Atari, Inc. (800) 336·0338, Afori is a regisfered trademark af Afad, 'nc.

For the Atari <sup>800</sup> with 48k memory. Coming soon: 16k ROM cartridge. For the Atari 800 with 48k memory. Coming soan: 16k ROM cartridge.

#### <u>contest:</u> CONTEST!

For the best computer onimotion sequence onimation sequence Maker?"... \$1000 prize.<br>Entries should be<br>submitted on disk by<br>December 31, 1983.<br>Winning entry will be shown at 1984 West<br>Coast Computer Faire. For more details, con-for more details, conlact Reston Publishing tact ReSion Publishing Company. Company. created using Movie-<br>Moker''... \$1000 prize.<br>Entries should be<br>submitted on disk by<br>December 31, 1983.<br>Winning entry will be

## THE BEGINNER'S PAGE **THE BEGINNER'S PAGE**

Richard Mansfield, Senior Editor Richard Mansfield. Senior Editor

## Your First Useful Program **Your First Useful Program**

It doesn't take long. Soon after you buy a computer, someone will ask what it's doing for you that's useful. You've been learning to program in that's *IIseflll.* You've been learning to program in BASIC, but what practical results have you got to BASIC, but what practical results have you got to show for your efforts? The questioner might be show for your efforts? The questioner might be a friend or even someone in your immediate family, friend or even someone in your immediate family, someone you usually love. someone you usually love.

Here's a program which can be used in dozens of practical ways. It makes it easy to store and of practical ways. It makes it easy to store and analyze information. We all keep lists and records. analyze information. We all keep lists and records. If you have a collection of something – recipes, books, stamps, albums, whatever-you can enter books, stamps, albums, whatever - you can enter all sorts of information into this program and then all sorts of information into this program and then look things up later in a variety of ways. You can ask for everything starting with the letter A, ask for everything starting with the le tter A, everything on a particular topic, from a particular country, or whatever specifications you want. country, or whatever specifications you want. This type of program is often called a *data base manager*. It's one of the most effective, impressive applications for a personal computer.

#### How To Modify The Program **How To Modify The Program**

similar program was published in this column A similar program was published in this column two years ago and proved popular. I received this letter the other day:

*I* would like to ask a favor. I have been using your program "Searching Files" (November *YOllr program "Searching Files" (November*  1981) for some time, and very much appreciate it. But I've tried without success to *preciate it. Bllt I' ve tried without success to*  add categories like 3. Publication, 4. Date. If *add categories like* 3. *Publication ,* 4. *Date. If*  possible, could you explain how to expand *possible, could you explain how to expand*  the program to include additional categories? *the progralll to include additional categories? Mel Leiserowitz* 

That programmer can make modifications That a programmer can make modifications to a program is one of the most subtle, but powerful, aspects of computing. Unlike other kinds of erful, aspects of computing. Unlike other kinds of tools, a given computer program can often be radically transformed so that it can accomplish radically transformed so that it can accomplish a great variety of tasks. Let's take this program apart, looking at each aspect of it, and then explore apart, looking at each aspect of it, and then explore how to modify it to include extra categories.

Data base management is frequently divided into two phases: the manager program and the actual base of data. A *data base* would be a list of pieces of information, perhaps in alphabetic or pieces of information, perhaps in alphabetic or

some other order, like the phone book. The data base is often stored on a tape or disk, and the manager program looks up information by opening manager program looks up information by opening and closing files on the tape or disk. The second and closing files on the tape or disk. The second phase, the manager program, can make all kinds phase, the manager program, can make all kinds of lists for you; it can analyze the data base. For of lists for you; it can analyze the data base. For example, if the yellow pages were on a disk, you could write a program which would allow you to ask highly specific questions. You might want to know the phone number of all pizza shops within know the phone number of all pizza shops within five-mile radius of your house. If the data base a five-mile radius of your house. If the data base included map information, the manager program included map information, the manager program could give you the answer. could give you the answer.

#### Faster And Easier Way **A Faster And Easier Way**

This program, "The Filer," combines the data This program, "The Filer," combines the data base into the manager program in the form of base into the manager program in the form of DATA statements, each holding an individual DATA statements, each holding an individual record. The advantage of this is that you can add record. The advantage of this is that you can add to and modify the data easily, on screen. It's also to and modify the data easily, on screen. It's also faster: the computer doesn't need to bring data in from tape or disk. The program contains the data from tape or disk. The program contains the data already. The disadvantage is that your data base already. The disad vantage is that your data base cannot be larger than the amount of memory in cannot be larger than the amount of memory in your computer. You should be able to find many your computer. You should be able to find many uses for this program, however. If your computer uses for this program, however. If your computer has 32K of RAM memory, you can store detailed has 32K of RAM memory, you can store detailed information about all the articles in COMPUTE! for information about all the articles in COMPUTE! for any given year. If you want to start a data base for a new year, you can simply use the program again, with a new set of DATA statements. In our example use of The Filer we'll start a cross-indexed reference file of all COMPUTE! articles.

The program is designed to work on all computers using Microsoft BASIC (Commodore, puters using Microsoft BASIC (Commodore, Radio Shack, TI, Apple, etc.). If you have an Atari, there's a version for your machine in COMPUTE!, November 1981. November 1981.

Let's go through the program to see how it Let's go through the program to see how it works: works:

#### Line Number *Line Nu mber*

1 This lets the computer know the total number of items in our data base. T= <sup>10</sup> because number of items in our data base. T= 10 because we've got ten DATA lines in this program. The we've got ten DATA lines in this program. The data base starts at line <sup>502</sup> and continues to the data base starts at line 502 and continues to the

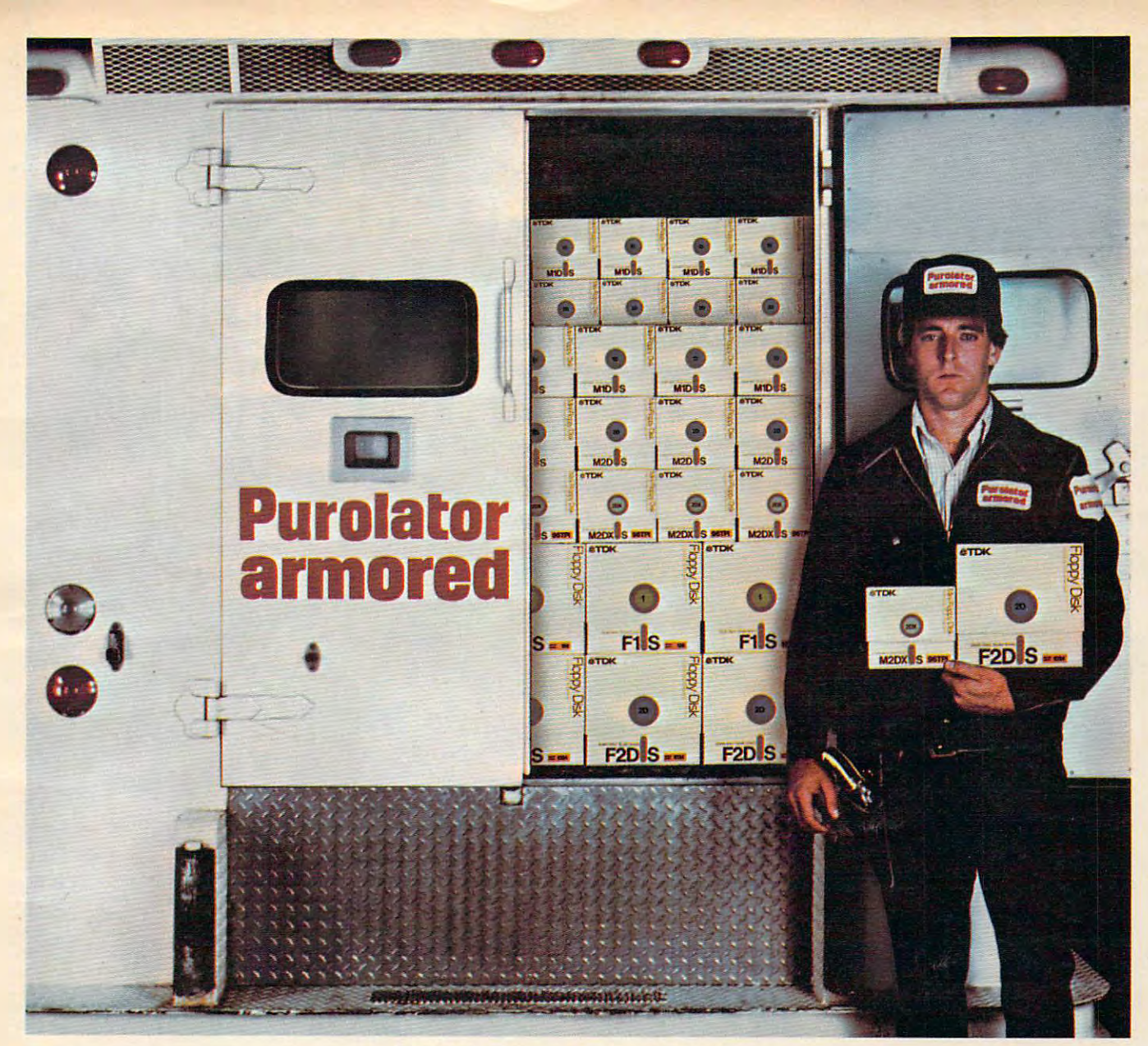

#### TDK Floppy Disks. **TDK Floppy Disks.**  Invaluable security for irreplaceable information. **Invaluable security for irreplaceable information.**

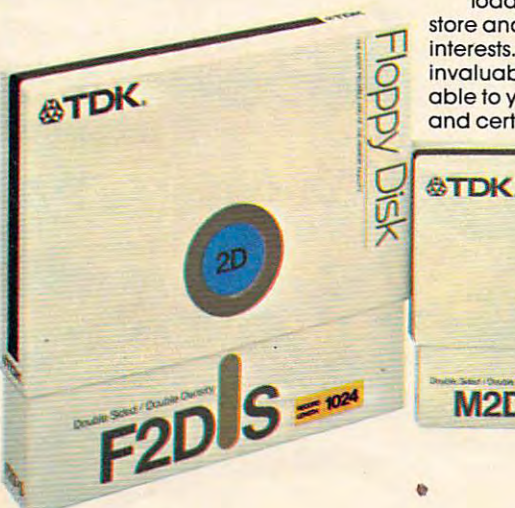

Today, more and more companies are relying on convenient floppy disks to record, Today. more and more companies are relying on convenient floppy disks to record, store and safeguard information. It is vital to the information which is vital to the information which is vital to the interests. It is precisely the value placed on the value placed on the value of the value of the floppy distribution that makes the value of the value of the floor that makes the value of the value of the value of the valu invalue ble tool for storage and security. And the security of the third is where the security of the security of the security of the security of the security of the security of the security of the security of the security able to you. TDK floppy disks are guaranteed 100% error-free at the time of manufacture and certified for double-density encoding. Furthermore, each track of every TDK floppy<br>and certified for double-density encoding. Furthermore, each track of every TDK floppy<br>clients and the except industry standards in pol siore and safeguard information. Irreplaceable information which is vital to their business<br>interests. It is precisely the value placed on this information that makes the floppy disk an<br>invaluable tool for storage and secu

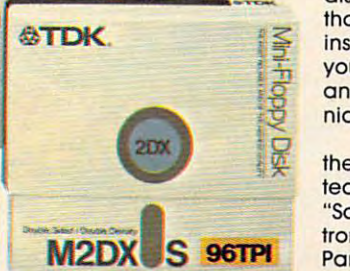

disk is tested to exceed industry standards... including those of IBM, Shugart, ANSI, ECMA, ISO and JIS. Once you  $\mathbf{F} = \mathbf{F}$  insert a quality TDK floppy disk into your computer system, we insert a quality IDK floppy disk into your computer system,<br>you're guaranteed highly reliable, ultra smooth perform**ance. This is due to TDK's proprietary disk-burnishing tech- ance. This is due to TDK's proprietary disk-burnishing tech** nique that provides optimum head-to-disk contact. nlque that provides optimum head·to-dlsk contact.

 $T$  , and  $T$  is a set of and 8-inch sizes in  $\mathcal{L}$  and 8-inch sizes in  $\mathcal{L}$  and 8-inch sizes in  $\mathcal{L}$ the most popular formats. Each disk comes in its own pro ~ ~ the most popular formats. Each disk comes In Its own protective Tyvek-type envelope. For a copy of our brochure, "Some Straight Talk About Floppy Disks," write to: TDK Elec  $t = t$  . Corp., Corp., Corp., Corp., Corp., 2013.  $t = t$  , 12  $t$  , 12  $t$  , 12  $t$  , 12  $t$  , 12  $t$  , 12  $t$  , 12  $t$  , 12  $t$  , 12  $t$  , 12  $t$  , 12  $t$  , 12  $t$  , 12  $t$  , 12  $t$  , 12  $t$  , 12  $t$  , 12  $t$  , 12  $t$  , 12 "Some Straight Talk About Floppy Disks," write to: TDK Elec-<br># tronics Corp., Computer Products Marketing Dept., 12 Harb<br>|- Park Drive, Port Washington, NY 11050, or call 516-625-0100. TDK floppy disks are available in 51/4 and 8-inch sizes in M2DX S 96TPI Fronics Corp., Computer Products Marketing Dept., 12 Harbor

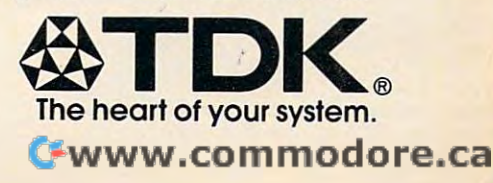

©1982 TDK Electronics Corp. Electronics Corp. Electronics Corp. Electronics Corp. Electronics Corp. Electronics ©1982 TDK Electronics Corp

## We have a structure that the state of the structure of the state of the state of the state of the state of the state of the state of the state of the state of the state of the state of the state of the state of the state o owning and at a strong control of the strong control of the strong control of the strong control of the strong control of the strong control of the strong control of the strong control of the strong control of the strong c lot more lot more lot more lot more lot more lot more lot more lot more lot more lot more lot more lot more lo

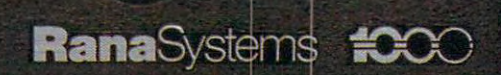

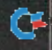

#### Introducing the Rana <sup>1000</sup> disk drive. It's whole new game for Atari computers. **Introdocing the Rana 1000 disk drive. Its a whole new game for Alari computers.**

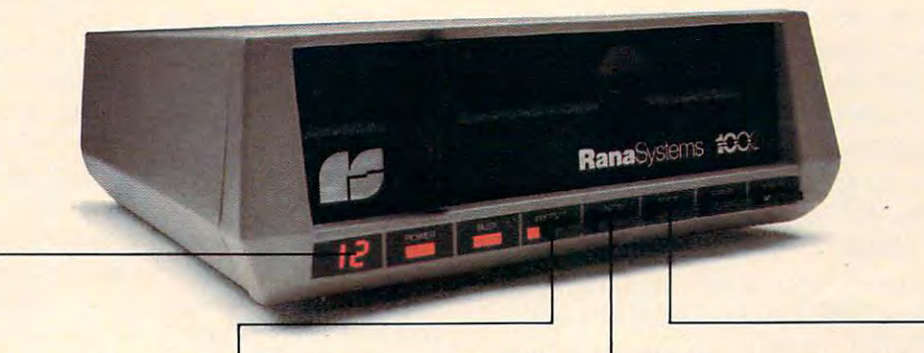

This two discussions of the contract and the contract of the contract of the contract of the contract of the contract of the contract of the contract of the contract of the contract of the contract of the contract of the c displays a code that tells you everything you need to know. everything you need to know. This two digit LED readout

This switch tells you your This switch tells you your write protection and write protection and the protection of the protection of the protection of the protection keeping your information safe. **keeping your information safe. write protect feature is** 

When Rana Systems introduced the Elite When Rana Systems introduced the Elite Series of Apple® compatible disk drives, we didn't know what a tremendous impact they would make. It turned out to be a line so outstanding in performance, styling, capacity, and price, that it instan mance, styling, capacity, and price, that it instantaneously made us a major force in the market. Well, needless to say, the response was so great Well, needless to say, the response was so great that we were found to contain the same forced to contain the same highly advanced to contain the same highly advanced to contain the same forced to contain the same forced to contain the same forced to contain the same for vanced disk disk drive for Atariba disk drive that when when when when when when when the whole that when the second coupled with Atari's computer, could perform coupled with Atari's computer, could perform everything from accounting, financial planning, everything from accounting, financial planning, and stock charting, to word processing, business and stock charting, to word processing, business management, and letting you write your own pro management, and letting you write your own programs. Plus, we may be in the children of children in the children of children in the children of children in the children of children in the children of children in the children of children in the children of children in to use, for learning anything from the alphabet to a foreign language. that we were forced to create the same highly advanced disk drive for Atari® A disk drive that when grams. Plus, we made it simple enough for a child

#### **Working with a diskette** versus playing with cassette. **versus playing with a cassette.**

Let's face it. The only reason Atari made Let's face it. The only reason Atari made a cassette option to their computer was to make it affordable. But now you don't have to settle for less. affordable. But now you don't have to settle for less. Because now you can get a diskette for your Atari computer which outperforms their cassette. With computer which outperforms their cassette. With Atari's cassette you only get half the functions of Atari's cassette you only get half the functions of a computer compared to what our floppy disk can computer compared to what our floppy disk can give you. Their cassette is not only limited in the give you. Their cassette is not only limited in the software available, but it also takes <sup>20</sup> times longer software available, but it also takes 20 times longer to get the information you need. And Rana's disk to get the information you need. And Rana's disk

The remaining switches **The remaining switches**  provide readouts on density provide readouts on density storage, error status, and **storage, error status, and**  drive number of the control of the control of the control of the control of the control of the control of the control of the control of the control of the control of the control of the control of the control of the control **drive number.** 

This switch, when you touch it, This switch, when you touch it, tells you what track you're on. tells you what track you're on.

drive offers twice the storage capacity of either drive offers twice the storage capacity of either the interesting development of the case of the case of the case of the case of the case of the case of the case of the case of the case of the case of the case of the case of the case of the case of the case of the case of their cassette or disk drive.

Why even stylewise our new low profile design Why even stylewise our new low profile design not only looks <sup>100</sup> times more spectacular, but it not only looks 100 times more spectacular, but it occupies times less space. And our new Ranald Control of the state of the state of the state of the state of the state of the state of the state of the state of the state of the state of the state of the state of the state 1000 also gives you a piece of its mind every time you use it, because our disk drive gives you informa you use it, because our disk drive gives you information as well as takes it. And we think that says a lot. occupies 3 times less space. And our new Rana

#### The disk day of the disk drive disk drive and disk design of the disk design of the disk design of the disk of **The disk drive**  that **has all the answers.**

Rana offers you a myriad of features Atari couldn't even conceive of. Like five electronic func couldn't even conceive of. Like five electronic functions on the front panel that give you a LED readout when touched. Our disk drive tells you what track you're on, and what density and how much information you're storing. And, we have a write protect feature which protects your diskette from protect feature which protects your diskette from being erased. In fact, no other disk drive can being erased. In fact, no other disk drive can offer you that. offer you that. track you're on, and what density and how much

As you can see, it was easy to build a disk drive superior to Atari's. Because for every reason drive superior to Atari's. Because for every reason you buy a disk drive, Rana has superior technology.

The Rana 1000 disk drive. It is a strong the Rana 1000 disk drive. It is a strong your Atari Atari Atari Atari Atari computer to a higher level of sophistication for a price one third lower than Atari's. So your choice price one third lower than Atari's. So your choice showledge that the matter of logical control of the matter of logical control of the state of logic. The state of the state of the state of the state of the state of the state of the state of the state of the state of the The Rana 1000 disk drive. It brings your Atari shouldn't even be a matter of logic. Just common sense.

Always a step ahead.

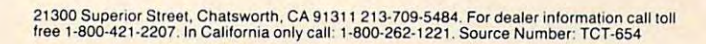

\* Apple is a registered trademark of Apple Computer, Inc. \* Atari is a registered trademark of Atari, Inc., a Warner Communications Company +www.commodore.ca end of the program. If you add <sup>400</sup> more DATA end of the program. If you add 400 more DATA lines, you should change line  $1$  to read:  $T = 410$ .

2 Since reading a large data base might take some time, this statement appears on screen to let the user know that the computer is busy and will the user know that the computer is busy and will return control to him or her shortly. return control to him or her shortly.

Here we DIMension the three variables 3 Here we DIMension the three variables which will be holding our data. These tens, too, which will be holding our data. These tens, too, would need to be changed to 410s if you added would need to be changed to 410s if you added <sup>400</sup> more DATA lines. 400 more DATA lines.

**10** The computer assigns a special variable name to each item of data by READing through name to *each* item of data by READing through the entire list. We've got three categories per record.  $\text{A}\$(? - \text{whatever I} = \text{during the READing})$ will be topic identification for the COMPUTE! articles will be topic identification for the COMPUTE! articles in our data base. B\$(?) will contain the issue in our data base. B\$(?) will contain the issue number and the page number. C\$(?) holds the number and the page number. C\$(?) holds the author name. author name.

15-45 Here the computer gives us choice. We 15-45 Here the computer gives us a choice. We can look things up either by topic or by author. can look things up either by topic or by author.

50 We now make our request. If  $X = 1$  (see line 35), then we're after the author so we're sent down 35), then we're after the author so we're sent down to line 70, which searches through C\$(). If not, we proceed to line <sup>55</sup> for <sup>a</sup> search of A\${), topics. we proceed to line 55 for a search of A\$( ), topics. Lines 55-65 and 70-80 are identical searches, except Lines 55-65 and 70-80 are identical searches, except one looks at C\${), the other at A\$(). Since they're one looks at C\$(), the other at A\$( ). Since they're the same, we'll just examine the interesting pattern-matching technique where it appears the pattern-matching technique where it appears the first time, in the first time, in the first time, in the first time, in the first time, in the first time, in the first time, in line 60.

<sup>60</sup> This is the heart of the program. It's the 60 This is the heart of the program . It's the trick that lets you look things up without knowing trick that lets you look things up without knowing their exact names. It also makes possible varying their exact names. It also makes possible varying *depths* of specificity. If you add a data line: 522 DATABASIC MEMORY SAVING, you can then request anything from B to BASIC MEMORY SAV-ING and this item will show up on the list. If you ING and this item will show up on the list. If you request matches to BASIC, you'll get this one and request matches to BASIC, you'll get this one and line 510. If you request BASIC MEMORY, line <sup>510</sup> line 510. If you request BASIC MEMORY, line 510 will be ignored. will be ignored.

How does it work? N\$ is the word or words How does it work? N\$ is the word or words you entered (line 50) and to which you want all you entered (line 50) and to which you want aU matches. A\$(I) will scan through the entire data matches. A\$(I) will scan through the entire data base "topics column." For a match to take place, only the leftmost part of A\$(I) needs to match N\$. Z does this for us; it's the length of N\$ (see line 50). That is, we're looking for matches from pieces 50). That is, we're looking for matches from pieces of A\$(I) only as big as N\$. So, you type in your of A\$(I) only as big as N\$. So, you type in your topic DATA with this in mind. Enter each record topic DATA with this in mind. Enter each record so that the first word is the most general, the sec so that the first word is the most general, the second more specific, etc. ond more specific, etc.

<sup>85</sup> This subroutine prints out any matches 85 This subroutine prints out any matches which are found. It contains descriptions of the which are found. It contains descriptions of the categories. There are a number of ways to format such things. You might prefer, for example, to list such things. You might prefer, for example, to list the category titles only once, at the top of the screen, and then list everything in columns un screen, and then list everything in columns underneath them.

#### Expanding The Categories **Expanding The Categories**

As you can see by following the changes suggested As you can see by following the changes suggested in Programs 2-4, some minor structural modifica in Programs 2-4, some minor structural modifications are necessary to make Program 1 handle a fourth category, Computer brand. However, it fourth category, Compurer brand. However, it would be simple to add a fifth or more categories to this new version. to this new version.

One thing to watch out for: the READ state One thing to watch out for: the READ statement doesn't care what data is on given DATA ment doesn't care what data is on a given DATA line. It reads things very literally and checks for line. It reads things very literally and checks for commas (or the end of a line) to tell it that a particular item has ended. So, if you get odd re ticular item has ended . So, if you get odd responses such as EDUCATION when you're asking sponses such as EDUCATION when you're asking for author names starting with E, or an OUT OF DATA ERROR – you've probably left out a comma somewhere in the DATA lines. Also, your DATA somewhere in the DATA lines. Also, your DATA lines will be longer with this new, four-category, lines will be longer with this new, four-category, version of The Filer. They'll now look something version of The Filer. They'll now look something like this:

520 DATALANGUAGES PILOT,1/40,THORNBURG,VIC

If you hove any questions or topics you'd like to *If* YOIl *have nl1y questiolls or topics you'd like to see covered in this column, write to "The Beginner's* Page," COMPUTE! Magazine, P.O. Box 5406, *Page, " COMPUTE! Magaz;"e, P.O. Box 5406,*  Greensboro, NC 27403. *Greel1sboro, NC 27403.* 

#### Program 1: The Filer **Program 1: The Filer**

- T=10:REM{8 SPACES} TOTAL NUMBER OF 1 T=10:REM{8 SPACES} TOTAL NUMBER OF ITEMS OF DATA ITEMS OF DATA
- PRINT"{3 SPACES}READING{5 SPACESjCOMPU 2 PRINT"{3 SPACES}READING{5 SPACES}COMPU TE!{5 SPACES}DATABASE TEI{5 SPACES}DATABASE
- DIMA\$(10),B\$(10),C\$<10) 3 DIMA\$ (10) ,B\$ (10) ,C\$ (10)
- <sup>10</sup> FORI=lTOT:READA\${I) ,B\$ (I),C\$(I):NEXT 10 FORI=ITOT:READA\$(I),B\$(I),C\$(I):NEXT
- 15 PRINT: PRINT"SELECT A CATEGORY": T\$="TO
- PIC" PIC II
- <sup>20</sup> PRINT"{4 SPACES}].. AUTHOR 20 PRINT"{4 SPACES}I. AUTHOR
- <sup>25</sup> PRINT"{4 SPACES}2. SUBJECT 25 PRINT"{4 SPACES}2. SUBJECT <sup>30</sup> K\$="":GETK\$:IFK\$=""THEN30 30 K\$="":GETK\$ :IFK\$=""THEN30
- <sup>35</sup> X=VAL.(K\$) :IFX>2THEN30 35 X=VAL(K\$):IFX>2THEN30
- <sup>40</sup> IFX=1THENT\$="AUTHOR'S NAME" 40 IFX=ITHENT\$="AUTHOR'S NAME"
- <sup>45</sup> PRINT"{3 SPACES}PLEASE ENTER "T\$ 45 PRINT"{3 SPACES}PLEASE ENTER "T\$
- <sup>50</sup> INPUTN\$:Z=LEN(N\$):IFX=lTHEN70 50 INPUTN\$:Z=LEN(N\$):IFX=ITHEN70
- <sup>55</sup> FORI=1TOT 55 FORI=ITOT
- <sup>60</sup> IFN\$=LEFT\$ (A\$ (I) ,Z)THENGOSUB85 60 IFN\$=LEFT\$ (A\$ (I) ,Z) THENGOSUB8 5
- <sup>65</sup> NEXTI:GOTO15 65 NEXTI:GOTOI5
- <sup>70</sup> FORI=1TOT 70 FORI=ITOT
- <sup>75</sup> IFN\$=LEFT\$ (C\$(I) ,Z)THENGOSUB85 75 IFN\$=LEFT\$(C\$(I),Z)THENGOSUB85
- <sup>80</sup> NEXTI:G0T015 80 NEXTI:GOTOI5
- <sup>85</sup> PRINTA\$(I) ;"...IN ";B\$ (I);" (ISSUE#/P 85 PRINTA\$(I);" ••• IN ";8\$(I);" (ISSUEt/P AGE), WRITTEN BY ";C\$<I):RETURN AGE), WRITTEN BY ";C\$(I):RETURN
- <sup>498</sup> REM 498 REM
- <sup>499</sup> REM 499 REM
- <sup>500</sup> REM \*\*\* TOPIC OF ARTICLE ISSUE/PG 500 REM **•••** TOPIC OF ARTICLE -- ISSUE/PG AUTHOR \*\*\* **-- AUTHOR \*\*\***
- <sup>502</sup> DATABUSINESS,1/4,SAWYER 502 DATABUSINESS,I / 4,SAWYER
- <sup>504</sup> DATASORTING,1/7,HULON 504 DATASORTING,I /7 ,HULON
- <sup>506</sup> DATAWORDPROCESSORS,1/13,LINDSAY 506 DATAWORDPROCESSORS,I / 13,LINDSAY
- <sup>508</sup> DATASCIENTIFIC INSTRUMENTATION,1/24, 508 DATASCIENTIFIC INSTRUMRMTATION,I/24, BYRD BYRD
- <sup>510</sup> DATABASIC TOKENS,1/29,HERMAN 510 DATABASIC TOKENS,I / 29,HERMAN
- <sup>512</sup> DATAMODEM,1/30,TULLOCH 512 DATAMODEM,I / 30,TULLOCH
- <sup>514</sup> DATAA-D CONVERTER,1/31,HERMAN 514 DATAA-D CONVERTER,I /31,HERMAN
- 516 DATAML MEMORY TEST, 1/32, MOSER
- <sup>518</sup> DATAEDUCATION,1/34,BARRETTE 518 DATAEDUCATION,I / 34,BARRETTE
- <sup>520</sup> DATALANGUAGES PILOT,1/40,THORNBURG 520 DATALANGUAGES PILOT,I/40,THORNBURG

S.A.M. is the Software Automatic Mouth™ SAM. IS the Software Automatic Mouth's the Software Automatic Mouth's Mouth's Mouth's Mouth's Mouth's Mouth's Mouth's by Don't Ask Software—a complete speech in the complete speech in the complete speech of the complete speech in synthesizer on a disk. S.A.M. does what hardware speech devices do, and more without the high price.

- **Natural-sounding speech**
- Variable pilch, speed, inflection
- English text-to-speech conversion
- **Easy to use in your programs**

#### **FOR COMMODORE 64, ATARI** APPLE II+, lie COMPUTERS

From your software dealer. Sug. retail prices: C64, Atari versions \$59.95. Apple version includes d/a card: \$124.95.

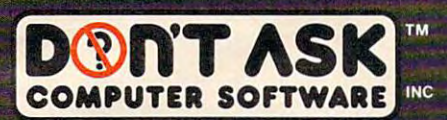

226 Westwood Bl., Ste. B-150. Dept. B-150. Dept. B-150. Dept. B-150. Dept. B-150. Dept. B-150. Dept. B-150. Dep Los Angeles, Catherine and California, Catherine and California, Catherine and Catherine and Catherine and Cath

conversions by Robert Freedman, Mac Lindsay respectively, ©1982<br>1983 Don't Ask Commodore 64, Atari. Apple II + and IIe are trademarks of Commodore Business Machines Inc., Atari Inc., and<br>Apple Computer Inc., respectively,

#### Program 2: Change These Lines Program 2: Change These Lines

- 3 DIMA\$(10), B\$(10), C\$(10), D\$(10)
- <sup>10</sup> FORI=1TOT:READA\$(I) ,BS (I) ,C\${I) ,D\$(I) 1 0 FORI=lTOT :REAOA\$(I) ,B\$(I) ,C\$(I) ,O \$ (I )
- :NEXT
- <sup>35</sup> X=VAL(K\$):IFX>3THEN30 35 X=VAL(K\$) : IFX >3TH EN 30
- 50 INPUT N 20 INPUT N 20 INPUT N 2 INPUT N 2 IN 1999  $50$  INPUTN $$:Z=LEM(NS)$
- <sup>55</sup> FORI=lTOT:ONXGOSUB60,65,70:NEXTI:GOTO 55 FO RI =ITOT: ONXGOSUB60 , 6 5, 70 : NEXTI: GOTO 15
- <sup>60</sup> IFN\$=LEFT\$(C\$(I),Z)THENGOSUB85 60 I FN\$ =LEFT\$ (C\$ (I ) , Z) THENGOSUB8 5
- <sup>65</sup> IFN\$=LEFT\$(A\$(I),Z)THENGOSUB85 6 5 IFN\$=LEFT\$(A\$(I),Z) THENGOSUB 8 5
- 70 IFN\$ = LEFT\$(D\$(I), Z) THENGOSUB85

#### Program 3: Add These Lines Program 3: Add These Lines

- 26 PRINT" { 4 SPACES } 3. COMPUTER
- 42 IFX=3THENT\$ = "COMPUTER"
- 61 RETURN
- $\sim$   $\sim$   $\sim$   $\sim$   $\sim$   $\sim$   $\sim$   $\sim$ 66 RETURN
- <sup>71</sup> RETURN 71 RETURN

#### Program 4: Drop These Lines Program 4: Drop These Lines

<sup>75</sup> IFN\$=LEFT\$(C\$(I),Z)THENGOSUB85 75 I FN\$=LEFT\$(C\$(I),Z)THENGOSUB85 80 NEXTI: GOTO15

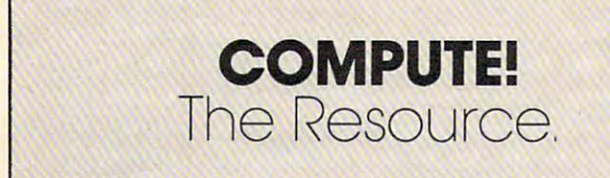

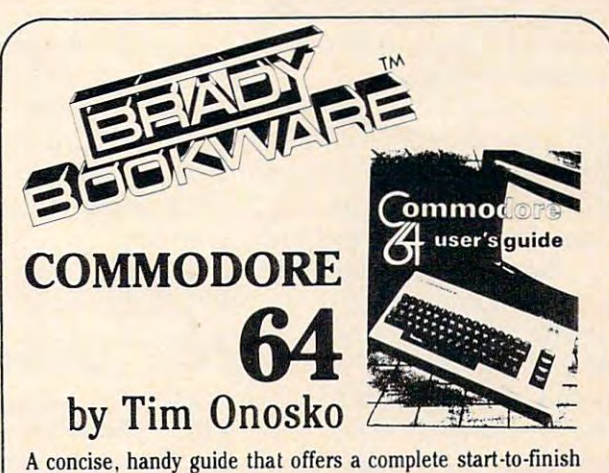

approach to the Commodore 64 and the new portable version! Designed for users with little or no computer experience, this easy-to-read text explains what the experience, this easy-ta-read text explains what the Commodore 64 is all about and how to use it—complete with step-by-step instructions for BASIC programming as well as step-by-step instructions (or BASIC programming as well as important information on a wide variety of applications, including word processing . . . color . . . graphics . . . sound . . . music . . . games . . . and much more!

1983/384pp/paper/D3804-4/\$14.95 I 983/ 384pp/ paper /D3804-4/ SI4.95

1

 $\circledcirc$ 

Contact your local bookstore or computer Contact your local bookstore or computer store today or write store today or write

\*- Robert J. Brady Co.  $Bowie, MD 20715 <sup>•</sup> 301-262-6300$ A Prentice-Hall Publishing & Communications Company -==::";";::;::;<' <sup>&</sup>gt;Robert J. Brady Co.

## Computer Games By Phone **Computer Games By Phone TELEGAMES**

John Blackford

new species ofgame is suddenly gaining in popularity. *A new species of gallle* is *suddenly gaining* il'l *populariry.*  It's the telegame played over the phone lines. In some *It's rhe relegnrne* - *played over the phone lines. In some*  versions, you play against the computer; in others, *versions, you play against the computer;* in *others,*  many players can join in <sup>a</sup> single game. When one player *Il1any players can join in a single game. When one player*  makes move, the others see it almost instantly. Such *makes a move, the others see it almost instantly. Such*  games allow team efforts and that opens up an intriguing *gallles allow team efforts and tlmt opens up an intriguing*  new set of possibilities. *new set of possibilities.* 

In the movie *WarGames,* a high school student accidentally taps into NORAD's war-game computer. The computer, which is equipped with puter. The computer, which is equipped with artificial intelligence programs, is prepared to play such favorites as chess, tick-tack-toe, and play such favorites as chess, tick-tack-toe, and global thermonuclear war. After the student chooses the latter, the computer won't quit, seizing control of launch codes and missile silos seizing control of launch codes and missile silos in preparation for a real nuclear strike.

How did the student bring about this near How did the student bring about this near disaster? Practically the same way that people disaster? Practically the same way that people around the country now call up computerized information services and use them to play games: in fo rmation services and use them to play games: he put his telephone receiver in a modem – a device connecting the computer to the phone lines vice connecting the computer to the phone linesreadying his computer to call another computer.

Many information services contain – among other things – a library of games, which people can call up and play. In some, users play against the computer, as in *WarGames*. In others - the multiplayer, interactive games – the computer acts as referee, doing the housekeeping chores, acts as a referee, doing the housekeeping chores, accounting for players' moves, and generally running the game. At present, interactive gaming running the game. At present, interactive gaming is available only from CompuServe Information is available only from CompuServe Information Service, though The Source and Delphi are working Service, though The Source and Delphi are working to catch up. to catch up.

#### Only At Lunch Hour **Only At Lunch Hour**

CompuServe got a head start in interactive games <sup>34</sup> COMPUTE! October <sup>1983</sup> **34 COMPUTE! October 1983** 

by chance. The company began as a data base for business users, offering stock market quotes, sugar futures quotes, and the like during the day. After a few years of setting up such services, Russ Ranshaw, one of the company's programmers, Ranshaw, one of the company's programmers, decided to create a simple space-war game called Space Wars (SPCWARS) for the recreational use Space Wars (SPCWARS) for the recrea tional use of other employees. of other employees.

"It seemed like a logical thing to do," he says. "But it got so darned popular that people were" playing all the time." After looking the other way playing all the time." After looking the other way for some time, company officials eventually limited game access to lunch hour. Even that didn't do the trick, so finally, in 1976, the game was com do the trick, so finally, in 1976, the game was completely banned from CompuServe and it wasn't pletely ban ned from CompuServe - and it wasn't to be found in the memory banks for several years after that. <sup>a</sup> fter that.

As personal computers began reaching homes As personal computers began reachi ng homes in increasing numbers, planners at CompuServe (and other information utilities) decided to make their services available to home users at reduced rates during off-hours. To make the service attractive to non-business users, some new features were added. One of the first was SPCWARS, and were added. One of the first was SPCWARS, and it proved just as popular as it had been during lunch at CompuServe. In fact, it and two other interactive space games added later are now interactive space games added later are now among the most widely used parts of the system.

SPCWARS is fairly simple to play. The commands aren't hard to follow, and a *help* function permits you to learn the rules as you play. It's an permits you to learn the rules as you play. It's an interactive game in which everyone is gunning for any player who signs onto the system. You for any player who signs onto the system. You can hide in clouds, duck around stars, and even can hide in clouds, d uck around stars, and even display the section of the galaxy your ship is probing. Since true graphics aren't possible, the display consists of various symbols and letters to display consists of va rious symbols and letters to designate the location and direction of your ship designate the loca tion and direction of your ship and the other objects in the game. As more people and the other objects in the game . As more people
### LAST NIGHT, <sup>39</sup> MUSICIANS HAD **LAST NIGHT, 39 MUSICIANS HAD A**  CompuServe conference, so Did <sup>31</sup> M.D.S, **COMPUSERVE CONFERENCE, So DID 31 M.D.S,**  <sup>49</sup> Sports Fans And <sup>640</sup> Apple Polishers, **49 SPORTS FANS AND 640 APPLE POLISHERS,**  And no One had To leave Home. The contract of the contract of the contract of the contract of the contract of the contract of the contract of the contract of the contract of the contract of the contract of the contract of **AND NO ONE HAD To LEAVE HOME.**

### The Electronic Forum, **The Electronic Forum,**  Cheaper than Long Distance **Cheaper than Long Distance**  and Much More Rewarding. **and Much More Rewarding.**

Every night on the CompuServe Every night on the CompuServe Information Service, professional Information Service, professional and social groups discuss a wide range of subjects. From what's new range of subjects. From what's new in medical technology to what's in medical technology to what's nouvelle in continental cuisine. nouvelle in continental cuisine.

And every day more computer And every day more computer owners who share a common interest are discovering this exciting new way to exchange ideas and new way to exchange ideas and even transfer hard copy data. even transfer hard copy data.

And besides electronic forums, they leave messages for each other they leave messages for each other on our national bulletin board, on our national bulletin board, "talk" informally on our CB simulator, "talk" informally on our CB simulator, and communicate via CompuServe's and communicate via CompuServe's electronic mail. electronic mail. And besides electronic forums,

But best of all, in most cases, But best of all, in most cases, CompuServe subscribers get all of CompuServe subscribers get all of these state of the art communications these state of the art communications options, plus world of on-line options, plus a world of on-line information and entertainment for information and entertainment for the cost of a local phone call plus connect time. connect time.

To become part of this flexible To become part of this flexible communications network, all you communications network, all you

need is a computer, a modem and CompuServe. CompuServe connects CompuServe. CompuServe connects with almost any personal computer, terminal, or communicating word processor. processor

To receive an illustrated To receive an illustrated guide to CompuServe and learn how guide to CompuServe and learn how you can subscribe, contact or call: you can subscribe, contact or call:

### CompuServe **CompuServe**

5000 Arlington Centre Blvd., Columbus, OH 43220 --------In Ohio cail 6'4-457-0802 **Consumer Information Service** P.O. Box 20212 **800-848-8199 In OhlocaU 614·457·0802** 

An His **Block Company** 

sign onto the game, the size of the playfield ex sign onto the game, the size of the playfield expands, and if the number of players gets unwieldy, the host computer starts a new game for the **newcomers.** 

### No Help In Sight **No Help In Sight**

Two other currently available interactive games Two other currently available interactive games are exceedingly complex. Forget trying to learn them as you go. Before you even figure out how them as you go. Before you even figure out how to move your ship, you'll see a long string of messages race across your screen. You are under attack. The help command no longer works. You tack. The *help* command no longer works. You may notice the coordinates of the attacking ship may notice the coordinates of the attacking ship and attempt to direct some phaser fire his way. and attempt to direct some phaser fire his way. But suddenly it's over. As you try to figure out But suddenly it's over. As you try to figure out what happened, you'll get message like, "Sorry, what happened, you'll get a message like, "Sorry, Cadet, you're dead. You didn't cut it in Mega Wars." Cadet, you're dead. You didn't cut it in MegaWars."

Save yourself some embarrassment – and trying the play the play the play the play the play the play the play the play the play of the play the play the play the play the play the play the play the play the play the play the play the play the play the play the p (through your computer) or by writing CompuServe (through your computer) or by writing CompuServe direct (5000 Arlington Centre Boulevard, P.O. Box direct (5000 Arlington Centre Boulevard, P.O. Box 20212, Columbus, OH 43220). 20212, Columbus, OH 43220). wasted time - and order the instruction book before trying to play this one. You can order on-line

DECWARS was the first really complex inter DECW ARS was the first really complex interactive game. It's actually a revision of a space game that had been residing for some years on a mainframe at the University of Texas. Ranshaw got it frame at the University of Texas. Ranshaw got it and worked obsessively to get rid of all the bugs. and worked obsessively to get rid of all the bugs. The task proved more than he had bargained for, The task proved more than he had bargained for, and he now thinks he could have done the whole and he now thinks he *could* have done the whole thing from scratch in less time. Still, reaction was thing from scratch in less time. Still, reaction was favorable, right from the start. Players signed on favorable, right from the start. Players signed on again and again to play. A special interest group (SIG) was even formed for DECWARS fans. Users (SIC) was even fonned for DECW ARS fans. Users would use special area of CompuServe to exchange would use a special area of CompuServe to exchange comments and ideas about the game. comments and ideas about the game.

Some of these players began suggesting im Some of these players began suggesting improvements, and Ranshaw got in touch with them provements, and Ranshaw got in touch with them to refine the concept for an improved game. In both to refine the concept for an improved game. In both games, players can form teams, but the regulars games, players can fonn teams, but the regulars thought MegaWars – the upgraded version – should also assign ranks based on past performance. This also assign ranks based on past perfonnance. This would reward ability, yet allow beginners to fly would reward ability, yet allow beginners to fly more durable ships, increasing their survival time more durable ships, increasing their survival time immensely. immensely.

After a long development – marked by enthusiastic suggestions from nearly everyone – the game went on-line. Immediately, CompuServe was game went on-line. immediately, CompuServe was flooded with suggestions for improvement. People flooded with suggestions for improvement. People would sign on the DECWARS SIG and fill the screen would sign on the DECWARS SIC and fill the screen with criticisms. It became a significant problem.

After that experience, Ranshaw says they all After that experience, Ranshaw says they all realized that while suggestions are great, there realized that while suggestions are great, there comes a time when the programmer simply must do what seems best, letting others decide whether do what seems best, letting others decide whether the game's fun to play. In spite of criticism by the game's fun to play. In spite of criticism by DECWARS fans, Mega Wars went on to become DECW ARS fans, Mega Wars went on to become highly successful. At present, it is CompuServe's highly successful. At present, it is CompuServe's second most profitable offering – behind a simula-

tion of CB radio that permits people around the tion of CB radio that permits people around the nation to sign on and chat. nation to sign on and chat.

### **Old Favorites**

Although CompuServe has the only interactive Although CompuServe has the only interactive games right now, traditional favorites played against games right now, traditional favorites played against the computer are popular on all systems. Other the computer are popular on all systems. Other information utilities, such as The Source, Dialog, information utilities, such as The Source, Dialog, and Delphi, also offer single-player games on-line. and Delphi, also offer single-player games on-line. There are adventure-type classics such as Wumpus, Star Trek, and Zork as welt as computer versions of *Star Trek,* and *Zork* as well as computer versions of such popular games as Othello, backgammon, and such popular games as *Othello,* backgammon, and even chess. Most of the companies also offer card even chess. Most of the companies also offer card games, roulette, and dozens of other brain teasers. games, roulette, and dozens of other brain teasers.

To supplement such traditional games, The To supplement such traditional games, The Source and Delphi have their programmers working hard to complete several multiplayer games. The Source isn't saying what titles it's creating, but Delphi is finishing up two space games, Conquest Delphi is finishing up two space games, *Conquest*  and Parsec, and will introduce more fantasy-oriented and *Parsec,* and will introduce more fantasy-oriented fare, too: *Scales of the Gods*, a medieval adventure, and *Timelords,* a game which involves exploration of "the fourth dimension." of "the fourth dimension. "

As Delphi tried to hammer these into shape, As Delphi tried to hammer these into shape, its own users beat it to the punch, creating several its own users beat it to the punch, creating several multiplayer games right on the system. One player, multiplayer games right on the system. One player, known as the "Dragon," served as dungeon master known as the "Dragon," served as dungeon master for couple of adventure games. The players took for a couple of adventure games. The players took advantage of the bulletin board and electronic mail advantage of the bulletin board and electronic mail services to create the games. Now Delphi has made services to create the games. Now Delphi has made special space available for the game devotees. special space available for the game *devotees.*  Though these adventures have generated excite Though these *adventures have* generated excitement, they aren't programmed games. Instead, it's ment, they aren't *progrmllll1ed* games. Instead, it's the players themselves who make things happen. the players *themselves* who make things happen. Users create their own story, using the dungeon Users create their own story, using the dungeon master to communicate with others. That's actually master to communicate with others. That's actually part of the idea at Delphi: the service should change part of the idea at Delphi: the service should change to reflect the needs of users. Says president Wes to reflect the needs of users. Says president Wes Kussmaul, "Delphi is almost a creation of the users" – they are the ones who bring it to life."

### **Interactive Games**

What is it that makes interactive games hard to What is it that makes interactive games hard to create? According to Ranshaw and he's built every create? According to Ranshaw - and he's built *every*  one that's commercially available – they require tricky programming with built-in safeguards to tricky programming with built-in safeguards to protect the game when someone drops out. Says protect the game when someone drops out. Says Ranshaw, "What if you are playing a four-card game, and one player's cat knocks his modem off game, and one player'S cat knocks his modem off the table, disconnecting the phone? Suddenly the the table, disconnecting the phone? Suddenly the player is gone. Do you step in with the computer player is gone. Do you step in with the computer and have it play for the missing person, or bomb and *have* it play for the missing person, or bomb the whole game?"

The ideal, according to Ranshaw, is to The ideal, according to Ranshaw, is to minimize computer involvement. But in case minimize computer *involvement.* But in a case like the example above, the program would have like the example *above,* the program would *have*  to take the missing hand. Delphi's Kussmaul has to take the missing hand. Delphi's Kussmaul has different philosophy, noting that if you are a different philosophy, noting that if you are playing a real game of bridge, and someone walks

### Fantastic action game for Atari\* for Atari\*

The elite corps known as the Nightraiders are trying to bring freedom to a conquered earth. Since they are few in number, compared to the energy of the energy of the energy of the energy of the energy of the energy of the energy of the energy of the energy of the energy of the energy of the energy of the energy of the energy of the energy of must operate under the cloak of darkness. As the group's leader, your mission is to fly over the fly over enemy of the control of the control of the control of the control of strongholds... In the contract of the contract of the contract of the contract of the contract of the contract of opportunity and destroy them thoroughly.

While the invaders cannot be invaders cannot be invaders cannot be invaders and the invaders can be invaders of mount and air attack after the sun and an air and a sun and a sun and a sun and a sun and a sun and a sun and has set they do have weapons of the weapons of the set they do have weapons of the weapons of the weapons of the awesome power... weapons which relentlesly track your flightpath and anticipate your movements.<br>Success does not come easy.

Success does not come easy. You must be a must be able to many the able to many like the crack of <sup>a</sup> whip ... accelerate and decelerate in and decelerate in and decelerate in and decelerate in and decelerate in and decel out of the hyperdrive... which is a second control to the second control to the second control to the second control to the second control to the second control to the second control to the second control to the second con carefully lining up the targets for the targets for the targets for the targets for the targets for the targets for your twin in a state and always twin in the second contract of the state and always the state and always to the keep an eye on the special radar screen which spots enemy action

for your property of the control of the control of the control of the control of the control of the control of Becomes Night, and a second contract of the second contract of the second contract of the second contract of the meet the most fascinating the most fascinating complete the most fascination of the most fascination of the most challenge of your space career career

### \$29.95/Atari\*

400/800 with Disk Drive and Joystick

At your computer store, or from:

### **60 DATAMOST**

8943FullbrightAve.. Chatsworth. CA <sup>91311</sup>

VISA/MASTERCARD accepted. S2.00 shipping/handling charge. (California residents add 61/2% sales tax.)

\*Atari is a registered trademark of Atari. Inc

**DAY** MUST TURN TO NIGHT **BEFORE MANKIN DARES TO FIG** 

**FAS** 

off, the game is over. The same should be true of interactive computer games, he thinks. inte racti ve computer games, he thinks.

A tougher problem arises with multiplayer games such as MegaWars. If the program isn't games such as MegaWars. If the program isn't properly done, the game can crash when one player pulls out, destroying what may be hours player pulls out, destroying what may be hours of effort for some of the players. To prevent this, of effort for some of the players. To prevent this, each player is considered to be a separate "case" by the host computer. The game program controls by the host computer. The game program controls each player's input individually. Thus, if someone drops out, his or her specific case is closed, but drops out, his or her specific case is closed, but the game data remains intact.

### Graphics To Come **Graphics To Come**

All the games currently available through information utilities are done in alphanumeric charac mation utilities are done in alphanumeric characters. Whatever you see on the screen could be typed on paper with a standard computer printer. In the early days of telecommunications, a set of standard characters, called the ASCII code, was developed to improve the service beyond that deve loped to improve the service beyond that available on teletype machines. ASCII permits upper- and lowercase letters plus punctuation upper- and lowercase letters plus punctuation marks and a few control codes. The graphics characters on home computers aren't standard characters on home computers aren't standa rd ASCII. Since information services must be able ASCII. Since information services must be able to communicate with many different computer brands, they are limited to the ASCII character set. bra nds, they are limited to the ASCII character set.

That could change, however. Developers at CompuServe are trying to create telegames with movable graphics. Besides the differences be movable grap hics. Besides the differences between computers, the limitations of the phone lines themselves hinder graphics transmission. lines themselves hinder graphics transmission . Although baud (bits per second) rates of <sup>1200</sup> or Although baud (bits per second) rates of 1200 or higher are possible, modems capable of such higher are possible, modems capable of such speeds are still fairly expensive. Most home users communicate with information utilities at a leisurely <sup>300</sup> baud, far too slow to permit movement surely 300 baud, far too slow to permit movement of graphics on your screen. But the people at Com of g raphics on your screen. But the people at CompuServe are working on a way to get around this bottleneck. bottleneck.

They are attacking the problem in two ways: They are attacking the problem in two ways: first, by creating software for each computer type, and second, by devising ways to transmit graphics and second, by devising ways to transmit graphics information without actually having to transmit information without actually having to transmit the entire picture. Most videogames consist of the entire picture. Most videogames consist of a background design (the playfield) and objects that move within it. CompuServe's game de that move within it. CompuServe's game designers hope to define the playfields and graphics shapes and download the definitions to the user. shapes and download the definitions to the user. Then, the host computer only needs to transmit Then, the host computer only needs to transmit enough information to move the predefined enough information to move the predefined shape. Software purchased by each user will make shape. Software purchased by each user wiJl make the graphics information compatible with his or the graphics information compatible with his or her particular computer. her particular computer.

### New Directions **New Directions**

Such efforts may be only the beginning. With Such efforts may be only the beginning. With inexpensive modems and software now available, inexpensive modems and software now ava ilable,

In fact, activity could become so widespread In fact, activity could become so widespread that phone lines might be filled up with people using personal computers plugged into various data bases, including teletex, on-line bulletin data bases, including te letex, on-line bu lletin boards, and even users chatting directly to one another. Bell telephone researchers are reportedly concerned that the entire phone network could conce rned that the entire phone network could become overloaded if market penetration of tele become overloaded if market penetration of telecomputing services reaches as little as 3% computing services reaches as li ttle as 3'/2 percent.

To avoid these problems, alternatives such as cable TV and local communications networks cable TV and local communications networks may be used. The Games Network is planning to may be used. The Games Network is planning to offer a cable channel dedicated to videogames. Sytek, in cooperation with General Instruments Corporation, plans to introduce a series of local, high-speed communications networks using cable high-speed communica tio ns networks using cable TV lines. These would be cheaper than comparable TV lines. These would be cheaper than comparable ones offered by American Bell, and would be ones offered by American Bell, and would be compatible with personal computers. Such a system could support extensive graphics, because of the large transmission capacity of cable lines.

Whichever specific projects eventually suc Whichever specific projects eventually succeed, the prospect is for more and better computer ceed, the prospect is for more and better computer games played over the communication lines. Just as home computers changed in only a few years from hobbies to mass-market items, telegaming is from hobbies to mass-market items, telegaming is now poised to be the vanguard of a massive upsurge in computing by phone.

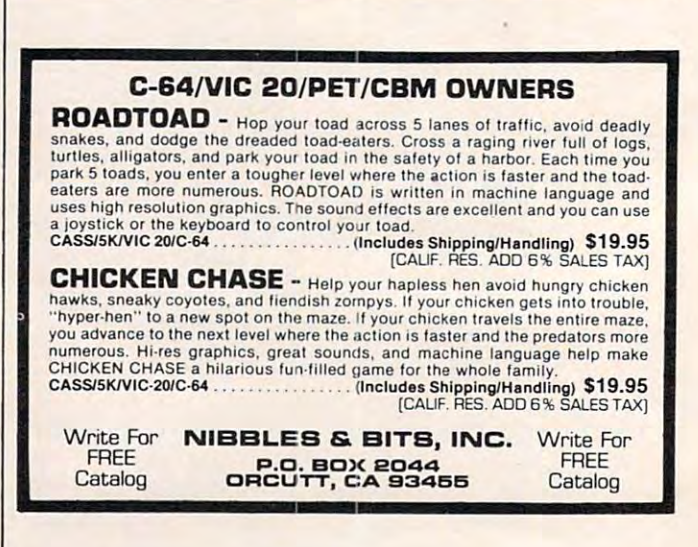

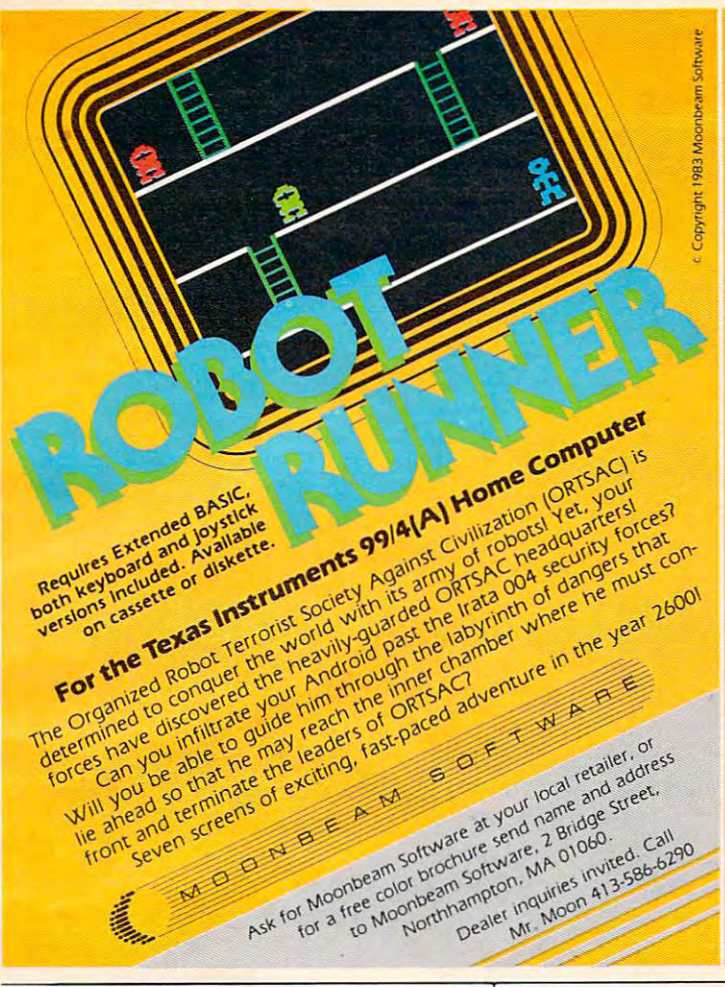

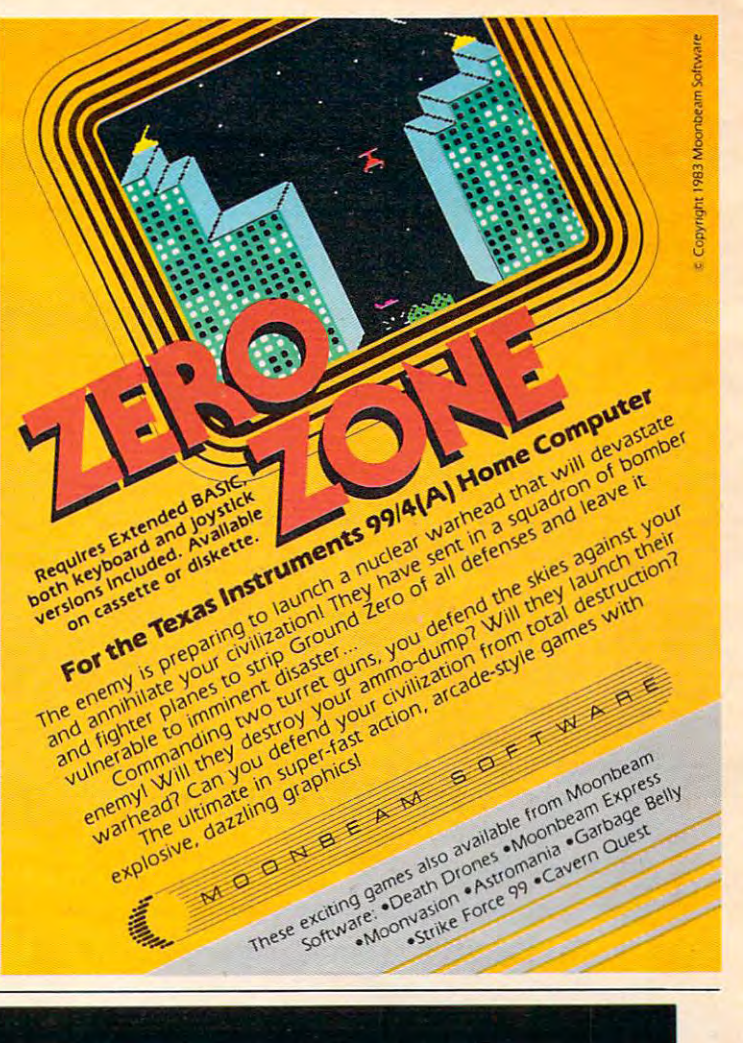

#### "SMART TERMINAL" TELECOMPUTING POWER TELECOMPUTING POWER COMMODORE <sup>64</sup> "SMART TERMINAL" FOR VIC - 20 COMMODORE 64

your VIC or 64 to a null terminal, it<br>gives you features other programs<br>don't offer, such as: "Smart·Term" does more than convert your VIC or 64 to a null terminal , il gives you fealures other programs don't oHer, such as:

- A PET to ascii conversion test mode
- Transmits all ascii control characters
- Transmits 122 ascii codes
- Receives 92 ascii codes Has repeat key feature
- Allows you to enter and save four permanent messages (up to 80 characters each) for one key, transmission of code, pass-<br>word, names, messages, etc.
- Easy to read, smooth scrolling characters Fully menu driven for reliability and ease Fully menu driven lor reliability and ease
- Transmits and receives in seperate character colors (selectable) of use
- Many other features Many other features

available, ''Smart-Term'' converts your VIC or 64<br>into a SMAR*T TERMINAL.* Requires minimum 3K expansion. expansion. One of the best telecommunications programs

TO ORDER: Specify VIC-20 or 64; TO ORDER: Specify VIC·20 or 64; TAPE: \$16.95 or DISK: \$18.95  $(u.s.$  funds) +  $$1.50$  P&H

TO ORDER SEND CHECK OR MONEY ORDER. CHECK NEED THREE WEEKS TO CLEAR. NO C.O.D.'s TO U.S.<br>CANADIAN ORDERS ADD 25% FOR CDN. FUNDS.

P.O. BOX 205, STATION CART.<br>MONTREAL, QUEBEC<br>H4K 2J5 CANADA  $BYTE - RYTE$ P.O. BOX 205. STATION CART. MONTREAL. OUEBEC H4K 2J5 CANADA

DEALER INQUIRIES INVITED DEALER INQUIRIES INVITED VIC-20 and Commodore 64 are registered trademarks of<br>Commodore Business Machines Inc.

# Open your mind

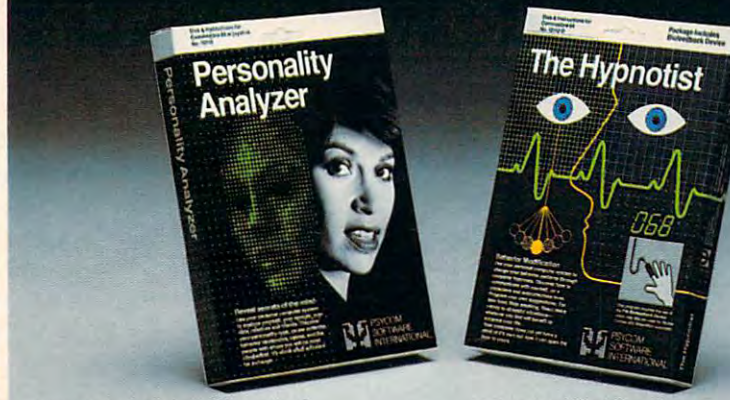

Use your Commodorer Commodorer 64 system to the commodorer for the commodorer for the commodorer for the commod analyze yourself, your spouse, your analyze yourself, your spouse, your date, relatives and friends. Discover date, relatives and friends. Discover your personality type, career your personality type, career potential, behavior tendencies, potential, behavior tendencies, values, and the people with whom you values, and the people with whom you will be most compatible. This program will be most compatible. this program requires the use of <sup>a</sup> "joystick". Price \$32.95 Disk (S27.95 Cassette). Price \$32.95 Disk (\$27.95 Gasso!)e). Reveal secrets of the mind. Use your Commodore 64 system to requires the use of a "joystick".

Get this software<br>at your local dealer at your local dealer ». In the second with the second with the second with the second with the second with the

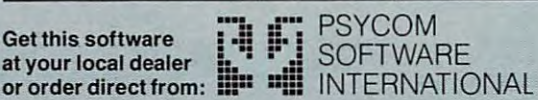

Behavior Modification.

Use your Commodore <sup>64</sup> system to Use your Commodore 64 system to change your behavior patterns and changes of the changes of the changes of the changes of the changes of the changes through computer hypnosis. Discover through computer hypnosis. Discover how to communicate with yourself, on how to communicate with yourself, on conscious and subconscious level. a conscious and subconscious level. Program your own post-hypnotic control to the control of the control of the control of the control of the control of the control of the control of the control of the control of the control of the control of the control of suggestions. The PSI Biofeedback suggestions. The PSI Biofeedback Device is included with this program. Price \$87.95 Disk (\$79.95 Cassette). change your behavior patterns Program your own post-hypnotic Device is included with this program.

Get this software  $\begin{array}{cc} \begin{array}{cc} \bullet \end{array} & \begin{array}{cc} \bullet \end{array} & \begin{array}{cc} \bullet \end{array} & \begin{array}{cc} \bullet \end{array} & \begin{array}{cc} \bullet \end{array} & \begin{array}{cc} \bullet \end{array} & \begin{array}{cc} \bullet \end{array} & \begin{array}{cc} \bullet \end{array} & \begin{array}{cc} \bullet \end{array} & \begin{array}{cc} \bullet \end{array} & \begin{array}{cc} \bullet \end{array} & \begin{array}{cc} \bullet \end{array} & \begin{array}{cc} \bullet \end{array} &$ Cincinnati, Ohio <sup>45244</sup> USA Cincinnati, Ohio 45244 USA Telephone:513474-2188 Telephone: 513 474-2188

# **NONVIOLENT GAMES**

Kathy Yakal, Editorial Assistant

The violence that is inherent in many of today's video *The violence that* is *inherent in many of today's video*  games is disturbing to some people. Others don't see it as *games* is *disturbing to some people. Others don't see it as*  negative influence; they stress the positive aspects of *a negative influence; thet) stress the positive aspects of*  playing and programming video games. In this article, *playing and programming video games. In this article,*  we explore both sides of this controversial issue, and look *we explore both sides of this controversial issue, and look*  at some software designers who are providing alternatives *at some software designers who are providing alternatives*  to typical arcade games. *to typical arcade games.* 

### VIDEO GAMES (see Mulder) **VIDEO GAMES (see Murder)**

This entry can be found in The New York Times Index This entry can be found in *The New York Times Index*  for January 1-16,1983. The article alluded to is for January 1-16, 1983. The article alluded to is a small item in the January Times about high small item in the January 9 *Times* about a high school senior in Dallas who was "shot to death in school senior in Dallas who was "shot to death in the parking lot of an arcade after a quarrel over 75 cents worth of video display games." cents worth of video display games."

It's not so unusual anymore to hear about It's not so unusual anymore to hear about someone being killed over something rather trivial. someone being killed over something rather trivial. But what might make this act of violence significant But what might make this act of violence significant to some people is its relationship to video games. to some people is its relationship to video games.

Video games embody competition. In order to Video games embody competition. In order to win (and it's a temporary victory), you have to shoot down spaceships or gobble up something or shoot down spaceships or gobble up something or rescue creatures in peril. Meanwhile, someone or something is always after you, trying to destroy you. something is always after you, trying to destroy you.

Does this mean that a long afternoon at the Asteroids machine will make you want to inflict *Asteroids* machine will make you want to inflict bodily harm on the first person who gives you bodily harm on the first person who gives you a funny look? Some studies have shown that a person's blood pressure will rise and pulse quicken son's blood pressure will rise and pulse quicken after playing video games. But can't the same thing after playing video games. But can't the same thing happen when you're up to bat in the big softball happen when you're up to bat in the big softball game or trying to meet an impossible deadline at game or trying to meet an impossible deadline at work or even watching a frightening movie?

### Game As Villain **Game As Villain**

The <sup>1969</sup> rock opera Tommy, by The Who, is the The 1969 rock opera *Tommy,* by The Who, is the story of a young deaf, dumb, and blind boy who is a champion at the pinball machines. He becomes champion at the pinball machines. He becomes a cult hero as result of that and, after he regains his cult hero as a result of that and, after he regains his <sup>40</sup> COMPUTE! October <sup>1983</sup> **40 COMPUTE! October1983** 

senses later in the story, is worshipped by devoted senses later in the story, is worshipped by devoted followers who try to emulate his pinball wizardry. followers who try to emulate his pinball wizardry.

•

If Tommy were written today, we might be hum If *Tommy* were written today, we might be humming along to "Pac-Man Wizard," instead of 'Tin-ming along to "Pac-Man Wizard:' instead of "Pinball Wizard." Ever since the introduction of Atari's ball Wtzard." Ever since the introduction of Atari's Pong game in <sup>1972</sup> and the ensuing evolution of the *Pong* game in 1972 and the ensuing evolution of the video arcade game, these high-tech pinball video arcade game, these high-tech pinball machines have been showing up in cameo roles in machines have been showing up in cameo roles in movies and television. And they're usually the bad movies and television . And they're usually the bad guys. guys.

In this year's The Star Chamber, lawyer Michael In this year's *The Star Chamber,* lawyer Michael Douglas can't even get a "Hi, Dad" from the kids because they won't turn away from their home because they won't turn away from their home video game. A fight over an arcade game that causes television interference in a restaurant gets a young woman involved with a young boy who does nasty things to people he doesn't like in Twilight nasty things to people he doesn't like in *Twilight*  Zone: The Movie. And WarGames follows the activ *Zone: The Movie.* And *WarGames* follows the activities of <sup>a</sup> teenager who almost instigates World War ities of a teenager who almost instigates World War III by tapping into the national defense system with a home computer, a modem, and some big floppy disks. Worse than that, he's flunking biology. disks. Worse than that, he's flunking biology.

It's not just the computers themselves that are It's not just the computers themselves that are shown in a less-than-positive light. The player's involvement with the computer or arcade game, as volvement with the computer or arcade game, as portrayed by movie makers, usually points out portrayed by movie makers, usually points out some kind of character flaw that is intensified by his some kind of character flaw that is intensified by his obsession with these high-tech villains. obsession with these high-tech villains.

Movies may not be the best way to gauge Movies may not be the best way to gauge a society's attitudes, but the}' often reflect sources of society's attitudes, but they often reflect sources of conflict which are easily identifiable. And video conflict which are easily identifiable. And video games certainly seem to be that right now. You games certainly seem to be that right now. You might be hard pressed to find young person who might be hard pressed to find a young person who doesn't have an opinion about Donkey Xang, or who doesn't have an opinion about *Donkey Kong,* or who couldn't at least hum the theme song. couldn't at least hum the theme song.

### Teaching Disassociation **Teaching Disassociation**

There does seem to be a degree of backlash against video games. Joseph Weizenbaum, author of Com video games. Joseph Weizenbaum, author of *Com*puter Power and Human Reason and Professor of *puter Power and Human Reason* and Professor of

# The Challenge: match Witson Witson Witson Witson Witson Witson Witson Witson Witson Witson Witson Witson Witson Witson Witson Witson Witson Witson Witson Witson Witson Witson Witson Witson Witson Witson Witson Witson Witson Witson Witson from Bmderbund!

**OPERATION WHIRLWIND**<sup>TM</sup> Your mind is the ultimate weapon in this unique war game. Strategy, not force, is the key to victory as you move your battalion through series of testing skirmishes and battle actions. Your ability to command, to give orders, to move your troops skillfully determines the success of your assault and combat operations. Operation Whirlwind requires the concentration of chess—a typical game may take between one and three hours—and the

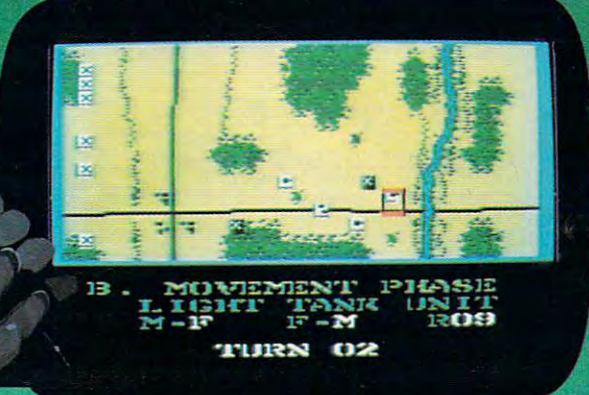

ability to master that it is a set of the set of the set of the set of the set of the set of the set of the set many tactics of wages and wages and wages and wages and wages are also wages of wages and wages are also wages ing a full scale war. How well you can focus your strategic energies will der der Stadt der Stadt dem Energies und der Stadt der Stadt der Stadt der Stadt der Stadt der S whether your vic tory is Question able, Marginal, Tactical, Strategic or a Breakthrough. A great game for the thinking game player. Available on disk.

**III GITELLAED** Pit your concentration against another player or the computer. Here's a puzzle game that will keep the whole family behavior family between the whole family behavior of the whole family between the whole family behavior family between the whole family between the whole family between the whole family between t ing happily for hours. A grid of 36 numbered boxes conceals an animated menagerie of colorful characters, ceals an animated menagerie of colorful characters,<br>creatures and objects. The object of the game is to match identical squares and then solve a hidden word puzzle. There are many game variations with puzzles that are There are many game variations with puzzles that are from the frontward, backward, backward, or scrambled. Matches in the scramble of the scrambled. Matches in the scramble of the scramble of the scramble of the scramble of the scramble of the scramble of the scramble of the frontward, backward, or scrambled. Matchboxes. It's the  $\,\cdot\,$ <br>most memorable memory game you've ever played! will keep the whole family bemused, befuddled and play-Available on disk and cassette.

OFERATION WHIREWIND AND MATCHBOXES<br>FOR THE ATARI® HOME COMPUTERS. ATARI\* is a trademark of Atari, Inc.<br>Make sure to look for The Arcade Machine™and Brøderbund's OPERATION WHIRLWIND AND MATCHBOXES

Make sure to look for The Arcade Machine™and Brøderbund's new game phenomenon, Lode Runner™—also for Atari. new game phenomenon, Lode Runner"'-also for Alari.

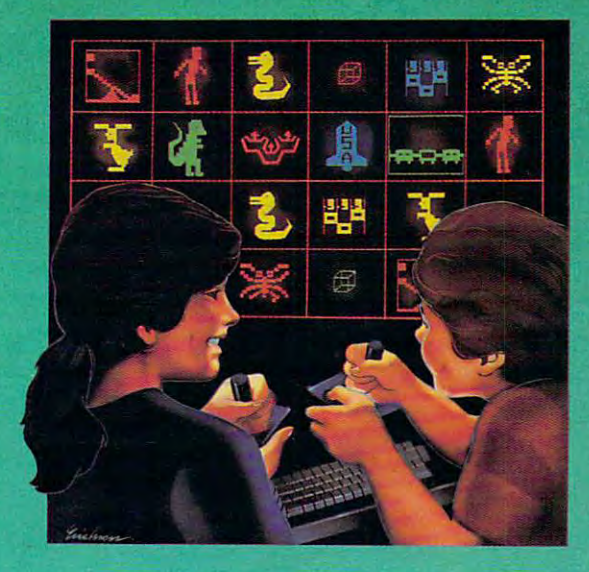

^Broderbund Software ~8roderbund **Software**  Discover the Difference **Discover tile Difference**  17 Paul Drive San Rafael, CA 94903

17 Paul 2007 – Paul Drive San Rafael, Carolyna and Carolyna and Castro San Rafael, Carolyna and Castro San Ra

C-www.commodore.ca

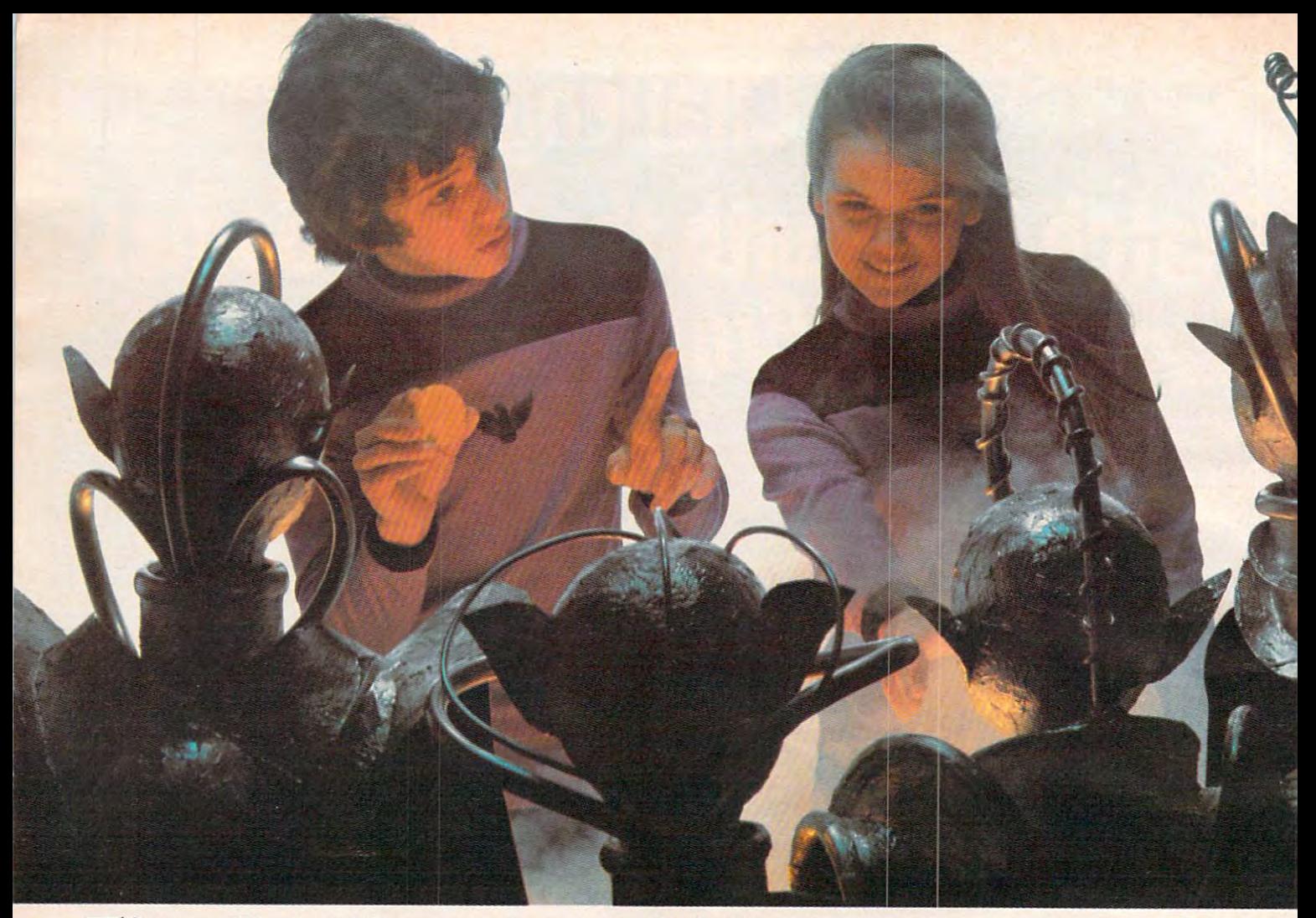

### Finally aliens your kids can reason with instead ofdestroy Fina11y, aliens your kids can reason with **instead of destroy.**

Spinnaker computer games are lots of fun. They're also Spinnaker computer games are lots of fun. They're also instructive. Not destructive. That's why IN SEARCH OF THE MO5T AMAZING THINCTlets your kids negotiate with aliens, MOST AMAZING THING '"lets your kids negotiate with aliens. hot destroy them. Not destroy them.

IT'S AMAZINGLY FUND AND RESIDENT AND RESIDENT AND RESIDENT AND RESIDENT AND RESIDENT AND RESIDENT AND RESIDENT AND RESIDENT AND RESIDENT AND RESIDENT AND RESIDENT AND RESIDENT AND RESIDENT AND RESIDENT AND RESIDENT AND RES IT'S AMAZINGLY FUN!

The Most Amazing Thing is out there somewhere. Find The Most Amazing Thing is out there somewhere. Finding it won't be easy. Luckily, your kids will have the help ing it won't be easy. Luckily, your kids will have the help of old Uncle 5moke Bailey. Because they'll have to fly the of old Uncle Smoke Bai ley. Because they'll have to fly the B-liner, avoid dangerous Mire Crabs, and trade with aliens. B-liner, avoid dangerous Mire Crabs, and trade with aliens.

It takes skill, persistence and imagination to find The Most It takes skill, persistence and imagination to find The Most Amazing Thing. Because it's the most elusive thing in the whole wide galaxy. But that's what makes it so exciting. whole wide galaxy But that's what makes It so exciting.

IT'5 AMAZINGLY EDUCATIONAL! IT'S AMAZINGLY EDUCATIONAL!

Like all Spinnaker games, IN SEARCH OF THE MOST

AMAZING THING has real educational value. AMAZING THING has real educational value.

Your Kids will sharpen their ability to estimate distances Your kids will sharpen their ability to estimate distances and quantities, and will become more aware of direction and quantities, and will become more aware of direction and time. They'll develop a knack for economic principles, and learn to solve problems through trial and error and learn to solve problems through trial and error.

5o if you're looking for exciting computer games that So If you're looking for exciting computer games that give your kids something to think about, just go give your kids something to think about. j ust go in search of the most amazing thing IN SEARCH OF THE MOST AMAZING THING at your local retailer." It's so at your local retailer. ' It's <sup>50</sup> much fun you'll probably be

tempted to play it yourself. **I: SEARCH OF THE MOST AMAZING THING is co.** 

**ble with Apple.<sup>\*</sup> IBM,<sup>\*</sup> Atari<sup>\*</sup> and Commodore 64<sup>\*</sup>** 

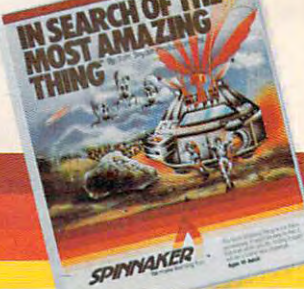

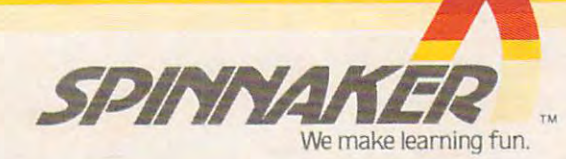

in SEARCH OF THE MOST AMAZING THING computer program is a trademark of Spinnaker Software Corp.<br>c.1983, Spinnaker Software Corp. All rights reserved. Apple, IBM and Atan are registered trademarks of Apple Computer, Inc., International Business Machines Corp. and Atan, Inc., respectively. Commodore 64 is a trademark of Commodore Electronics Limited.<br>In SEARCH OF THE MOST

### Cwww.commodore.ca

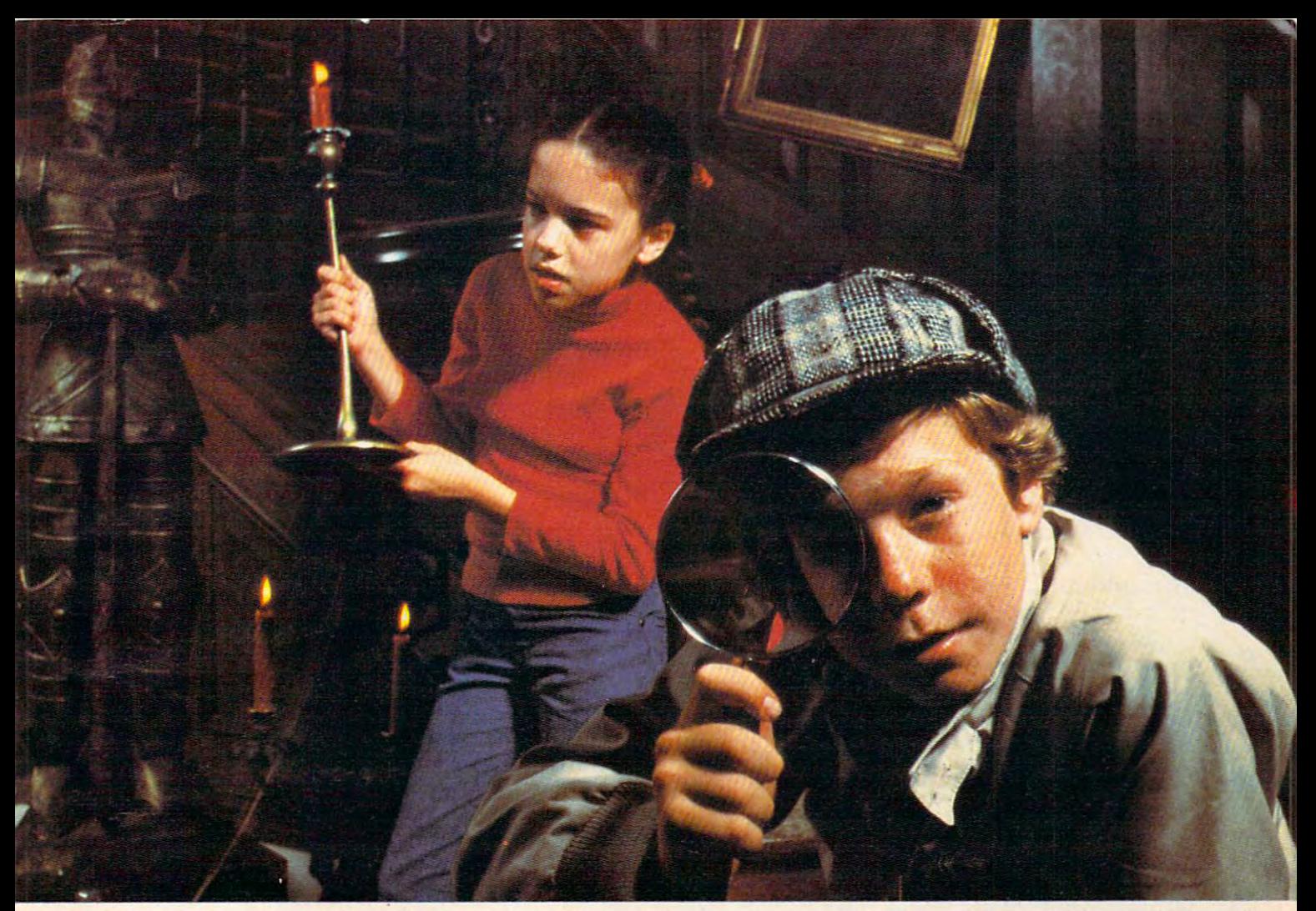

### Introducing Snooper Troops detective series. International series of the series of the series of the series of the series of the series of the series of the series of the series of the series of the series of the series of Educational games that turn ordinary homes into Sherlock homes in the sherlock homes in the sherlock homes in the sherlock homes in the sherlock homes in the sherlock homes in the sherlock homes in the sherlock homes in the sherlock homes in the sher **Introducing Snooper Troops detective series. Educational games that tum ordinary homes into Sherlock homes.**

Where can you find educational computer games that Where can you find educational computer games that your Kids will really enjoy playing? your kids will really enjoy playing?

Elementary, my dear Watson, from Spinnaker. Elementary, my dear Watson. From Spinnaker. Our SNOOPER TROOPS detective games are fun, exciting and challenging. And best of all, they have real educational and challenging. And best of all, they have real educational value. 5o while your kids are having fun, they're learning. value. So while your kids are having fun, they're learning.

As a Snooper Trooper your child will have a great time solving the mysteries. But it will take some daring detective ing the mysteries. But It will take some daring detective work. They'll have to question suspects, talk to mysterious work. They'll have to question suspects, talk to mysterious agents, and even search dark houses to uncover clues. **agents, and even search dark houses to uncover clues.** 

Luckily, the program provides your kids with everything Luckily, the program provides your kids with everything they need: a SnoopMobile, a wrist radio, a SnoopNet computer, a camera for taking Snoopshots and even a notebook for Keeping track of information. for keeping track of Information.

SNOOPER TROOP5 detective games help your children SNOOPER TROOPS detective games help your children learn to take notes, draw maps, organize and classify learn to take notes, draw maps, organize and classify information and they help develop vocabulary and Information and they help develop vocabulary and reasoning skills. All while your kids are having a good time.

time. 5oifyou want to find educational So If you want to find educational games that are really fun, here's games that are really fun, here's clue; Ask your local retailer for a clue: Ask your local retailer for 5NOOPER TROOP5 computer SNOOPER TROOPS computer games.' games."

'Available in disks for IBM," "Available In disks for IBM; Atari," Apple," Commodore 64." Atari: Apple; Commodore 64:"

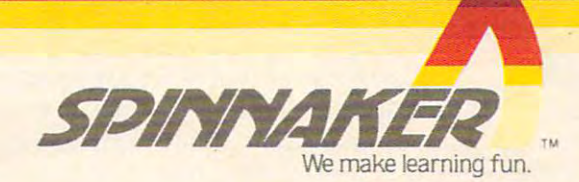

© 1985, Spinnaker Sotware Corp. All rights reserved. Apple, IBM and Atariare registered trademarks of Apple Corputer, Inc., international Business Machines Corp. and Atari, Inc., respectively. Commodore 64 is a trademark<br>o Ewww.commodore.ca

Computer Science at the Massachusetts Institute of Computer Science at the Massachusetts Institute of Technology, has an explanation for why the back Technology, has an explanation for why the backlash exists. 'The video arcade is the modern version lash exists. "The video arcade is the modern version of the pool hall. Some people are opposed to them of the pool hall. Some people are opposed to them for the same reasons they opposed pool halls. This for the same reasons they opposed pool halls. This reasoning is not relevant, and it masks other things reasoning is not relevant, and it masks other things that are much more important. that are much more important.

"It's just as Marshall McLuhan predicted: the "It's just as Marshall McLuhan predicted: the next medium takes aspects of the previous medi next medium takes aspects of the previous medium. In this case, video games have taken the worst um. In this case, video games have taken the worst of television: its mindless violence, which is ex of television: its mindless violence, which is expressed in all the shoot-em-ups." Weizenbaum cites pressed in all the shoot-ern-ups:' Weizenbaum cites the television show "Knight Rider" as an example. the television show "Knight Rider" as an example. "It's not that that one is exceptionally violent. It just "It's not that that one is exceptionally violent. It just exaggerates the cartoon-type violence." exaggerates the cartoon-type violence:'

Then why don't parents get as upset over car Then why don't parents get as upset over Cartoons as they do video games? Weizenbaum doesn't know. "It's the same thing you see during the week know. 'lt's the same thing you see during the week on regular TV shows. Only the television acts as on regular TV shows. Only the television acts as babysitter on Saturday mornings," he says. babysitter on Saturday mornings;' he says.

Some people claim that, even though video Some people claim that, even though video games may be as violent as television, they are games may be as violent as television, they are more interactive. "The advertising claim for video more interactive. 'The advertising claim for video games is that you can actually participate. But what games is that you can actually participate. But what is it that you're actually participating in? Killing. You is it that you're actually participating in? Killing. You can't win — all you can do is survive longer than anyone else." anyone else:'

Weizenbaum's chief criticism is that what's be Weizenbaum's chief criticism is that what's being practiced in video games is disassociation. ing practiced in video games is disassociation. "Video games encourage you to believe that there is "Video games encourage you to believe that there is no relationship between what you are doing and no relationship between what you are doing and the ultimate victim of that action. The crucial thing the ultimate victim of that action. The crucial thing is that these are lessons in what it is necessary to do is that these are lessons in what it is necessary to do in order to survive in this society. In some sense, in order to survive in this society. In some sense, that's really the social purpose. that's really the social purpose.

"Ifs like women working in bomb factory. If "It's like women working in a bomb factory. If they couldn't disassociate themselves from what they couldn't disassociate themselves from what they were doing, if they were really aware of what they were doing, if they were really aware of what they were actually doing, they couldn't do it," says they were actually doing, they couldn't do it;' says Weizenbaum. "The same thing applies to students Weizenbaum. 'The same thing applies to students and teachers who believe that artificial intelligence and teachers who believe that artificial intelligence is possible. It's very necessary in this society to is possible. It's very necessary in this society to render <sup>a</sup> great many things abstract, to take them render a great many things abstract, to take them out of context."

Because of this, he believes, the video arcade is Because of this, he believes, the video arcade is "necessary and useful training ground. The video <sup>a</sup>"necessary and useful training ground. The video game is not the cause of this societal trait; it is game is *not* the cause of this societal trait; it is a reflection of what our society is. It would be reflection of what our society is. It would be a mistake to yell and storm at the reflection." mistake to yell and storm at the reflection:'

### Lack Of Creativity **Lack Of Creativity**

Christopher Cerf has been entertaining children for Christopher Cerf has been entertaining children for long time. He founded the nonbroadcast division a long time. He founded the nonbroadcast division of Sesame Street in 1970, and has written music and of Sesame Street in 1970, and has written music and lyrics for the television show. Since the introduction lyrics for the television show. Since the introduction of microcomputers, he has been developing ways of of microcomputers, he has been developing ways of educating and entertaining kids with them; Cerf educating and entertaining kids with them; Cerf and Jim Henson of Muppet fame created the video and Jim Henson of Muppet fame created the video game version of The Dark Crystalior Sierra On-Line. game version of *The Dark Crystal* for Sierra On-Line.

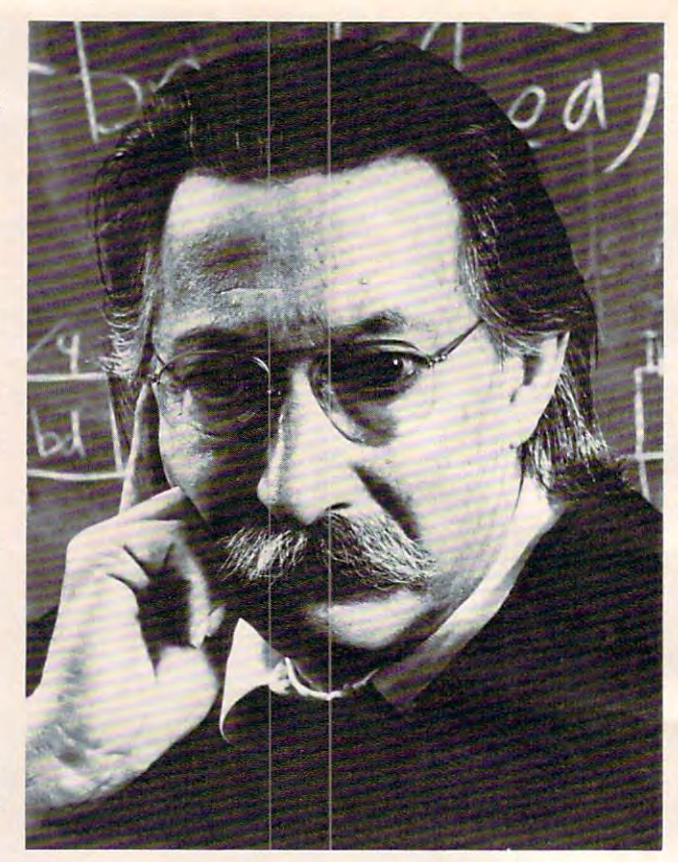

Joseph Weizenbaum, author of Computer Power and *Joseph Weizenbaum, author of* Computer Power and Human Reason. Human Reason.

Cerf also developed the original concept of Sesame Cerf also developed the original concept of Sesame Place, parks near Dallas and Philadelphia which Place, parks near Dallas and Philadelphia which house computer centers where children can learn house computer centers where children can learn to use micros.

And he doesn't believe that kids are being And he doesn't believe that kids are being deeply affected by the violence in video games. deeply affected by the violence in video games. "I'm certainly not pro-violence," Cerf says. "I don't 'Tm certainly not pro-violence;' Cerf says. '1 don't want to put it in games that I work on. But I think people greatly overestimate the horrible dangers of people greatly overestimate the horrible dangers of video games. Unless a child is greatly disturbed in some other way, I don't think he's going to go out and kill someone after playing game of Space and kill someone after playing a game of *Space*  Invaders. *Invaders.* 

"I'm not denying that we don't all have some "I'm not denying that we don't all have some sort of aggressive instinct. Look at the way dogs will sort of aggressive instinct. Look at the way dogs will have mock fights — not really hurt each other, but just play. If the violence in a game is silly, it's just as good to play. good to play.

"Any medium that comes along has a reaction like this. Look at how horrified parents used to be like this. Look at how horrified parents used to be that their children were wasting their quarters in that their children were wasting their quarters in movie theaters. And in the fifties, it was comic movie theaters. And in the fifties, it was comic books. Doing anything in excess is a problem. You need to try to see it in perspective." need to try to see it in perspective:'

Cerf believes that resorting to extreme violence Cerf believes that resorting to extreme violence in a video game indicates a lack of creativity on the programmer's part. "I was appalled by the violence programmer's part. '1 was appalled by the violence in Death Race 2000. In the last year or two, program-in *Death Race 2000.* In the last year or two, program-

# nto the violent world of video games, and we have a second world of video games, and we have a second world of video games, and we have a second world of video games, and we have a second world of video games, and we have Roman and Committee and Committee and Committee and Committee and Committee and Committee and Committee and Committee and Committee and Committee and Committee and Committee and Committee and Committee and Committee and Co Two of theFriendliest Fastes Fun paded

**ANTEATER.<sup>™</sup> Ant or Anteater—who will be** king of the hill? Somewhere along the twisting, turning tunnels of this marvelous maze game the answer will be found. Until then, gamesters of every age will be caught up in the non-stop action and strategy of Anteater, the game that's crawling with arcade excitement. Cartridges for the Atari® 400/800/1200XL, Commodore Vic 20™, Commodore 64™, Texas Instruments 99/4A.™

**REROMOX** 

TYPO.™ Chased by an evil space ship, your only chance of es cape is through "knowledge" Know

ledge of typing and spelling. The faster you type, the better your chance of eluding the enemy. Spelling home work can be fun with this fast-paced game that not only develops word power—but increases your typical speed with the speed with every function of the speed with every function of the speed with every speed with the speed with the speed with the speed with the speed with the speed with the speed with the speed you make the typewriter-style keyboard the typewriter-style keyboard and the typewriter-style keyboard of the personal computers. Cartridges for the Atari\* 400/800/1200XL, Commodore Vic 20™, Commodore 64™, Texas Instruments 99/4A.™

FOMOS

ANTEATER and TYPO are only two of the exciting recreational and educational games from Romox7' See our complete selection at your results of the selection at your Roman at the second complete selection at your Roman and the second complete selection at the second complete selection of the second complete selection a

Roman Inc., 476 Vandell Way, Campbell, Campbell, Campbell, Campbell, Campbell, Campbell, Campbell, Campbell, Campbell, Campbell, Campbell, Campbell, Campbell, Campbell, Campbell, Campbell, Campbell, Campbell, Campbell, Cam trademarks of Commodore Business Machines, Inc. TI 99/4A is a trademark of Texas Instruments.

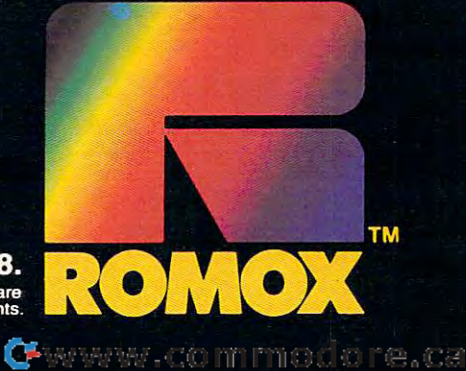

mers have been designing games that are less mers have been designing games that are less violent and more creative. Pac-Man and Frogger are violent and more creative. *Pac-Man* and *Frogger* are good examples. So are the new interactive fiction good examples. So are the new interactive fiction games." **games:'** 

,

"Software companies need **"Software companies need**  to be in the innovative about the innovative about the innovative about the innovative about the innovative about the innovative about the innovative about the innovative about the innovative about the innovative about the uses of computers for **uses of computers for**  women. And the means of the means of the means of the means of the means of the means of the means of the means of the means of the means of the means of the means of the means of the means of the means of the means of the producing something that **producing something that**  appeals to what women **appeals to what women**  traditionally have valued **traditionally have valued**  and needed. Note that the second control to the second control to the second control to the second control to the second control to the second control to the second control to the second control to the second control to th to **be innovative about the women. And that means and needed. Not violence."** 

> Mary Rowe, assistant to the **Mary Rowe, assistant to the**  president, M.I.T. **president, M.I.T.**

#### Generation Of Loners? **A Generation Of Loners?**

Violence aside, some people argue that video Violence aside, some people argue that video games promote antisocial behavior. Maybe Gataxia games promote antisocial behavior. Maybe *Galaxia*  won't make you want to shoot everything in sight, won't make you want to shoot everything in sight, but how is child or young adult going to learn but how is a child or young adult going to learn how to interact with other people if he or she how to interact with other people if he or she spends great deal of time in an arcade or the spends a great deal of time in an arcade or the house playing games on the home computer? house playing games on the home computer?

Christopher Cerf believes that computers Christopher Cerf believes that computers foster, rather than hinder, communication. "Com foster, rather than hinder, communication. "Computers as medium are one of the most exciting," he puters as a medium are one of the most exciting," he says. "They use elements of many other media. says. 'They use elements of many other media.

"In schools, kids get excited about computing. 'ln schools, kids get excited about computing. They stay after school and compare notes and try to They stay after school and compare notes and try to work out programming problems. And services like work out programming problems. And services like CompuServe and The Source also tend to bring CompuServe and The Source also tend to bring people together. Kids who spend a lot of time alone with their computers or in arcades would probably with their computers or in arcades would probably be doing something else alone anyway. be doing something else alone anyway.

"What's really interesting about this whole "What's really interesting about this whole computer business is that, for the first time, the computer business is that, for the first time, the kids generally know more than the adults. My kids generally know more than the adults. My father was in publishing and he read everything except science fiction. I loved science fiction and could recommend books to him. In that way, think could recommend books to him. In that way, I think computers tend to bring families together." computers tend to bring families together:'

### Nothing For Women **Nothing For Women**

There is little question that men are generally more There is little question that men are generally more interested in video games than women are at this interested in video games than women are at this point. *Pac-Man* was a breakthrough game in that sense; lots of women liked it, perhaps because of its sense; lots of women liked it, perhaps because of its apparent lack of violence. apparent lack of violence.

Still, women are not leaping into the computer Still, women are not leaping into the computer <sup>46</sup> COMPUTE! October <sup>1983</sup> **46 COMPVTl! October 1983** 

age with the same fervor as men seem to be. Mary age with the same fervor as men seem to be. Mary Rowe, Assistant to the President at M.I.T, thinks Rowe, Assistant to the President at M.l.T. , thinks that this is due to a lack of sensitivity on the part of many software producers. And to the fact that there many software producers. And to the fact that there is a lot of violence and sexism in video games.

"As a feminist, I'm concerned about the male slant of these things," Rowe says. "Why have com slant of these things;' Rowe says. "Why have computer companies made so few attempts to produce puter companies made so few attempts to produce games that are not violent and sexist? games that are not violent and sexist?

"Software companies need to be innovative "Software companies need to be innovative about the uses of computers for women. And that about the uses of computers for women. And that means producing something that appeals to what means producing something that appeals to what women traditionally have valued and needed. Not women traditionally have valued and needed . Not violence." **violence."** 

Rowe does believe that some software com Rowe does believe that some software companies are taking risks and developing programs panies are taking risks and developing programs that meet these needs. "I became computer-literate that meet these needs. "[ became computer-literate on Infocom's games. We need more games like that that require the player to actually think, not just hit that require the player to actually think, not just hit the fire button at the right time." the fire button at the right time:'

### **Subtle Software**

Nonviolent games fare very well on lists of best-Nonviolent games fare very well on lists of bestselling software these days. Brøderbund's successful Choplifter is good example. It's not an abso ful *Choplifter* is a good example. It's not an absolutely nonviolent game - there are terrorists and enemy tanks and guns going off. But the player enemy tanks and guns going off. But the player does not get points for destroying things, only for does not get points for destroying things, only for rescuing people from the terrorists. rescuing people from the terrorists.

However, software companies which are pro However, software companies which are producing nonviolent games are not necessarily trying ducing nonviolent games are not necessarily trying

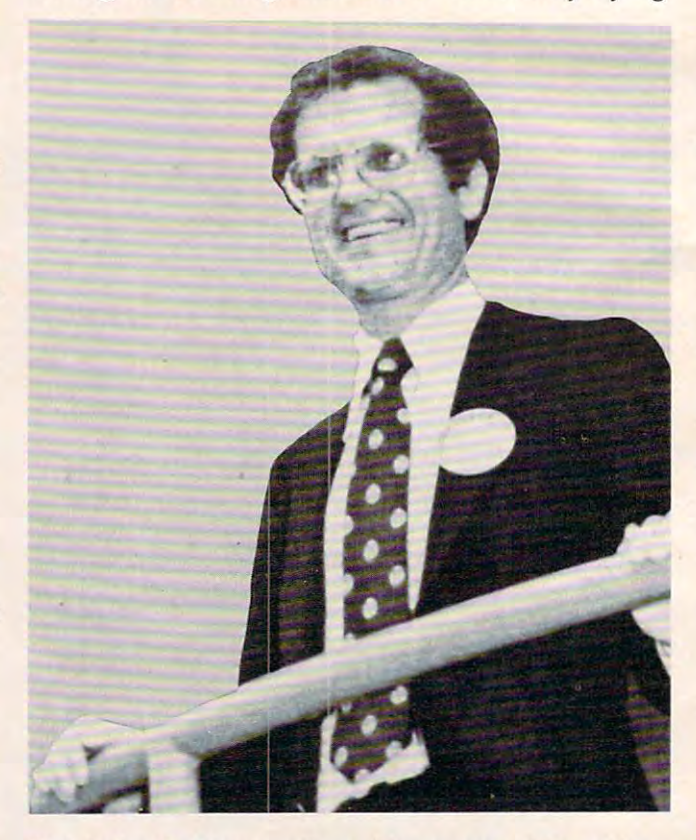

Christopher Cerf is currently zvorking on nonviolent video *CII ristopher Cerf* is *currently working on a nonviolent video*  game, Pigs In Space. *game,* Pigs In Space.

### YOU'L IKE

>.«.

 $\cdots$ 

### ACTUALLY, YOU'LL LOVE IT IS NOT THE OWNER. AND A RESIDENT AND A RESIDENCE OF THE OWNER, WE ARE IT IS NOT THE O

Here's why! TRIAD is nine separate pulse-pounding games in one package. Select one of nine weird alien menaces to battle from the Master Board. But careful these guys can be trickly! Defect three alient in a left the toe style and you earn crack at the next skill level. to battle from the Master Board. But Defeat three aliens in a row tic-tac-toe skill level.

The whole neighborhood's crisis in the crisis colors, super sounds and super sounds and super sounds and super sounds and the oddest assortment of alien "baddies" ever assembled on one screen. Snappy arcade excitement for all ages! TRIAD's crisp colors, super sounds and

IRIAD – from Adventure International. Why get one game when you can have nine?

 $TRIAD - YOU'LL LIKE IT!$ 

APPLE (DOS 3.3 REQUIRED) 48K DISK \$34.95 ATARI 48K DISK S34.95 48K DISK \$34.95 COMMODORE 64 TAPE & DISK \$34.95 TRS-80 CoCo 32K TAPE S34.95 CoCo 32K TAPE \$34.95

 $(152)$ 

### ANOTHER WINNER FROM ANOTHER WINNER FROM

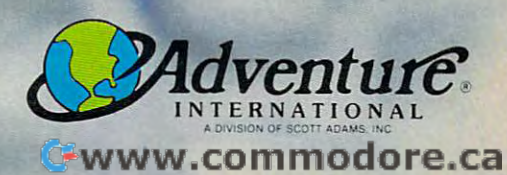

It is a second contract of the contract of

<sup>~</sup>

**ADAMINING** 

to counteract any backlash against video games. Pat Marriot, of Electronic Arts, believes that people's Marriot, of Electronic Arts, believes that people's opposition to video games is "an emotional thing. opposition to video games is "an emotional thing. **SeHer Technology?**  Parents wondering if their kids should be hanging out in arcades. Donkey Kong and Pac-Man are not really violent. It's just the environment of a video  $\qquad \quad \text{8, 1983)}$ , video games peaked with an average arcade that is disturbing. to counteract any backlash against video games. Pat men, so our adventures are more appealing to them." Parents wondering if their kids should be hanging Maybe the arcade is the monster, not the video out in arcades. *Donkey Kong* and *Pac-Man* are not game. According to an article in *Newsweek* (August

"We look for quality and uniqueness in our programs" says Marriot. 'We're not reacting against grams," says Marriot. "We're not reacting against playing games at home on their personal comanything, we're going for quality. We look for authors whose values are consistent with those of authors whose values e consistent with those of result of the backlash against video games? tell, and that story becomes the product. anything, we're going for quality. We look for puters and don't need arcades anymore? Or is it a

"We don't really consciously try to make our games nonviolent, but because of our authors' basic for their turn to play. *Newsweek* says single philosophies, they usually do not involve violence," philosophies, they usually do not involve violence," machines featuring this game are taking in up to says Marriot. She points to Hardhat Mack as an ex ample: "The character is very appealing. There's lots of humor in it. It seems to appeal to younger earnings of arcade games. \$1400 per week. Even at <sup>50</sup> cents crack, that's says Marriot. She points to *Hardhat Mack* as an ex- \$1400 per week. Even at 50 cents a crack, that's ample: "The character is very appealing. There's about a 500% increase over the current average

video game doesn't have to have blasting guns A video game doesn't have to have blasting guns heroine, Daphne. and anguished screams to be violent. Even the and anguished screams to *be* violent. Even the But what's attracting people to it is a new techpacifist Pac-Man has his own sublimated violence. pacifist Pac-Man" has his own sublimated violence. nology that combines the use of laser disks and He's a cute, nonthreatening little guy, but there are computers. Unlike other arcade games, this one four potential killers on his trail. To avoid being de stroyed, he must turn around and try to destroy them first. stroyed, he must turn around and try to destroy to a cartoon and controlling the characters yourself.

It may be impossible to create a video game that does not incorporate some amount of violence, does not incorporate some amount of violence, however unobtrusive it may be. Games involve however unobtrusive it may be. Games involve competition. Even if you're just playing against competition. Even if you're just playing against yourself, you're always trying to overcome some yourself, you're always trying to overcome someone or something. one or something.

But in some games, you can actually benefit by But in some games, you can actually benefit by resisting the urge to commit a violent act. In the text adventure Witness, by Infocom, you play detective adventure *Witness,* by Infocom, you playa detective trying to solve a murder case. While you're trying to find the murderer, you have ample opportunity to find the murderer, you have ample opportunity to rough up some of the suspects if you like. The game rough up some of the suspects if you like. The game was designed to anticipate a variety of responses, even violent ones.

A violent response, though, is counterproductive, says Marc Blank, Vice-President of Prod productive, says Marc Blank, Vice-President of Product Development at Infocom. If a player reacts that way, the result is not good, and may lead to some way, the result is not good, and may lead to someone else getting killed. one else getting killed.

Yet the designers at Infocom did not set out to Yet the designers at Infocom did not set out to produce games with pacifistic messages. "I don't produce games with pacifistic messages. '1 don't think violence plays any part in our choices," says think violence plays any part in our choices;' says Blank. "We're not making a conscious effort to be nonviolent. We're just trying to produce programs nonviolent. We're just trying to produce programs of more literary quality." of more literary quality:'

This may be contributing factor to Infocom's This may be a contributing factor to Infocom's popularity with women, a market that software producers are sometimes finding difficult to please. producers are sometimes finding difficult to please. 'There is very little software for young women," "There is very little software for young women," says Blank. "Women generally read more than

### Better Technology?

8,1983), video games peaked with an average arcade that is disturbing. The same weekly earning of \$140 per machine in 1981, but last "We look for quality and uniqueness in our pro- year it was down to \$109. Is this because people are playing games at home on their personal com result of the backlash against video games?

the company Each of our designers has story to the company. Each of our designers has a story to It may be neither. *DragO/t's Lair,* an arcade game It may be neither. Dragon's Lair, an arcade game recently released by Bluth Animation, has people tell, and that story becomes the product. recently released by Bluth Animation, has people We don't really consciously try to make our lined up around the block in some cities, waiting for their turn to play. Newsweek says single machines featuring this game are taking in up to earnings of arcade games.

girls and to people who don't necessarily like games." Dragon's Lair is anything but nonviolent. Its hero, Dirk the Daring, must battle countless foes in Dragon's Lair is anything but nonviolent. Its hero, Dirk the Daring, must battle countless foes in **The Adventure Alternative 38** different scenes in order to rescue the game's heroine, Daphne.

But what's attracting people to it is a new technology that combines the use of laser disks and computers. Unlike other arcade games, this one four potential killers on his trail. To avoid being de- projects a movie-quality image. It's like stepping in-

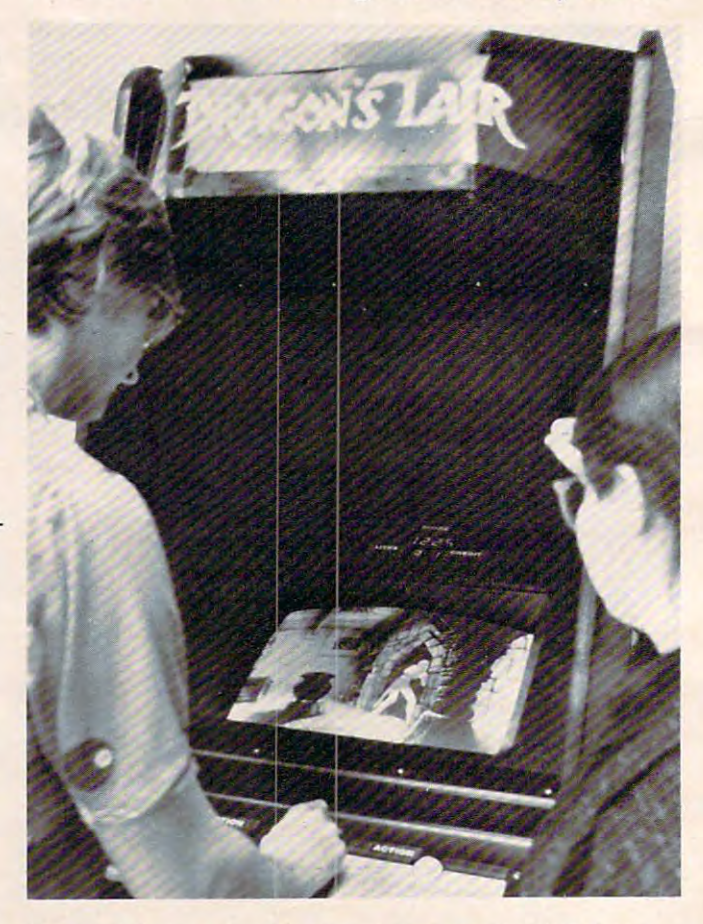

Dragon's Lair, *a popular new arcade game, combines laser* disk technology and computers to create movie-like image. *disk technology and computers to create a movie· like image.* ©

dilithium Press is cooking again. With dilithium Press is cooking again. With more than 32 practical, educational, educational, educational, educational, educational, educational, educational, educational, educational, educational, educational, educational, educational, educational, educational, edu and fun programs specifically for your and fun programs specifically for your microcomputer. The computer of the computer of the computer of the computer of the computer of the computer of more than 32 practical, educational, microcomputer.

Argo Arithmetic *lot* Biorhythm Biorhythm Kaleido Checkbook Metric Diffeqn Diffeqn *Pi*  Graph Argo Integrate  $I$ nt Kaleido Loan Metric Mileage CUNe Mileage Decode Obstacle Powers Pythag Graph Pythag Quest/Exam Groan Quest/Exam Roadrace Roadrace Sortlist Sparkle **Squares** Squares and the contract and the Stats *Slats*  Stop watch and a stop watch with the Tachist Tachist Vocab Walloons Wari Here's what's on the menu: Annual Hamcode **Birthday Numbers** Flashcard Simeqn **Stopwatch** Tune

Written in easy-to-understand Ian-Written in easy-to-understand language, each of the control of the control of the control of the conbook contains complete the contains contains to contain the contains of the contains of the contains of the co guage, each book contains complete

program and a second program and an exception of the projection of the product of the projection and projection ects. For only \$19.95, we serve up ects. For only \$19.95, we serve up everything from math, to business, to everything from math, to business, to games with color graphics. Plus, you can color graphics. Plus, you in an answer color graphics. We can consider the color graphics of the color graphics of the color graphics of the color graphics. We can consider the colo receive generous portions of screen receive generous portions of screen display examples to help guide you display examples to help guide you through each program. through each program. program listings plus suggested projgames with color graphics. Plus, you'll

And we have a blue plate special and we have a blue plate special and the plate special and plate special and plate the plate of the plate of the plate of the plate of the plate of the plate of the plate of the plate of th Save your fingers from typing in the Save your fingers from typing in the program by buying the diskette or program by buying the diskette or cassette for only \$15 more (\$34.95 cassette for only \$15 more (\$34.95 for the book/software package.) Fully-tested and machine-specific, our Fully-tested and machine-specific, our software is backed with a **forever** replacement guarantee. For questions replacement guarantee. For questions or problems, call our toll-free cus or problems, call our toll-free cus-And we have a blue plate special! for the book/software package.) tomer service number.

your nearest bookstore or computer or computer or computer or computer or computer or computer or computer or store. Use our toll-free number for store. Use our toll-free number for their locations or ask for the latest their locations or ask for the latest copy of our catalog, "Brainfood", copy of our catalog, "Brainfood", absolutely free. Although the control of the control of the control of the control of the control of the control of You'll find dilithium Software at your nearest bookstore or computer absolutely free.

If your microcomputer is starving If your microcomputer is starving for new projects, call today for for new projects, call today for the smorgasbord from dilithium the smorgasbord from dilithium Software.

Experience.<br> **I. S. dilithium Software**<br>
Beaverton, Oregon 97075 800-547-1842 or **8OC)..547-1842 or**  646-2713 inside Oregon **646-2713 inside Oregon**  $dilithium Software$ 

## The Commodore 64. • • •

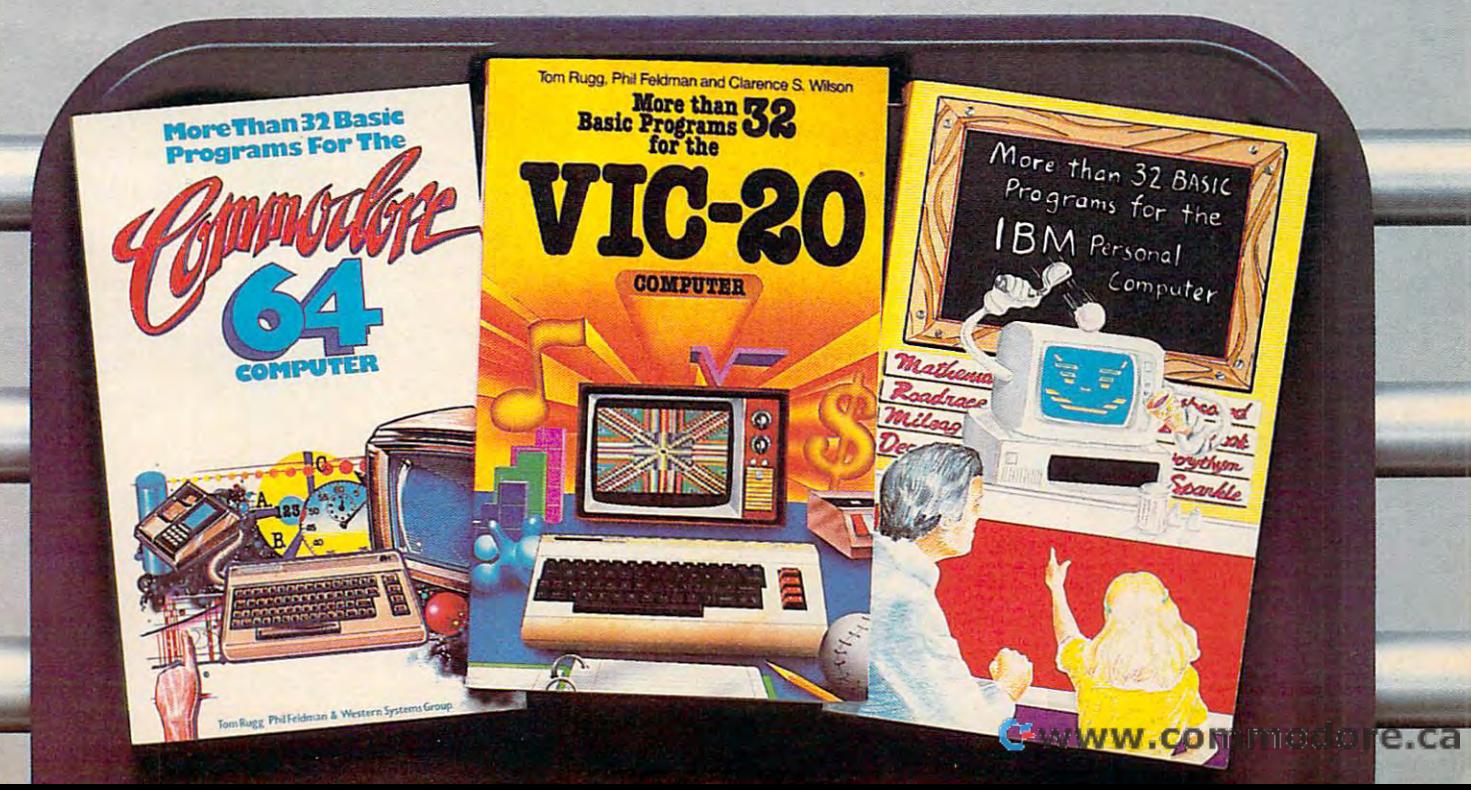

## How To Type COMPUTERS Programs How To **Type COMPUTE!'s Programs**

Many of the programs which are listed in COMPUTE! contain Many of the programs which are listed in COMPUTE! contain special control characters (cursor control, color keys, inverse special control characters (cursor control. color keys, inverse video, etc.). To make it easy to tell exactly what to type when entering one of these programs into your computer, we have established the following listing conventions. There is a separate key tor each computer. Refer to the appropriate separate key for each computer. Refer to the appropriate tables when you come across an unusual symbol in a program listing. If you are unsure how to actually enter a control character, consult your computer's manuals. character, consu lt you r compute <sup>r</sup>'s manuals.

### Atari *400/800*

Characters in inverse video will appear like: Characte rs in inverse video will appPM like: or::~ Enter these characters with the Atari logo key,  $\{A\}$ . When you can

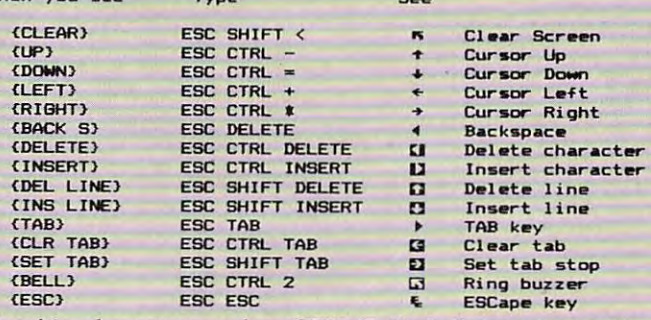

Graphics characters, such as CTRL-T, the ball character  $\bullet$  will appear as the "normal" letter enclosed in braces, e.g. [T].

series of identical control characters, such as <sup>10</sup> spaces, A series of identical control cha racte rs, such as 10 spaces, three cursor-lefts, or <sup>20</sup> CTRL-R's, will appear as <sup>110</sup> three cursor-lefts, or 20 CTRL-R's, will appear as {1O SPACES<sup>1</sup>, <sup>1</sup>3 LEFT1, 120 R<sub>1</sub>, etc. If the character in braces is in inverse video, that character or characters should be en in inverse video, that cha racter or cha ra cters should be entered with the Atari logo key. For example, I **n** I means to enter a reverse-field heart with CTRL-comma, f 5m ) means to enter five inverse-video CTRL-U's. enter five inverse-video CTRL-U's.

### Commodore PET/CBM/VIC/64

Generally, any PET/CBM/VIC/64 program listings will contain Generally, any PET/CBMNICl64 program listings will contain words within braces which spell out any special characters: words within braces which spell out any special characters: DOWN I would mean to press the cursor down key. 15 SPACES I would mean to press the space bar five times.

To indicate that a key should be *shifted* (hold down the SHIFT key while pressing the other key), the key would be SHIFT key while pressing the other key), the key would be underlined in our listings. For example, **S** would mean to type the key while holding the shift key. If you find an type the S key w hile holding the shift key. If you find an underlined key enclosed in braces (e.g.,  $\{10\,\mathrm{N}\}$ ), you should type the key as many times as indicated (in our example, type the key as many times as indicated (in our example, you would enter the shifted shifted N's of the shifted N's and the shifted N's shifted N's shifted N's the shifted are in the from the keyboard on  $\mathcal{L}$  in the keyboard on  $\mathcal{L}$  is the keyboard on  $\mathcal{L}$  is the keyboard on  $\mathcal{L}$ (32N, 8032). you would enter ten shifted N's). Some graphics characters are inaccessible from the keyboard on CBM Business models

For the VIC and 64, if a key is enclosed in special brackets, fc >], you should hold down the Commodore key while pressing f::: , you should hold down the *Commodore key* while pressing the key inside the special brackets. (The Commodore key is the key in the lower left corner of the keyboard.) Again, if the key in the lower left corner of the keyboard.) Again, if the key is preceded by a number, you should press the key as many times as indicated. as many times as indicated .

Rarely, you'll see in a Commodore 64 program a solitary letter of the alphabet enclosed in braces. These characters letter of the alphabet enclosed in braces. These characters can be entered by holding down the CTRL key while typing can be entered by holding down the CTRL key while typing the letter in the braces. For example, {A} would indicate that the Je tter in the braces. For example, {A I would indicate that you should press CTRL-A. you shou ld press CTRL-A.

About the *quote mode*: you know that you can move the cursor around the screen with the CRSR keys. Sometimes cursor around the screen with the CRSR keys. Sometimes a programmer will want to move the cursor under program programmer will want to move the cursor under program control. That's why you see all the {LEFT}'s, {HOME}'s, and {BLU}'s in our programs. The only way the computer and {BLU)'s in our programs. The only way the computer

can tell the difference between direct and programmed cursor control is the quote mode. control is the quote mode.

Once you press the quote (the double quote, SHIFT-2), Once you press the quote (the double quote, SHIFT-2), you are in the quote mode. If you type something and then you are in the quote mode. If you type something and then try to change it by moving the cursor left, you'll only get <sup>a</sup> try to change it by moving the cursor le ft, you' ll only get a bunch of reverse-video lines. These are the symbols for bunch of reverse-video lines. These are the symbols for cursor left. The only editing key that isn't programmable is cursor left. The only editing key that isn't programmable is the DEL key; you can still use DEL to back up and edit the line. Once you type another quote, you are out of quote mode.

You also go into quote mode when you INSerT spaces You also go into quote mode when you INSerT spaces into a line. In any case, the easiest way to get out of quote mode is to just press RETURN. You'll'then be out of quote mode is to just press RETURN. You'll then be out of quote mode and you can cursor up to the mistyped line and fix it. mode and you can Cursor up to the mistyped line and fix it.

Use the following tables when entering special characters:

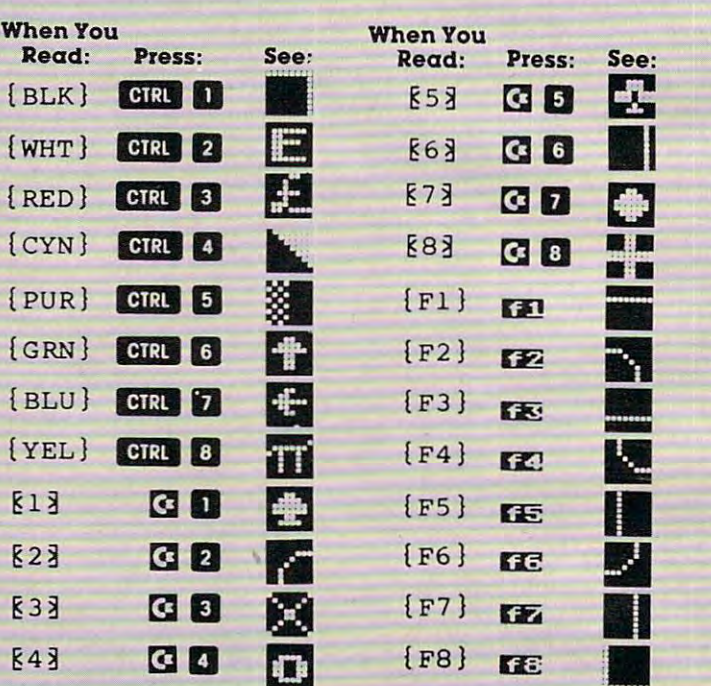

### All Commodore Machines All Commodore Machines

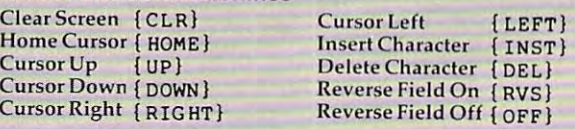

### Apple II / Apple II Plus

All programs are in Applesoft BASIC, unless otherwise All programs are in Applesoft BASIC. unless otherwise stated. Control characters are printed as the "normal" character enclosed in brackets, such as  $(D)$  for CTRL-D. Hold down CTRL while pressing the control key. You will not see down CfRL while pressing the control key. You \.vill not see the special character on the screen.

#### Texas Instruments 99/4 Texas Instruments *99/4*

The only special characters used are in PRINT statements to indicate where two or more spaces should be left between words. For example, ENERGY {10 SPACES} MANAGE-MENT means that ten spaces should be left between the words ENERGY and MANAGEMENT. Do not type in the words ENERGY and MANAGEMENT. Do not type in the braces or the words <sup>10</sup> SPACES. Enter all programs with the braces or the words 10 SPACES. Enter a ll programs with the ALPHA LOCK on (in the down position). Release the ALPHA ALPHA LOCK on (in the down position). Release the ALPHA LOCK to enter lowercase text. LOCK to enter lowercase text.

### New State Victoria and the Children and Children and Children and Children and Children and Children and Children and Children and Children and Children and Children and Children and Children and Children and Children and Commodore <sup>64</sup> Arcade Games **Commodore 64 Arcade Games**  Will definitely be on top <sup>10</sup> chart! **Will definitely be on top 10 chart! Newest VIC 20 and**

Luna Software presents three new games for the Commodore '64 and VIC <sup>20</sup> computers: Luna Software presents three new games for the Commodore '64 and VIC 20 computers: CARGO RUN, PEDESTRIAN, and HYPER-HEN. High resolution, full color graphics combined with state-of-the-art concepts and programming make Luna's complete library of arcade-style software state-of-the-art concepts and programming make Luna's complete library of arcade-style software the games of choice for the form of choice for the the second control of the theorem of the '80s. CARGO RUN , PEDESTRIAN, and HYPER-HEN. High resolution, full color graphics combined with the games of choice for the '80s.

### **HYPER-HEN**

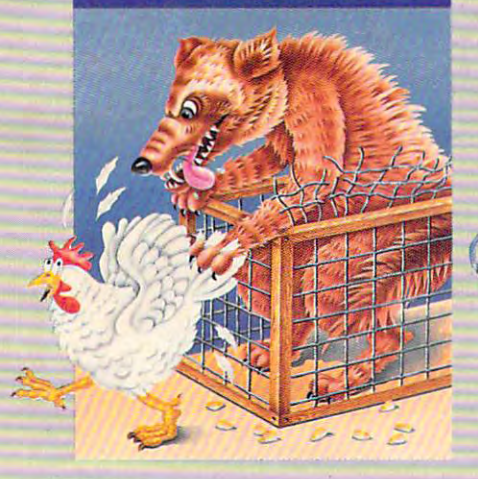

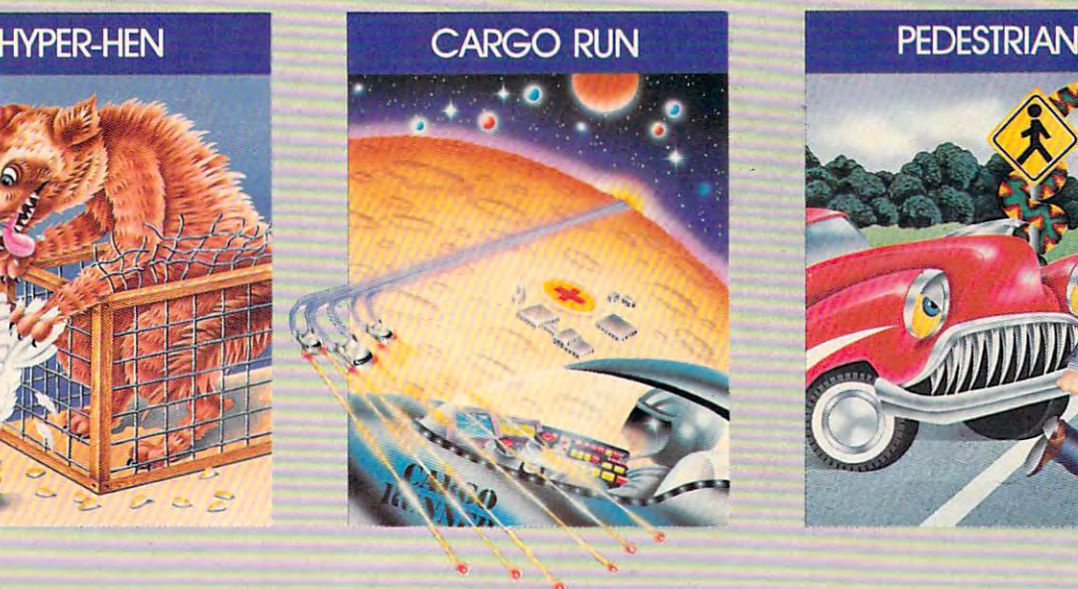

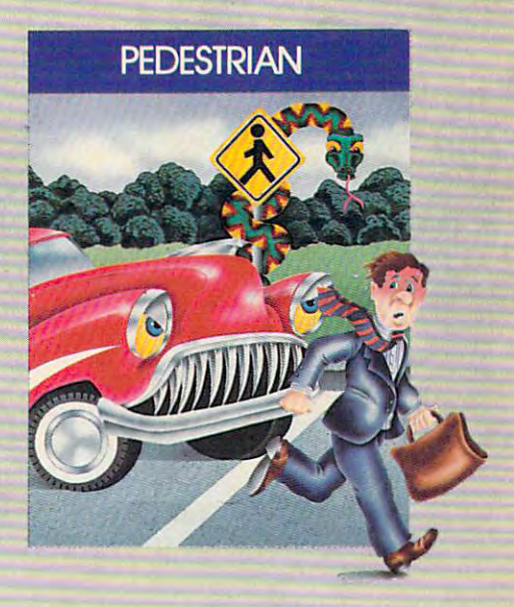

An arcade-style, maze configured An arcade-style, maze configured game, HYPER-HEN challenges game, HYPER-HEN challenges even the most proficient joystick even the most proficient joystick  $j$  is a fixed software levels of  $\mathcal{F}$  and  $\mathcal{F}$  and  $\mathcal{F}$  are particles of  $\mathcal{F}$ play assure that you add the second contract of the second second second second second second second second second second second second second second second second second second second second second second second second se level stays at its peak while starving level stays at its peak while starving coyotes, dive-bombing chicken-coyotes, dive-bombing chickenhawks, and deadly ZOMPIES at the computation of the computation of the computation of the computation of the co from every side. jockeys. Five levels of fast-paced play assure that your adrenalin hawks. and deadly ZOMPIES attack

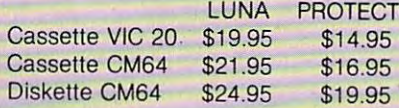

With your Commodore '64 com With your Commodore '64 computer plotting the precise coor puter plotting the precise coordinates for this dangerous mission, **dinates for this dangerous mission,**  prepare for the most engaging prepare for the most engaging video battle of your life. Three video battle of your life. Three separate and highly detailed separate and highly detailed scenarios mean 48K of memory is **scenarios mean 48K of memory is**  required to present CARGO RUN, required to present CARGO RUN, the most sophisticated game now the most sophisticated game now available for the Commodore '64.000 and the Commodore '64.000 and the Commodore '64.000 and the Commodore '64.000 and the Commodore International Action of the Commodore International Action of the Commodore International available for the Commodore '64.

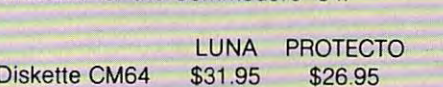

Keep your eyes wide open and your with a contract the state of the state of the state of the state of the state of the state of the state PEDESTRIAN you'll have to cross PEDESTRIAN you 'll have to cross the rush-hour freeway and race the rush-hour freeway and race through the park full of muggers through the park full of muggers and monsters. If you're lucky you'll and monsters. If you 're lucky you'll be able to keep your balance while jumping from log lo log across the jumping from log to log across the river to your home. **river to your home.**  your wits about you. As the

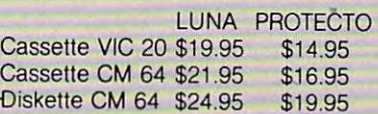

#### Other Luna products and the Luna products and the Luna products are a second to the Luna products of the Luna **Other LUNA products**

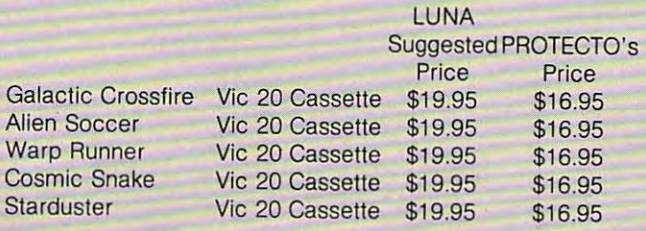

ro

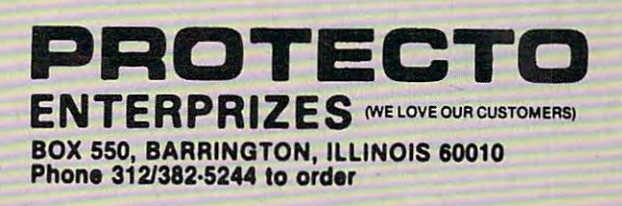

# COUPON FILE **COUPON FILE**

### Ken D. McCann and Dale McBane, Ken D. McCann and Dale McBane, Technical Assistant

Not only will this program create easily accessible files *Not only will this program create easily accessible files for disk or tape storage, but also it will run on any* Commodore machine, Atari, 77, Apple, and Color Com *Commodore machine, Atari, Tl, Apple, m1d Color Com*puter. And with minor adjustments, you can file nearly *puter. And with minor adjustments, you call file nearly*  anything. *anything.* 

This program allows you to file and search for This program allows you to file and search for coupons. Coupons may be located by brand name, coupons. Coupons may be loca ted by brand name, product, or expiration date, and you may scan product, or expiration date, and you may scan the contents of all the files. "Coupon File" could the contents of all the files. "Coupon File" could also help you file a great variety of things.

The use of DATA statements as file structures The use of DATA statements as file structures is one of the things that makes this program so versatile. Because the DATA statements are saved versatile. Because the DATA statements are saved with the program, file retrieval is not a problem, even if you don't have disk capability. even if you don't have disk capability.

The DATA statements were placed before The DATA statements were placed before the main program loop to simplify file insertions the main program loop to simplify file insertions and deletions. Because the file number and line and deletions. Because the file number and line number for the DATA statements are the same, those of you unfamiliar with programming will those of you unfamiliar with programming will find it easy to create files. find it easy to create files.

### Using The Program On Your Computer **Using The Program On Your Computer**

There is room for <sup>499</sup> files, assuming you have There is room for 499 files, assuming you have enough memory to store <sup>499</sup> files. Because of the enough memory to store 499 files. Because of the search routine, each file must have the same for search routine, each file must have the same format. This is especially true with the date search. mat. This is especially true with the date search. 6/30/83, 6-30-83, and 30JUN83 are all different 6/30/83, 6-30-83, and 30JUN83 are all different representations of the same date, but for the com representations of the same date, but for the computer to locate that date, you must choose one puter to locate that date, you must choose one format and be consistent. format and be consistent.

Coupon File was written to run on any Coupon File was written to run on any machine which supports BASIC, with one excep machine which supports BASIC, with one exception. Lines 501, 1000, 1550, 2000, 4000, 6000, and tion. Lines 501, 1000, 1550, 2000, 4000, 6000, and <sup>7100</sup> consist of the statement PRINT "{CLR}". 7100 consist of the statement PRINT " (CLR}". This is COMPUTE!'s listing convention for clear screen on the Commodore <sup>64</sup> and VIC-20. You screen on the Commodore 64 and VIC-20. You should substitute the statement to clear the screen should substitute the statement to clear the screen

on your particular machine (ESC SHIFT < for Atari, CALL CLEAR for TI, etc.). CALL CLEAR for TI, etc.).

To make more room for files, you can leave To make more room for files, you can leave out the instructions. To do this, delete lines 550- out the instructions. To do this, delete lines 550- 555, 630, and 6000-7000, and change line <sup>590</sup> to: 555,630, and 6000-7000, and change line 590 to:

#### $\mathcal{L} = \mathcal{L} \mathcal{L} \mathcal$  $(K\$  \vee"C") THEN GOTO 570 590 IF (K\$<>"L")\*(K\$<>"B")\*(K\$<>"P")\*(K\$<>"D")\*

This versatile program is very easy to use, This versatile program is very easy to use, and it's easy to adapt for other purposes. With a few changes, you can create a program to file nearly anything. nearly anything.

### Special Note To Timex/Sinclair Users: **Special Note To TimeX/Sinclair Users:**

Because your machine's version of BASIC does Because your machine's version of BASIC does not contain READ or DATA statements, this pro not contain READ or DATA statements, this program will not run on your machine. You may be gram will not run on your machine. You may be able to adapt it to your machine using strings for able to adapt it to your machine using strings for file storage. file storage.

### Program Explanation Program Explanation

**lines** 

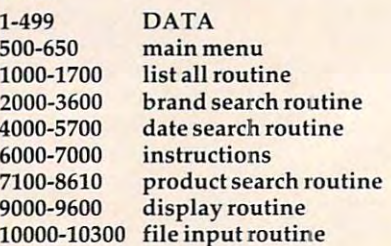

### Coupon File **Coupon File**

- DATA ,OXYDOL,DETE RGENT,FREE,NONE 1 DATA 1,OXYDOL,DETERGENT,FREE,NONE
- 2 DATA 2, PLANTERS, MIXED NUTS, 25C, 31MAR84
- DATA ,FREE N1 SOFT,FABRIC SOFTNER,20C, 3 DATA 3,FREE N' SOFT,FABRIC SOFTNER,20C, 1JAN84 IJAN84
- DATA ,JELLO,PUDDING,15C,15MAY84 4 DATA 4,JELLO,PUDDING,lSC,lSMAY84
- DATA ,JENOS,PIZZA,IS R,4JUL84 5 DATA S,JENOS,PIZZA,l\$ R,4JUL84
- 6 DATA 6, CHINET, PLATES, 20C, 21DEC83
- .PEPPIS,PIZZA,60C.15MAY84 DATA 7 DATA 7,PEPPIS,PIZZA,60C,lSMAY84
- ,CHINET,CUPS,20C,20JUL83 DATA 8 DATA 8,CHINET,CUPS,20C,20JUL83
- 9 DATA 9, NABISCO, SHREDDED WHEAT, 20C, 30JUN <sup>84</sup> 84
- <sup>10</sup> DATA 10,HEFTY,TRASH BAGS,25C,31OCT83 10 DATA 10,HEFTY,TRASH BAGS,2SC,310CT83
- 11 DATA 11, WHEATSWORTH, CRACKERS, 12C, 30JUN 84
- <sup>12</sup> DATA 12,KRAFT,JELLY,10C,NONE 12 DATA 12,KRAFT,JELLY,10C,NONE

# **THIS PRINTER COST JUST**

Introducing the new Alphacom 42.<br>High suality dot matrix printer for Commodore and Atari home computers.

- e Print program listings, charts<br>| graphics, letters most anything you create with your computer.
- : Full 40-column width,
- d Ultra quiet prenation.
- o Fast -- two lines per second.
- c No maintenance -- 90 day limited warranty.
- s Commiete with paper and instructions.
- For the name of the dealer nearest you.<br>Sail toll free: 898-589-7047<br>The california: 900-325-4395).
- Kintelisaent interface cable for<br>Administre of Atani sells separately.

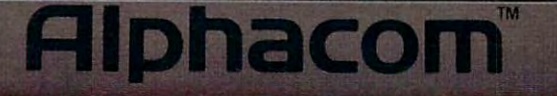

C-www.commacione.ca

 $-111$ 

 $\overline{2}$  is a set of  $\overline{2}$  spaces of  $\overline{2}$  spaces of  $\overline{2}$  such as  $\overline{2}$ '' In the second control of the second control of the second control of the second control of the second control of the second control of the second control of the second control of the second control of the second control '' In the second control of the second control of the second control of the second control of the second control of the second control of the second control of the second control of the second control of the second control  $\mathcal{L}$  . However, the set of the set of the set of the set of the set of the set of the set of the set of the set of the set of the set of the set of the set of the set of the set of the set of the set of the set of the 14 PREGO/SPAGETTI SAUCE, 20C,30JUNI SAUCE, 20C,30JUNI SAUCE, 20C,30JUNI SAUCE, 20C,30JUNI SAUCE, 20C,30JUNI SA 500 DATA END DESCRIPTION  $501$   $R<sub>1</sub>$   $R<sub>2</sub>$   $R<sub>3</sub>$   $R<sub>4</sub>$   $R<sub>5</sub>$   $R<sub>6</sub>$   $R<sub>7</sub>$   $R<sub>8</sub>$   $R<sub>8</sub>$   $R<sub>9</sub>$   $R<sub>1</sub>$ 502 PRINT "COUPON FILE" (COUPON FILE "COUPON" FILE "COUPON" FILE "COUPON" FILE "COUPON" FILE "COUPON" FILE "COUPON" FILE "COUPON" FILE "COUPON" FILE "COUPON" FILE "COUPON" FILE "COUPON" FILE "COUPON" FILE "COUPON" FILE "CO <sup>503</sup> PRINT 503 PRINT <sup>504</sup> LET T=0 504 LET T=0 <sup>520</sup> PRINT "<L>E2 SPACES}LIST ALL ENTRIES" 525 PRINTED BY A 225 PRINT PRINT PRINT PRINT PRINT PRINT PRINT PRINT PRINT PRINT PRINT PRINT PRINT PRINT PRINT 533 PRINTED BY AN U.S. PRINTED BY A 49-YEAR-OLD FEMALE REPORTED BY A 49-YEAR-OLD FEMALE REPORTED BY A 49-YEAR-OLD FEMALE REPORTED BY A 49-YEAR-OLD FEMALE REPORTED BY A 49-YEAR-OLD FEMALE REPORTED BY A 49-YEAR-OLD FEMALE RE **535 PRINTED BY AN U.S. PRINTED BY AN** 537 PRINTED BY A 200 PRINT RD <sup>540</sup> PRINT <sup>555</sup> PRINT <sup>560</sup> PRINT "<C>{2 SPACES}COMMAND MODE" 560 PRINT "<C>(2 SPACES)COMMAND MODE" <sup>570</sup> PRINT "CHOICE "; 570 PRINT "CHOICE "; <sup>580</sup> INPUT K\$ 580 INPUT K\$  $590\%$  IF  $(180\%$  If  $(280\%$ <sup>600</sup> IF K\$="L" THEN GOSUB <sup>1000</sup> 610 IF K\$="B" THEN GOST 2000 IF K\$="B" THEN GOST 2000 IF AND IT AND IT AND IT AND IT AND IT AND IT AND IT AND I 615 IF K\$="P" THEN GOST IF K\$="P" THE REAL FINITE REAL FINITE REAL FINITE REAL FINITE REAL FINITE REAL FINITE 630 IF K\$="H" THEN GOST IF K\$="H" THE H" THE H" THE H" THE H" THE H" THE H" THE H" THE H" THE H" THE H" THE H" for the second control of the second control of the second control of the second control of the second control of the second control of the second control of the second control of the second control of the second control o 1000 PRINT "(CLARK SCREEN SCREEN SCREEN SCREEN SCREEN SCREEN SCREEN SCREEN SCREEN SCREEN SCREEN SCREEN SCREEN 1010 PRINT "COUPON LIST" "COUPON LIST" " COUPON LIST" " COUPON LIST" " COUPON LIST" " COUPON LIST" " COUPON LIS 1200 IF A = END THE RETURN RETURN RETURN RETURN RETURN RETURN RETURN RETURN RETURN RETURN RETURN RETURN RETURN  $1550$  Print  $1550$  Print  $1550$  Print  $1550$  Rem clear scale  $1550$ 1600 GOSUB 9000 GOSUB 9000 GOSUB 9000 GOSUB 9000 GOSUB 9000 GOSUB 9000 GOSUB 9000 GOSUB 9000 GOSUB 9000 GOSUB 9000 GOSUB 9000 GOSUB 9000 GOSUB 9000 GOSUB 9000 GOSUB 9000 GOSUB 9000 GOSUB 9000 GOSUB 9000 GOSUB 9000 GOSUB 90 2000 PRINT "{CLASS IN THE REM CLEAR SCREEN SCREEN SERVICE SERVICE SERVICE SERVICE SERVICE SERVICE SERVICE SERVICE SERVICE SERVICE SERVICE SERVICE SERVICE SERVICE SERVICE SERVICE SERVICE SERVICE SERVICE SERVICE SERVICE SERV 2200 PRINTED BRAND "ENTER BRAND" PRINT "ENTER BRAND" PRINTED BRAND ENTER BRAND BRAND BRAND BRAND BRAND BRAND BRAND 2300 INPUT JERUSAL PRODUCED A SUBARA PRODUCED A SUBARA PRODUCED A CONTRACTOR CONTRACTOR CONTRACTOR CONTRACTOR <sup>2400</sup> PRINT 2400 PRINT <sup>2410</sup> PRINT "BRAND: ";J\$ 2410 PRINT "BRAND: ";J\$ <sup>2420</sup> PRINT 2420 PRINT <sup>2430</sup> PRINT 2430 PRINT 2600 IF A = 2600 IF A = 2600 IF A = 2600 IF A = 2600 IF A = 2600 IF A = 2600 IF A = 2600 IF A = 2600 IF A = 26 3000 IF B\$ THE STATE IS STATED AND INTERFERING TO A REPORT OF A STATED AND INTERFERING TO A REPORT OF A STATED OF A STATED AND INTERFERING TO A REPORT OF A STATED AND INTERFERING TO A REPORT OF A STATED AND INTERFERING TO <sup>3100</sup> GOSUB <sup>9000</sup> 3100 GOSUB 9000 <sup>3150</sup> LET T=l 3150 LET T=l <sup>3200</sup> GOTO <sup>2500</sup> 3200 GOTO 2500 <sup>3300</sup> IF T=l THEN GOTO <sup>3600</sup> 3300 IF T=l THEN GOTO 3600 <sup>3350</sup> PRINT J?;" NOT ON FILE" 3350 PRINT J\$;" NOT ON FILE" <sup>3400</sup> PRINT "HIT RETURN TO CONTINUE" 3400 PRINT "HIT RETURN TO CONTINUE" <sup>3450</sup> PRINT 3450 PRINT <sup>3500</sup> INPUT K\$ 3500 INPUT K\$ **3600 RETURNS** <sup>4000</sup> PRINT "tCLR}":REM CLEAR SCREEN  $\overline{\phantom{a}}$  Print  $\overline{\phantom{a}}$  Print  $\overline{\phantom{a}}$  by  $\overline{\phantom{a}}$ 4300 INPUT J\$ <sup>4410</sup> PRINT "DATE: ";J\$ 4410 PRINT "DATE: ";J\$ 4420 PRINT <sup>4430</sup> PRINT 4430 PRINT <sup>4500</sup> GOSUB <sup>10000</sup> 4500 GOSUB 10"'00 <sup>4600</sup> IF A\$="END" THEN GOTO <sup>5300</sup> 4600 IF A\$="END" THEN GOTO 5300 <sup>54</sup> COMPUTE! October <sup>1983</sup> **54 COMPUTE! October 1983**  14 DATA 14, PREGO, SPAGETTI SAUCE, 20C, 30JUN 5150 LET T=1 520 PRINT "<L>{2 SPACES}LIST ALL ENTRIES" 5500 INPUT K\$ <sup>5700</sup> RETURN 530 PRINT "<B>(2 SPACES)BRAND NAME" 5700 RETURN <sup>6720</sup> PRINT 590 IF (K\$<>"L")\*(K\$<>"B")\*(K\$<>"P")\*(K\$< 6720 PRINT **NONE** 84 500 DATA END 501 PRINT "(CLR)":REM CLEAR SCREEN 502 PRINT "COUPON FILE" 525 PRINT 533 PRINT 535 PRINT "<P>(2 SPACES)PRODUCT" 537 PRINT 540 PRINT "<0>(2 SPACES)EXPIRATION DATE" 545 PRINT 550 PRINT "<H>(2 SPACES)INSTRUCTIONS" 555 PRINT 565 PRINT o **600 IF K\$="L" 610 IF K\$="B"**  615 IF K\$="P" THEN THEN THEN 620 IF K\$="D" THEN 630 IF K\$="H" THEN 640 IF K\$="C" THEN 650 GOTO 501 GOSUB GOSUB GOSUB GOSUB GOSUB END 1000 2000 7100 4000 6000 1000 PRINT "(CLR)":REM CLEAR SCREEN 1010 PRINT "COUPON LIST" 1015 PRINT 1100 GOSUB 10000 1200 IF A\$="END" THEN RETURN 1550 PRINT "(CLR)":REM CLEAR SCREEN 1600 GOSUB 9000 1700 GOTO 1000 2000 PRINT "(CLR)":REM CLEAR SCREEN 2200 PRINT "ENTER BRAND" 2300 INPUT J\$ 2500 GOSUB 10000 2600 IF A\$="END" THEN GOTO 3300 3000 IF B\$<>J\$ THEN GOTO 2500 3360 PRINT 3600 RETURN 1000 PRINT "{CLR}":REM CLEAR SCREEN 1200 PRINT "ENTER EXPIRATION DATE" 4400 PRINT

13 DATA 13, PHILADELPHIA, CREAM CHEESE, 10C, 5000 IF E\$<>J\$ THEN GOTO 4500 >"D")\*(K?<>11H")\*(K\$<>11C11)THEN GOTO <sup>57</sup> <sup>6800</sup> PRINT "HIT RETURN TO CONTINUE" **<sup>&</sup>gt;"O")\*(K\$<>"H")\*(K\$<>"C"}THEN GOTO 57**  6800 PRINT "HIT RETURN TO CONTINUE" 5100 GOSUB 9000 GOSUB 9000 GOSUB 9000 GOSUB 9000 GOSUB 9000 GOSUB 9000 GOSUB 9000 GOSUB 9000 GOSUB 9000 GOSUB 9000 GOSUB 9000 GOSUB 9000 GOSUB 9000 GOSUB 9000 GOSUB 9000 GOSUB 9000 GOSUB 9000 GOSUB 9000 GOSUB 9000 GOSUB 90 5300 IF THE STATE SECTION IN THE STATE SECTION IN THE STATE OF A STATE OF THE STATE OF THE STATE OF THE STATE O 5350 PRINT "NONE EXPIRE ";J\$ 2350 PRINT ";J\$ 2350 PRINT" ";J\$ 2350 PRINT ";J\$ 2350 PRINT" ";J\$ 2350 PRINT" ";J\$ 2350 PRINT" ";J\$ 2350 PRINT" ";J\$ 2350 PRINT" ";J\$ 2350 PRINT" ";J\$ 2350 PRINT" ";J\$ 2350 PRINT" ";J\$ 2350 PRI <sup>5400</sup> PRINT "HIT RETURN TO CONTINUE" 5400 PRINT "HIT RETURN TO CONTINUE" 6000 PRINT "{CLAIR SCREEN SCREEN SCREEN SCREEN SCREEN SCREEN SCREEN SCREEN SCREEN SCREEN SCREEN SCREEN SCREEN SCREEN SCREEN SCREEN SCREEN SCREEN SCREEN SCREEN SCREEN SCREEN SCREEN SCREEN SCREEN SCREEN SCREEN SCREEN SCREEN experience and the experience of the experience of the experience of the experience of the experience of the experience of the experience of the experience of the experience of the experience of the experience of the exper  $\mathbf{c}$  and  $\mathbf{c}$  print  $\mathbf{c}$  and  $\mathbf{c}$  is the computation of  $\mathbf{c}$  and  $\mathbf{c}$  and  $\mathbf{c}$  and  $\mathbf{c}$  and  $\mathbf{c}$  and  $\mathbf{c}$  and  $\mathbf{c}$  and  $\mathbf{c}$  and  $\mathbf{c}$  and  $\mathbf{c}$  and  $\mathbf{c}$  and  $\mathbf{c$ 6400 PRINT "MAND MODE (THE MODE OF STATISTICS) IN A REPORT OF STATISTICS IN A REPORT OF STATISTICS OF STATISTICS OF STATISTICS OF STATISTICS OF STATISTICS OF STATISTICS OF STATISTICS OF STATISTICS OF STATISTICS OF STATISTI <sup>6450</sup> PRINT "BEFORE YOU TYPE RUN)." <sup>6500</sup> PRINT "TYPE IN THE LINE NUM-" <sup>6550</sup> PRINT "BER,' DATA ',THE FILE" end and a second second second second second second second second second second second second second second second second second second second second second second second second second second second second second second se  $\mathbf{F}$  as a print  $\mathbf{F}$  as  $\mathbf{F}$  . The value of  $\mathbf{F}$ <sup>6700</sup> PRINT "AND EXPIRATION DATE." 6700 PRINT "AND EXPIRATION DATE." <sup>6900</sup> INPUT KS <sup>7100</sup> PRINT "{CLR)":REM CLEAR SCREEN 7300 INPUT J900 INPUT J900 INPUT J900 INPUT J900 INPUT J900 INPUT J900 INPUT J900 INPUT J900 INPUT J900 INPUT 7410 PRINT "PRINT "PRODUCT: "I "PRODUCT: "J" "PRODUCT: "J" "PRODUCT: "J" "PRODUCT: "J" "PRODUCT: "J" "PRODUCT: "J" "PRODUCT: "J" "PRODUCT: "J" "PRODUCT: "J" "PRODUCT: "J" "PRODUCT: "J" "PRODUCT: "J" "PRODUCT: "J" "PRODUCT: 7600 IF A?="END" THE RESIDENCE IN THE RESIDENCE IN THE RESIDENCE IN THE RESIDENCE IN THE RESIDENCE IN THE RESIDENCE IN THE RESIDENCE IN THE RESIDENCE IN THE RESIDENCE IN THE RESIDENCE IN THE RESIDENCE IN THE RESIDENCE IN T 8000 IF C\$OJ\$ THE NEW YORK 2000 IF C\$OJ\$ THE NEW YORK 2000 IF C\$OJ\$ THE NEW YORK 2000 IF C\$OJ\$ THE NEW YORK 20 8100 GOSUB 9000 GOSUB 9000 GOSUB 9000 GOSUB 9000 GOSUB 9000 GOSUB 9000 GOSUB 9000 GOSUB 9000 GOSUB 9000 GOSUB 9000 GOSUB 9000 GOSUB 9000 GOSUB 9000 GOSUB 9000 GOSUB 9000 GOSUB 9000 GOSUB 9000 GOSUB 9000 GOSUB 9000 GOSUB 90 8200 GOTO 7500 GOTO 8350 PRINT JOURNAL DE LA PRODUCTION DE LA PRODUCTION DE LA PRODUCTION DE LA PRODUCTION DE LA PRODUCTION DE LA PRODUCTION DE LA PRODUCTION DE LA PRODUCTION DE LA PRODUCTION DE LA PRODUCTION DE LA PRODUCTION DE LA PRODUCTION <sup>8410</sup> PRINT 8410 PRINT 8500 INPUT K\$P\$2000 INPUT K\$P\$2000 INPUT K\$P\$2000 INPUT K\$P\$2000 INPUT K\$P\$2000 INPUT Second control and present control and control and present <sup>8610</sup> RETURN 8610 RETURN <sup>9000</sup> PRINT "FILE NUMBER>";A\$ 9000 PRINT "FILE NUMBER>";A\$ 9150 PRINT "PRODUCT{4 SPACES}>";C\$ <sup>9160</sup> PRINT 9160 PRINT 9200 PRINT "VALUE [6 SPACES ]>";D\$ 9300 PRINT "EXP. DATE<sup>[2</sup> SPACES<sup>}</sup>>";E\$ <sup>9310</sup> PRINT 9310 PRINT 9410 PRINT "HIT X TO ABORT TO MENU" <sup>9420</sup> PRINT "HIT RETURN TO CONTINUE" 9420 PRINT "HIT RETURN TO CONTINUE" 950 **PS 1950 PS 1950** PS 1950 PS 1950 PS 1950 PS 1950 PS 1950 PS 1950 PS 1950 PS 1950 PS 1950 PS 1950 PS 1950 PS 1950 PS 1950 PS 1950 PS 1950 PS 1950 PS 1950 PS 1950 PS 1950 PS 1950 PS 1950 PS 1950 PS 1950 PS 1950 PS 1950 <sup>9540</sup> IF K\$="X" THEN RESTORE <sup>9550</sup> IF K\$="X" THEN GOTO <sup>501</sup> <sup>9600</sup> RETURN 9600 RETURN 1000 READ AT 2000 READ AT 2000 READ AT 2000 READ AT 2000 READ AT 2000 READ AT 2000 READ AT 2000 READ AT 2000 R 10100 IF A\$="END" THEN RESTORE 10110 IF A\$="END" THEN RETURN 9100 PRINT "BRAND{6 SPACES}>";B\$ 5100 GOSUB 9000 5200 GOTO 4500 5300 IF T=l THEN GOTO 5600 5350 PRINT "NONE EXPIRE ";J\$ 5360 PRINT 5410 PRINT 5600 RESTORE 6000 PRINT "(CLR)":REM CLEAR SCREEN 6200 PRINT "TO ENTER A FILE, PLACE" 6350 PRINT "THE COMPUTER IN COM-" 6400 PRINT "MAND MODE (THE MODE" 6450 PRINT "BEFORE YOU TYPE RUN)." 6500 PRINT "TYPE IN THE LINE NUM-" 6550 PRINT "BER, ' DATA ', THE FILE" 6600 PRINT "NUMBER, THE BRAND NAME" 6650 PRINT "THE PRODUCT, THE VALUE" 6710 PRINT 6900 INPUT K\$ 7000 RETURN 7100 PRINT "( CLR) " : REM CLEAR SCREEN 7200 PRINT "ENTER PRODUCT" 7300 INPUT J\$ 7400 PRINT 7410 PRINT "PRODUCT: "; J\$ 7420 PRINT 7430 PRINT 7500 GOSUB 10000 7600 IF A\$="END" THEN GOTO 8300 8000 IF C\$<>J\$ THEN GOTO 7500 8100 GOSUB 9000 8150 LET T=l 8200 GOTO 7500 8300 IF T=l THEN GOTO 8600 8350 PRINT J\$;" NOT ON FILE" 8360 PRINT 8400 PRINT "HIT RETURN TO CONTINUE" 8500 INPUT KS 8600 RESTORE 9010 PRINT 9110 PRINT 9210 PRINT 9400 PRINT 9500 INPUT K\$ 9540 IF K\$="X" THEN RESTORE  $9550$  IF  $K$="X"$  THEN GOTO  $501$ 10000 READ A\$

<sup>10200</sup> READ B\$,C\$,D\$,E\$ 10200 READ B\$,C\$,D\$,E\$

<sup>10300</sup> RETURN 10300 RETURN

Gwww.commodore.ca

 $\circledcirc$ 

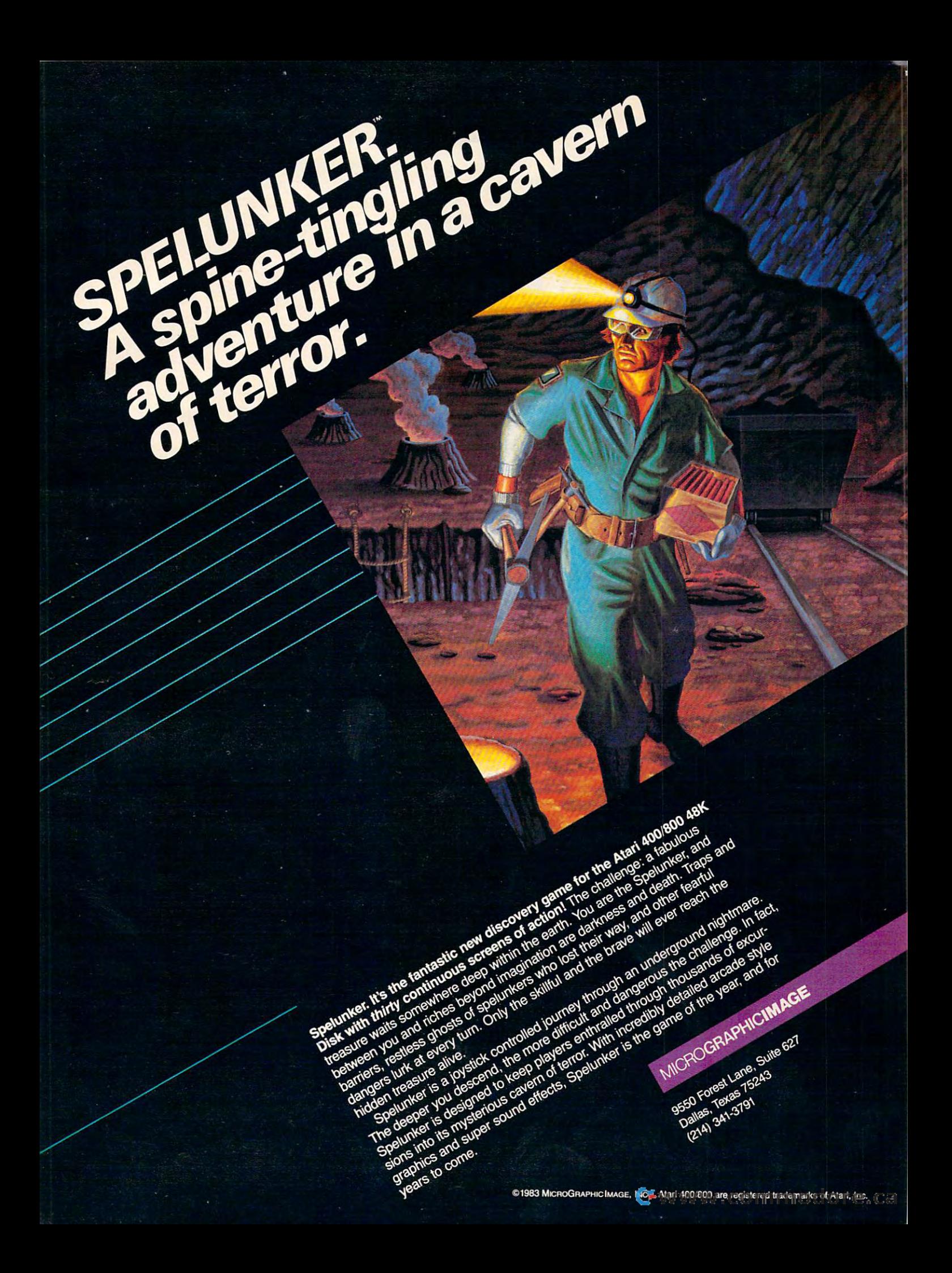

## ASTER  $y = -1$

**=j** 

. I

 $\cdots$ 

### David Berdan

In this fast-action adventure game, *In this fast-action adventure game,*  your mission is to maneuver through *your missiol1* is *to mal1euver through*  the countryside until you reach the *the countryside until you reach the .*  castle and save the princess - *if you can. There are all sorts of dragons*  $\sim$ you must first conquer and wily, *you must first cOl1querand a wily,*  evil wizard in steady pursuit. Thegamehas *evil wizard* ;'1 *steady pursuit. The game has*  four difficulty levels. Written for the unex-*four difficulty levels. Written for the Ul1ex*panded VIC, versions are also included for the *panded VIC, versions are also included far the*  <sup>64</sup> and Atari. Joysticks are required. *64 and Atari. Joysticks are required.*  , "

, . . ~ i

 $\sqrt{2\pi\sqrt{2}}$ 

 $\cdots$  . The set of the set of the set of the set of the set of the set of the set of the set of the set of the set of the set of the set of the set of the set of the set of the set of the set of the set of the set of the

This game involves three courageous knights This game involves three courageous knights who have returned home from war only to find who have returned home from war only to find that the countryside surrounding their castle is that the countryside surrounding their castle is infested with dragons that were placed there by infested with dragons that were placed there by an evil wizard. Trapped inside the castle is the an evil wizard. Trapped inside the castle is the beautiful princess, who anxiously awaits the beautiful princess, who anxiously awaits the first knight who can rescue her. One at a time the knights try to slay all the dragons and the knights try to slay all the dragons and enter the castle to save the princess. enter the castle to save the princess.

The knights quickly discover the many The knights quickly discover the many dangers of the hunt. A dragon will eat anyone who comes near its head. The only way to who comes near its head. The only way to get rid of one is to zap it in the stomach. get rid of one is to zap it in the stomach. Guarding the castle is phantom dragon that Guarding the castle is a phantom dragon that can only be eliminated when all the others have can only be eliminated when all the others have been overcome. (The castle drawbridge will been overcome. (The castle drawbridge will remain closed until he is conquered.) At times remain closed until he is conquered .) At times dragon will appear from nowhere, and a dragon will appear from nowhere, and occasionally a dragon you thought you'd disposed of will reappear to disposed of will reappear to have another try at have another try at

knight. And last, but certainly knight. And last, but certainly not the easiest of the perils, is the vil wizard himself, who chases the knights as they hunt the the knights as they hunt the **the wizard catches a** knight, the knight is destroyed. knight, the knight is destroyed. I

### How To Play How To **Play**

... - "'\ -:'". *\_ ....\_=1;-"--* **.j** - .

 $\mathbf{1}$  .  $\mathbf{1}$  .  $\cdot$  }  $\cdot$  .  $\mathbb{R}$   $\mathbb{R}$  -  $\mathbb{R}$ 

 $\mathbf{I}$ 

Maneuver your knight through the Maneuver your knight through the countryside with a joystick. You are allowed three knights at the start, but allowed three knights at the start, but watch out – the knights can be consumed

very quickly by a dragon.

When you encounter a dragon, you must act quickly. Using your fire button, aim at the dragon's stomach. button, aim at the dragon's stomach. This is its only vulnerable point. This is its only vulnerable point.

You have no defense against the You have no defense against the evil wizard except speed. You must evil wizard except speed . You must be constantly aware of his distance be constantly aware of his distance from you. Remember- if he catches from you . Remember - if he catches you, your knight is destroyed. you, your knight is destroyed.

### VIC Dragonmaster **VIC Dragonmaster**

The original VIC version of The original VIC version of "Dragonmaster" utilizes a programmable character set. Since <sup>232</sup> numerical values were needed to create the <sup>29</sup> characters used in the create the 29 characters used in the game, it was necessary to create a data file containing the numbers and read them  $\therefore$  in at the beginning of the program to build mable character set. Since 232 the custom characters.

anice Fan

### WHEN YOU BUYER YOU BUYER, THE WAY IS NOT THE RESIDENCE OF A RESIDENCE OF A RESIDENCE OF A RESIDENCE OF A RESIDENCE OF A RESIDENCE OF A RESIDENCE OF A RESIDENCE OF A RESIDENCE OF A RESIDENCE OF A RESIDENCE OF A RESIDENCE OF **WHEN YOU BUY AN ATARf COMPU'IER,**  WE **PUT OUR EXPERTISE ON THE LINE.**

There's no limit to what you can do with a home computer...and no way any mere instruction man computer...and no way any mere instruction manual can help you discover all the possibilities. ual can help you discover all the possibilities.

So ATARI gives you the extra help you need: So ATARI gives you the extra help you need : an ATARI computer expert to answer your an ATARI computer expert to answer your questions. Free. He'll help you write your own questions. Free. He'll help you write your own programs, learn how to do new programs, learn how to do new

things, and diagnose problems things, and diagnose problems when the things you're trying when the things you're trying to do just don't work out.

It's the ATARI Help Line. It's the ATARI Help Line. A-toll-free hclp-and-information A·toLl-free belp-and-information service to help you get more out service to help you get more out of your ATARI Computer. Just call 1-800-538-8543/ of your ATARI Computer. Just call 1-800-538-8543\* And if you ever need anything fixed, ATARI has over 1,600 ATARI SERVICE<sup>300</sup> Centers nationwide. You'll find the nearest one listed nationwide. You'll find the nearest one listed under "Computers" in your Yellow Pages. under "Computers" in your Yellow Pages. ATARI SERVICE isn't the only good reason ATARI SERVICE isn't the only good reason

to buy an ATARI system. But it's to buy an ATARI system. But it's an awfully good reason not an awfully good reason not to choose any other kind. to choose any other kind.

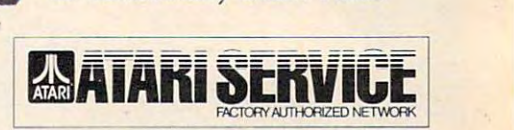

1 - 200 - 200 - 20 THE AIARI SERVICE"HELP LINE: **THE ATARI** SERVICE "HELP **LINE7** 

> $\bullet$  © 1983 Atari, Inc. All Rights Reserved.  $\bullet$ <sup>8</sup>A Warner Communications Company California: 1-800-672-1404 'California: 1-800-672-1404

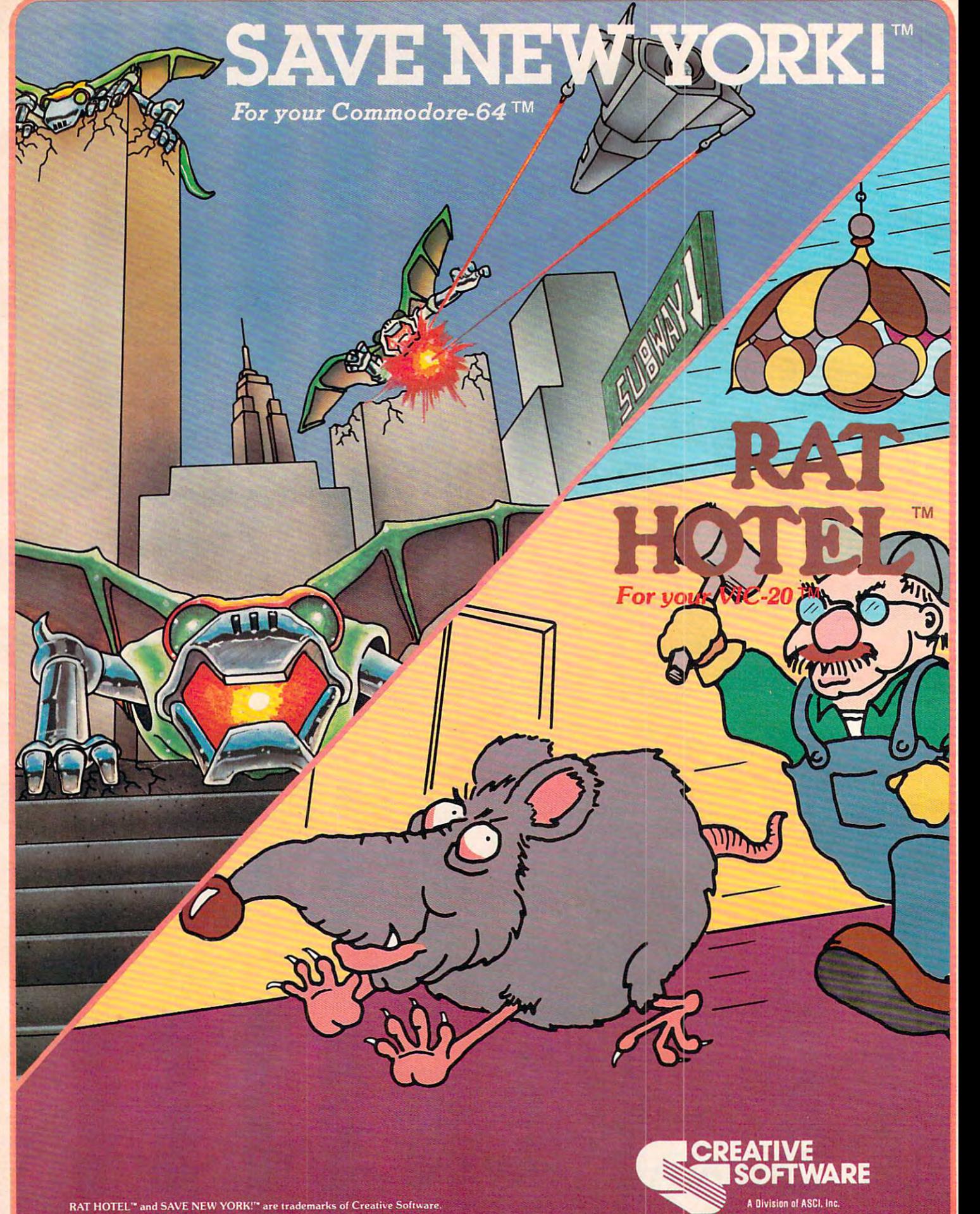

"Commodore". "VlC-20". and "Commodore 64" are trademarks of Commodore Elecironics. Ltd.

230 E. Caribbean Drive • Sunnyvale, CA 94089

### www.commodore.ca

Two Great Game Cartridges for Your Texas Instruments 99/4A<sup>TM</sup> Guaranteed to work on all present and future versions of the TI 99/4 $A^{\text{TM}}$ 

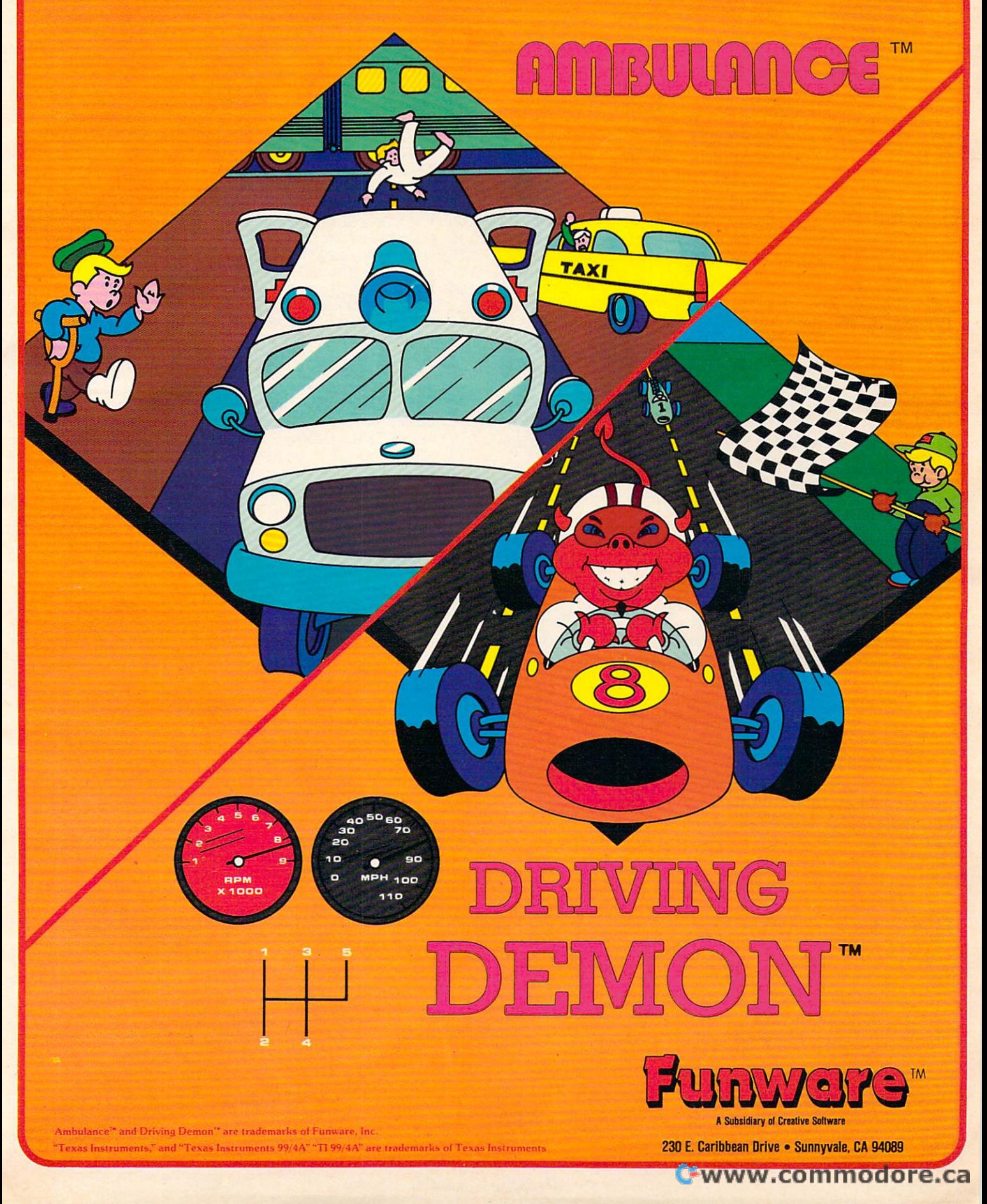

Program 1 is the main game program. Program 2 is the data file needed to establish the character set used in the game. (Please note that due to the need to protect a block of memory for the character set, the VIC version will run only on the unexpanded VIC. Please remove any RAM the unexpanded VIC. Please remove any RAM expansion cartridges.) expansion cartridges.)

Carefully type in Program 1, check it for ac Ca refully type in Program 1, check it for accuracy, and SAVE it on tape. If you try to RUN curacy, and SAVE it on tape. If you try to RUN Program 1 at this time, it will want to input the data from the data file which has not yet been made. Next, type NEW and then type in Program made. Next, type NEW and then type in Program 2. Be careful while typing in the numbers here, as any slip up will result in ill-formed characters. any slip up will result in ill-formed characters. When you are certain that everything is right, When you are certain that everything is right, RUN Program 2. Your VIC will ask you to press RUN Program 2. Your VIC will ask you to press Record and Play before it starts writing the data Record and Play before it starts writing the data on the tape immediately following the copy of on the tape immediately following the copy of Program 1. After a minute or so the screen will display DATATAPE CREATED and the tape will display DATA TAPE CREATED and the tape will stop. It would be wise to save a copy of Program little farther down on the tape so that if you 2 a little farther down on the tape so that if you need it again you won't have to retype all those need it again you won't have to retype all those numbers.

Rewind the tape to the beginning of Program Rewind the tape to the beginning of Program and type LOAD. When the program has been 1 and type LOAD. When the program has been read in, type RUN. read in, type RUN.

### Difficulty Levels **Difficulty Levels**

The first thing to appear on the screen is the in The first thing to appear on the screen is the instructions. You are asked to choose any of four skill levels by pressing the appropriate function skill levels by pressing the appropriate function key. The degree of difficulty is determined by key. The degree of difficulty is determined by how fast the wizard pursues the knight. The EASY how fast the wizard pursues the knight. The EASY level (Fl) presents <sup>a</sup> real challenge to the new level (F1) presents a real challenge to the newcomer. You can expect to be defeated quite often comer. You can expect to be defeated quite often while you are learning the finer points of the game. while you are learning the finer points of the game. The next levels, HARD (F3) and VERY HARD The next levels, HARD (F3) and VERY HARD (F5), are progressively difficult. The IMPOSSIBLE (FS), are progressively difficult. The IMPOSSIBLE level (F7) is only for the expert. You must be ex level (F7) is only for the expert. You must be exceptionally alert and skillful with the joystick to ceptionally alert and skillful with the joystick to get into the castle at this level.

If you'd rather not type in this program, I'll If you'd rather not type in this program, I'll make copies (VIC version only). Just send a blank cassette, self-addressed stamped mailer, and \$3 to: cassette, self-addressed stamped mailer, and \$3 to:

David Berdan *Dnvid Berdnll*  31920N.E. BigRockRoad *31920 N.E. Big Rock Rond*  Duvall, WA 9S019 *DI/vnll, WA 98019* 

### **BEFORE TYPING...**

If you're new to computing, please read "How To Type COMPUTEI's Programs" and "A To Type COMPUTE!'s Programs" and" A Beginner's Guide To Typing In Programs." Beginner's Guide To Typing **In** Programs."

### Program 1: Dragonmaster- Main Program **Program 1: Dragonmasler -Main Program**  (unexpanded VIC) **(unexpanded VIC)**

<sup>100</sup> PRINT"{CLR}":IFPEEK(7448)=60ANDPEEK(7 Hl13 PRINT" [CLR] " : IFPEEK( 7448 ) =60ANDPEEK ( 7 679)=160THEN125 679)=160THEN125

- 105 PRINT"DATA 8EING READ IN"
- 110 OPENING OF THE STATE OF THE STATE OF THE STATE OF THE STATE OF THE STATE OF THE STATE OF THE STATE OF THE **lIe OPENl,1,0,"DATATAPE"**
- <sup>115</sup> FORD=7448TO7679:INPUT#1,A:POKED/A:NEX 115 FORD=7448T07 6 79:INPUT'l,A:POKED,A:NEX T
- <sup>120</sup> CLOSE1:POKE56,29 120 CLOSEl:POKE56,29
- <sup>125</sup> CLR:PRINT"{CLR){BLK J":U=36878:DR=15:K 125 CLR:PRINT" [CLR] [BLK] ":U=36878 :DR=15:K =2:JS=3 7154:P=7712:SW=0:S1=U-2:GOSUB2 =2:JS=37154:P=7712:SW=0 : S1=U-2:GOSUB2 00:GOSUB280 00:GOSUB280
- <sup>130</sup> 2Z=7912:POKEZZ,35 130 ZZ=7912:POKEZZ,35
- <sup>135</sup> POKEJS,127:V=PEEK(JS-2)AND128 135 POKEJS,127:V=PEEK(JS-2)AND128
- <sup>140</sup> E=-(V=0):POKEJS-2,255:V=PEEK(JS-3) 140 E=-(V=0):POKEJS-2,255:V=PEEK(JS-3)
- 145 S=-((VAND8)=0):W=-((VAND16)=0):N=-((V AND4)=0):SW=-((VAND32}=0):Q=P AND4)=0):SW=-«VAND32)=0):Q=P
- <sup>150</sup> IFSANDPEEK(P+22)=32THENP=P+22 150 IFSANDPEEK(P+22)=32THENP=P+22
- 155 IF WAS 195 FEMALES IN THE PERSON IN THE STATE OF THE STATE OF THE STATE OF THE STATE OF THE STATE OF THE STATE OF THE STATE OF THE STATE OF THE STATE OF THE STATE OF THE STATE OF THE STATE OF THE STATE OF THE STATE OF 155 IFWANDPEEK(P-l)=32THENP=P-l
- <sup>160</sup> IFNANDPEEK(P-22)=32THENP=P-22 160 IFNANDPEEK(P-22)=32THENP=P-22
- <sup>165</sup> IFEANDPEEK(P+l)=32THENP=P+l 165 IFEANDPEEK(P+l)=32THENP=P+l
- 170 POKEP+30720,0
- <sup>175</sup> GOSUB420:IFQ<>PTHENPOKEQ,32:POKEP,53 175 GOSUB420:IFQ<>PTHENPOKEQ,32:POKEP,53
- 180 IFSWTHENGOSUB375
- <sup>185</sup> IFPEEK(P+l)=37ORPEEK(P+l)=60ORPEEK(P-185 IFPEEK(P+l)=370RPEEK(P+l)=600RPEEK(P-1)=42THENGOSUB330 1)=42THENGOSUB330
- <sup>190</sup> IFPEEK(P+22)=37ORPEEK(P+22)=60ORPEEK( 190 IFPEEK(P+22)=370RPEEK(P+22)=600RPEEK( P+22)=42THENGOSUB330 P+22)=42THENGOSU8330
- 195 GOSUB470:GOT0135
- 200 PRINT" [DOWN] [5 SPACES] DRAGONMASTER"  $200$  Print  $200$  Print  $200$  Print  $200$  Print  $200$  Print  $200$  Print  $200$  Print  $200$
- <sup>205</sup> PRINT"[DOWN)OBJECT: BLAST ALL":PRINT" 205 PRINT"[DOWN]OBJECT: BLAST ALL":PRINT" {RIGHT}DRAGONS AND ENTER{5 RIGHT}CAST [RIGHT]DRAGONS AND ENTER[5 RIGHT]CAST LE TO MARRY LE TO MARRY
- 210 PRINT"PRINCESS.
- 215 PRINT" [DOWN] ZAP DRAGONS FROM THE
- {2 SPACES}FRONT WITH FIRE BUTTON [2 SPACES}FRONT WITH FIRE BUTTON 220 PRINT" [DOWN] MUST DEFEAT PHANTOM": PRIN T"DRAGON LAST T"DRAGON LAST
- <sup>225</sup> PRINT:PRINT"PRESS: Fl-EASY":PRINTTAB( 225 PRINT:PRINT"PRESS: Fl-EASY":PRINTTAB( 7)"F3-HARD" 7) "F3-HARD"
- 230 PRINTTAB(7)"F5-VERY HARD":PRINTTAB(7) "F7-IMPOSSIBLE" **"F7-IMPOSSIBLEII**
- <sup>235</sup> SL=15:GETA?:IFA? <sup>=</sup> <1"THEN235 235 SL=15:GETA\$:IFA\$=""THEN235
- <sup>240</sup> IFA? <CHR\$(134)ORA? CHR\$(136)THENPRINT 2413 IFA\$ <CHR\$(134)ORA\$>CHR\$(136)THENPRINT "£CLR}":RETURN "[CLR} ":RETURN
- 245 IFA\$=CHR\$(134)THENSL=10: PRINT" { CLR } ": RETURN RETURN
- 250 IFA = CHR\$(135)The R\$(25)The R\$(25)The R\$(25)The R\$(25)The Party of Print, Print, Print, Print, Print, Print, Print, Print, Print, Print, Print, Print, Print, Print, Print, Print, Print, Print, Print, Print, Print, Pri ETURN ETURN 250 IFA\$=CHR\$(135)THENSL=6:PRINT"[CLR]":R
- <sup>255</sup> SL=3:PRINT"{CLR}":RETURN 255 SL=3:PRINT"[CLR}":RETURN
- <sup>260</sup> CL=INT(RND{1)\*2)\*2 2613 CL=INT(RND(1)\*2)\*2
- 265 CS=L+30720: POKECS, CL: POKECS+1, CL: POKE CS+22,CL:POKECS+23,CL CS+22 ,CL:POKECS+23,CL
- <sup>70</sup> POKEL,M:POKEL+1,M+l:POKEL+22,M+2:POKE 270 POKEL,M:POKEL+1,M+1:POKEL+22,M+2:POKE L+23,M+3:RETURN L+23,M+3:RETURN
- <sup>275</sup> POKEL,3 2:POKEL+1,32:POKEL+22,32:POKEL 275 POKEL,32:POKEL+1,32:POKEL+22,32:POKEL +23,32:RETURN +23,32: RETURN
- <sup>280</sup> FORI=1TO126:PRINT"{4 SPACES}";:NEXTiP 2813 FORI=lT0126:PRINT"[4 SPACES}",:NEXT:P RINT" {HOME}":POKE38905,0
- 285 POKEU+1, 30: FORC=7424T07431: POKEC, 0: NE XT:POKEU-9,255 XT:POKEU-9,255
- <sup>290</sup> L=7888:M=45:CL=7:GOSUB265:POKE38629,C L:POKE7909,49:CL=4:L=L-3:M=60:GOSUB26 L:POKE7909,49:CL=4:L=L-3:M=60:GOSUB26 5:F=36 5:F=36 290 L=7888:M=45:CL=7:GOSUB265:POKE38629,C
- <sup>295</sup> FORX=7680TO7701:POKEX,F:NEXT:FORX=770 295 FORX=76813T077131:POKEX,F:NEXT:FORX=770 2TO8142STEP22:POKEX,F:POKEX+21,F:NEXT 2T08142STEP22 :POKEX,F:POKEX+21,F:NEXT
- <sup>300</sup> F0RX=8164T08185:POKEX,F:NEXT:FORX=1TO 31313 FORX=8164T0 8185:POKEX,F:NEXT:FORX=1TO 15:Z=INT(RND(1)\*2) 15:Z=INT(RND(1)\*2)
- <sup>305</sup> READA:M=41:L=7726+A:IFZTHENM=37 305 READA:M=41:L=772 6+A:IFZTHENM=37
- <sup>310</sup> GOSUB260:NEXT:POKEU,15:POKE7712,53:PO 3113 GOSUB2613:NEXT:POKEU,15:POKE7712,53:PO KE7693,53:POKE7694,53 KE7693,53:POKE7694,53
- <sup>315</sup> DATA 1,15,31,69,101,111,199,206,212,2 315 DATA 1,15,31,69,101,111,199 ,206,212,2 68,275,316,353,362,367 68 , 275,316 , 353 , 362 , 367
- 320 FORX=49T052: POKE 7909, X: POKES1, (X-44)\* 28:FORT=1TO1000:NEXT:NEXT:GOSUB3 25:RE 28:FORT=lTOl1300:NEXT:NEXT:GOSUB325:RE TURN

# WE INTERRUPT THIS AD IMPORTANT PROGRAM..

Now you could add you could add you could add you could be a second add you could be a second to the rapidly add you could Your Own Program Contest! Each month a expanding list of MMG's With MMG's With MMG's With MMG's With MMG's With MMG's With MMG's With MMG's With MMG's With MMG's With MMG's With MMG's With MMG's With MMG's With MMG's With MMG's With MMG's With MMG's With MMG's program will be chosen and developed from the entries and suggestions sent in by you and best of all, the winners will receive rovalties from the sale of their entry. royalties from the sale of their entry. You don't have to be a computer whiz to enter, so see your local retailer who carries ATARI products for details. FINAL FLIGHT is only one of the many exciting and useful programs for the ATARI system now available from MMG Micro Software that are designed with you in mind. At MMG, we believe that people are as important as the programs they use.

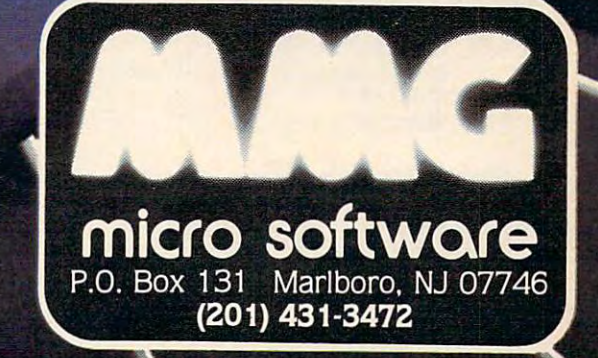

**Expressed at Count Thick at Treact** 

TINUX FLOTT

- <sup>325</sup> POKEU,0:POKES1,0:RETURN 325 POKEU,0 : POKES1,0:RETURN
- <sup>330</sup> POKEU,15:FORF=1TO2:FORX=130TO200:POKE 330 POKEU , 15 : FORF=lT02:FORX=130T0200:POKE SI,X:NEXT Sl,X:NEXT
- <sup>335</sup> FORX=200TO130STEP-1:POKES1,X:NEXT:POK 335 FORX=200T0130STEP-l : POKES1,X:NEXT:POK EP, F+53:NEXT:GOSUB325:NEXT:GOSUB325:NEXT:GOSUB325:NEXT:GOSUB325:NEXT:GOSUB325:NEXT:GOSUB325:NEXT:GOSUB325:NEXT:GOSUB325:NEXT:GOSUB325:NEXT:GOSUB325:NEXT:GOSUB325:NEXT:GOSUB325:NEXT:GOSUB325:NEXT:GOSUB325:NEXT:GOSUB325:NEX EP,F+53:NEXT:GOSUB325
- 340 POKER STARTING IN THE SERIES OF THE STARTING IN THE STARTING IN THE SERIES OF THE STARTING IN THE STARTING IN THE STARTING OF THE STARTING OF THE STARTING OF THE STARTING OF THE STARTING OF THE STARTING OF THE STARTING 340 POKE7695-K,36:K=K-l :IFK=-lTHEN455
- <sup>345</sup> POKEP,32:P=7712:POKEP,53:RETURN 345 POKEP,32:P=7712:POKEP,53:RETURN
- <sup>350</sup> L=P-21:M=56:CL=0:GOSUB265:GOSUB400:L= 350 L=P-21:M=56:CL=0 : GOSUB265:GOSUB400:L= P-21:GOSUB275:POKEU,15 P- 21:GOSUB275:POKEU,15
- <sup>355</sup> FORX=52TO49STEP-1:POKE7909,X:POKES1,( 355 FORX=52T049STEP-l:POKE7909,X:POKES1,( X-44)\*28:FORT=1TO1000:NEXT:NEXT:GOSUB X-44)\*28:FORT=lT01000:NEXT:NEXT:GOSUB 325
- <sup>360</sup> FORX=7907TO7909:POKEX-l,32:POKEX+3072 360 FORX=7907T07909:POKEX-l, 32 :POKEX+3072 0,0:POKEX,53:FORT=1TO1000:NEXT:NEXT:P 0,0:POKEX,53:FORT=lT01000:NEXT:NEXT:P OKEX,32 OKEX ,3 2
- <sup>365</sup> POKEU+1,59:POKEU-9,240:PRINT"{CLR}":P 365 POKEU+l,59:POKEU-9,240:PRINT"{CLR}":P OKE214,22:PRINT:PRINT:PRINT:PRINT:PRINT:PRINT:PRINT:PRINT:PRINT:PRINT:PRINT:PRINT:PRINT:PRINT:PRINT:PRINT:PRINT:PRINT:PRINT:PRINT:PRINT:PRINT:PRINT:PRINT:PRINT:PRINT:PRINT:PRINT:PRINT:PRINT:PRINT:PRINT:PRINT:PRINT:PRINT:PR OKE214,22:PRINT:PRINT"{4 RIGHT}AND TH EY LIVED"
- <sup>370</sup> PRINT"{DOWN}{2 RIGHT}HAPPILY EVER AFT 370 PRINT" {DOWN}{ 2 RIGHT} HAPPILY EVER AFT ER" :GOT0460
- <sup>375</sup> CL=0:X=PEEK{P+1):Y=PEEK(P-1):IFX=62AN DDR=0THEN350 DDR=0THEN350 375 CL=0 :X=PEEK(P+l):Y=PEEK(P-1):IFX=62AN
- <sup>380</sup> IFX<>39ANDY<>44THENRETURN 380 IFX<>39ANDY<>44THENRETURN
- <sup>385</sup> IFX=39THENL=P-21:M=56:GOSUB265 385 IFX=39THENL=P-21:M=56:GOSUB265
- 390 IFY=44THENL=P-24:M=56:GOSUB265
- 395 DR=DR-l
- <sup>400</sup> POKEU,15:FORX=250TO128STEP-1:POKES1,X 400 POKEU,15 : FORX=250T0128STEP-l:POKES1,X :NEXT:GOSUB325 :NEXT:GOSUB325
- $\frac{1}{2}$  is the set of the set of the  $\frac{1}{2}$  such as a set of the  $\frac{1}{2}$  such as  $\frac{1}{2}$  such as  $\frac{1}{2}$  such as  $\frac{1}{2}$  such as  $\frac{1}{2}$  such as  $\frac{1}{2}$  such as  $\frac{1}{2}$  such as  $\frac{1}{2}$  such as  $\frac{1}{2$ 405 IFPEEK(P+l)=58THENL=P-21:GOSUB275
- <sup>410</sup> IFPEEK(P-1)=59THENL=P-24:GOSUB275 410 IFPEEK(P- l)=59THENL=P- 24:GOSUB275
- <sup>415</sup> RETURN 415 RETURN
- <sup>420</sup> H=INT(RND(1)\*414)+7726:BB=INT(RND(1)\* 420 H=INT(RND(1)\*414)+7726:BB=INT(RND(1)\* 2):X=PEEK(H) 2):X=PEEK(H)
- <sup>425</sup> IFX=37THENL=H:M=41:GOSUB260:RETURN 425 IFX=37THENL=H : M=41:GOSUB260:RETURN
- <sup>430</sup> IFX=41THENL=H:M=37:GOSUB260:RETURN 430 IFX=41THENL=H:M=37:GOSUB260:RETURN
- 05ANDH<>8106THENRETURN 05ANDH<>8106THENRETURN 435 IFH<>7731ANDH<>7822ANDH<>7874ANDH<>80
- 440 IFX<>32ORPEEK(H+1)<>32ORPEEK(H+22)<>3 2ORPEEK(H+23)<>32THENRETURN 20RPEEK(H+23) <>32THENRETURN
- <sup>445</sup> IFBB=1THENL=H:M=3 7:DR=DR+1:GOSUB265:R 445 IFBB=lTHENL=H:M=37:DR=DR+l:GOSUB265:R ETURN ETURN
- <sup>450</sup> L=H:M=41:DR=DR+1:GOSUB265:RETURN 450 L=H:M=41:DR=DR+l:GOSUB265:RETURN
- <sup>455</sup> POKEU-9,240:POKEU+1,59:PRINT"{CLR}":P 455 POKEU-9 , 240:POKEU+l,59:PRINT"{CLR}":P OKE214,22:PRINT:PRINT"{3 RIGHTjTHE DR OKE214,22:PRINT:PRINT"{3 RIGHT}THE DR AGONS WIN" **AGONS WIN"**
- <sup>460</sup> FORX=1TO23:PRINT:FORT=1TO150:NEXT:NEX 460 FORX=lT023:PRINT:FORT=lT0 1 50:NEXT:NEX T
- <sup>465</sup> POKEU+1,27:GOTO125 465 POKEU+l,27:GOT0125
- <sup>470</sup> CW=CCW+1)AND7:IFCW=1THENCW=2 470 CW=(CW+1)AND7:IFCW=lTHENCW=2
- <sup>475</sup> POKEZZ+307 20,CW:CC=CC+1:IFCC=SLTHEN48 475 POKEZZ+30720,CW:CC=CC+l:IFCC=SLTHEN48 5
- <sup>480</sup> RETURN 480 RETURN
- 485 IZ=INT((ZZ-7680)/22):IP=INT((P-7680)/ 22):NZ=INT((lZ+IP)/2)\*22 22):NZ=INT«IZ+IP)/2)\*22
- <sup>490</sup> NZ=NZ+(P-IP\*22+ZZ-IZ\*22)/2:CC=1 490 NZ=NZ+(P-IP\*22+ZZ-IZ\*22)/2:CC=1
- <sup>495</sup> IFPEEK(NZ)=32THENPOKEZZ,32:POKENZ,35: 495 IFPEEK(NZ)=32THENPOKEZZ,32:POKENZ, 35 : GOTO510 GOT0510
- <sup>500</sup> IFPEEK(NZ)=53THENGOSUB330 500 IFPEEK(NZ)=53THENGOSUB330
- <sup>505</sup> RETURN 505 RETURN
- <sup>510</sup> ZZ=NZ:IFPEEK(ZZ+1)=53ORPEEK{ZZ-1)=53O 510 ZZ=NZ:IFPEEK(ZZ+1)=530RPEEK(ZZ-1)=530 RPEEK(ZZ+22)=53ORPEEK(ZZ-22)=53THENGO RPEEK(ZZ+22)=530RPEEK(ZZ-22)=53THENGO SUB330 SUB330
- <sup>515</sup> RETURN 515 RETURN 1090

### **Program 2:** Dragonmaster – Data File (for VIC)  $^{1100}$

- OPEN1,1,2,"DATATAPE" **1 OPENl,1,2,"OATATAPE"**
- 2 READX:PRINT#1,X:IFX=-1THEN4
- GOTO2 3 GOT02
- CLOSE1:PRINT"DATATAPE CREATED" 4 CLOSE1:PRINT"DATATAPE CREATED"
- 5 END
- <sup>10</sup> DATA60,66,165,129,153,165,66,60,170,85 10 DATA60,66,165,129,153,165,66,60,170 ,85
- <sup>62</sup> COMPUTE! October <sup>1983</sup> **62 COMPUTt! October 1983**
- ,170,85,170,85,170,85,0,56,108,254,15 **,170,85,170,85,170,85,0,56,108,254,15**
- <sup>20</sup> DATA15,31,31,0,0,0,0,1,6,12,152,255,63 20 DATA15,31,31,0,0,0,0,1 , 6 ,12 ,152,255 , 63
- ,63,31,31,15,31,61,176,176,152,216,220 , 63,31 , 31,15',31, 61,176 ,176,152,21 6 , 220 <sup>30</sup> DATA252,248,224,0,0,0,0,128,96,48,25,0 30 DATA252,248,224,0,0,0,0,128 , 96 , 48,25,0
- ,28,54,127,240,240,248,248,13,13,25,27 ,28,54,127,240,240,248,248,13 , 13,25,27 <sup>40</sup> DATA59,63,31,7,255,252,252,248,248,240 40 DATA59 ,63,31,7,255,252, 252, 248 , 248 , 240
- ,248,188,0,0,84,124,108,56,56,189 **,248,188 , 0,O,84 ,1 24 ,108,56,56 ,1 89**  50 DATA21,31,27,31,14,14,14,94,255,255,25 5,255,170,255,255,0,254,254,254,254,17 5 ,2 55 , 170 , 255 ,255,O,254 , 254 ,254, 254,17 o
- <sup>60</sup> DATA254,254,0,0,0,0,0,0,0,25 5,0,0,0,0, **60 DATA254,254 , 0,0 , 0,0 ,0,0,0,255, 0 ,0,0,0,**  32,24,6,1,0,0,0,16,8,4,2,1,0,0,8 **32,24,6,1,0 ,0,0,16,8,4 ,2,1,0,0 ,8**
- <sup>70</sup> DATA4,4,2,2,1,0,24,126,90,219,24,36,66 70 DATA4,4,2,2 , 1 , 0 , 24 , 126,90,219,24,36,66 ,195,0,24,60,90,24,36,0,0,0,0,0 **,195,O,24,60,90,24,36,O,O , 0,0,0**
- <sup>80</sup> DATA24,24,0,0,0,16,0,2,72,2,21,75,21,1 **80 DATA24,24,0 , 0,0,16,0,2,72 , 2,21,75 , 21,1**  30,16,64,162,72,160,90,224,7,42 **30,16,64 , 162,72,160,90,224,7 ,42**
- <sup>90</sup> DATA133,18,5,32,4,0,168,210,168,64,18, **90 DATA133,18,5,32,4,0,168,210,168,64,18,**  64,8,32,0,40,68,82,5,10,21,10,0,0,0,0 **64,8,32,0,40,68,82,5 , 10,21,10,O,0,0,0**
- <sup>100</sup> DATA1,2,4,16,85,42,21,10,21,10, 21, 40, **100 DATAl ,2,4,lG,85,42,21,10 ,21,10, 21,40 ,**  128,144,0,144,72,164,80,160,-1 128,144 , 0 , 144,72,164,80,160,-1

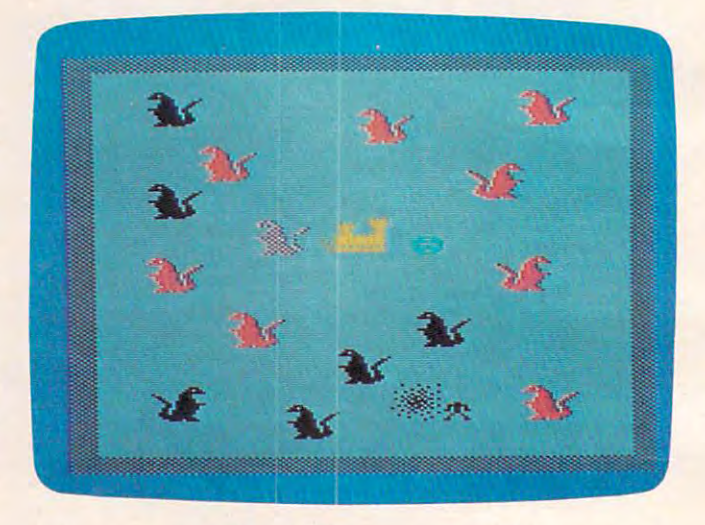

A dragon turns to dust in "Dragonmaster," VIC version.

### Program 3: Dragonmaster-64 Version **Program 3: Dragonmaster - 64 Version**

Translation by Chris Metcalf, Programming Assistant Translation by Chris Metcalf. Programming Assistant 1000 PRINT" { CLR } [73]" : POKE53280, 14: POKE5 3281,6 3281,6 <sup>1010</sup> IFPEEK(14846)=80ANDPEEK{14847)=160TH 1010 IFPEEK(14846)=80ANDPEEK(14847)=160TH EN1070 EN1070 <sup>1020</sup> PRINTTAB(14)"[8 DOWNJPLEASE WAIT":PR 1020 PRINTTAB(14)"{8 DOWN}PLEASE WAIT":PR INTTAB(11)"DATA BEING READ IN" INTTAB( ll) "DATA BEING READ IN" <sup>1030</sup> FORI=1TO24:READA:NEXT 1030 FORI=lT024:READA:NEXT <sup>1040</sup> FORD=14616TO14847:READA:POKED,A:NEXT 1040 FORD=14616T014847:READA:POKED,A:NEXT :POKE52,57:P0KE56,57 :POKE52,57:POKE56,57 <sup>1050</sup> 1050 <sup>1060</sup> 1060 <sup>1070</sup> REM RESTART PROGRAM 1070 REM RESTART PROGRAM 1080 CLR: PRINT" {CLR } [73]":DR=24: K=2: P=10 84:S1=54276:S2=54283:GOSUB1260:GOSUB 84:S1=54276:S2=54283:GOSUB1260:GOSUB <sup>1490</sup> 1490 <sup>1090</sup> P0KES2-1,3:POKES2+1,8:POKES2+2,0 POKES2-1,3:POKES2+1,8:POKES2+2,0 <sup>1100</sup> ZZ=1446:POKEZZ,35:GR(0)=1:GR(1)=12:G ZZ=1446:POKEZZ,35:GR(0)=1:GR(1)=12:G  $R(2)=11:GR(3)=0:GR(4)=11:GR(5)=12$ <sup>1110</sup> lll0 <sup>1120</sup> V=31-PEEK(56320)AND31:Q=P 1120 V=31-PEEK(56320)AND31:Q=P <sup>1130</sup> IFVAND2ANDPEEK(P+40)=32THENP=P+40 1130 IFVAND2ANDPEEK(P+40)=32THENP=P+40 <sup>1140</sup> IFVAND4ANDPEEK(P-l)=32THENP=P-1 1140 IFVAND4ANDPEEK(P-l)=32THENP=P-l <sup>1150</sup> IFVAND1ANDPEEK(P-40)=32THENP=P-40 1150 IFVAND1ANDPEEK(P-40)=32THENP=P-40 <sup>1160</sup> IFVAND8ANDPEEK(P+l)=32THENP=P+1 1160 IFVAND8ANDPEEK(P+l)=32THENP=P+l C www.commodore.ca

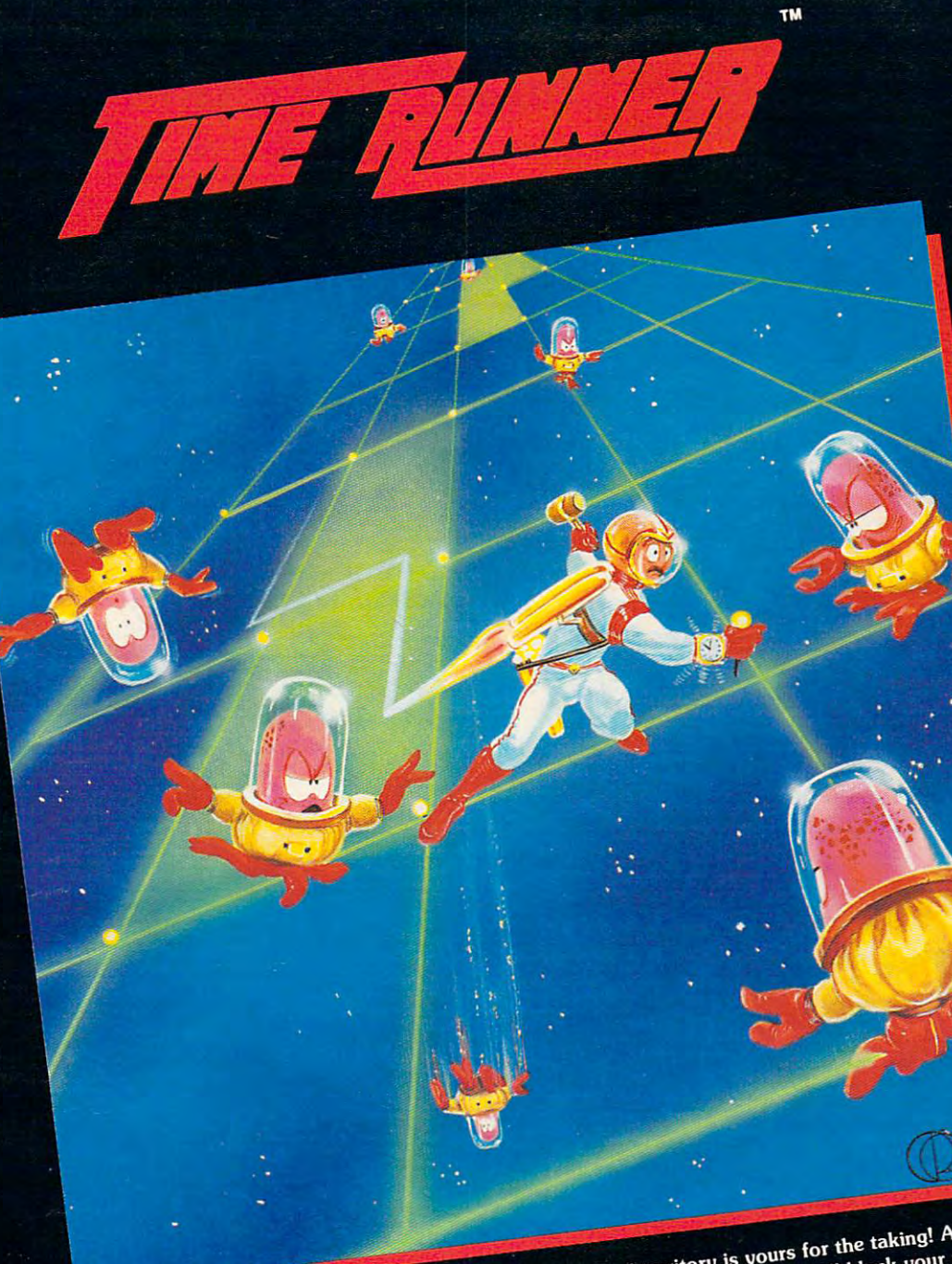

Join the 1st intergalactic SPACE RUSH. Newly discovered territory is yours for the taking! All that you Join the 1st intergalactic SPACE RUSH. Newly discovered territory is yours for the taking! All that you<br>have to do is to stake it out. Sounds easy? Well, there are the defenders who will block your moves and have to go is to stake it out. Sounds easy: wen, there are the detenders who will plock your in-<br>team up to get you. Also, staking out hyperspace is not so easy. Its value decreases with each team up to get you. Also, staking out hyperspace is not so easy. Its value decreases with each<br>additional moment you take to capture it. It's a battle requiring fast action as well as winning strategy!<br>Take the challenge, "An excellent and innovative game." SOFTSIDE MAGAZINE Take the challenge. Rush for it!

28611 Canwood St., Agoura, CA 91301<br>28611 Canwood St., Agoura, CA 91301

Dealer inquiries invited.

**WARNING!!** 

This game requires strategy as well as fast reflexes.

### **AVAILABLE** FOR

ATARI 400/600/800/ 1200/1400/1450 **16K - CASSETTE** 16K - DISK \$29.95 BY: Y. LEMPEREUR

### **COMMODORE 64**

CASSETTE **DISK** \$29.95 BY: S. MAXWELL and T. LYNDON

### TRS-80 MOD 1/111/4

**16K - CASSETTE** 32K - DISK \$24.95 BY: Y. LEMPEREUR

Games are 100 % machine language for super-fast action.

> All versions are joystick compatible. Atari version requires a joystick.

If unavailable from your local dealer, add \$2.00 to price for direct order

"Atari", "Commodore", and "TRS-80" are trademarks of Atari Inc., Commodore Inc., and Tandy Corp. respectively.

C-www.commodore.ca

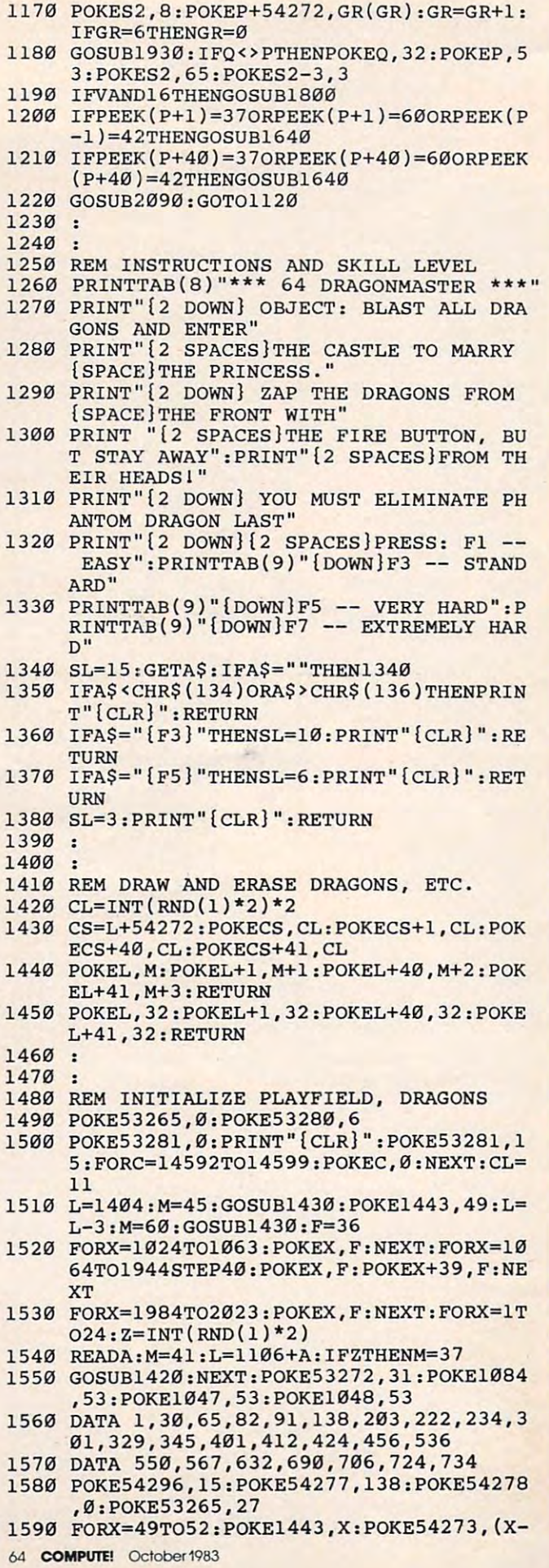

### Dragon master For **Dragonmaster For The 64 And Atari**

Chris Metcolf, Programming Assistant Chris Metcalf. Programming Assistant

The Commodore <sup>64</sup> version of "Dragon-The Commodore 64 version of " Dragonmaster" runs much the same as the VIC ver master" runs much the same as the VIC version. However, the colors are somewhat sion. However, the colors are somewhat different. You will find that you are a flashing figure in shades of gray, a feature which could not be implemented on the VIC due to the not be implemen ted on the-VIC due to the memory shortage. The pursuing wizard flashes all the colors of the rainbow (magic!) and, by his mystic powers, pursues you by and, by his mystic powers, pursues you by always halving the distance between you. If always halving the distance between you . If at any point his leap brings him to within <sup>a</sup> t any point his leap brings him to within one square of you, you're finished. one square of you, you're finished .

The dragons are the main obstacle in your chivalrous adventure. To eliminate your chivalrous adventure. To eliminate a dragon, you have to move directly in front of dragon, you have to move directly in front of his stomach and press the fire button. The his stomach and press the fire button. The dragon will disappear. The phantom dragon guarding the gates must be dispatched last. You will find that the dragons do move about You will find that the dragons do move about and change color now and then, but this is and change color now and then, but this is only restlessness. In addition, dragon will only restlessness. **In** addition, a dragon will occasionally appear from nowhere to test occasionally appear from nowhere to test your mettle. The dragons are the main obstacle in your mettle.

The programming techniques involved The programming techniques involved in this version, as in the VIC version, are in this version, as in the VIC version, are fairly straightforward. Programmable char acters are used for dragons, castle, walls, acters are used for dragons, castle, walls, knights, wizard, etc. The data for these characters is stored from <sup>14336</sup> to 16384, although acters is stored from 14336 to 16384, although the program uses only a part of this. The characters are put on the screen by POKEs, characters are put on the screen by POKEs, as are their colors (the color screen on the <sup>64</sup> as are their colors (the color screen on the-64 is from <sup>55296</sup> to 56295). Simple sounds are is from 55296 to 56295). Simple sounds are created using two voices of the SID chip. created using two voices of the SID chip . Voice one controls dragon and the knights Voice one controls dragon and the knights elimination as well as drawbridge noises; elimination as well as drawbridge noises; voice two maintains the movement noise. voice two maintains the movement noise. fairly straightforward. Programmable char-

The Atari version also employs pro The Atari version also employs programmable characters (the same data, in grammable characters (the same data, in fact), located in the block of <sup>512</sup> bytes below fact), loca ted in the block of 512 bytes below the top of your available memory. The colors the top of your available memory. The colors used are somewhat different. The castle and used are somewhat different. The castle and outside walls, the dragons, the wizard, and outside walls, the dragons, the wizard, and the knight each use different color registers. the knight each use different color registers. Graphics mode <sup>1</sup> is used to simulate the Graphics mode 1 is used to simulate the VIC's 22-column display as closely as pos VIC's 22-column disp lay as closely as possible. The sound used is simple Atari sound. sible. The sound used is simple Atari sound. However, the program is basically the same However, the program is basically the same as the VIC version in terms of play. as the VIC version in terms of play.

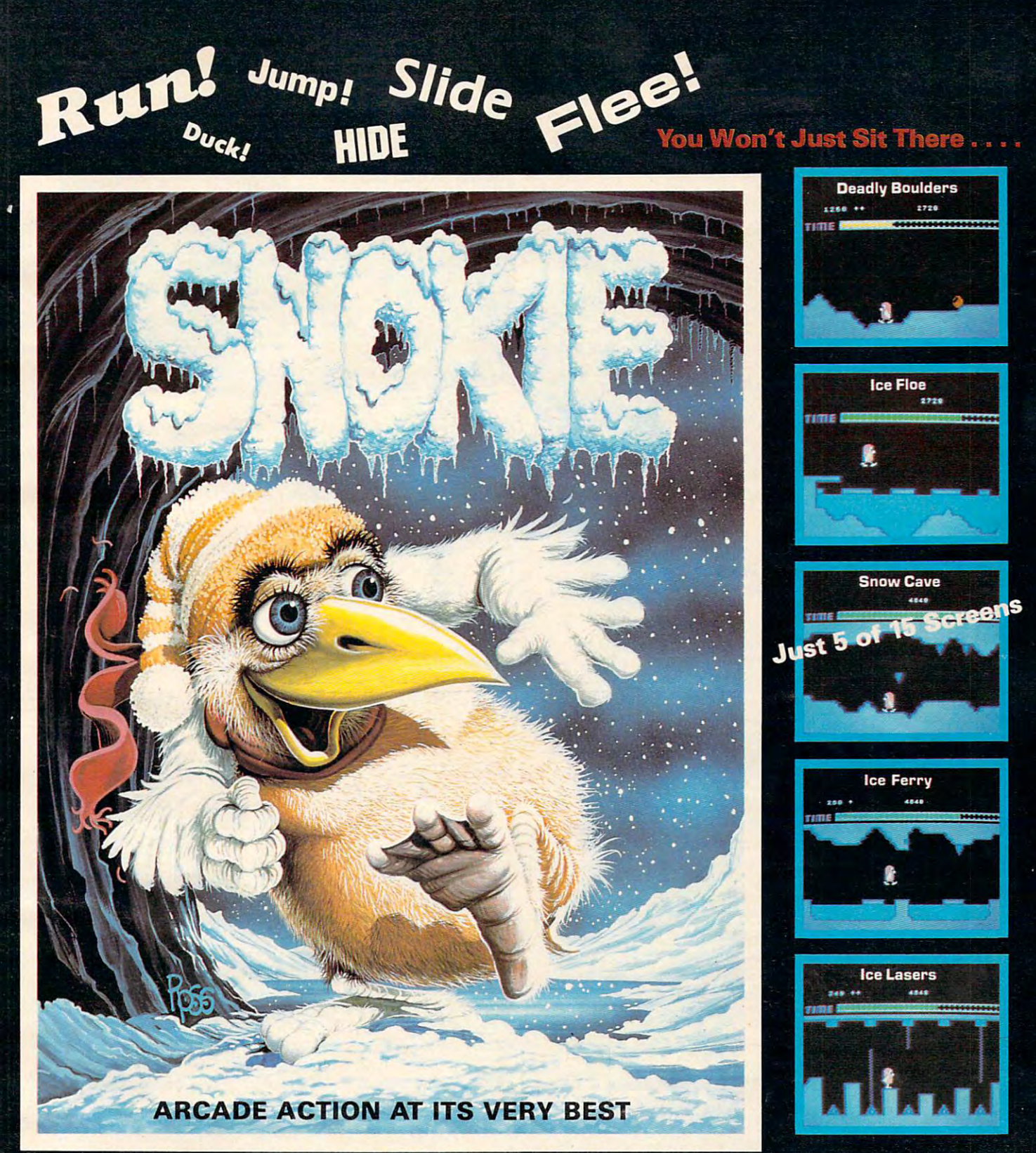

When you help SNOKIE rescue his girlfriend CARA, the action really starts! CARA, held captive by the GRODIES, needs to be rescued - now! It won't be easy. SNOKIE will face all the natural perils of the arctic including snow-boulders, glacier crevasses, moving ice-blacks and falling icicles. Also there are ice lasers and cold rays, installed by the GRODIES. Take the challenge. Go for it!

**ATARI** s34-95 <sup>28611</sup> Canwood Stt., Agouragoura, CA <sup>91301</sup> by: T. Lyndon

by: Y. Lewis Co., Lewis Co., Lewis Co., Lewis Co., Lewis Co., Lewis Co., Lewis Co., Lewis Co., Lewis Co., Lewis Game design: A. Marsily and A. Marsily and A. Marsily and A. Marsily and A. Marsily and A. Marsily and A. Mars

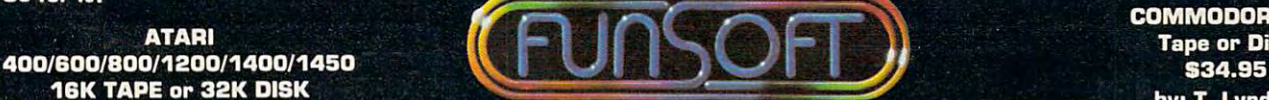

**COMMODORE 64** Tape or Disk

If unavailable from your local dealer, send a send a send a send a send a send a send a send a send a send a send a send a send 534.95 plus \$2.000 plus \$2.000 plus \$2.000 plus \$2.000 plus \$2.000 plus \$2.000 plus \$2.000 plus \$2.000 plus \$2

Chemier commissione.ca

roill qqi cc/in **Dealer inquiries invited.** "Atari" and "Commodore" are trademarks of Atari Inc., and Commodore Inc. respectively.

#### 48)\*10: POKES1, 8: POKES1, 17 1600 FORT=1TO800:NEXT:NEXT:GOSUB1680:RETU **RN** 1610  $\cdot$ 1620  $\bullet$ 1630 REM PHANTOM DRAGON DIES, VICTORY 1640 FORF=1TO2:POKES1,8:POKES1,33:FORX=0T 040STEP.8:POKE54273, X:NEXT 1650 POKES1, 8: POKES1, 33: FORX=40TO0STEP-.8 :POKE54273, X:NEXT 1660 POKEP, F+53:NEXT:POKES1,8 1670 POKE1049-K, 36:K=K-1:IFK<0THEN2030 1680 POKEP, 32: P=1084: POKEP, 53: RETURN 1690 L=P-39:CL=1:M=56:GOSUB1430:GOSUB1860 :L=P-39:GOSUB1450:POKE53272,31 1700 POKE54277, 138: POKE54278, Ø 1710 FORX=52TO49STEP-1:POKE1443,X:POKES1, 8: POKES1, 33: POKE54273, (X-48)\*10 1720 FORT=1TO800:NEXT:NEXT:POKES1,8 1730 FORX=1441TO1443: POKEX-1, 32: POKEX+542 72, 1: POKEX, 53: FORT=1TO800: NEXT: NEXT 1740 PRINT"{CLR}":POKE53280,7:POKE53281,7 1750 POKE53272, 21: PRINT" {CLR} [23] "TAB(13 ) "{22 DOWN} AND THEY LIVED 1760 PRINTTAB(11) "{DOWN}HAPPILY EVER AFTE  $R''$ : GOTO2Ø5Ø 1770  $\cdot$ 1780 1790 REM ELIMINATE A DRAGON 1800 CL=0:X=PEEK(P+1):Y=PEEK(P-1):IFX=62A NDDR=ØTHEN1690 1810 IFX<>39ANDY<>44THENRETURN 1820 IFX=39THENL=P-39:M=56:GOSUB1430 1830 IFY=44THENL=P-42:M=56:GOSUB1430 1840 DR=DR-1 1850 : 1860 POKES1, 8: POKES1, 129: FORX=20TO0STEP-. 25: POKE54273, X: NEXT: POKES1, 8 1870 IFPEEK(P+1)=58THENL=P-39:GOSUB1450 1880 IFPEEK(P-1)=59THENL=P-42:GOSUB1450 1890 RETURN 1900: 1910 : 1920 REM TURN DRAGON / CREATE A NEW ONE 1930 H=INT(RND(1)\*835)+1106:L=H:BB=INT(RN  $D(1) * 2$ ): X=PEEK(H) 1940 IFX=37THENM=41:GOSUB1420:RETURN 1950 IFX=41THENM=37:GOSUB1420:RETURN 1960 IFRND(1) > . 033THENRETURN 1970 FORI=-80TO120STEP40:FORJ=-2TO3:IFPEE  $K(H+I+J) \rightarrow 32$ THENRETURN 1980 NEXT:NEXT:M=41:DR=DR+1:IFBB=1THENM=3 1990 GOSUB1420: RETURN 2000:  $2010$ . 2020 REM THE DRAGONS HAVE WON 2030 PRINT"{CLR}":POKE53280, 2:POKE53281, 2 2040 POKE53272, 21: PRINT" {CLR} [33] "TAB(13) ) "{24 DOWN}THE DRAGONS WIN 2050 FORX=1TO23: PRINT: FORT=1TO150: NEXT: NE XT:POKE53280, 14:POKE53281, 6:GOTO1080 2060:  $2070$ 2080 REM THE EVIL WIZARD MOVES 2090 CW=(CW+1)AND15:IFCW=15THENCW=0 2100 CC=CC+1:POKEZZ+54272, CW:IFCC<>SLTHEN **RETURN** 2110  $IZ=INT((ZZ-1024)/40):IP=INT((P-1024)$  $(40):NZ=INT((IZ+IP)/2)*40$ 2120 NZ=NZ+(P-IP\*4Ø+ZZ-IZ\*4Ø)/2:CC=1 2130 IFPEEK(NZ) <> 32THENRETURN

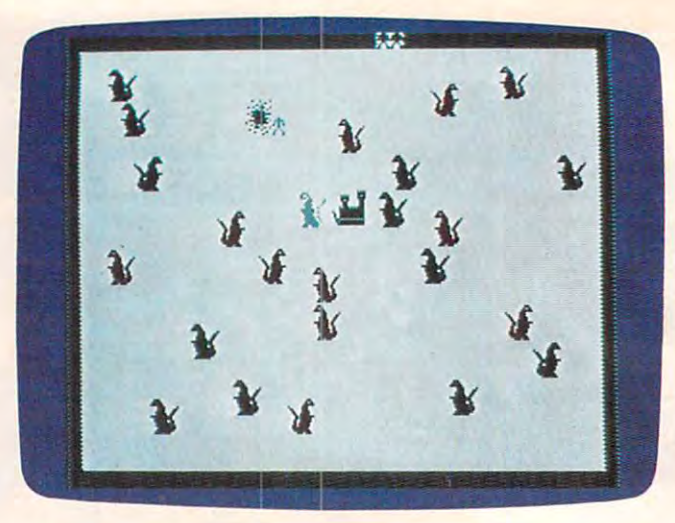

A knight zaps a dragon in "Dragonmaster," 64 version.

- 2140 POKEZZ, 32: POKENZ, 35: ZZ=NZ: POKEZZ+542 72, CW 2150 ZZ=NZ: IFPEEK(ZZ+1)=53ORPEEK(ZZ-1)=53
- ORPEEK (ZZ+4Ø)=53THENGOSUB164Ø
- 2160 IFZZ>1103ANDPEEK(ZZ-40)=53THENGOSUB1 640
- 2170 RETURN
- 2180 :
- $2190:$
- 2200 DATA60, 66, 165, 129, 153, 165, 66, 60, 170, 85, 170, 85, 170, 85, 170, 85
- 2210 DATAØ, 56, 108, 254, 15, 15, 31, 31, 0, 0, 0, 0  $, 1, 6, 12, 152$
- 2220 DATA255, 63, 63, 31, 31, 15, 31, 61, 176, 176 , 152, 216, 220, 252, 248, 224
- 2230 DATA0, 0, 0, 0, 128, 96, 48, 25, 0, 28, 54, 127 , 240, 240, 248, 248
- 2240 DATA13, 13, 25, 27, 59, 63, 31, 7, 255, 252, 2 52, 248, 248, 240, 248, 188
- 2250 DATA0, 0, 84, 124, 108, 56, 56, 189, 21, 31, 2 7, 31, 14, 14, 14, 94
- 2260 DATA255, 255, 255, 255, 170, 255, 255, 0, 25 4, 254, 254, 254, 170, 254, 254, 0
- 2270 DATA0, 0, 0, 0, 0, 0, 255, 0, 0, 0, 0, 32, 24, 6, 1.0
- 2280 DATA0, 0, 16, 8, 4, 2, 1, 0, 0, 8, 4, 4, 2, 2, 1, 0 2290 DATA24, 126, 90, 219, 24, 36, 66, 195, 0, 24,  $60, 90, 24, 36, 0, 0$
- 2300 DATA0, 0, 0, 24, 24, 0, 0, 0, 16, 0, 2, 72, 2, 21  $,75,21$
- 2310 DATA130, 16, 64, 162, 72, 160, 90, 224, 7, 42  $, 133, 18, 5, 32, 4, 0$
- 2320 DATA168, 210, 168, 64, 18, 64, 8, 32, 0, 40, 6 8,82,5,10,21,10
- 2330 DATAØ, Ø, Ø, Ø, 1, 2, 4, 16, 85, 42, 21, 10, 21, 10, 21, 40
- 2340 DATA128, 144, Ø, 144, 72, 164, 80, 160

### **Program 4: Dragonmaster - Atari Version**

**Translation by Chris Metcalf, Programming Assistant** 

- 1000 GOSUB 2270: POKE 77, 0: POKE 752, 1 : SC=PEEK(88)+PEEK(89) \*256
- 1010 CH=PEEK(742) \*256-1024
- 1020 IF PEEK (CH+24) = 60 AND PEEK (CH+2 55)=160 THEN 1060
- $1030$ POSITION 4, 9: PRINT #6; "PLEASE W AIT": PRINT #6: PRINT #6: " DATA B EING READ IN"
	- Cwww.commodore.ca

66 COMPUTE! October 1983

### YOU'VE **YOU'VE**  Got to different contracts of the contracts of the contracts of the contracts of the contracts of the contracts of the contracts of the contracts of the contracts of the contracts of the contracts of the contracts of the c DEEP TO FIND **DEEP TO FIND**  more than the contract of the contract of the contract of the contract of the contract of the contract of the contract of the contract of the contract of the contract of the contract of the contract of the contract of the EXCITING GAME **EXCITING GAME**  The second control of the second control of the second control of the second control of the second control of MINER 2049ER. **GOT TO DIG A MORE THAN MINER 2049ER.**

COMMODORE<br>Reator Software

m Sopuane

Now, Reston brings Commodore VIC-20™ Now, Reston brings Commodore YIC-20" and Commodore 64<sup>\*</sup> owners one of the hottest home computer games ever created—Miner home computer games ever created-Miner 2049er." Help the legendary Mountie, Bounty Bob™ chase the dastardly Yukon Yohan through an abandoned uranium mine—all ten levels of on abandoned uranium mine-oil ten levels of it. But you've got to avoid the deadly radioac it. But you've got to ovoid the deadly radioactive mutants. And watch out for pulverizers, tive mutants. And watch out for pulve rizers, explosives, slides and falls. And grab all the explosives, slides and foils. And grab all the treasure you can along the way. And beat the clock. Any computer game you've played up to clock. Any computer game you've played up to now has just been practice for Miner 2049er." now has just been practice for Miner 204ger.' <sup>~</sup> It's fast and furious, a gold mine of action for the serious computer gamer. And Commodore the serious computer gamer. And Commodore VIC-20" and Commodore 64" owners can get it VIC-20'· and Commodore 64'· owners con get it only from Reston. only from Reston.

Creative Pastime" from A Creative Pastime'" from Reston Software

 $\Theta$ 

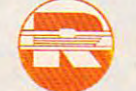

COMMODORE

Prentice-Hall Company A Prentice-Hall Company 1149 Sunset Hills Rd. Restor, VA 22090 Sunset B Available at your local computer retailer or call us at Available at your local computer retailer or call us at  $(399 - 1)$  336-0338. 11480 Sunset Hills Rd. Reston, VA 22090 (800) 336-0338.

registered trademarks of Commodore Computer, Inc. Commodore VIC-20 and Commodore 64 are<br>registered trademarks of Commodore Computer, Inc.

Miner 2049er and Bounty Bob are registered trademarks of Big Five Software. Miner 204ger a nd Bounty Bob a re registered trademarks of Big Five Software.

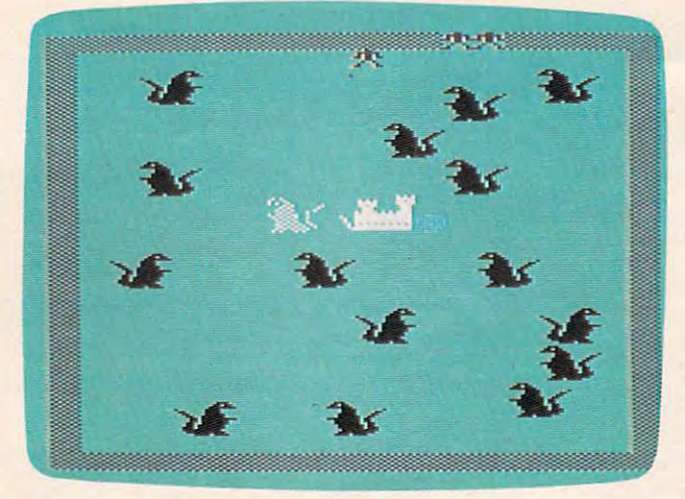

'Dragonmaster," Atari version.

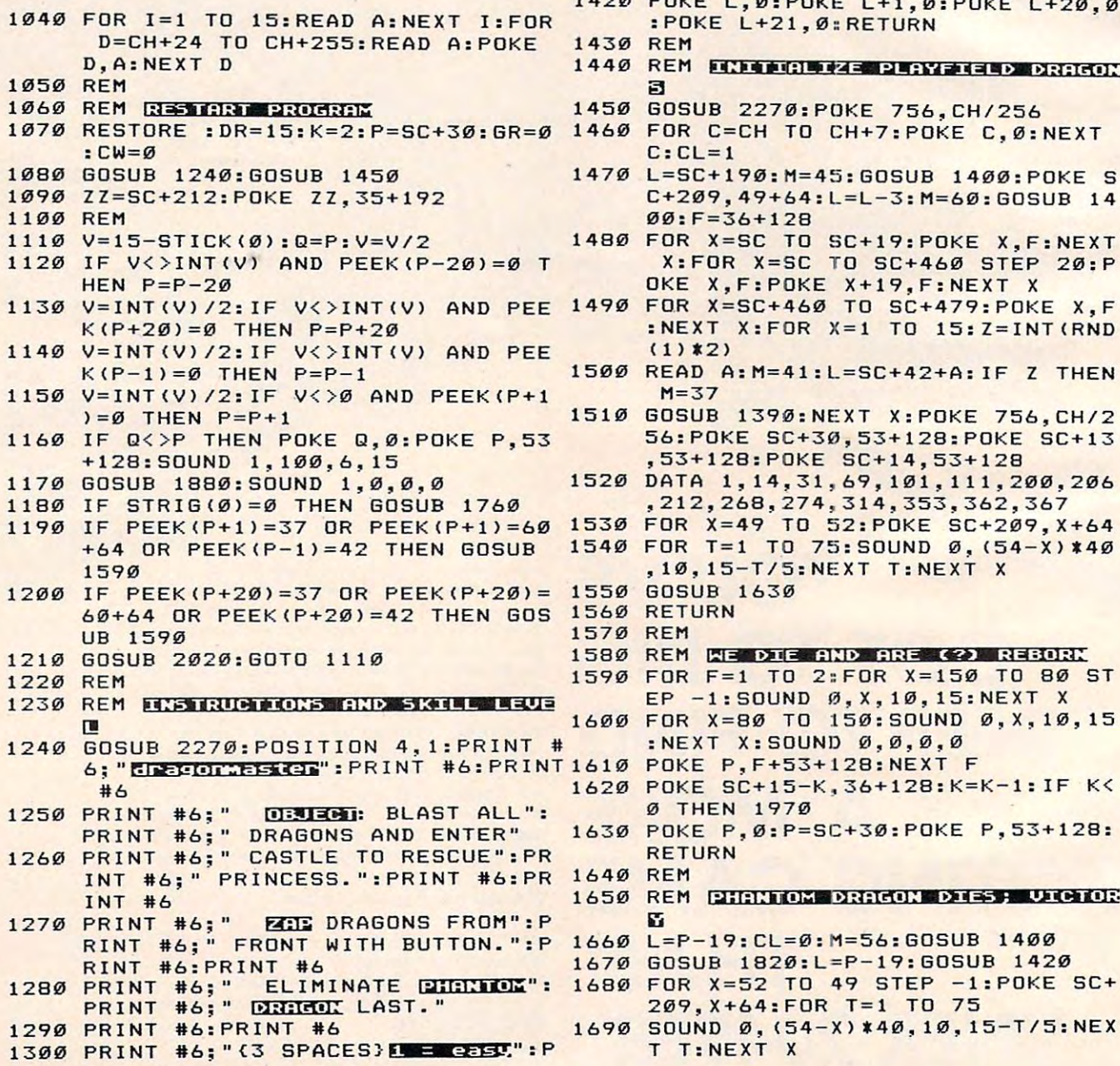

<sup>68</sup> COMPUTE! October <sup>1983</sup> **68 COMPUTEI October 1983** 

RINT #6;"(3 SPACES}2 = standard

- 1310 PRINT #6;" {3 SPACES} **B** P Very RE  $\mathbb{R}$  : PRINT #6; "{3 SPACES} 4 = 1M2 g2" SL= 15: GR **nt--r..fl#lF-": SL= 15: GR='1J**
- <sup>1320</sup> A=PEEK(764):IF PEEK(764)=255 TH 1320 A=PEEK(764):IF PEEK(764)=255 TH EN GR=GR+0.4:GR=GR-(GR>=256)\*25 EN GR=GR+0.4:GR=GR- (GR >=256).25 6+<INT(GR)=198>:POKE 711,INT(GR 6+(INT(GR)=198):POKE 711,INT(GR ):GOTO <sup>1320</sup> ) : GOTO 1320
- <sup>1330</sup> POKE 764,255:G0SUB 2270:POKE <sup>75</sup> 1330 POKE 764,255:GOSUB 2270:POKE 75 6,CH/256:IF A=30 THEN SL=10:RET 6,CH/256:IF A=30 THEN SL=10:RET **IIRN**
- <sup>1340</sup> IF A=26 THEN SL=6:RETURN 1340 IF A=26 THEN SL=6:RETURN
- <sup>1350</sup> IF A=24 THEN SL=3:RETURN 1350 IF A=24 THEN SL=3:RETURN
- <sup>1360</sup> RETURN 1360 RETURN
- 1370 REM
- 1380 REM **DRAW AND ERRSE DRAGONS WEIG IN**
- <sup>1390</sup> CL 1390 CL=0
- 1400 COL=CL\*64
- <sup>1410</sup> POKE L,M+COL:P0KE L+1,M+1+COL:P 1410 POKE L,M+COL : POKE L+l,M+l+COL:P OKE L+20,M+2+COL:POKE L+21,M+3+ **OKE L+2'1J,M+2+COL:POKE L+21,M+3+**  COL:RETURN COL:RETURN
- 1420 POKE L,0:POKE L+1,0:POKE L+20.0 :POKE L+21,0:RETURN :POKE L+21,0:RETURN
- <sup>1430</sup> REM 1430 REM
- **1440 REM INITIALIZE PLAYFIELD DRAGON** 1450 GOSUB 2270:POKE 756,CH/256
- 
- <sup>1460</sup> FOR C=CH TO CH+7:P0KE C,0:NEXT 1460 FOR C=CH TO CH+7:POKE C,0:NEXT  $C:CI=1$
- <sup>1470</sup> L=SC+190:M=45:GOSUB 1400:POKE 1470 L=SC+190:H=45:GOSUB 1400:POKE S C+209,49+64:L=L-3:M=60:GOSUB <sup>14</sup> C+209,49+64:L=L-3:M=60:GOSUB 14 00:F=36+128 00:F=36+128
- <sup>1480</sup> FOR X=SC TO SC+19:P0KE X,F:NEXT 1480 FOR X=SC TO SC+19:POKE X,F:NEXT X:FOR X=SC TO SC+460 STEP 20:P X:FOR X=SC TO SC+460 STEP 20:P OKE X,F:POKE X+19,F:NEXT OKE X,F:POKE X+19,F:NEXT X
- <sup>1490</sup> FOR X=SC+460 TO SC+479:P0KE X,F AND PEE 1490 FO.R X =SC+460 TO SC+4 79: POKE X, F :NEXT X:FOR X=l TO 15:Z=INT<RND :NEXT X:FOR X=1 TO 15:Z=INT(RND  $(1)$   $(2)$ 
	- <sup>1500</sup> READ A:M=41:L=SC+42+A:IF THEN 1500 READ A:M=41:L=SC+42+A:IF Z THEN - - $M=37$
	- <sup>1510</sup> GOSUB 1390:NEXT X:POKE 756,CH/2 1510 GOSUB 1390:NEXT X:POKE 756,CH/2 56:P0KE SC+30,53+128:POKE SC+13 56:POKE SC+30,53 +128:POKE SC+13 ,53+128:POKE SC+14,53+128 **,53+128:POKE SC+14,53+128**
	- <sup>1520</sup> DATA 1,14,31,69,101,111,200,206 1520 **DATA 1, 14,31 , 69, 101, 111,200,206**  ,212,268,274,314,353,362,367 **,212,268,274 , 314,353 , 362,367**
	- <sup>1530</sup> FOR X=49 TO 52:P0KE SC+209,X+64 1530 FOR X=49 TO 52:POKE SC+209,X+64 1540 FOR T=1 TO 75:SOUND 0, (54-X) \* 40 ,10,15-T/5:NEXT T:NEXT ,10,15-T/5:NEXT T:NEXT X
	- <sup>1550</sup> BOSUB <sup>1630</sup> 1550 GOSUB 1630
	- <sup>1560</sup> RETURN 1560 RETURN

#### <sup>1570</sup> REM 1570 REM 1580 REM WE DIE AND ARE (?) REBORK

```
1590
FOR F=l TO 2:F0R X=150 TO 80 ST
1590 
FOR F-l TO 2 : FOR X-150 TO 80 ST
```
- <sup>1600</sup> FOR X=80 TO 150:SOUND 0,X,10,15 1600 FOR X=80 TO 1 50:S0UND 0,X,10,15 EP -1:SOUND 0,X,10,15:NEXT **EP - 1:S0UND 0,X,10,15:NEXT X** 
	- $:$  NEXT X: SOUND  $\varnothing, \varnothing, \varnothing, \varnothing$
	-
	-
- <sup>1630</sup> POKE P,0:P=SC+30:POKE P,53+128: 1630 POKE P,0:P=SC+3 0:POKE **P,53+128:**  RETURN RETURN
- <sup>1640</sup> REM 1640 REM 1650 REM PHANTOM DRAGON DIES; UICTOR

```
----
L=P-19:CL=0:M=56:GOSUB 1400
1660 L=P-19:CL=0:M= 56:GOSUB 1400
```
- <sup>1670</sup> GOSUB 1820:L=P-19:GOSUB <sup>1420</sup> 1670 GOSUB 1820:L=P-19:GOSUB 1420
- <sup>1680</sup> FOR X=52 TO <sup>49</sup> STEP -lsPOKE SC+ 1680 FOR X=52 TO 49 STEP -1:POKE SC+ 209,X+64:FOR T=l TO <sup>75</sup> 209,X+64:FOR T=1 TO 75
- <sup>1690</sup> SOUND 0,(54-X)\*40,10,15-T/5:NEX 1690 SOUND 0, (54-X) \*40, 10, 15-T/5:NEX T:NEXT T T:NEXT X

## When You're Ready for Action... TG Software hos the come Plan

. Try NIGHTSTRIKE.". Test your skill as unit commander of the<br>city's defense forces. Demolish the attacking bombers, but<br>city's defense forces. Demolish the attacking bombers, but<br>watch out, don't get hit yourself. With ei Carr into Michael Dikhar, DKOIDS and all the other action-<br>packed TG games at your favorite software store or by<br>calling TG Products' toll free number 1-800-531-5555. So<br>the next time you're ready for action, TG Software i

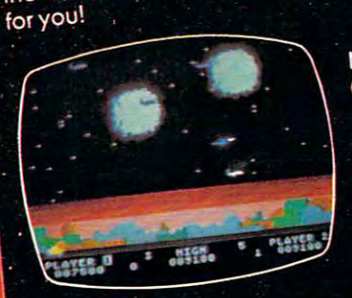

800 1200

**NIGHTSTRIKE** (Atari Version) Eight levels of play One or two players<br>16K Required

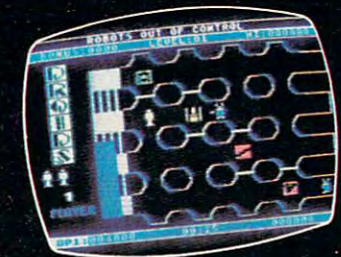

**WI** 

**DROIDS** (Atari Version) Seven levels of play One or two players **16K Required** 

\*Atari 400, 800 and XL series are trademarks<br>of Atari, Inc.

\*\* VIC 20 is a trademark of Commodore Electronics.

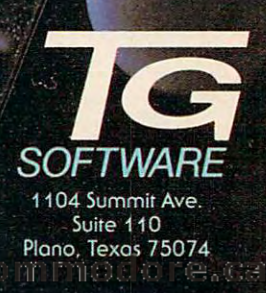

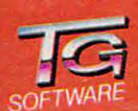

NIGHTSTRIKE and DROIDS are trademarks of TG Products

CHrSTAK

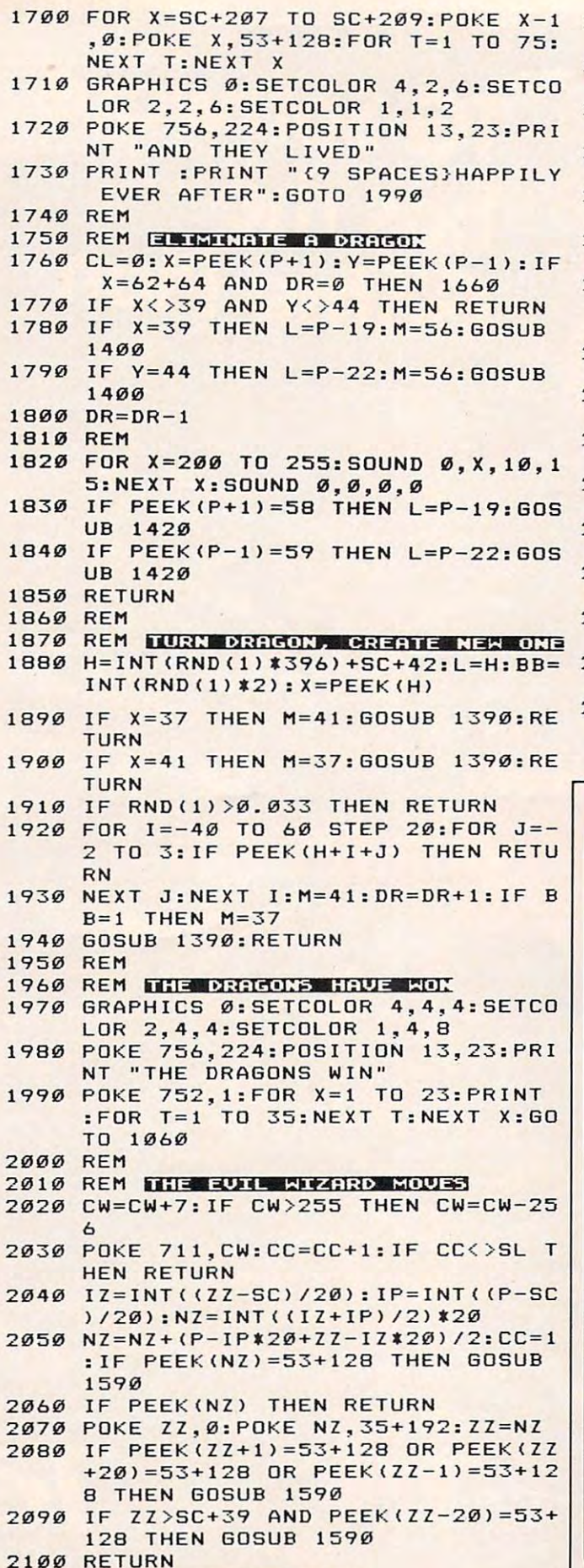

- 2110 REM GHEREFORDER DELE
- 70 COMPUTE! October 1983
- 2120 DATA 60, 66, 165, 129, 153, 165, 66, 6 0, 170, 85, 170, 85, 170, 85, 170, 85
- 2130 DATA 0, 56, 108, 254, 15, 15, 31, 31, 0  $, 0, 0, 0, 1, 6, 12, 152$
- 2140 DATA 255, 63, 63, 31, 31, 15, 31, 61, 1 76, 176, 152, 216, 220, 252, 248, 224
- 2150 DATA 0,0,0,0,128,96,48,25,0,28,<br>54,127,240,240,248,248
- 2160 DATA 13, 13, 25, 27, 59, 63, 31, 7, 255 , 252, 252, 248, 248, 240, 248, 188
- 2170 DATA 0,0,84,124,108,56,56,189,2 1, 31, 27, 31, 14, 14, 14, 94
- 2180 DATA 255, 255, 255, 255, 170, 255, 25 5, 0, 254, 254, 254, 254, 170, 254, 254 , ø
- 2190 DATA 0,0,0,0,0,0,255,0,0,0,0,32  $, 24, 6, 1, 0$
- 2200 DATA 0,0,16,8,4,2,1,0,0,8,4,4,2  $, 2, 1, 0$
- 2210 DATA 24, 126, 90, 219, 24, 36, 66, 195  $, 0, 24, 60, 90, 24, 36, 0, 0$
- 2220 DATA 0,0,0,24,24,0,0,0,16,0,2,7 2, 2, 21, 75, 21
- 2230 DATA 130, 16, 64, 162, 72, 160, 90, 22 4, 7, 42, 133, 18, 5, 32, 4, Ø
- 2240 DATA 168, 210, 168, 64, 18, 64, 8, 32,  $0, 40, 68, 82, 5, 10, 21, 10$
- 2250 DATA 0, 0, 0, 0, 1, 2, 4, 16, 85, 42, 21, 10, 21, 10, 21, 40 2260 DATA 128, 144, 0, 144, 72, 164, 80, 16
- 
- 2270 GRAPHICS 17:SETCOLOR 4, 12, 6:SET COLOR Ø, Ø, Ø: SETCOLOR 1, Ø, 10: SET COLOR 2, 4, 2: RETURN

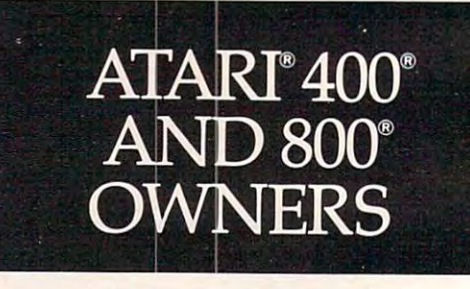

### Question #6:

How can you have 64K RAM and complete compatibility with all Atari products?

- A. Weld 3 computers together
- **B.** Drugs
- C. The Mosaic 64K RAM Select
- D. Exercise
- E. All of the above

Abom star 1. "TD3.132 MAA A46 DIA.20M 3HT : raward<br>star to memory system of its kind available. For more<br>life: calsed DIA2OM restrain you had available. Fall<br>star - 5800-547-2807.<br>S085-5008-1.

Cwww.commodore.ca
## Let your Atari experience the **Let your Atari experience the finap CONNECTION!** MPP-1150 Printer Interface **MPP-1150 Printer Interface**

- Replaces Atari 850™ Interface Module.
- Compatable with all software [including Visicalc™, Text Wizard™, Filemanager 800™, etc.J.
- $\bullet$  5 foot cable with Centronics plug [compatible with Epson,  $\,$ NEC, Prowriter, etc.]. NEC, Prowriter, etc.).
- 2 year warranty.
- $\bullet$  Connects to serial bus on computer.
- $\bullet$  Supports serial printer with additional cable.
- **Works on <b>ALL** Atari Computers.

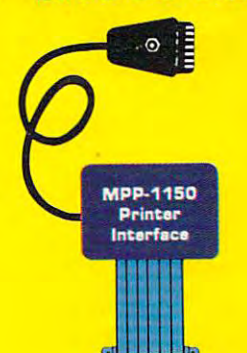

only **only \$99.95** 

plil

# MICROBITS PERIPHERAL PRODUCTS

#### MPP-1 Modem **MPP-1000C Modem**

- No Atari 850™ Interface Module needed. • No Atari 850™ Interface Module needed.
- **Smart Terminal Software on Cartridge.** ● No Atari 850™ Interface Module needed.<br>● Smart Terminal Software on Cartridge.
- $\bullet$  Direct Connect to Phone Line.
- Connects to Joystick Port.
- **Works on <b>ALL** Atari Computers.

#### Smart Terminal Features: The Smart Terminal Features: The Smart Terminal Features: The Smart Terminal Feature Smart Terminal Features:

- Multiple Buffers
- Off-Line Editing
- Upload/Download of Text and Programs and Programs
- Full/Half Duplex
- Supports XMODEM Protocol
- ASCII/ATASCII Translation
- <u>Ascience</u> at the company of the content of the content of the content of the content of the content of the content of the content of the content of the content of the content of the content of the content of the content o  $\bullet$  Allows Transfer of Files Larger than Memory Larger than Memory
- Variable Baud Rate
- Parity Options
- 100% Machine Language <sup>o</sup>100% Machine Language

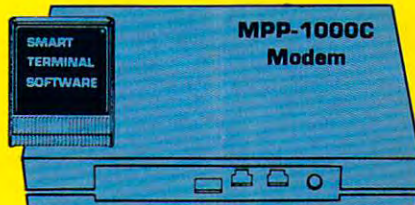

low price **low price -S'IB9.0Dnew \$149.95** 

#### microbits per extension and the products peripheral products and peripheral products and the peripheral peripheral peripheral peripheral peripheral peripheral peripheral peripheral peripheral peripheral peripheral peripher <sup>225</sup> W. Third Street Albany, Oregon <sup>97321</sup> (503) 967-9075 225 W. Third Street 0 Albany, Oregon 97321 **0 (503] 967-9075 mlCROBITS PERIPHERAL PRODUCTS**

C-www.commodore.ca

## Moving Mazer and Moving Mazer and Moving Mazer and Moving Mazer and Moving Mazer and Moving Mazer and Moving Ma **MovingMaze**

Matt Giwer

Lan you maneuver through "Moving Maze" while finition the vertical yellow lines that form the fighting time and avoiding the relentless pursuit of the maze are these players. The speed is controlled Rover? Impossible? Try it and see. Written for the Atari by lines 2400 and 2410, where the scrolling is inwith joystick, versions are included for the unexpanded **creased or decreased with each pass through** the VIC (joystick optional) and the <sup>64</sup> with joystick. *VIC (joystick optional) and the* 64 *with joystick.*  Can you maneuver through "Moving Maze" while *Rover? Impossible? Try it and see. Written for the Atari* 

During a stop for refueling on an out-of-the-way planet, you meet a mysterious old man who offers you the key to a fantastic treasure buried deep within a mountain. Many have tried to get to it, but all have been stopped by the unspeakable but all have been stopped by the unspeakable Rover of the Maze. The old man has the master Rover of the Maze. The old man has the master control to <sup>a</sup> moving maze which guards the treas control to a moving maze which guards the treasure. With his dying gasp he puts it in your hand. ure. With his dying gasp he puts it in your hand. It looks like an antique Atari joystick. "Push the It looks like an antique Atari joystick. "Push the button," he says, "and you will control the maze." button," he says, "and you will control the maze." Never being one to pass up an adventure, you Never being one to pass up an adventure, you start off toward the mountain. start off toward the mountain.

When you get there you find yourself on one When you get there you find yourself on one side of a slowly moving maze. Every once in a while the dark red Rover passes your way. If you while the dark red Rover passes your way. If you

push the button on the joy push the button on the joystick, the maze speeds up; stick, the maze speeds up; if you release the button, if you release the button, the maze slows down. the maze slows down. Armed with that secret you enter the maze. To you enter the maze. To get the treasure you get the treasure you must move as far as you must move as far as you can to the right side of the screen. Armed with that secret the screen.

#### $\sim$  we may assume that  $\sim$ **Game Movement**

"Moving Maze" uses "Moving Maze" uses Player/Missile Graphics with string manipulation. with string manipulation . The heart of the game is The heart of the game is the technique in lines <sup>2210</sup> the technique in lines 2210 and 2217. This routine and 2217. This routine scrolls the dimensioned scrolls the dimensioned PM\$ RAM that is devoted PM\$ RAM that is devoted to Players 1, 2, and 3. In to Players 1, 2, and 3. In

loop. loop. maze are these players. The speed is controlled creased or decreased with each pass through the

You move vertically and horizontally with You move vertically and horizontally with a joystick. The difference in the two motions is that joystick. The difference in the two motions is that you can move horizontally only one increment at you can move horizontally only one increment at time. This is controlled by setting and unsetting a time. This is controlled by setting and unsetting the flag (F1) in lines 2300, 2301, and 2305, and is necessary due to the speed with which the pro necessary due to the speed with which the program executes and the lack of sensitivity of the gram executes and the lack of sensitivity of the Atari joystick. Without this flag, it is too easy to Atari joystick. Without this flag, it is too easy to move two steps at once and crash into a wall.

Hitting a maze wall costs you one life and sends you back to the start. If the Rover runs over you, it costs you two lives (but sometimes you you, it costs you two lives (but sometimes you will be lucky and lose only one and not be sent will be lucky and lose only one and not be sent back to the beginning). You have five lives to lose. back to the beginning). You have five lives to lose. Your final score will be <sup>300</sup> points, less one point Your final score will be 300 points, less one point per second it takes you to get through, plus <sup>100</sup> per second it takes you to get through, plus 100 points for each life you have left when you finish. points for each life you have left when you finish .

> The maximum score is <sup>800</sup> The maximum score is800 points, but it is impossible to achieve. A good score is 750.

#### Obstacles **Obstacles**

The first difficulty is The first difficulty is maneuvering through maneuvering through the walls of the maze, the walls of the maze, which are set up in the which are set up in the subroutine at the <sup>5000</sup> subroutine at the 5000 lines. Note that in line lines. Note that in line <sup>55</sup> the PM\$ was not 55 the PM\$ was not cleared to all blanks but cleared to all blanks but was set to 146. This was set to 146. This turned on bits 1, 4, and turned on bits 1, 4, and 7, which are those cor 7, which are those corresponding to 2, 16, and responding to 2, 16, and 128, respectively. Thus 128, respectively. Thus their sum, 146, is put into their sum, 146, is put into

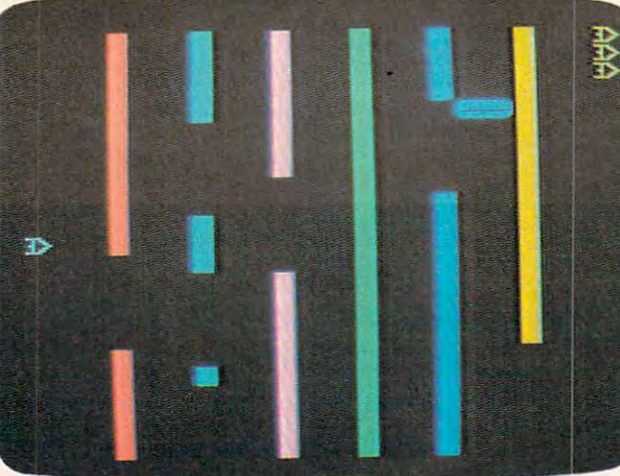

A *ship is about to enter the maze in the VIC version of* "Moving Maze." *"Moving Maze."* 

## In the flash of the flash of the flash of the flash of the flash of the flash of the flash of the flash of the flash of the flash of the flash of the flash of the flash of the flash of the flash of the flash of the flash o delta-10 can print and print and print and print and print and print and print and print and print and print and print and print and print and print and print and print and print and print and print and print and print and the alphabet six times. The alphabet six times is the alphabet six times of the alphabet six times is the alphabet six times. The alphabet six times is the alphabet six times of the alphabet six times is the alphabet six t

At <sup>160</sup> cps, 100% duty cycle, Delta-10 is built for speed. It's the dot matrix printer that quickly strikes up an intense working relation ship with your computer.

The extension of the first state of the consense of the extension of the consenses. The consenses in the consenses with serial and parallel interfaces as standard.

The 8K buffer gives Delta-10 the power to instantaneously store and print data as it frees your computer professional print data as it free your computer your computer your computer your computer profession and computer to continue its job. Turn Delta on

della-10

and it can print three crisp copies simuland it can print the set of the crisis copies simulations are completed to the crisis of the crisis of the crisis of the crisis of the crisis of the crisis of the crisis of the crisis of the crisis of the crisis of the cri taneously at the continuous speed of 160 cm 260 cm 260 cm 260 cm 260 cm 260 cm 260 cm 260 cm 260 cm 260 cm 260 cm 260 cm 260 cm 260 cm 260 cm 260 cm

And Delta-10's performance isn't only meas ured in the diversity of the diversity of its swift news and the diversity of its swift of its order of its owner. The diversity of its owner of its owner, and character for the character for the character matrix, its true descender matrix, it is the character matrix, i

if

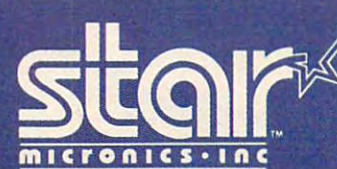

and its underlining ability. Star's new Delta-10. Designed for red-hot efficiency. And isn't that what you need?

THE Computer Peripherals Division<br>P.O. Box 612186, Dallas/Ft. Worth Airport, TX 75261

:s?&»

*<u>stair</u>* 

■■ ----V.

# COMMON E MODORE 64

 $\ddot{\mathbf{0}}$ 

#### BusCard7 NEW! **BusCard<sup>T</sup> •**

Parallel Paranter<br>Printer

Tape

Modem

BusCard allows you to expand the control of the control of the control of the control of the control of the control of the control of the control of the control of the control of the control of the control of the control o capabilities of your Commodore 64. The property of the commodore 64. The property of the commodore 64. The commodore 64. The commodore 64. The commodore 64. The commodore 64. The commodore 64. The commodorer 64. The commod It gives you easy to use the second control and the second control and the second control and the second control and the second control and the second control and the second control and the second control and the second co communication of the fast IEEE interfaces and the fast IEEE interfaces and the fast IEEE interfaces and the fast IEEE interfaces and the face interfaces and the fast IEEE interfaces and the face interfaces and the fast IEE for access to the Commodore Business to the Commodore Business to the Commodore Business and Commodore Business Machines line of peripherals, including and the basic of peripherals, including the control of peripherals, including the control of the control of the control of the control of the control of the control of the control of high capacity dual drives and hard drives and hard drives and hard disk and hard drives and hard disk and systems. Unlike other interfaces, the contract of the contract of the contract of the contract of the contract of the contract of the contract of the contract of the contract of the contract of the contract of the contract BusCard is fully compatible with BusCard is fully compatible with software. No need to buy a printer Centronics printer port in the centronics printer port of the centronics printer and centronics printer and port and products and products available for modem and serial peripherals. Plus: machine language machine language monitor, complete mOnitor, complete documentation and documentation and a one year warranty. one year warranliY. BusCard aJlows you to expand the capabilities of your Commodore 64. It gives you easy to use "BASIC 4" commands and the fast IEEE interface for access to the Commodore Business Machinss line of peripherals, including high capaciliY dual drives and hard disk systems. Unlika other interfaces, interface - BusCard includes a Centronics printer port. Serial and user ports remain

Serial<br>Peripherals

**INIBUSGardIII** 

**IEEE** Disks and E Disks and<br>Peripherals

**642** 

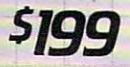

Cartridge

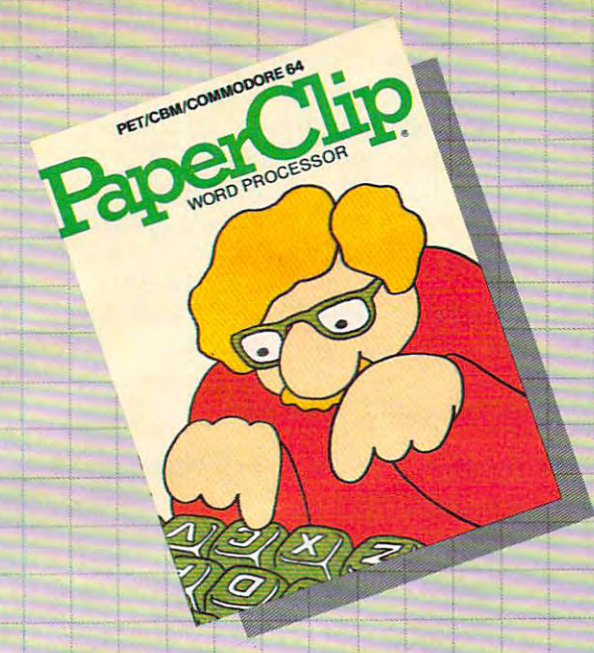

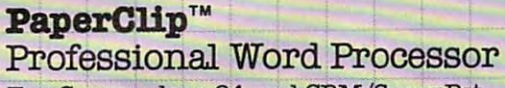

For Commodore <sup>64</sup> and CBM/SuperPet For Commodore 64 and CBM/SuperPet

"Absolutely the most versatile word processor "Absolutely the most versatlle word processor I have seen. Midnight Software Gazette March/April, <sup>1983</sup> have seen" **Midnight Software Gazette** March/April. 1983

"... very powerful word processor, with so " ... a very powerful word processor, with 80 many features that most people only need a fraction of them." COMPUTE! April, 1983

So easy to use that even novices can get So easy to use that even nov1ces can ge<sup>t</sup> professional results. profeBBional results.

PaperClip has every standard word processor PaperClip has every standard word processor function, plus many exclusive features, including function, plus many exclusive features, including horizontal scrolling for charts and wide reports, up to <sup>250</sup> columns, column moves, alphanumeric to 250 columns, column moves, alphanumeriC sorts are a representative and arithmetic. Works with 80 column cards and arithmetic. We are a second column card and every popular printer, with instant printer and every popular printer, with instant printer set-up. Professional handling of form letters, mail list merge, and large documents. list merge, and large documents. sorts and arithmetic. Works with 80 column carda

Complete, professional and easy to use. No where else will you find Paperclip's capabilities at this else will you find PaperClip's capabilities at this breakthrough price. breakthrough price.

\$125

**51ZS** 

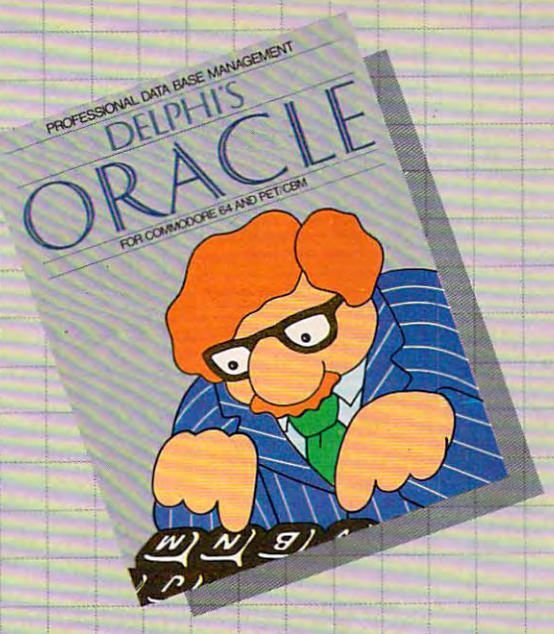

#### Delphi's Oracle \*\* **Delphi's. Oracle**

Professional Data Base Management Professional Data Base Management For Commodore <sup>64</sup> and PET/CBM For Commodore 64 and BET/CBM

MEW!

Delphi's Oracle is a powerful information handling program that allows you to enter, retrieve and program that allows you to enter, retrieve and update data with incredible speed and flexibility.

• Large record size (over 8000 characters) • Up to 99 fields and 9 display pages per record • Includes report writer and mail label printing • Design your own forms on the screen or on printed reports

Delphi's Oracle brings power and versatility usually found only in mainframe or minicomputer systems, with provision for safeguarding systems, with provision for aafeguardlng accurate data entry, and excellent flexibility in searching for records.

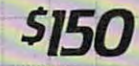

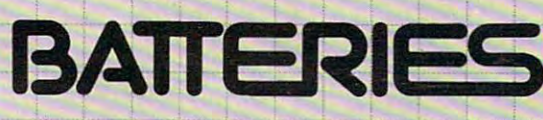

## **NCLUDED** In the contract of the contract of the contract of the contract of the contract of the contract of the contract of the contract of the contract of the contract of the contract of the contract of the contract of the contrac

#### FOR MORE INFORMATION AND YOUR NEAREST DEALER:

City Software Distributors US TOLL FREE: 800-558-1008 US TOLL FREE: 800·558-1008 <sup>735</sup> Wisconsin Ave. Milwaukee, WI <sup>53233</sup> <sup>735</sup>W. Wisconsin Ave. Milwaukee, WI 63233

Software International Software International <sup>560</sup> N. Mountain Ave. Upland, CA <sup>91786</sup> 580 N. Mountain Ave. Upland, CA 91786 714-981-7640 Batteries Included Batteries Included 186 Queen Street Western Street Western Street Western Street Western Street West Toronto, Ont. M5V 1Z1 416-596-1405 41&59&1405 186 Queen Street West

Software Distributors and Distributors and Distributors and Distributors and Distributors and Distributors and <sup>10033</sup> W. Jefferson Blvd. 10023 W. Jell'erson Blvd. Culver City, CA 90230 Cal: 800-252-4025 US: 800-421-0814 US: *600-421-0814*  Software Distributors

CBM Systems CBM Systems 7668 Telegraph RcLub RcLub RcLub RcLub RcLub RcLub RcLub RcLub RcLub RcLub RcLub RcLub RcLub RcLub RcLub RcLub City of Commerce, CA 90040 213-904-0111 213-904·0111 7868 Thlegraph ReI.

Kapal International International Property <sup>7419</sup> Clybourn Ave. 7419 Clybourn Ave. Sun Valley, CA <sup>91352</sup> Sun Valley, CA 91352 213-765-2774 213·765-2774 Kapri International

PET/CBM and Commodore <sup>64</sup> are trademarks of Commodore Electronics, Ltd. **PET/ CBM and Commodore 64 are trademarks** of Commooore **Electronics, Ltd.** 

all of the string characters. In lines <sup>5000</sup> through all of the string characters. In lines 5000 through 5040 I set some of these lines to other combinations of 2, 16, and 128, specifically, 18, 130, and 144. of 2, 16, and 128, specifica lly, 18, 130, and 144. This sets up a random series of openings in the lines. However, since this is random, there may lines. However, since this is random, there may never be an opening in some walls, so lines 5050, 5060, and <sup>5070</sup> create such openings. Line <sup>5073</sup> 5060, and 5070 crea te such openings. Line 5073 puts blanks into the Missile and Player 0 pages, and lines at <sup>5080</sup> read in the shapes for Player an d li nes at 5080 read in the shapes for Player 0 and the Rover which are the combination of the and the Rover which are the combina tion of the four missiles. Player 0 has two shapes, the normal playing shape and the explosion shape.

The next difficulty is avoiding the Rover, The next difficulty is avoiding the Rover, who sweeps the corridors of the maze. Its move who sweeps the corridors of the maze. Its movement is not totally random, however. In the ment is not totally random, however. In the routine at 5200, the range of the random variable routine at 5200, the ra nge of the random variable for the Rover depends upon your location in the for the Rover depends upon your loca tion in the maze. If you are outside, all corridors are equally maze. If you are outside, all corridors are equally likely. However, the farther you get into the maze, likely . However, the farther you get into the maze, the less "choice" the Rover has. When you are in the less "choice" the Rover has. When you are in the last corridor, the Rover roams only the last the last corridor, the Rover roams only the last two corridors. Thus, the closer you get to exiting two corridors. Thus, the closer you get to exiting the maze, the more likely the Rover is to attack the maze, the more li kely the Rover is to attack you in that corridor. Since the Rover (the com you in that corridor. Since the Rover (the computer) knows where you are, it can attack you puter) knows where you are, it can attack you more frequently when you are closest to winning. more frequently when you are closest to winning. The Rover is not a typical adversary.

Colliding with the maze wall is handled in the <sup>5100</sup> lines. This routine writes in the explosion the 5100 lines. This routine writes in the explosion shape, provides an audio effect, decreases the shape, provides an audio effect, decreases the lives, does some housekeeping, and then puts lives, does some housekeeping, and then puts the player back to the beginning with the original the player back to the beginning with the original shape. The <sup>5400</sup> lines handle being run over by shape. The 5400 lines handle being run over by the Rover. the Rover.

#### Other Game Features **other Game Features**

The routine at line <sup>5700</sup> handles the timing and The routine at line 5700 handles the timing and scoring for the game. Line 5700 calculates the number of seconds since the internal clock in re number of seconds since the in ternal clock in Tegisters 18, 19, and <sup>20</sup> was reset. When the game gisters 18, 19, and 20 was reset. When the game first comes on, it has measured the time since the GRAPHICS 0 call in line 30018, which resets them automatically. These are reset within the game in automatically. These are reset within the game in line 5790. Register <sup>20</sup> is read first and reset last line 5790. Register 20 is read first and reset last since it changes the fastest. This method also gives the most accurate time measurement.

Line <sup>5710</sup> determines the score, and the sec Line 5710 determines the score, and the second statement in that line requires that you complete the maze to get any score at all. Therefore, plete the maze to get any score at all. Therefore, winning requires completing the maze and moving your player to the right. The rest of the moving your player to the right. The rest of the lines are resets for a new game.

Finally, the data for the player, the Rover, Finally, the data for the player, the Rover, and the explosion are in lines 10000-10020. and the explosion are in lines 10000-10020. .

The string manipulation technique in this game uses scrolling to good advantage. It permits the user to control the speed of the motion and to the user to control the speed of the motion and to employ it in the game as an additional control employ it in the game as an additional control variable. This adds complexity and requires more variable. This adds compleXIty and requires more

than a little getting used to in order to play the game well. game well.

The technique also permits a very compact game. The program requires a bit over 5K and, when running, well under 10K. Further, I made no use of the unused 2K in PM\$ but rather DIMen-no use of the unused 2K in PM\$ but rather DIMensioned another array B\$ for convenience. As to sioned another array B\$ for convenience. As to the power of this technique, it would be difficult the power of this technique, it would be difficult to find another game using full P/M graphics in single-line resolution with as much motion and single-line resolution with as much motion and challenge that uses so little RAM. This is why I urge you to examine and master the technique.

#### Program 1: Moving Maze-Atari Version **Program 1: Moving Maze -Atari Version**

- <sup>50</sup> DIM PM\*(4096),B\*<250) 50 DIM PMS(4096 ) , BS(250)
- <sup>55</sup> PM\* <1)= CHR\*(146) :PM\*(1096)= CHR\*( ~5 PMS(I)=CHRS(14 ):PMS ~096) CHRS <sup>1</sup> 46):PMS(2)=PM\*<1) 46 ) : **PMS** (2) =PMS (1)
- <sup>56</sup> B\*(l)=CHR\*(0):Bt(250)= CHR\* <0> B\*( 56 BS(I)=CHRS(0): BS ( 250)=CHRS(0):BS(  $2) = B$ \$(1)

<sup>90</sup> SP=0 90 SP=0

- <sup>1900</sup> GOSUB 30000:GOSUB 5000:GOSUB <sup>52</sup> 1900 GOSUB 30000 : GOSUB 5000:GOSUB 52 00:GOSUB 580 0
- 2100 FOR IJK=0 TO 1 STEP 0
- <sup>2120</sup> IF S1=0 THEN GOSUB <sup>5700</sup> 2120 IF SI=0 THEN GOSUB 5700 2210 PM\*(ST-76B+SP)=PM\*(ST-76B+SP)=PM\*(ST-76B+SP)=PM\*(ST-76B+SP)=PM\*(ST-76B+SP)=PM\*(ST-76B+SP)=PM\*(ST-76B+SP)=PM\*(ST-76B+SP)=PM\*(ST-76B+SP)=PM\*(ST-76B+SP)=PM\*(ST-76B+SP)=PM\*(ST-76B+SP)=PM\*(ST-76B+SP)=PM\*(ST-76B+SP)=PM\*(ST-24+255-SP,ST+1024+255):PM\*(ST-7 2210 PMS(ST-768 , ST-768+SP)=PMS(ST+10 24+255-SP , ST+1024+255):PMS ( ST-7
	- <sup>67</sup> SP,ST-l)=PM\*(ST 512,ST-t-1280- **67+SP,ST- l) =PMS(ST+512 , ST+1280-** SP)
- 2217 PM\$(ST+2\*256+1+SP,ST+5\*256)=PM\$ <ST-7 67+SP,ST-l) :PM\* <ST 512,ST **(ST - 767+SP,ST- l):PM\$ (ST+51 2, ST+**  512+SP)=PM\*<ST-768,ST-76B+SP) **512+SP)=PMS (ST- 768,ST- 7 68+SP)**
- <sup>2300</sup> <sup>T</sup> <sup>=</sup> STICK (0) IF T=15 THEN F1=0:GO 2 3 00 T=STICK (0):IF T=15 THEN Fl=0:GO TO 2350
- <sup>2301</sup> IF Fl=l THEN <sup>2320</sup> 2301 IF Fl=1 THEN 2320
- <sup>2305</sup> F1=1:IF T>12 THEN <sup>2320</sup> 2 3 05 Fl=I:IF T > 1 2 THEN 2 3 20
- <sup>2310</sup> PX PX 6\* <T=7)-6\* (T=ll>+6\* <PX<55 23 10 PX=P X+6\*(T=7)-6\* (T=II)+6\*(P X< 55 )-6\*(PX>199):P0KE 53248,PX )-6\*( PX> 199):POKE 5 3 248,P X
- <sup>2314</sup> PX=PX+6\*(T=7)-6\*(T=11)+6\*(PX<56 2314 PX=PX+6\*(T=7)-6\*(T=II)+6\*(PX <56 )-6\*(PX>200):POKE 53248,PX:GOTO )-6\*(PX >200):POKE 53248,PX : GOTO 2350
- <sup>2320</sup> PY=PY+10\*(T=13)-10\*<T=14)+10\*(P 2 3 2 0 PY= PY+10\*(T=1 3 )-10\*(T=14)+10\*(P Y<35)-10\*(PY>225):PM\$(ST+236+PY ,ST <sup>283</sup> PY)=B\* <1,57) **,ST+283+PV) <sup>=</sup> BS ( 1 , 57)**
- 2350 PMY=PMY+10:IF PMY>506 THEN GOSU <sup>5200</sup> B 5200
- 2360 PM\$(ST+486-PMY, ST+513-PMY)=B\$(5 ,78) **1 , 78 )**
- 2365 IF PEEK (53260) <> 0 THEN GOSUB 51 -- $00$
- 2370 IF PEEK(53258)<>0 THEN GOSUB 54 -- $00$
- $2400$  IF STRIG( $\emptyset$ ) = Ø THEN SP=SP+1:IF S P>200 THEN SP=200 P >2 00 THEN S P =200
- <sup>2410</sup> IF STRIG(0)=1 THEN SP=SP-2:IF 2410 IF STRIG(0)= 1 THEN SP=SP-2:IF S P<Ø THEN SP=Ø
- <sup>2500</sup> IF PX>180 THEN S1=0:WIN=1 2500 IF PX > 180 THEN SI=0:WIN=1
- <sup>2501</sup> IF LIVES<=0 THEN S1=0 2501 IF LIVES < =0 T HEN SI=0
- 2900 NEXT IJK
- 4999 REM SET UP MAZE & PLAYER
- 5000 FOR I=ST+512 TO ST+5\*256-1 STEP <sup>32</sup> 3 2
- 5010 T= INT(30\*RND(0))+1:IF T>25 THEN IF T<28 THEN FOR J=0 TO 31:PM\* IF T< 28 THEN FOR J=0 TO 31 : PMS <I+J,I+J)=CHR\*(18):NEXT **( I+J , I+J)=CHRS(18):NEXT J**
- <sup>5020</sup> IF T>27 THEN IF T<29 THEN FOR =0 TO 31:PM\*(I+J,I+J)=CHR\*(130) 5020 IF T > 27 THEN IF T < 29 THEN FOR J =0 TO 3 1:PMS (I+J,I+J)=CHRS ( 1 3 0) : NEXT
- 5030 IF T>28 THEN FOR J=0 TO 31:PM\$( I+J,I+J)=CHR\*(144):NEXT I+J, I +J) =CHR\$ ( 144) : NEXT J

## JUMPHAN, JUMPHAN, JUMPHAN, JUMPHAN, JUMPHAN, JUMPHAN, JUMPHAN, JUMPHAN, JUMPHAN, JUMPHAN, JUMPHAN, JUMPHAN, JUMPHAN, JUMPHAN, JUMPHAN, JUMPHAN, JUMPHAN, JUMPHAN, JUMPHAN, JUMPHAN, JUMPHAN, JUMPHAN, JUMPHAN, JUMPHAN, JUMPHA BUT YOU GOT TO WATCH YOU GOT TO WATCH YOU GOT TO WATCH YOU GOT TO WATCH YOU GOT TO WATCH YOU GOT TO WARRANT IN THE WATCH YOU GOT TO WARRANT IN THE WATCH YOU GOT TO WARRANT IN THE WATCH YOU GOT TO WARRANT IN THE WATCH YOU G

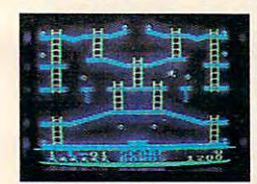

Meet the Alienators. A fiendish bunch who've planted bombs ish bunch who've planted bombs throughout your Jupiter Command and the community of the community of the community of the community of the community of the community of the community of the community of the community of the community of the community of Headquarters. He added to the contract of the contract of the contract of the contract of the contract of the contract of the contract of the contract of the contract of the contract of the contract of the contract of the throughout your Jupiter Command Headquarters.

Your property in the second control of the second control of the second control of the second control of the second control of the second control of the second control of the second control of the second control of the sec speed to see the speed to scale ladders, scale ladders, sculpture in the speed to scale ladders, and see the s across girders, climb ropes and race across girders, climb ropes and race Your job? Use your lightning **Speed to scale ladders, scurry** 

through <sup>30</sup> levels to defuse the bombs before they go off. through 30 levels to defuse the bombs before they go off. That's the kind of hot, non stop action we've That's the kind of hot, non· stop action we've .

packed into the award-winning and award-winning\*best-selling Jumpine Jumpine Jumpine Jumpine Jumpine Jumpine Jumpine Jumpine Jumpine Jumpine Jumpine Jumpine Jumpine Jumpine Jumpine Jumpine Jumpine Jumpine Jumpine Jumpine J and into Jumpinese version with the second version with with with with with with the second version and the second <sup>12</sup> all-new, different and exciting screens. 12 all·new, different and exciting screens. packed into the award·winning; best·selling Jumpman~ and into Jumpman Jr., our new cartridge version with

Both games force you to make tough choices. Both games force you to make tough choices. Should you avoid that Alienator, climb to the top Should you avoid that Alienator, climb to the top and try to work your way down, or try to hurdle and try to work your way down,ortry to hurdle him and defuse the bombs closest to you him and defuse the bombs closest to you before they go off? before they go off?

If you move fast you'll earn extra lives. But if you receive a statement way of the statement way of the statement of the statement of the statement of the statement of the statement of the statement of the statement of the statement of the statement of the statem If you move fast you'll earn extra lives. But if you're n6t careful, it's a long way down. So jump to it. And find out why Jumpman

So jumped to it and the most of model of the it. And it is a second complete the second out of the second out of the second out of the second out of the second out of the second out of the second out of the second out of t and Jumpman Jr. are on a level all their own. *Gne 10 four players;* 8 *speeds; joys lick* 

One to four players; speeds; joystick control Jumpin Jumpin Jumpin Jumpin Jumpin Jumpin Jumpin Jumpin Jumpin Jumpin Jumpin Jumpin Jumpin Jumpin Jumpin Jumpin Jumpin Jumpin Jumpin Jumpin Jumpin Jumpin Jumpin Jumpin Jumpin Jumpin Jumpin Jumpin Jumpin Jumpin Jump has <sup>12</sup> screens. *has* **12** *screens. cOlllro/.]umpmall has 30 screells.]umpmall Jr.* 

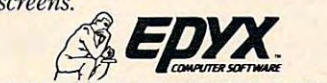

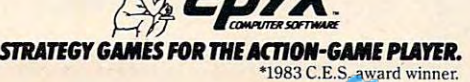

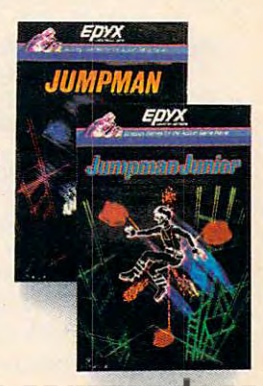

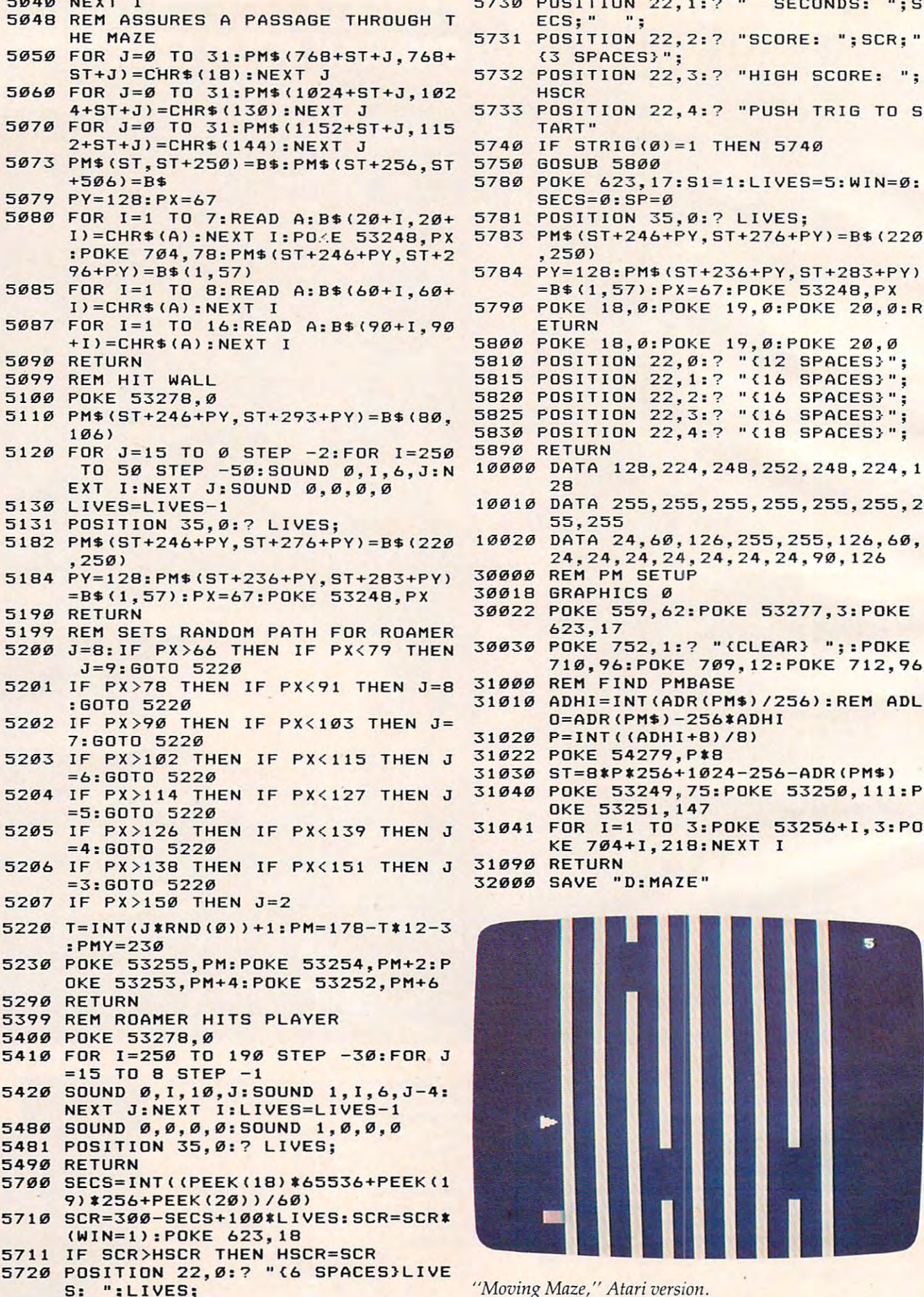

- SECONDS: ";S <sup>5730</sup> POSITION 22,1:7 5040 NEXT I 5730 POSITION 2 2 ,1: 7" SEC ONDS : "; S
	- SCORE: ";SCR;" <sup>5731</sup> POSITION 22,2:7 HE MAZE 5731 POSITION 22,2: 7 "SCORE: ";SCR;"
		- HSCR HSCR
		- PUSH TRIG TO <sup>5733</sup> POSITION 22,4:7 **57 3 3 POSITION 2 2,4: 7 "PUSH TRIG TO 5**  TART" TART"
		- <sup>5740</sup> IF STRI6(0)=1 THEN <sup>5740</sup> 5740 IF STRIG(0) <sup>=</sup> 1 THEN 5740
		- <sup>5750</sup> GOSUB <sup>5800</sup> 5750 GOSUB 5800
		- 57S0 POKE 623,17:Sl=l:LIVES=5:WIN=0: 5780 POKE 623,17:S1 <sup>=</sup> 1:LIVES=5:WIN=0:  $SECS = \emptyset$ :  $SP = \emptyset$
		- 5781 POSITION 35, 0:? LIVES;
		- 5783 PM\$(ST+246+PY, ST+276+PY)=B\$(220  $, 250$
		- <sup>57</sup> <sup>84</sup> PY=128:PM\*(ST+236+PY,ST+283+PY) **5784 PV=128:PMS(ST+2 3 6+PV,ST+283+PV)**  =B\*<1,57):PX=67:POKE 53248,PX **=B\$(1,57):PX=67:POKE 53248,PX**
		- <sup>5790</sup> POKE 18,0:POKE 19.,0:POKE 20,0:R **5790 POKE 18,0:POKE 19,0:POKE 20,0:R**  ETURN
		- <sup>5800</sup> POKE 18,0:POKE 19,0:POKE 20,0 5800 POKE 18,0:POKE 19,0:POKE 20,0
		- 5810 POSITION 22, 0:? "(12 SPACES)";
		- 5815 POSITION 22, 1:? "{16 SPACES}";
		- ■? <sup>16</sup> SPACES}"; <sup>5820</sup> POSITION 2: **5820 POSITION 22,2:? "{16 SPACES}";**
		- 22,3:7 <sup>16</sup> SPACES}"; <sup>5825</sup> POSITION **5825 POSITION 22,3 : ? "{16 SPACES}";**  ,4:7 <sup>18</sup> SPACES}"; <sup>5830</sup> POSITION 2! **5830 P OSITION 22,4 : 7 " (18 SPACES}";**
		- <sup>5890</sup> RETURN 5890 RETURN
		- <sup>10000</sup> DATA 128,224,248,252,248,224,1 00~0 **DATA 128,22 4,248,252,248,224,1**  28
		- <sup>10010</sup> DATA 255.255,255,255,255,255,2 10~1 <sup>0</sup>**DATA 255,255,255,255,255 , 255,2**  55,255 **55,255**
		- <sup>10020</sup> DATA 24,60,126,255,255,126,60, **10 020 DATA** <sup>24</sup> 6~,126,255,255,126,60, 24,24,24,24.24,24,24.90,126 **24,24,24,24, 2 4,24,24,90,126**
		- <sup>30000</sup> REM PM SETUP 30000 REM PM SETUP
		- <sup>30018</sup> GRAPHICS 30018 GRAPHICS 0

--

- <sup>30022</sup> POKE 559,62:P0KE 53277,3:P0KE 30022 POKE 559,62:POKE 53277,3:POKE 623,17 **623,17**
- <sup>30030</sup> POKE 752,1:7 "{CLEAR} ";:POKE 30030 POKE 752,1 : 7 "{CLEAR} ";:POKE
- 710,96:POKE 709,12:POKE 712,96 710,96:POKE 709,12:POKE 712,96 <sup>31000</sup> REM FIND PMBASE 31000 REM FIND PMBASE
- <sup>31010</sup> ADHI^INT(ADR(PM\*)/256):REM ADL 31010 ADHI=INT(ADR(PMS)/256):REM ADL O=ADR(PM\*)-256\*ADHI O=ADR(PMS) -256\*ADHI
- 31020 P=INT((ADHI+8)/8)
- <sup>31022</sup> POKE 54279,P\*8 31022 POKE 54279,P\*8
- <sup>31030</sup> ST=8\*P\*256+1024-256-ADR(PM\*) 31030 ST=8\*P\*256+1024-256-ADR(PMS) 31040 POKE 53249, 75: POKE 53250, 111: P
- OKE 53251,147 OKE 53251,147
- <sup>31041</sup> FOR 1=1 TO 3:P0KE 53256+1,3:P0 31041 FOR 1=1 TO 3 :POKE 53256+I,3:PO KE 704+1,218:NEXT KE 704+I,218:NEXT I
- <sup>31090</sup> RETURN 31090 RETURN
- <sup>32000</sup> SAVE "D:MAZE" 32000 **SAVE "D :MA ZE"**

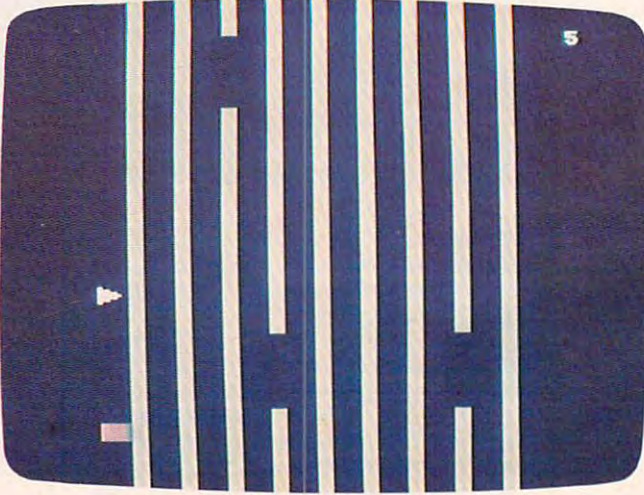

# \*5 says you Griddiaethau a bhaile an chomhair an chomhair an chomhair an chomhair an chomhair an chomhair an chomhair an c **SSsaysyou can't beat**

Gridrunner™ is the toughest, fastest, arcade Gridrunner'" is the toughest, fastest, arcade quality game ever to challenge a Commodore™ or Atari® computer of the computer of the computer of the computer of the computer of the computer of the computer of the computer of the computer of the computer of the computer of the computer of the computer of the computer of th computer owner.

How tough is Gridrunner? How tough is Gridrunner?

So tough that HesWare™ is offering \$5 just for So tough that HesWare'" is offering \$5 just for taking the Gridrunner challenge. And you don't even have taking the Gridrunnerchallenge. And you don't even have to beat the game to get the greenbacks. There's a check right inside every Gridrunner box, good for \$5 off your next HesWare purchase. You spend your check right in the store, on your choice of exciting HesWare action, education, and computer utility programs. Even HesWare peripherals. and computer utility programs. Even HesWare peripherals. right inside every Gridrunner box, good for \$5 off your next HesWare purchase. You spend your check right in the store, on your choice of exciting HesWare action, education,

No one, not even the author, has ever reached No one, not even the author, has ever reached even the 14th level of Gridrunner. But maybe you've got what it takes to go all the way to the 31st level (20 levels on VIC 20™ version). Maybe you can master the patterns of the X/Y Zappers. can master the patterns of the XIV Zappers. And stop the Gridsearch Droids before they And stop the Gridsearch Droids before they mutate into lethal Pods. even the 14th level of Gridrunner. But maybe you've got what it takes to go all the way to the 31st level (20 levels on VIC 20™version). Maybe you

The Gridrunner challenge. Just one mutate into lethal Pods. The Gridrunner challenge. Just one of the ways that HesWare is expanding the computer experience. Look for all the computer experience. Look for all the HesWare products at your favorite HesWare products at your favorite software retailer. software retailer.

Pleases the  $\sim$  tought to the  $\sim$ **tough**<br>**customer.** Pleases the

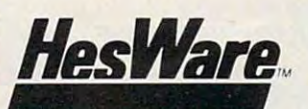

150 North Hill Drive<br>Brisbane, CA 94005 in California <sup>800</sup> <sup>632</sup> 7979) Dept. C20

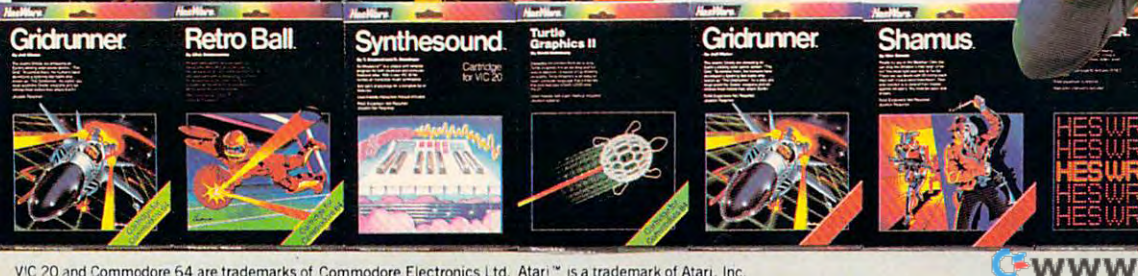

VIC 20 and Commodore 64 are trademarks of Commodore Electronics Ltd. Atari \* is a trademark of Atari, Inc

**HesWare** 

RAM Exp

nsion Not Require

Gridrunner

#### Program 2: Moving Maze-VIC Version **Program 2: Moving Maze - VIC Version**

by Marc Sugiyama, Programming Assistant by Marc Sugiyama. Programming Assistant

- <sup>10</sup> POKE55,94:POKE56,29:CLR 10 POKE5 5,94: POKE56,29:CLR
- <sup>15</sup> PRINT"{CLR)"CHR\$(8);:SS=36879:CS=36865 15 PRINT"{CLR)"CHR\$(8);:SS=36879:CS=36865 :FF=255:POKECS,FF:F8=484:Z4^4:Z5=5:RL= :FF=255:POKECS,FF:F8=484:Z4=4:Z5=5:RL= 62:RR=63 62: RR=63
- 36875:DEFFNA(J)=Z3+J\*Z3+S+F8\*(JANDZ1) 36875:DEFFNA(J)=Z3+J\*Z3+S+F8\*{JANDZ1) 20 DS=36869:SE=8164:T3=23:F4=44:H4=64:V1=
- <sup>25</sup> DIMT(5),D(4),K(4):Z3=3:SP=160:KS=197:Z 25 DIMT·(5) ,D(4) ,K(4) :Z3=3:SP=160:KS=197:Z Q=2:RB=7673:RC=7665:RM=1:BU=198:S2=.94 Q=2:RB=7673:RC=7665:RM=1:BU=198:S2=.94  $: SN = 1$
- 30 H8=128:H3=32:S=7680:RS=57:Z0=0:Z1=1:SK =5:T2=22 : T1=21:SH=57:ML=7518:ZB=176:LI  $=$ 3
- <sup>35</sup> FORI=1TO4:READD(I)/K(I):NEXT:JD=37154: 35 FORI=lT04:READD(I),K(I):NEXT:JD=37154: Jl=JD-3:J2=J1+1:POKEJD,127 J1=JD-3:J2=Jl+1:POKEJD,127
- +J,A:NEXT:NEXT +J,A: NEXT:NEXT 40 FORI=lT07:FORJ=0T07:READA:POKE7616+I\*8
- 45 FORI=7518T07614:READA: POKEI,A : NEXT
- 50 POKESS-1,10:A\$="{RVS}{WHT}{3 SPACES} 50 POKESS-1, 20:A POKESS-1, 20:A POKESS-1, 20:A POKESS-1, 3 SPACESS-1, 3 SPACESS-1, 3 SPACESS-1, 3 SPACESS-1, 3 SPACES  ${OFF}$ {RED}9{RVS}{2 SPACES}{OFF}{CYN}9  ${RVS}{2$  SPACES} ${OFF}{FUR}9{RVS}$ [2 spaces}{off}{grn}9{rvs}{2 spaces} {2 SPACES){OFF){GRN)9{RVS){2 SPACES) {off}{blu}9{rvs}{2 spaces}{off}{yel}9 {OFF){BLU)9{RVS){2 SPACES){ OFF){YEL)9 {rvs) ":print"{home}";:fori=0to21 {RVS) " :PRINT"{HOME) "; : FORI=0T021
- <sup>55</sup> printa\$"{rvs)"chr\${160)" ";:next:print 55 PRINTA\$"{RVS) "CHR\$ (160)" ";:NEXT:PRINT A\$"{RVS}"CHR\$(160)"{HOME}";:POKE8185,1  $-$ 60
- <sup>60</sup> FORI=0TOLI-1:POKES+T1+T2\*I/61:NEXT:POK 60 FORI=0TOLI- l : POKES+T1+T2\*I,61:NEXT:POK ESS,8:POKEDS,FF:POKECS,25:GOTO265 ESS,8:POKEDS,FF:POKECS,25:GOT0265
- <sup>65</sup> POKEV1,240;OE=OE-Z1 65 POKEV1,240:0E=OE-Zl
- <sup>70</sup> FORJ=0TO5:IFT(J)=Z0THEN85 70 FORJ=0T05:IFT(J)=Z0THEN85
- <sup>75</sup> T(J)=T(J)+Z1:IFT(J)>SKTHENPOKEFNA(J),R 75 T(J)=T(J)+Zl : IFT(J»SKTHENPOKEFNA(J),R  $S:T(J)=ZØ$
- <sup>80</sup> GOTO90 80 GOT090
- 85 IFRND(Z1)>S2THENT(J)=Zl:POKEFNA(J),SP
- <sup>90</sup> NEXT:POKEV1,Z0:POKESL,El:SYSML:IFPEEK{ 90 NEXT:POKEV1,Z0:POKESL,E1:SYSML:IFPEEK( SL)=E1ORPEEK(SL)=SPTHENPOKESL,OS SL)=E10RPEEK(SL)=SPTHENPOKESL, OS 95 RETURN
- <sup>100</sup> IFROTHEN110 100 IFROTHEN110
- <sup>105</sup> R1=RND(Zl)>.5:RD=T2+F4\*R1:RT=INT(RND( 105 R1=RND(Zl».5:RD=T2+F4\*R1:RT=INT(RND( Zl)\*Z5)\*Z3+Z4-F8\*R1+S Zl)\*Z5)\*Z3+Z4-F8\*Rl+S
- <sup>110</sup> POKEV1,200:POKERC+RM,FF:POKERB+RM,FF: 110 POKEV1,200:POKERC+RM,FF:POKERB+RM,FF : IFR1THEN125 IFR1THEN125
- <sup>115</sup> RM=RM+Z1:IFRM>Z4THENRM=Z0 115 RM=RM+Z1:IFRM>Z4THENRM=Z0
- <sup>120</sup> GOTO130 120 GOT0130
- <sup>125</sup> RM=RM-Z1:IFRM<Z1THENRM=Z5 125 RM=RM-Z1:IFRM <ZlTHENRM=Z5
- <sup>130</sup> POKERC+RM,H8:POKERB+RM,Zl 130 POKERC+RM,H8 : POKERB+RM,Zl
- <sup>135</sup> POKERT,SP:POKERT+Zl,SP:RT=RT+RD:RO=RO 135 POKERT,SP:POKERT+Z1,SP:RT=RT+RD:RO=RO +Z1:IFRO=T3THENRO=Z0:P0KEV1,Z0:RETURN +Zl : IFRO=T3THENRO=Z0:POKEV1,Z0:RETURN
- <sup>140</sup> POKERT,RL:POKERT+Zl,RR:POKEV1,Z0:RETU 140 POKERT,RL:POKERT+Z1,RR:POKEV1,Z0:RETU  $- - -$ RN
- <sup>145</sup> 1FPEEK(SL)<> OSTHENEM=PEEK(SL):GOTO240 145 IFPEEK(SL)<>OSTHENEM=PEEK(SL):GOT0240 <sup>150</sup> IF(PEEK{KS)=H3)=Z0AND(PEEK(Jl)ANDH3)T 150 IF(PEEK(KS)=H3)=Z0AND(PEEK(J1)ANDH3)T
- HEN165 HEN165
- <sup>155</sup> ZW=(ZW+Z1)ANDZ3:IFZW=Z0THENZW=Z1 155 ZW=(ZW+Z1)ANDZ3:IFZW=Z0THENZW=Zl
- <sup>160</sup> ONZWGOSUB65,100,65:GOTO145 160 ONZWGOSUB65,100,65 : GOT0145 .
- 165 DI=ZØ:A=PEEK(KS):IFA<>H4THEN195
- <sup>170</sup> IF(PEEK(J2)ANDH8)=Z0THENDI=Z4:GOTO205 -170 IF(PEEK(J2)ANDH8)=Z0THENDI=Z4:GOT0205 175 J=PEEK(J 1):IF(JANDZ4)=Z0THENDI=Zl:GOT
- <sup>175</sup> J=PEEK(J1):IF(JANDZ4)=Z0THENDI=Z1:GOT  $-$ 0205
- <sup>180</sup> IF(JAND8)=Z0THENDI=2:GOTO205 180 IF(JAND8)=Z0THENDI=2:GOT0205
- <sup>185</sup> IF(JAND16)=Z0THENDI=Z3 185 I F (JAND16)=Z0THENDI=Z3
- <sup>190</sup> GOTO205 190 GOT0205
- <sup>195</sup> FORI=1TO4:IFA=K(I)THENDI=I 195 FORI=lT04:IFA=K(I)THENDI=I
- <sup>200</sup> NEXT 200 NEXT
- <sup>205</sup> IFDI=Z0THEN235 205 IFDI=Z0THEN235
- 210 IFDI=Z3THENOE=OE-SN:IFINT((SL-S)/T2)= (SL-S)/T2THEN235 (SL-s) / T2THEN235
- <sup>215</sup> IFDI=Z4THEN0E=0E+SN 215 IFDI=Z4THENOE=OE+SN
- <sup>80</sup> COMPUTE! October <sup>1983</sup> 80 **COMPLmI October 1983**

## **VIC Notes**

Marc Sugiyama, Programming Assistant Morc Sugiyama. Programming Assistant

The VIC version of "Moving Maze" (Program The VIC version of "Moving Maze" (Program 2) uses the same game layout as the Atari version, but the rules of the game have been version, but the rules of the game have been changed. Whenever you run into <sup>a</sup> wall or changed . Whenever you run into a wall or the Rover, you are sent back to the beginning the Rover, you are sent back to the beginning of the maze, without exception. You man of the maze, without exception. You maneuver through the maze using the I, J, K, euver through the maze using the 1, ], K, and M keys or a joystick. Pressing the space bar or the fire button on the joystick causes bar or the fire button on the joystick causes the maze to speed up, but you lose one point the maze to speed up, but you lose one point every time the maze moves. You cannot move every time the maze moves. You cannot move while the joystick button or the space bar is while the joystick button or the space bar is depressed. When you complete maze, depressed. When you complete a maze, another will appear, but the openings in the another will appear, but the openings in the walls will be smaller. The game ends when walls will be smaller. The game ends when you lose all five lives. you lose all five lives.

Moving Maze uses up almost all of the Moving Maze uses up almost all of the memory of an unexpanded VIC, so do not memory of an unexpanded VIC, so do not enter any extra spaces or REMs. Also, the enter any extra spaces or REMs. Also, the program will not handle VIC's floating program will not handle VIC's floating memory, so remove any expansion memory memory, so remove any expansion memory carterial construction of an income of the cartridges.

- $220$ 220 EL-SL+D(DI):IFEL<SOREL>SE+T1THEN235
- <sup>225</sup> POKEV1,220:E1=EM:EM=PEEK(EL):IFEM<>SP 225 POKEV1, 220: E1=EM:EM=PEEK(EL) : IFEM<>SP THEN240 THEN240
- <sup>30</sup> POKESL,SP:0S=SH+DI:POKEEL,OS:SL=EL 230 POKESL,SP:OS=SH+DI:POKEEL,OS:SL=EL
- <sup>235</sup> ZQ=Z3-ZQ:POKEV1,Z0:ONZQGOSUB70,100:GO 235 ZQ~Z3-ZQ:POKEV1,Z0:0NZQGOSUB70,100:GO TO145 T0145
- <sup>240</sup> IFEM<>224THEN255 240 IFEM<>224THEN25 5
- <sup>245</sup> P0KEV1,0:SN=SN+1:SK=SK-1:IFSK<2THENSK 245 POKEV1,0:SN=SN+1:SK=SK- 1:IFSK< 2THENSK  $=2$
- <sup>250</sup> FORI=1TO5:POKESS,25:A=TAN(I):POKESS,8 250 FORI=lT05:POKESS, 25:A=TAN(I) : POKESS,8 :A=TAN(I):NEXT:GOTO265 :A=TAN(I):NEXT:GOT0 265
- <sup>55</sup> POKESL,RS:P0KEV1,0:POKEV1+2,129:FORI= 255 POKESL,RS:POKEV1,0 : POKEV1+2,129 : FORI <sup>=</sup> 15TOØSTEP-1: POKESS-1, I: A=TAN(I): NEXT
- <sup>260</sup> P0KEV1+2,0:POKESS-1,10:LI=LI-1:IFLI=- 260 POKEV1+2,0 : POKESS-1 , 10 : LI=LI-l:IFLI=- 1THEN270 1THEN270
- <sup>265</sup> POKESL,El:SL=7922:OS=61:EM=OS:E1=EM:P 265 POKESL,E1:SL=79 2 2 : 0 S=61:EM=OS:E1=EM: P OKESL,OS:P0KES+T1+T2 \*LI,SP:GOTO145 OKESL,OS:POKES+T1+T2\*LI,SP : GOT0 145
- <sup>270</sup> POKEV1,0:POKECS,FF:POKESS,42:POKEDS,2 270 POKEV1,0:POKECS,FF : POKESS,42 : POKEDS,2 40:PRINT"tCLRi{OFF}[2 DOWN}{WHT} YOU 40 : PRINT"{CLR) [OFF) [ 2 DOWN) [WHT) YOU {SPACE)HAVE USED ALL OF" [SPACE)HAVE USED ALL OF"
- <sup>275</sup> PRINTSPC(5)"YOUR LIVES...{DOWN)" 27 5 PRINTSPC (5) "YOUR LIVES . . . [ OOWN) "
- <sup>280</sup> PRINTSPC(7)"SCORE:"OE:IFOE>HITHENHI=O 280 PRINTSPC(7) "SCORE: "OE:IFOE>HITHENHI=O E:PRINT"{RVS}";
- <sup>285</sup> PRINT"{2 RIGHTjHIGH SCORE{OFF}:"HI:0E 285 PRINT"[2 RIGHT)HIGH SCORE[ OFF):"HI:OE =0  $=$  $\alpha$
- 290 PRINT"{DOWN}{2 SPACES}PLAY AGAIN *(Y/N* )7":POKECS,25:POKEBU,0 ) ? ":POKECS,25 : POKEBU, 0
- <sup>295</sup> GETA\$:IFA\$ >"Y"ANDA\$ >"N"THEN295 295 GETA\$ : IFA\$ <> "Y" ANDA\$ <> "N"THEN2 95
- <sup>300</sup> IFA\$="Y"THENPOKECS,255:LI=3:SK=5:GOTO 300 IFA\$="Y"THENPOKECS,255 : LI=3:SK=5:GOTO <sup>50</sup> 50
- 305 PRINT" [CLR] [BLU] "; : POKEJD, FF: POKESS, 2  $7:$  END
- <sup>310</sup> DATA -22,12,22,36,-1,20,1,44 **310 DATA -22,12,2 2 , 36 , - 1, 20,1,44**
- <sup>315</sup> DATA 126,126,126,126,126,126,126,126 315 DATA 126,126,126 ,1 26,126 , 126,126 ,126
- <sup>320</sup> DATA 16,56,108,198,130,254,146,130 320 DATA 16,56,108 ,198,130,254,146,130
- <sup>325</sup> DATA 130,146,254,130,198,108,56,16 325 DATA 130,146,254 ,130,198 , 108 , 56,16

## INTRODUCING REAL-TIME **INTRODUCING A REAL-TIME**  WARGAME SO FAST YOU'LL CALL **WARGAME SO FAST YOU'LL CALL IT A STRATEGY ARCADE GAME!**

At SSI, we're the At SSI, we're the first to admit that the last thing our war-**last thing our war**games are famous for **games** *are* **famous for**  is their speed of play. But then, our strategy But then, our strategy games are designed games are designed to challenge your to challenge your mental - **rather** than manual - dexterity.

Now, don't get Now, don't get us wrong. We ^m us wrong. **We**  love real-time **love real-time**  arcade action as **arcade aaion as**  much as the next **much as the next**  person. So we've **person. So we've**  put <sup>a</sup> great deal of put a great deal of energy to develop energy to develop a game that's the per game that's the perfect union of these **fect union of these**  two worlds: heart-**two worlds: heart**pounding arcade **pounding arcade**  excitement in **excitement in a**  thought-provoking, thought-provoking, tactically challenging tactically challenging wargarne. **wargame.** 

Today, like proud parents, we are **parents.- we are**  delighted to announce the successful culmi **the successful culmi**nation of our efforts: COMBAT LEADER." COMBAT LEADER."

In every way, COMBAT LEADER is the ideal first-born of this new hybrid of strategy arcade wargames.

As a strategy simulation, it has all the detailed rules to make you feel like a real battle commander poised to engage enemy tanks and enemy tanks and **infantry on a scrolling** map display of foliage, map display of foliage, hills, open and rough hills. open and rough terrain. For example. terrain. For example.

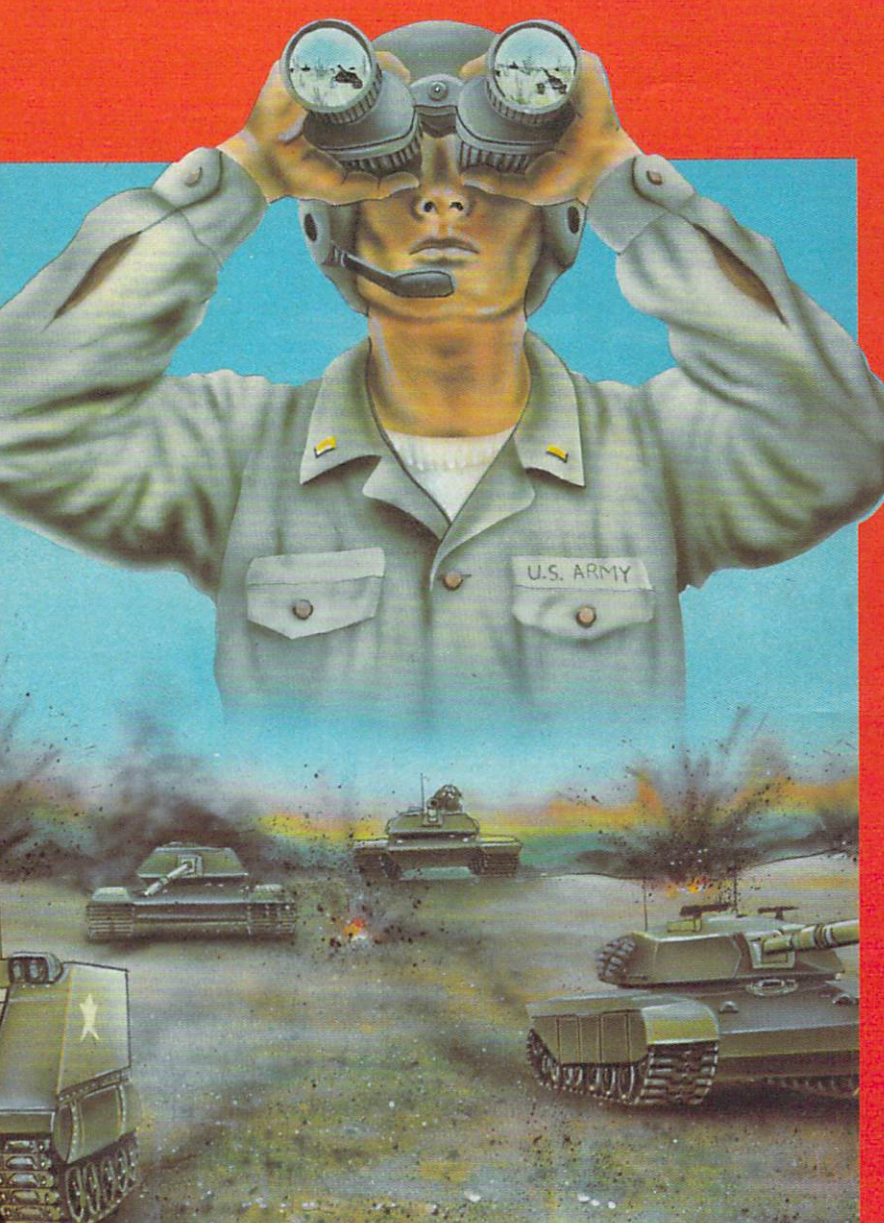

COMBAT LEADER IN THE COMBAT LEADER IN THE COMBAT LEADER IN THE COMBAT LEADER IN THE COMBAT LEADER IN THE COMBAT LEADER IN THE COMBAT LEADER IN THE COMBAT LEADER IN THE COMBAT LEADER IN THE COMBAT LEADER IN THE COMBAT LEADE On 48K disk or cassette for the ATARI® 400/800/1200; \$39.95. war **On 48K disk or cassette for the ATARI"' 400/800/1200; 539.95. COMBAT AND SERVER** 

**REFERENCE** 

holders can order direct by can order order the canonical Road, Bldg. A-200, Mountain A-200, Mountain Mountain Mountain Mountain Mountain Mountain View, Mountain Mountain Mountain Mountain Mountain View, A-200, Mountain Mo holders can order direct by calling 800-227-1617, ext. 335 (toll 883 Stierlin Road, Bidg. A-200, Mountain View, CA 94043. Please holders can order direct by calling 800-227-1617, ext. 335 (toll 883 Stierlin Road, Bidg. A-2

If there are no convenient stores near you, VISA and Mastercard To order by mail, send your check to: Strategic Simulations Inc.<br>holders can order direct by calling 800-227-1617, ext. 335 (toll 883 Stierlin Road, Bldg. A-2

#### **WRITE FOR A FREE COLOR CATALOG OF ALL OUR GAMES.**

there are completely believe the complete three completes are completely and completely are completely are completely and ratings of armor thick ratIngs of armor thickness and strength, ness and strength, speed and fire accu speed and fire accuracy for over <sup>70</sup> racy for aver 70 historical and modern historical and modern tanks. Accurate rules tanks, Accurate rules govern visibility and enemy sightings. enemy sightings. **there are complete** 

As an arcade game, As an arcade game, COMBAT LEADER COMBAT LEADER doesn't let any of doesn't let any of these details these details slow down your slow down your play. The computer play, The computer handles all "book handles all "bookkeeping" chores while keeping" chores while giving you **real-time** action: Your troops action: Your troops look, retreat advance, look. retreat advance, patrol and fire the instant you order **instant you order**  them to do so. No them to do so No waiting, no pause, in waiting. no pause. In fact, the pace is so fast we had to provide slower levels of vide slower levels oT play to give you a chance at this game.

At SSI, we make it a habit to keep adver tising hype down to a minimum. So when we say this is one of the fastest and finest games around (strategy or arcade), we don't do so lightly. Our 14-day moneyback guarantee promises you'll agree with us once you get your hands on it.

To do that all you have to do is visit your local computer/softtoday! todayl ware or game store

Ye was served the Morke . ca

- <sup>330</sup> DATA 31,52,100,198,100,52,31,0 33e DATA 31,52,lee,198,lee,52,31,e
- <sup>335</sup> DATA 248,44,38,99,38,44,248,0 335 DATA 248,44,38,99,38,44,248,e
- <sup>340</sup> DATA 127,255,255,255,255,255,255,127 34e DATA 127,255,255,255,255,255,255,127 <sup>345</sup> DATA 254,255,255,255,255,255,255,254 345 DATA 254,255,255,255,255,255,255,254
- <sup>350</sup> DATA 162,3,134,0,160,3,162,22,169,30, 35e DATA 162,3,134,e,16e,3,162,22,169,3e, 133,2,169,0,133,1 **133,2,169,0,133,1**
- <sup>355</sup> DATA 177,1,133,251,24,165,1,105,22,13 355 DATA 177,1 , 133,251,24,165,1,le5,22,13 3,1,144,2,230,2,177 **3,1,144,2,230,2,177**
- <sup>360</sup> DATA 1,133,252,165,251,145,1,165,252, 36e DATA 1,133,252,165,251,145,1,165,252, 133,251,202,208,230,200,200 133,251,2e2,2e8,23e,2ee,2ee
- <sup>365</sup> DATA 200,162,22,169,31,133,2,169,228, 365 DATA 2ee,162,22,169 , 31,133,2 , 169,228, 133,1,177,1,133,251,56 **133,1,177,1,133,251,56**
- <sup>370</sup> DATA 165,1,233,22,133,1,176,2,198,2,1 **370 DATA 165,1,233,22,133,1,176,2,198,2,1**  77,1,133,252,165,251 77,1,133,252,165,251
- <sup>375</sup> DATA 145,1,165,252,133,251,202,208,23 375 DATA 145,1,165,252,133,251,2e2,2e8,23 0,200,200,200,198,0,208,166,96 e,2ee,2ee,2ee,198,e,2e8,166,96

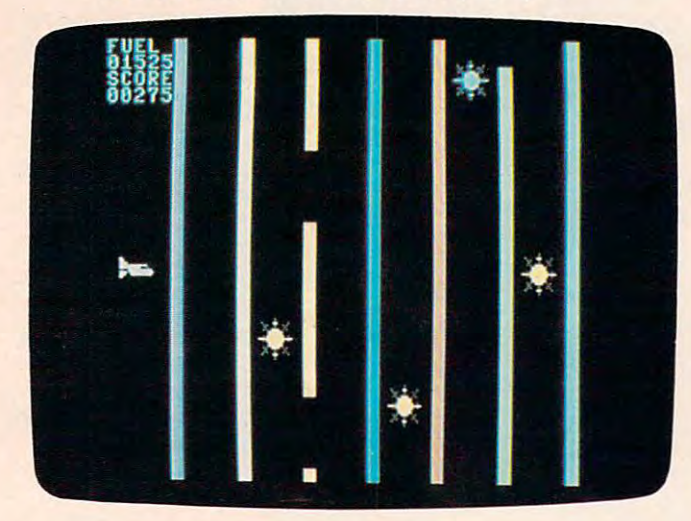

*Guide your shuttle through the maze. 64 version.* 

#### Program 3: Shuttle Escape <sup>64</sup> Version **Program 3: Shuffle Escape - 64 Version**

```
by Eric Brandon, Programming Assistant
by Eric Brandon. Programming Assistant 
110 PRINTCHR$(142)
120 IF PEEK (4915) THE PEEK (4915) THE EXTENSION OF THE EXTENSION OF THE EXTENSION OF THE EXTENSION OF THE EXTENSION OF THE EXTENSION OF THE EXTENSION OF THE EXTENSION OF THE EXTENSION OF THE EXTENSION OF THE EXTENSION OF 
       GOSUB 50000
130 V=13*4096:CO=50
13e V=13*4e96:CO=5e 
140 POKE V+16,0
150 POKE V+39,1:POKEV+40,1
15e POKE V+39,1:POKEV+4e,1 
160 POKE V+0, CO:POKEV+4, CO-2:POKEV+5, 221
170 POKE V+1,200
180 POKE V+2,CO
18e POKE V+2, CO 
190 POKE V+3,179
1ge POKE V+3,179 
200 POKE V+21,3
2ee POKE V+21,3 
210 POKE V+39,1:POKEV+40,1:POKEV+41,8:POK
       EV+42,1
EV+42,1 
220 POKE 2040,245
220 POKE 2040,245 
230 POKE 2041,246:POKE2043,246
23e POKE 2e41,246:POKE2e43,246 
240 POKE 2042,247
24e POKE 2042,247 
250 FOR K=1 TO 500 : NEXT K:POKEV+21,7
260 GOSUB 2000
270 1=200
270 1=200 
290 Q=Q+.01*P
290 O=Q+.01*P 
300 P=P+-1:C=C+1
300 P=P+.1:C=C+1 
310 I-Q
310 I=I-Q 
320 IF PEEK(2042)=248 THEN POKE 2042,254: 3090 PRINTTAB(T)"{RVS}{2 SPACES}{OFF}£
       GOTO34<sub>Ø</sub>330 IF PEEK(2042)=254 THEN POKE 2042,248
33e IF PEEK(2042)=254 THEN POKE 2042,248 
340 POKE V+1,I:POKEV+3,I-21:POKEV+5,I+21
34e POKE V+1,I:POKEV+3,I-21:POKEV+5,I+21 
350 POKES+22,P2:POKES+23,1OR(16-P2/16)*16
350 POKES+22,P2:POKES+23,10R(16-P2 / 16)*16 
360 P2=P2+P2/244
36e P2=P2+P2 / 244 
82 COMPUTE! October 1983
 120 IF PEEK(49153)<>169 THEN GOSUB 10000: 2030 POKES+6,16*15+15
100 GOSUB3000
21e POKE V+39,1:POKEV+4e,1:POKEV+41,8:POK 
280 P=l
```
•

- <sup>370</sup> IF C=60THEN POKEV+23,4 370 IF C=60THEN POKEV+23,4
- <sup>380</sup> IF C=20THEN POKEV+23,4 380 IF C=20THEN POKEV+23,4
- <sup>390</sup> IF C=40 THEN POKEV+23,0:POKE2042,248 390 IF C=40 THEN POKEV+23,0:POKE2042,248
- <sup>400</sup> IF C<70 THEN <sup>290</sup> 400 IF C<70 THEN 290
- <sup>410</sup> POKE 2040,249 410 POKE 2040,249
- <sup>420</sup> POKE 2043,250:POKEV+6,CO:POKEV+7,I:PO 420 POKE 2043,250:POKEV+6,CO:POKEV+7,I:PO KEV+21,15 KEV+21,15
- <sup>430</sup> Q=Q+.01\*P 430 Q=Q+.01\*P
- <sup>440</sup> P=P+.l:C=C+l:C2=C2+.6 440 P=P+.1:C=C+1:C2=C2+.6
- <sup>450</sup> I=I-Q 450 I=I-Q
- <sup>460</sup> IF PEEK(2042)=248 THEN POKE 2042,254: 460 IF PEEK(2042)=248 THEN POKE 2042,254: GOTO480 GOT0480
- <sup>470</sup> IF PEEK(2042)=254 THEN POKE 2042,248 470 IF PEEK(2042)=2 54 THEN POKE 2042,248
- <sup>480</sup> POKE V+l,I:POKEV+5,I+21 480 POKE V+l,I:POKEV+5,I+21
- <sup>490</sup> NR=I+C2\*C2:NC=CO+C2\*3 490 NR=I+C2\*C2:NC=CO+C2\*3
- <sup>500</sup> POKE V+7,NR:POKEV+3,NR-21:POKEV+6,NC: 500 POKE V+7,NR:POKEV+3,NR-21:POKEV+6,NC: POKEV+2,NC POKEV+2,NC
- <sup>510</sup> IF C=83 THEN POKE 2043,251:POKE2041,253 510 IF *C=83* THEN POKE 2043,251:POKE2041,253
- <sup>520</sup> IF C=86 THEN POKE 2043,252 520 IF *C=86* THEN POKE 2043,252
- <sup>530</sup> IF C=89 THEN POKE V+21,5 530 IF C=89 THEN POKE V+21,5
- 540 POKES+22, P2: POKES+23, lOR(16-P2/16)\*16
- <sup>550</sup> P2=P2+P2/244 550 P2=P2+P2 / 244
- <sup>560</sup> IF I>25 THEN <sup>430</sup> 560 IF 1>25 THEN 430
- <sup>570</sup> POKE S+4,128 570 POKE S+4,128 <sup>580</sup> POKE V+5,I+21 580 POKE V+5,I+21
- <sup>590</sup> I=I-2:IFI>0 THEN580 590 I=I-2 : IFI>0 THEN58e
- <sup>600</sup> POKE V+21,1 6e0 POKE V+21, 1
- <sup>610</sup> FOR J=l TO 2000:NEXT 610 FOR J=l TO 2000 : NEXT
- <sup>620</sup> PRINT"[HOME}{10 RIGHT}{WHT}{2 SPACES} 620 PRINT"{HOMEJ{10 RIGHTJ{WHTJ{2 SPACES} ORBIT ACHIEVED...."
- <sup>630</sup> FOR 1=1 TO 1000:NEXT 630 FOR 1=1 TO 1000 : NEXT
- <sup>640</sup> POKE 2040,244 640 POKE 2040,244
- 650 POKE V,0:POKE V,0:POKE V,0:POKE V,0:POKEV+1,1177 POKE V,0:POKEV+1,1177 POKE V,0:POKEV+1,1177 POKEV+1,1177 POKEV+1,1177 POKEV+1,1177 POKEV+1,1177 POKEV+1,1177 POKEV+1,1177 POKEV+1,1177 POKEV+1,1177 POKEV+1,1777 POKEV+1, 650 POKE V,0:POKEV+1 ,117
- <sup>660</sup> FOR 1=0 TO <sup>348</sup> STEP2 660 FOR 1=0 TO 348 STEP2
- <sup>670</sup> POKE V,I AND 255:POKEV+16,1/255 670 POKE V,I AND 255:POKEV+16,I/ 255
- <sup>680</sup> NEXT 680 NEXT
- <sup>690</sup> FOR 1=0 TO 1000:NEXT 690 FOR 1=0 TO 1000:NEXT
- <sup>700</sup> GOTO <sup>4000</sup> 700 GOTO 4000
- 710 POKE 53281, 12: POKE53280, 12: PRINT" {WHT} <sup>720</sup> END 720 END
- <sup>2000</sup> S=54272 2000 5=54272
- <sup>2010</sup> POKES+24,15+16+32:POKES+23,1+16\*5 2010 POKES+24,15+16+32 : POKES+23,1+16\*5
- 2020 POKESHOP POKESHOP POKESHOP POKESHOP POKESHOP POKESHOP POKESHOP POKESHOP POKESHOP POKESHOP POKESHOP POKESHOP POKESHOP POKESHOP POKESHOP POKESHOP POKESHOP POKESHOP POKESHOP POKESHOP POKESHOP POKESHOP POKESHOP POKESHOP P 2020 POKES+5,0
- 
- <sup>2040</sup> POKES+4,129 2040 POKES+4,129
- 2050 POKES+1, 11
- <sup>2060</sup> P2=100:RETURN 2060 P2=100:RETURN
- <sup>3000</sup> POKE 53281,0:POKE53280,0 3000 POKE 53281,0:POKE53280,0
- 3010 PRINT" {CLR}"
- <sup>3020</sup> PRINT"{5 DOWN}" 3020 PRINT"{5 DOWN}"
- <sup>3040</sup> T=12 304e T=12
- 3050 PRINTTAB(T)" $873$ [RVS}£{2 SPACES}  ${RIGHT}$   ${RIGHT}$   ${RIGHT}$   ${RIGHT}$ 
	- ${RIGHT}$  ${3$  SPACES $}{RIGHT}$  ${3$  SPACES $}$  $[RIGHT]$   $[3 \tRIGHT]$  $\pounds$  $[2 \tSPACES]$ "
- $\frac{1}{2}$ <sup>3060</sup> PRINTTAB(T)"{RVS} (3 RIGHT} {RIGHT}  ${SPACE}$  ${RIGHT}$   ${RIGHT}$   ${2 RIGHT}$ 3060 PRINTTAB(T)" [RVS] [3 RIGHT] [RIGHT] [3 RIGHT} [2 RIGHT} [3 RIGHT} "
- $\overline{\phantom{a}}$   $\overline{\phantom{a}}$   $\overline{\$ 3070 PRINTED BY BY BEING BY BEING BY BEING BY BEING BY BEING BY BEING BY BEING BY BEING BY BEING BY BEING BY B {3 SPACES}{RIGHT} {RIGHT} {2 RIGHT} [3 SPACES} [RIGHT} [RIGHT} [2 RIGHT} {SPACE}{3 RIGHT} {2 RIGHT} {3 RIGHT} [SPACE} [3 RIGHT} [2 RIGHT} [3 RIGHT} {2 SPACES}" [2 SPACES}" 3070 PRINTTAB(T) "~\*HRVS} ~\*3 [RIGHT}
- <sup>3080</sup> printtab(t)"{rvs}{2 right} {right} 3080 PRINTTAB(T)" [RVS} [2 RIGHT} [RIGHT} {right} {right} {right} {2 right} [RIGHT} [RIGHT} [RIGHT} [2 RIGHT} {3 right} {2 right] {3 right} [3 RIGHT} [2 RIGHT} [3 RIGHT} "
	- {rvs}{right} {right} {right}(offT [RVS} [RIGHT} [RIGHT} [RIGHT} [OFFT [ $\frac{8*3}{RVS}$ }  $[OFF]$ £ $[RVS]$  [2 RIGHT]  $[3 \text{ RIGHT}]$   $[2 \text{ RIGHT}]$   $[OFF]$  $k*$  $RVS$ {2 SPACES}{RIGHT}{OFF}g\*3{RVS} [2SPACES}[RIGHT}[OFF}g\*3[RVS} (2 SPACES}" [2 SPACES}"

## DYNAMIC PRINTER INTERFACES IN THE RESERVE OF A RESIDENCE INTERFERING INTERFERING INTERFERING INTERFERING INTERFERING INTERFERING INTERFERING INTERFERING INTERFERING INTERFERING INTERFERING INTERFERING INTERFERING INTERFERI for the VICE 20 and the COMMON COMMON COMMON COMMON COMMON COMMON COMMON COMMON COMMON COMMON COMMON COMMON COMMON COMMON COMMON COMMON COMMON COMMON COMMON COMMON COMMON COMMON COMMON COMMON COMMON COMMON COMMON COMMON CO UNLIKE ANY OTHERS THE RESIDENCE AND A RELEASED FOR DESCRIPTION OF A RELEASED FOR DESCRIPTION OF A RELEASED FOR DESCRIPTION OF A RELEASED FOR DESCRIPTION OF A RELEASED FOR DESCRIPTION OF A RELEASED FOR DESCRIPTION OF A RELE

Its not or easy to do the search and development; RAKWERE, THE RAKWERE, THE RAKWERE, THE RAKWERE, THE RAKWERE, THE RAKWERE ON THE RAKWERE OF REAL PROPERTY OF REAL PROPERTY OF REAL PROPERTY OF REAL PROPERTY OF REAL PROPERTY brown the world baster parameter parameter parameter parameter better parameter the commodores world band to provide TRUE EMULATION of the Commodore's provide TRUE EMULATION of the Commodore's provide TRUE EMULATION of the Graphic Characters, table table table table task the other facts the other facts the other facts the other facts the other facts the other facts the other facts the other facts the other facts the other facts the other fac

The Connection- The Connection- The Ultimate Parameter intelligent intelligent intelligent into the Ultimate Parameter into the Ultimate Parameter into the Victoria of the Victoria of the Victoria of the Victoria of the Vi the disk (serial) society in the standard prince of the standard prince in the standard principal provide virtually signed and the standard provide virtually in the standard provide virtually in the standard provide virtua TOTAL EMULATION OF THE COMMON ORDER TO THE LATEST PRINTER. INTERFACE, THE COMMON ORDER TO THE COMMON ORDER TO THE COMMON ORDER TO THE COMMON ORDER TO THE COMMON ORDER TO THE COMMON ORDER TO THE COMMON ORDER TO THE COMMON O CHARACTERS or convert them to their equivalent representations in cfe It supports all of the standard commands (OPEN, PRINT HE RISTING, COLUMN TABBING, DOT TABBING, GRAPHIC REPEAT, IRESPECTIVE TABBING, AND TABBING, AND DESCRIPTIONS OF THE OTHER FEATURES OF THE OTHER FEATURES OF THE OTHER FEATURES OF THE OTHER FEATURES OF THE OTHER FEATURE Commodore Printer in Software designed to operate with the commodore printer will operate using the connection operators of the connection operators of the connection operators in the connection of the connection operators Beside this, 2K buffer has been provided, full printer and the status indicators. Printer Reset switch, skip over perturbations in the perturbation of the status in the status in the status in the status in the status in t margin set and programmable line line line line line line and printer specific to the specific to the specific to the specific to the specific to the specific to the specific to the specific to the specific to the specific printer. In the standard mode (non-graphically and any parallel principally and any parallel principal centronic centronic and any parallel principal principal principal principal principal principal principal principal pr configuration and connection and connection and connection and connection and roman and additional ROM in the printer printer printer and connection and connection and connection and connection and connection and connectio applications ... Ail this for \$119.00

> BUFFERED PARALLEL CABLE & DRIVER - A parallel interface for the budget minded. This interface plugs into the USER-port and comes with an extensive manual with driver listings for the VIC 20'- and the Commodore . A sense with it can be used a standard construction of the standard sense with increasing the standard sense with the standard construction of the standard construction of the standard sense with the standard constructio Centronics type configuration constitution continues to the continues of the continues of the connection of the connection of the connection of the connection of the connection of the connection of the connection of the co protection of the second of the second of your computer of the second second second second carterial carterial carterial carterial carterial carterial carterial carterial carterial carterial carterial carterial carterial c for the VIC <sup>20</sup> (diskette for the 64) and get full GrapM: {Emulation Driver. at your With the Graphite of the Graphite state of the Graphite and the Graphite state of the Graphite all of the Graphi computer in the Commodor of the Commodor and Commodorn in the Commodorn and Commodorn and Commodorn and Commodor printer specific to the contract to the contract of the specific to the contract of the contract of the contract of the contract of the contract of the contract of the contract of the contract of the contract of the contra graphic matrix printers ... \$29.95

> > Ne Donneguio

**O**randy

C<del>hwyww.</del> Jacom miedu w newsk

 $\bullet$  busy

**TBSB1** 

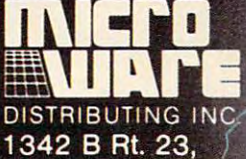

Butler, NJ <sup>07405</sup> 201-838-9027 201-838-9027

> **MANUTE DE LA MANUTE DE LA MANUTE DE LA MANUTE DE LA MANUTE DE LA MANUTE DE LA MANUTE DE LA MANUTE DE LA MANUTE** WWWWWW

> > **ALLEN EN ESTER**

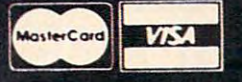

**Dealer and Distributor Inquiries Invited** 

NOTE: We solicit hardware and software items for the VIC 20\* and CBM 64\* Royalties, license fees, or outright purchases can be negotiated. CBM 64\* & VIC 20\* are Registered Trademarks of Commodore Business Machines Inc.

TYMAR

#### <u>64 Notes and South Andrew State and South Andrew State and South Andrew State and South Andrew State and South Andrew State and South Andrew State and South Andrew State and South Andrew State and South Andrew State and A</u> 64 Notes

Eric Brandon, Programming Assistant Eric Brandon. Programming Assistant

The Commodore <sup>64</sup> version of "Moving The Commodore 64 version of "Moving Maze" has been renamed "Shuttle Escape/' Maze" has been renamed "Shuttle Escape," since it has space shuttle theme. since it has a space shuttle theme.

Shuttle Escape plays much like the other Shuttle Escape plays much like the other versions. The main difference is that quan versions. The main difference is that a quantity called FUEL has been added to the game. tity called FUEL has been added to the game. You begin with <sup>2000</sup> fuel units which you You begin with 2000 fuel units which you lose at the rate of <sup>60</sup> units each second lose at the rate of 60 units each second whether the shuttle is moving or not. If you whether the shuttle is moving or not. If you touch wall or one of the roving droids, you touch a wall or one of the roving droids, you lose <sup>100</sup> units each 1/60 second. When you lose 100 units each 1160 second. When you have run out of fuel, the game is over. have run out of fuel, the game is over. Fortunately, you can refill your tanks by Fortunately, you can refill your tanks by reaching the right-hand side of the screen. reaching the right-hand side of the screen.

If you want to stop the game for a moment, just hold down the SHIFT key. If you ment, just hold down the SHIFT key. If you want to stop the game for a longer period of time, use SHIFT LOCK. time, use SHIFT LOCK.

You can speed up the movement of the You can speed up the movement of the walls by holding down the fire button on the walls by holding down the fire button on the joystick. This won't make gaps appear any joystick. This won't make gaps appear any sooner, but it will speed up any gaps that are sooner, but it will speed up any gaps that are already there. The penalty is that while the already there. The penalty is that while the fire button is down, your fuel disappears fire button is down, your fuel disappears twice as fast. twice as fast.

Programming Shuttle Escape revealed Programming Shuttle Escape revealed

3100 PRINT

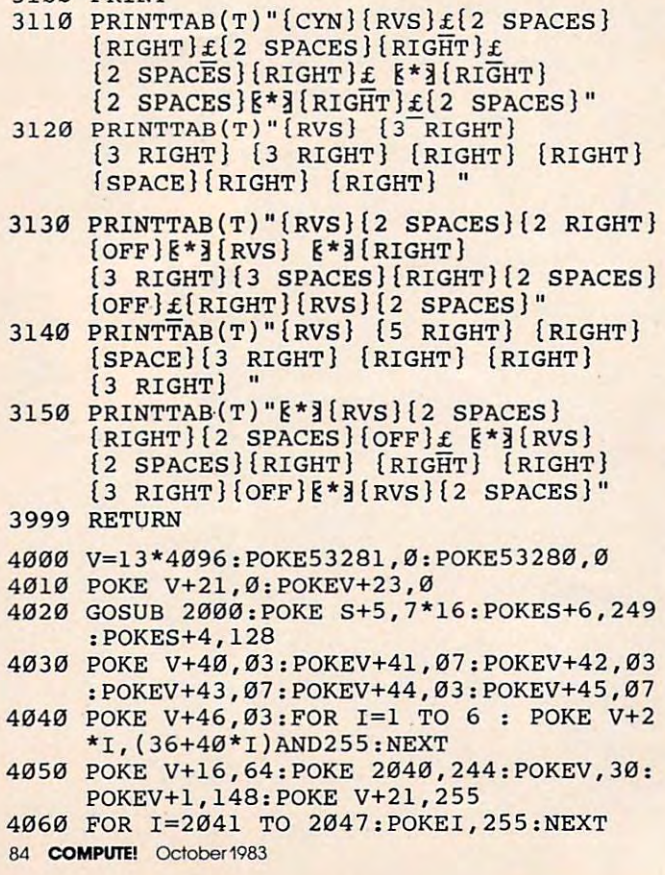

some interesting problems. The first is that some interesting problems. The first is that *sparkle* – little specks of snow – appears on the screen. Usually this causes no difficulty, the screen. Usually this causes no difficulty, but when you try to use the VIC-II's sprite-but when you try to use the VIC-II's spritebackground collision detection register, it background collision detection register, it turns out that sprites can collide with turns out that sprites can collide with sparkless and construction of the construction of the construction of sparkle!

What this meant to Shuttle Escape was What this meant to Shuttle Escape was that occasionally, for no apparent reason, that occasionally, for no apparent reason, the shuttle would "collide" and you would the shuttle would "collide" and you would lose <sup>100</sup> fuel units. Since moving the character lose 100 fuel units. Since moving the character set eliminates sparkle, it was relocated to set eliminates sparkle, it was relocated to \$3000. \$3000.

Another quirk of the <sup>64</sup> is that the VIC-II Another quirk of the 64 is that the VIC-II chip can look at only 16K of memory at chip can look at only 16K of memory at a time. When you turn on your machine, it is time. When you turn on your machine, it is looking at the first 16K block from \$0000- looking at the first 16K block from \$0000- \$3FFF. It was decided to leave it there for \$3FFF. It. was decided to leave it there for simplicity. This meant that the sprite data, simplicity. This meant that the sprite data, the relocated character set, and the entire the relocated character set, and the entire BASIC program all had to be squeezed into BASIC program all had to be squeezed into 16K. Because of this memory limitation, 16K. Because of this memory limitation, when the machine language creates a character set at \$3000, it destroys the DATA state acter set at \$3000, it destroys the DATA statements in the program. Fortunately, the ments in the program. Fortunately, the DATA statements are no longer needed since DATA statements are no longer needed since they have already been POKEd into memory. they have already been POKEd into memory.

Because running the program will de Because running the program will destroy it, be sure that when you type it in, stroy it, be sure that when you type it in, you SAVE it before you try to RUN. you SAVE it before you try to RUN.

```
4070 PRINT"{CYN){CLRjFUEL
4070 PRINT"[CYNJ[CLR}FUEL 
4080 PRINT"02000"
40B0 PRINT"02000" 
4090 PRINT"SCORE:"
4090 PRINT"SCORE:" 
4100 PRINT"00000"
4100 PRINT"00000" 
4110 P(0)=1029:P(4)=1994:P{1)=1039:P(5)=2
4110 P(0)=1029:P(4)=1994:P(1)=1039:P(5)=2 
          004:P(2)=1049:P(6)=2014:P(3)=1059
004:P(2)=1049:P(6)=2014:P(3)=1059 
4120 SYS 49152
4120 SYS 4S152 
4130 POKE P(0),227
4130 POKE P(0),227 
4140 IF PEEK{2)=255 THEN 20000
4140 IF PEEK(2)=255 THEN 20000 
4150 IF PEEK(653)=1 THEN 4150
4150 IF PEEK(653)=1 THEN 4150 
4160 IF RND{1)>.05 THEN 4140
4160 IF RND(1».05 THEN 4140 
4170 IF RND(1)>.5 THEN 4200
4170 IF RND(1».5 THEN 4200 
4180 P=RND(1)*5:IF PEEK(P(P))<>160 THEN
41B0 P=RND(1)*5:IF PEEK(P(P»<>160 THEN 4 
4190 POKE P(P),227:GOTO4140
4190 POKE P(P),227:GOT04140 
4200 P=RND(1)*3+4:IF PEEK(P(P))<>160 THEN
4200 P=RND(1)*3+4:IF PEEK(P(P»<>160 THEN 
            4200
4200 
4210 POKE P(P),228:GOTO4140
4210 POKE P(P),22B:GOT04140 
5000 FB=(J AND 16)
5000 FB=(J AND 16) 
5010 IFFL=0AND FB=0 THEN POKE 2,0:POKE 49
5010 IFFL=0AND FB=0 THEN POKE 2,0:POKE 49 
          290,2:GOTO 5030
290,2:GOTO 5030 
5020 IF FL=16 AND FB=16 THEN POKE 2,0:POK
5020 IF FL=16 AND FB=16 THEN POKE 2,0:POK 
          49290,3
E 49290,3 
5030 FL=FB
5030 FL=FB 
5040 IF (J AND 8)=0 AND DX<4 THEN DX=DX+1
5040 IF (J AND B)=0 AND DX<4 THEN DX=DX+l 
          :GOTO5060
:GOT05060 
5050 IF (J AND 4) = 0 AND DX>-4 THEN DX=DX-1
5060 IF (J AND 1)=0 AND DY>-4 THEN DY=DY-
5060 IF (J AND 1)=0 AND DY>-4 THEN DY=DY-
          1:GOTO5080
1:GOT050B0 
5070 IF (J AND 2)=0 AND DY<4 THEN DY=DY+1
5070 IF (J AND 2)=0 AND DY<4 THEN DY=DY+l 
5080 X=PEEK(V)+PEEK(V+16)*256
50B0 X=PEEK(V)+PEEK(V+16)*256 
5085 Y=PEEK(V+1)
50B5 Y=PEEK(V+l) lB0
```
d Ti 151

Ivailable Soon Fo Commodore 64

> It sits on the sands of Egypt-silent, foreboding; the It sits on the sands of Egypt- silent, foreboding; the blue waters of the Nile sliding silently by. Pharoah's blue w aters of the Nile sliding silently by. Pharoah's Pyramid beckons to us across millennia; mysterious, **Pyramid beckons to us across millennia; mysterious,**  alluring. Where did the stones come from? How alluring. Where did the stones come from7 How were they laid one on top of another? How many were they laid one on top of another7 How many lives were lost under hot suns and cool moons to **lives were lost under hot suns and cool moons to**

provide resting place for the pharoahs of Egypt? provide a resting place for the pharoahs of Egypt7 Now you can have a personal stake in its completion. Match wits with the ancient Egyptian God, **tion. Match wits with the ancient Egyptian God,**  Osiris. Take advantage of gifts given you by the O siris. Take advantage of gifts given you by the beautiful Isis. Fight through the plagues of Moses beautiful Isis. Fight through the plagues of Moses as brick by brick by brick by brick wonders of the party of the wonders of the brick you build one of the party of the party of the party of the party of the party of the party of the party of the party of the party of the the world. The world is the world of the world and the world and the world support the world and the world and the world and the world and the world of the world and the world and the world and the world and the world and since the original Pharoah's Pyramid! since the original Pharoah's Pyramidl as brick by brick you build one of the wonders of the world. There hasn't been a greater challenge

 $m(x)$ W

#### HISTORY PROVES THAT ALL GREAT GAMES HAVE THREE THINGS IN COMMON, HISTORY PROVES THAT ALL GREAT GAMES HAVE THREE THINGS IN COMMON,

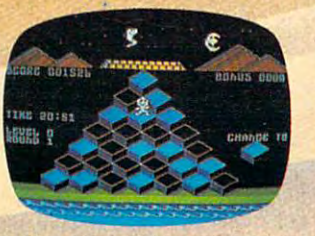

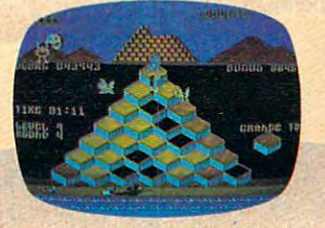

FAST-PACED FUN THAT LASTS EVER INCREASING CHALLENGE **FAST-PACED FUN THAT LASTS EVER INCREASING CHALLENGE GRAPHICS THAT lIVE** 

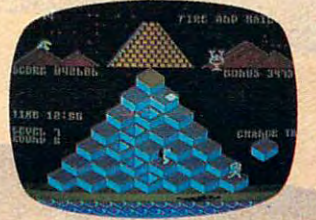

GRAPHICS THAT LIVE

PHAROAH'S PYRAMID is fast action game with that special kind of challenge that makes you say... PHAROAH'S PYRAMID Is a fast action game with that special kind of challenge that makes you say ... "This time I go all the way!"

#### AVAILABLE NOW FROM... NOW FROM •.. **AVAILABLE**

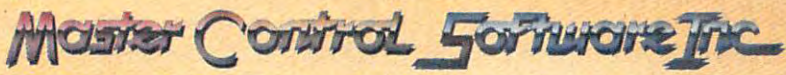

"The company that loves great games as much as you do, see your local dealer or call toll free. 1•800•624•5596 P.O. BOX <sup>26714</sup> SALT LAKE CITY UTAH <sup>84126</sup> P.O. **BOX 26714· SALT LAKE CITY· UTAH· 84126** 

V,NX,NXXXXII,NX,NXXXII,NXXXXII,NXXXXII,NXXXXIII,NXXXXIII,NXXXXIII,NXXXXIII,NXXXXIII,NXXXXIII,NXXXXIII,NXXXXIII,NXXXXIII,NXXXXIII,NXXXXIII,NXXXXIII,NXXXXIII,NXXXXIII,NXXXXIII,NXXXXIII,NXXXIII,NXXXXIII,NXXXIII,NXXXIII,NXXXII 5100 NY=2100 NY=2100 NY=2100 NY=2100 NY=2100 NY=2100 NY=2100 NY=2100 NY=2100 NY=2100 NY=2100 NY=2100 NY=2100 NY <sup>5110</sup> IF NY>210 THEN NY=20 <sup>10620</sup> 5120 POKE V+1,NY 10630 POKE V+1,NY 10630 POKE V+1,NY 10630 POKE V+1,NY 10630 POKE V+1,NY 10630 POKE V+1,NY 106  $5130$  Return 10640  $\pm$  Return 10640  $\pm$  Return 10640  $\pm$  Return 10640  $\pm$  Return 10640  $\pm$  Return 10640  $\pm$ <sup>10000</sup> I=15616:TI\$="000000" <sup>10650</sup> DATA 192,0,7,192,0,7,192 13653 DATA 192,3,7,192,O,7,192 10005 PRINT"{HOME}{WHT}{12 RIGHT}READY IN 10660 DATA 0,3,128,0,0,0,0 MLEFT\$(STR\$(149-INT(Tl/60)),4)" SEC <sup>10670</sup> DATA 0,2,0,0,7,192,0 "LEFT\$(STR\$(149-INT(TI / 63) ),4)" SEC **10670 DATA 0,2,0,0,7,192, 0**  on the contract of the contract of the contract of the contract of the contract of the contract of the contract of the contract of the contract of the contract of the contract of the contract of the contract of the contrac <sup>10010</sup> READ A:IF A=256 THEN <sup>10025</sup> <sup>10690</sup> 10020 C1=C1+A:POKE I, A:1=1+1:GOTO 10020 1020 1020 1020 1020 1020 107005 107005 10700 10700 10700 10700 10700 ROR IN LINE 10025 IN LINE 10025 IN LINE 10025 IN LINE 10025 IN LINE 10720 IN LINE 10720 IN LINE 10720 IN LINE 10026 RETURN 10730 RETURN 10730 RETURN 10730 RETURN 10730 RETURN 10730 RETURN 10730 RETURN 10730 RETURN 10730 <sup>10030</sup> DATA 0,0,0,0,0,0,0 <sup>10740</sup>  $\blacksquare$ <sup>10050</sup> DATA 0,31,0,0,31,255,240 <sup>10760</sup> 10060 DATA 31,256,20060 DATA 31,255,20060 DATA 31,255,20060 DATA 31,255,20060 DATA 31,255,255,254,31 10770 DATA 31,255,20070 DATA 31,255,20070 DATA 31,255,20070 DATA 31,255,20070 DATA 31,255,20070 DATA 31,255,20070 DATA 31 <sup>10070</sup> DATA 127,255,30,63,254,24,0 <sup>10780</sup> <sup>10080</sup> DATA 0,0,0,0,0,0,0 <sup>10790</sup> 10090 DATA 0,000 DATA 0,000 DATA 0,000 DATA 0,000 DATA 0,000 DATA 0,000,000 DATA 0,000 DATA 0,000,000 DATA 0,0  $100$  Data of  $101$   $101$   $101$  $101100$  Data  $10100$  Data  $10100$ <sup>10120</sup> DATA 0,0,71,192,0,247,192\* <sup>10830</sup> <sup>10130</sup> DATA 0,247,192,1,255,192,2 <sup>10840</sup> <sup>10140</sup> DATA 255,192,2,255,192,2,247 <sup>10850</sup> <sup>10150</sup> DATA 192,2,247,192,3,247,192 <sup>10860</sup> 10160 DATA 3,247,192, 20160 DATA 3,247, 20160 DATA 3,247, 20160 DATA 3,247, 20160 DATA 3,247, 20160 DATA 3,247 <sup>10170</sup> DATA 247,192,3,247,192,3,247 <sup>10880</sup> <sup>10180</sup> DATA 192,3,255,192,3,255,192 <sup>10890</sup> <sup>10190</sup> DATA 7,103,192,7,103,192,15 <sup>10900</sup> <sup>10200</sup> DATA 229,128,31,119,128,31,240 <sup>10910</sup>  $10210$  Data  $10210$  Data  $10210$  Data  $10210$ <sup>10220</sup> DATA 0,0,0,0,0,0,0 <sup>10930</sup>  $10230$  Data of  $10230$  Data  $10230$ <sup>10240</sup> DATA 0,0,0,0,0,0,0 <sup>10950</sup> <sup>10250</sup> DATA 0,0,0,0,0,0,0 <sup>10960</sup> <sup>10260</sup> DATA 0,0,0,0,0,0,0 <sup>10970</sup> <sup>10270</sup> DATA 0,0,0,0,0,0,0 <sup>10980</sup> 10280 DATA 0,0,3,128,0,128,0,128,0,128,0,128,0,128,0,128,0,128,0,128,0,128,0,128,0,128,0,128,0,128,0,128,0,128 <sup>10290</sup> DATA 0,15,192,0,15,192,0 <sup>11000</sup> <sup>10300</sup> DATA 15,192,0,1,252,0,1 <sup>11010</sup> 1031 DATA 116,000 DATA 116,000 DATA 116,000 DATA 116,000 DATA 116,000 DATA 116,000 DATA 116,000 DATA 116,000 D <sup>10320</sup> DATA 0,0,80,0,0,0,0 <sup>11030</sup> <sup>10330</sup> DATA 0,0,0,0,0,0,0 <sup>11040</sup> <sup>10340</sup> DATA 0,0,0,0,0,0,0 <sup>11050</sup> <sup>10350</sup> DATA 0,0,0,0,0,0,0 <sup>11060</sup> <sup>10360</sup> DATA 0,0,0,0,0,0,0 <sup>11070</sup> <sup>10370</sup> DATA 0,0,0,0,0,0,0 <sup>11080</sup> <sup>10380</sup> DATA 0,0,0,0,0,0,0 <sup>11090</sup> <sup>10390</sup> DATA 0,0,0,0,1,252,0 <sup>11100</sup> <sup>10400</sup> DATA 1,252,0,1,252,0,1 <sup>11110</sup> <sup>10410</sup> DATA 254,0,7,248,0,6,249 <sup>11120</sup> 10420 DATA 0,2,251,0,000 DATA 0,2,251,0,000 DATA 0,251,0,000 DATA 0,251,0,000 DATA 0,251,0,000 DATA 0,251,0,00 <sup>10430</sup> DATA 3,242,0,0,248,0,0 10440 DATA 249,000 DATA 249,000 DATA 249,000 DATA 249,000,000 DATA 249,000,000 DATA 249,000,000 DATA 249,000,00 <sup>10450</sup> DATA 0,0,56,0,0,56,0 <sup>20020</sup> <u>10460 DATA 0,000 DATA 0,000 DATA 0,000 DATA 0,000 DATA 0,000 DATA 0,000 DATA 0,000 DATA 0,000 DATA 0,000 DATA 0</u> <sup>10470</sup> DATA 8,0,0,32,0,0,0 <sup>20040</sup> <sup>10480</sup> DATA 0,0,0,0,0,0,64 <sup>20050</sup> 10490 DATA 0,0,240,000 DATA 0,0,240,000 DATA 0,0,240,000 DATA 0,0,240,000 DATA 0,0,240,000 DATA 0,000 DATA 0,0 1050 DATA 1,250,000 DATA 1,240,000 DATA 1,240,000 DATA 1,240,000 DATA 1,240,000 DATA 1,240,000 DATA 1,240,000 10510 DATA 240,000 DATA 240,000 DATA 240,000 DATA 240,000 DATA 240,000 DATA 240,000 DATA 240,000 DATA 240,000 10520 DATA 0,3,250,000 DATA 0,3,250,000 DATA 0,3,250,000 DATA 0,3,240,000 DATA 0,3,240,000 DATA 0,3,240,000 DATA 0,3,240,000 DATA 0,3,240,000 DATA 0,3,240,000 DATA 0,3,240,000 DATA 0,3,240,000 DATA 0,3,240,000 DATA 0,3,240 10530 DATA 3,240,000 DATA 3,240,000 DATA 3,240,000 DATA 3,240,000 DATA 3,240,000 DATA 3,240,000 DATA 3,240,000 105 DATA 240,000 DATA 240,000 DATA 240,000 DATA 240,000 DATA 240,000 DATA 240,000 DATA 240,000 DATA 240,000 DA <u>10550 DATA 0,3,240,000 DATA 0,3,240,000 DATA 0,3,240,000 DATA 0,3,240,000 DATA 0,3,240,000 DATA 0,3,240,000 DATA 0,3,240,000 DATA 0,3,240,000 DATA 0,3,240,000 DATA 0,3,240,000 DATA 0,3,240,000 DATA 0,3,240,000 DATA 0,3,24</u> 10560 DATA 7,96,000 DATA 7,96,000 DATA 7,96,000 DATA 7,96,000 DATA 7,96,000 DATA 7,96,000 DATA 7,96,000 DATA 7 10570 DATA 12,000 DATA 12,000 DATA 12,000 DATA 12,000 DATA 12,000 DATA 12,000 DATA 12,000 DATA 12,000 DATA 12, 10580 DATA 7,192,0,7,192,0,7,192,0,7,192,0, E V,NXAND255:POKEV+16,NX/ 256 5133 NY=Y+DY:IF NY<23 THEN NY=213 5110 IF NY>210 THEN NY=20 5123 POKE V+1,NY 5133 RETURN 10303 I=15616:TI\$="303030" **QNDS "**  10010 READ A:IF A=256 THEN 10025 13320 C1=C1+A:POKE I,A:I=I+1:GOTO 13035 13325 IF Cl<>34433 THEN PRINT"CHECKSUM ER ROR IN LINE 10025": END 13326 RETURN 13033 DATA O,O,3,3,0,O,O 10040 DATA 0,0,24,0,0,28,0 10050 DATA 0,31,0,0,31,255,240 10060 DATA 31,255,8,23,255,254,31 10070 DATA 127,255,30,63,254,24,0 13080 DATA O,3,3,3,O,O,O 1~090 **DATA 0,0,0,0,0,0,0**  10100 DATA 0,0,0,0,0,0,0 10110 DATA 0,0,0,0,0,0,0 10120 DATA 0,0,71,192,0,247,192,<br>10130 DATA 0,247,192,1,255,192,2 13140 DATA 255,192,2,255,192,2,247 13153 DATA 192,2,247,192,3,247,192 10163 DATA 3,247,192,3,247,192,3 10170 DATA 247,192,3,247,192,3,247 10183 DATA 192,3,255,192,3,255,192 13193 DATA 7,103,192,7,103,192,15 10200 DATA 229,128,31,119,128,31,243 10210 DATA 0,0,0,0,0,0,0 10220 DATA 0,0,0,0,0,0,0 10230 DATA 0,0,0,0,0,0,0 10240 DATA 0,0,0,0,0,0,0 10250 DATA 0,0,0,0,0,0,0 10260 DATA 0,0,0,0,0,0,0 **10270 DATA 0,0,0,0,0,0,0**  13280 DATA O,O,3,128,O,15,192 10290 DATA O,15,192,O,15,192,O 10300 DATA 15,192,3,1,252,O,1 10310 DATA 116,0,1,212,0,0,88 10320 DATA 0,0,80,0,0,0,0 10330 DATA 0,0,0,0,0,0,0 10340 DATA 0,0,0,0,0,0,0 10350 DATA 0,0,0,0,0,0,0 10360 DATA 0,0,0,0,0,0,0 10370 DATA 0.0.0.0.0.0 **10380 DATA 0,0,0,0,0,0,0**  10390 DATA 0,0,0,0,1,252,0 **10400 DATA 1,252,0,1,252,0,1**  10410 DATA 254,0,7,248,0,6,249 10420 DATA 0,2,251,0,6,122,0 13430 DATA 3,242,0,0,248,0,0 10440 DATA 248,0,0,60,0,0,120 10450 DATA O,O,56,O,O,56,O **10460 DATA 0,96,0,0,96,0,0**  10470 DATA 8,0,0,32,0,0,0 10483 DATA O,O,3,3,O,O,64 10490 DATA 0,0,240,0,0,240,0 10500 DATA 1,240,O,2,240,O,2 10510 DATA 243,3,2,240,O,2,240 10520 DATA 0,3,240,0,3,240,0 10530 DATA 3,240,O,3,240,O,3 10540 DATA 240,0,3,240,3,3,240 10550 DATA 0,3,240,0,7,96,0 13560 DATA 7,96,O,15,224,O,31 10570 DATA 112,0,31,240,0,0,0 13580 DATA 7,192,0,7,192,0,7 **86 COMPUn! October 1983** 

<sup>5090</sup> NX=X+DX:IF NX>21 AND NX<358 THEN POK <sup>10590</sup> DATA 192,0,7,192,0,7,192 5393 NX=X+DX:IF NX>21 AND NX<358 THEN POK 13590 DATA 192,O,7,192,O,7,192 <u>Diisis viisis perustel</u> <u>Printed the property of the property of the set of the set of the set of the set of the set of the set of the </u> DATA 192,0,7,192,0,7,192  $\frac{1}{2}$ DATA 7,192,0,7,192,0,7 DATA 7,192,0,6,192,0,4 DATA 192,0,3,64,0,6,192  $\frac{1}{2}$ DATA 7,192,0,7,128,0,7 DATA 64,0,7,192,0,1,192 DATA 0,5,192,0,6,64,0 DATA 7,192,0,7,192,0,0 <u>2000 - 2000 - 2000 - 2000 - 2000 - 2000 - 2000 - 2000 - 2000 - 2000 - 2000 - 2000 - 2000 - 2000 - 2000 - 2000 - 2000 - 2000 - 2000 - 2000 - 2000 - 2000 - 2000 - 2000 - 2000 - 2000 - 2000 - 2000 - 2000 - 2000 - 2000 - 2000</u> DATA 0,0,2,0,0,1,0 DATA 0,6,64,0,0,64,0 DATA 4,128,0,3,64,0,6 DATA 0,0,1,0,0,0,0 DATA 0,0,0,0,0,128,0 DATA 1,64,0,6,0,0,1  $\frac{1}{2}$ DATA 0,0,0,0,4,0,0 DATA 0,128,0,3,128,0,0 DATA 0,0,0,0,0,0,0 DATA 0,0,0,0,0,0,0 DATA 0,0,0,0,0,0,0 DATA 0,0,0,0,0,0,0 <u>Pitation in the second part of the second part of the second part of the second part of the second part of the </u> DATA 0,0,0,0,0,0,0 DATA 0,0,0,0,0,0,0 DATA 0,0,1,128,0,6,128 DATA 0,2,64,0,5,192,0 DATA 3,128,0,1,252,0,1 DATA 252,0,1,236,0,1,126 DATA 0,3,248,0,2,120,0 DATA 0,248,0,0,120,0,0 DATA 112,0,0,120,0,0,120 DATA 0,0,48,0,0,48,0 DATA 0,0,0,0,0,0,0 DATA 0,0,0,0,0,0,0 DATA 0,0,0,0,0,0,0 DATA 0,0,0,0,0,0,0 DATA 0,16,0,0,16,0,16 DATA 56,16,10,16,160,4,16 DATA 64,10,124,160,1,255,0 DATA 1,255,000 PM 2,255,000 PM 2,255,000 PM 2,255,000 PM 2,255,000 PM 2,255,000 PM 2,255,000 PM 2,255,000 PM 2,255,000 PM 2,255,000 PM 2,255,000 PM 2,255,000 PM 2,255,000 PM 2,255,000 PM 2,255,000 PM 2,255,000 PM 2,255,000 DATA 255,252,11,255,144,1,255 DATA 0,1,255,0,10,124,160 DATA 4,16,64,10,16,160,16 DATA 56,16,0,16,0,0,16 DATA 0,0,0,0,0,0,256 SC=0:FOR 1=0 TO 4:SC=SC+(PEEK(1148 l)-48)\*10tl:NEXT POKE S+4,128 POKE 13\*4096-21,000 POKE 13\*4096-21,000 POK print the fuel and function of fuel and fuel and fuel and fuel and fuel and fuel and fuel and fuel and fuel and fuel and fuel and fuel and fuel and fuel and fuel and fuel and fuel and fuel and fuel and fuel and fuel and fu print"you scored which was a second which in the scored which is a second which in the scored which is a second which in the scored which is a second which in the scored which is a second which in the scored which is a sec print the scoretize of the scoretize of the scoretize of the scoretize of the scoretize of the scoretize of the  $\overline{3}$  down  $\overline{3}$  down  $\overline{3}$  down  $\overline{3}$  and  $\overline{3}$  down  $\overline{3}$  and  $\overline{3}$  and  $\overline{3}$  and  $\overline{3}$  and  $\overline{3}$  and  $\overline{3}$  and  $\overline{3}$  and  $\overline{3}$  and  $\overline{3}$  and  $\overline{3}$  and  $\overline{3}$  and  $\overline{3}$  (space)or n)" GETA\$ IF A FEW AREA ENDING: THE ASSESSMENT OF A RESIDENCE OF A RESIDENCE OF A RESIDENCE OF A RESIDENCE OF A RESIDENCE OF A RESIDENCE OF A RESIDENCE OF A RESIDENCE OF A RESIDENCE OF A RESIDENCE OF A RESIDENCE OF A RESIDENCE OF A IF (PEEK) AND 16) AND 16) AND 16) AND 16) AND 160 THEN GOTO AND 160 THEN GOTO AND 160 THEN GOTO AND 160 THEN GOT 13600 DATA O,7,192,3,7,192,3 **10610 DATA 7,192,0,7,192,0,7**  13623 DATA 192,3,7,192,3,7,192 10630 DATA 0,7,192,0,7,192,0 10640 DATA 7,192,0,7,192,0,7 13683 DATA 7,192,O,6,192,O , 4 10690 DATA 192,O,3,64,O,6,192 10703 DATA 0,1,192,0,4,0,0 10710 DATA 7,192,0,7,128,0,7 10720 DATA 64,0,7,192,0,1,192 **10730 DATA 0,5,192,0,6,64,0**  10740 DATA 7,192,0,7,192,0,0 10753 DATA 128,O,3,128,O,O,0 10760 DATA 0,0,2,0,0,1,0 10770 DATA O,6,64,O,O,64,O 10780 DATA 4,128,O, 3 ,64,O,6 10793 DATA O,O,1,O,O,O,O 10800 DATA O,O,O,O,O,128,O **10810 DATA 1,64,0,6,0,0,1**  10820 DATA O,O,5,O,O,6,64 10833 DATA O,O,O,O, 4 ,O,O 10840 DATA 0,128,0,3,128,0,0 10853 DATA 0,0,0,0,0,0,0 13863 DATA 3,O,3,O,O,O,O 10870 DATA 3,O,O,O,O,O,3 10880 DATA O,O,O,O,O,O,3 **10890 DATA 0,0,0,0,0,0,0**  10900 DATA 0,0,0,0,0,0,0 10910 DATA 0,0,0,0,0,0,0 10920 DATA 0,0,1,128,0,6,128 10930 DATA 0,2,64,0,5,192,0 **10940 DATA 3,128,0,1,252,0,1**  10950 DATA 252,0,1,236,0,1,126 10960 DATA 0,3,248,0,2,120,0 10970 DATA 0,248,0,0,120,0,0 10980 DATA 112,0,0,120,0,0,120 **10990 DATA 0,0,48,0,0,48,0**  11000 DATA 0,0,0,0,0,0,0 **11010 DATA 0,0,0,0,0,0,0**  11020 DATA 0,0,0,0,0,0,0 **11030 DATA 0,0,0,0,0,0,0**  11343 DATA 3,16,3,3 , 16,3,16 11050 DATA 56,16,13 , 16,163,4,16 11063 DATA 64,13,124,163,1,255,0 11070 DATA 1,255,0,11,255,144,127 11080 DATA 255,252,11,255,144,1,255 11090 DATA 0,1,255,0,10,124,160 11103 DATA 4,16,64, 10,16,160,16 11110 DATA 56,16,3,16,3,3,16 **11120 DATA** 0,0~0,0,0,0,256 23333 SC=3:FOR 1=3 TO 4:SC=SC+(PEEK(1148- I)-48)\*10tI:NEXT I 23010 IF H<SC THEN H=SC 23320 POKE S+4;128 23033 POKE 13\*4096+21,3 23340 FOR 1=1 TO 1303:NEXT I 23053 PRINT" (CLR}OUT OF FUEL ... (DOWN) 20363 PRINT"YOU SCORED(WHT}"SC"(CYN}POINTS 23070 PRINT"HIGH SCORE(WHT)"H"(CYN} 23380 PRINT"(3 DOWN} (ll SPACES}AGAIN? (y (SPACE}OR N)" 20090 PRINT"{DOWN} OR PRESS FIRE BUTTON T **o START AGAIN "**  23133 GETA\$ 23113 IF A\$="N"THEN END 20123 IF (PEEK(56320) AND 16)=3 THEN GOTO 4333

-

Gwww.commodore.ca

# **FROM THE ARCADES<br>OF TOMORROW...**

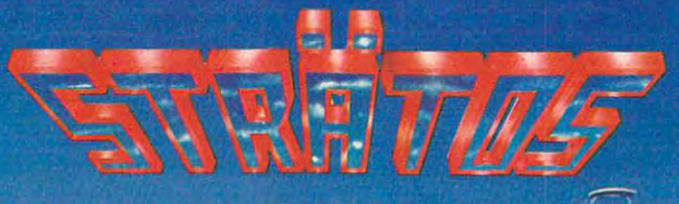

**ATARI VERSION BY<br>NEIL LARIMER<br>TRS-80 VERSION BY<br>JOHN COMINIO** 

#### **A MICROCOMPUTER EXPERIENCE FOR TODAY**

the ATARI and TRS-80 versions of STRATOS came to the same games were ahead of their time. After games were also and the interest of the interest measure and the interest of the interest of the interest of the all, any program that boasts crisis and control of the program that boasts crisis control of the program to the graphics, punchy sounds, and punchy sounds, and construction of the sounds, in the sounds, in the sounds, and the compatability and full complete the compatability and full complete the complete three complete three compatible extras, like high score saving and score saving and score saving and score saving and score saving and score s extras, like high score saving and<br>multi-player option has a definite touch Arcaders who've seen and played  $conclusions - these state-of-the-art$ all, any program that boasts crisp graphics, punchy sounds, joystick<br>compatability and a full complement of multi-player option has a definite touch. of tomorrow,

#### THE GAME'S SCENARIO IS A REAL KNOCKOUT **SCENARIO IS REAL FIRM OF SCHOOL**

The object is to successfully The object is to successfully attacking allen ships. attacking alien ships. defend a futuristic city from waves of

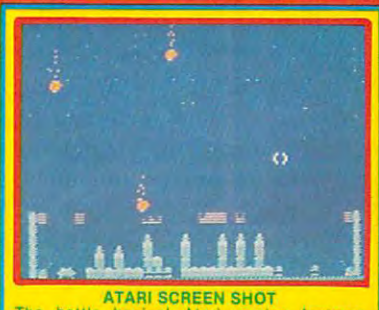

The battle begins! Atari version features<br>colors and sounds that YOU can change! **Bottle** feature

And these crafty alien critters are bonanza that includes meteor swarms. bonanza that includes meteor swarms, and the includes meteor swarms, and the includes meteor swarms, and multiple attack waves, and even a freemoving saucer that will repair your moving saucer that will repair your city's damaged force field on the ATARI just part of a rapid-fire graphics version.

#### GOOD NEWS

You don't have to wait years for the spectacular  $-$  STRATOS is the spectrum of the spectrum of the spectrum of the spectrum of the spectrum of the spectrum of the spectrum of available now for the ATARI and TRS-80 systems.

STRATOS, Entertainment of the future - today.

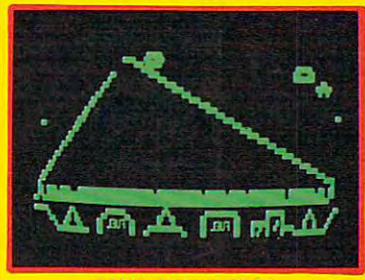

The TRS-80 version blows you away with its<br>Arcade Action Graphics(tm)! TRs-ao SCREEN SHOT

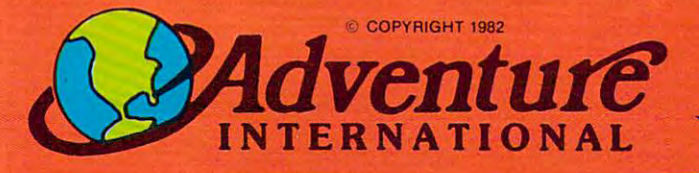

To order, see your local dealer. If he does not have the program, then call 1-800-327-7172 (orders only please) or write for our free catalog. Published by ADVENTURE INTERNATIONAL a subsidiary of Scott Adams, Inc.<br>BOX 3435 • LONGWOOD, FL 32750 • (305) 830-8194

#### Available of the contract of the contract of the contract of the contract of the contract of the contract of the contract of the contract of the contract of the contract of the contract of the contract of the contract of t **AVAILABLE NOW!**

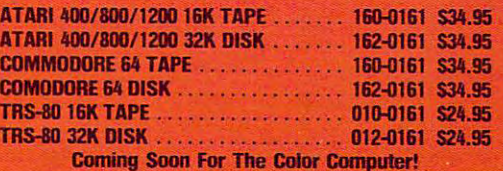

PRICES SUBJECT TO CHANGE

#### Gwww.commodore.ca

20130 IF A? YES AN INTERNATIONAL PROPERTY AND INTERNATIONAL PROPERTY AND INTERNATIONAL PROPERTY AND INTERNATIONAL 1=49152:TI\$="000000" 50000 I-49152:TI\$-"000000" PRINT"{HOME}EWHT}[12 RIGHTjREADY IN "LEFT" "LEFT" "LEFT" "LEFT" "LEFT" "LEFT" "LEFT" "LEFT" "LEFT" "LEFT" "LEFT" "LEFT" "LEFT" "LEFT" "LEFT" "LEFT" "LEFT" "LEFT" "LEFT" "LEFT" "LEFT" "LEFT" "LEFT" "LEFT" "LEFT" "LEFT" "LEFT" "LEFT" "LEFT" "LEFT" "LEFT" "LEFT ONDS **ONDS "**  READ A:IF A=256 THEN PRINT"[HOME} {10 RIGHT}{21 SPACES}[SHIFT-SPACE}" (10 RIGHT) (21 SPACES) (SHIFT-SPACE) " 50020 IF A -- 1 THEN I = 49920 : GOTO 50010 53030 IF A=-2 THEN I=50688 : GOTO 50010 IF C2<>188431 THEN PRINT"CHECKSUM 50045 IF C2 <> 188431 THEN PRINT"CHECKSUM E RROR IN LINE 50045":END RROR IN LINE 50045" :END RETURN 50046 RETURN DATA 120,169,0,141,20,3,169 50050 DATA 120,169, 0 , 141,20,3,169 50060 DATA 195,141,21,30060 DATA 195,141,21,30060 DATA 195,141,21,3,88,173,141,21,3,88,174,21,3,88,174,21,3,88,174, DATA 220,41,254,141,14,220,165 50070 DATA 220 , 41,254,141,14, 220,165 DATA 1,41,251,133,1,160,0 50080 DATA 1,41 , 251 , 133,1,160,0 DATA 185,0,208,153,0,48,185 50090 DATA 185 , 0,208 ,15 3 , 0 , 48 , 185 50100 DATA 0,50,153,0,50,185,0 DATA 209,153,0,49,185,0,211 50110 DATA 209,153,0 ,49,185 , 0,211 DATA 153,0,51,185,0,212,153 50120 DATA 153,0,51,185,0 , 212,153 DATA 0,52,185,0,213,153,0 50130 DATA 0,52 ,185 ,0, 213 ,1 53,0 DATA 53,185,0,214,153,0,54 50140 DATA 53 , 185,0 , 214 ,15 3 , 0 , 54 DATA 185,0,215,153,0,55,169 50150 DATA 185 , 0 , 215 ,1 53 , 0 , 55,169 DATA 15,141,156,200,200,208,200 50160 DATA 15 , 141,156,200 , 200 , 208,200 DATA 165,1,9,4,133,1,173 50170 DATA 165 ,1, 9,4 ,1 33 ,1,1 73 DATA 14,220,9,1,141,14,220 50180 DATA 14,220, 9 ,1,141,14,220 DATA 169,28,141,24,208,169,15 50190 DATA 169,28,141,24,208 , 169,15 DATA 141,156,200,169,255,141,15 50200 DATA 141,156,200,169 , 255,141 ,1 5 DATA 212,169,128,141,18,212,169 50210 DATA 212 , 169 , 128 , 141,18,212,169 DATA 0,133,2,141,224,207,141 50220 DATA 0,133 , 2,141 , 224,207 , 141 DATA 255,207,141,254,207,141,253 50230 DATA 255,207 , 141,254,207 , 141,253 DATA 207,141,252,207,141,249,207 50240 DATA 207,141,252,207,141,249 , 207 DATA 160,6,169,20,153,0,207 50250 DATA 160 , 6,169 , 20 ,15 3 , 0,207 DATA 169,0,153,16,207,136,208 50260 DATA 169,0,153,16,207,136,208 DATA 243,169,251,141,251,207,160 50270 DATA 243,169,251,141 , 251 , 207 ,1 60 DATA 0,169,4,133,252,132,251 50280 DATA 0 , 169 , 4 , 133,252,132,251 DATA 169,216,133,254,132,253,169 50290 DATA 169,216 ,133,254,132 , 253,169 DATA 160,160,5,145,251,160,10 50300 DATA 160,160,5,145 , 251 , 160,10 DATA 145,251,160,15,145,251,160 50310 DATA 145,251 , 160,15,145,251,160 DATA 20,145,251,160,25,145,251 50320 DATA 20 , 145 , 251,160 , 25 , 145 , 251 DATA 160,30,145,251,160,35,145 50330 DATA 160 , 30 , 145,251,160,35,145 DATA 251,165,251,24,105,40,133 50340 DATA 251 ,1 65 , 25 1, 24,105 , 40 , 133 DATA 251,144,2,230,252,201,232 50350 DATA 25 1,144 ,2 ,230,252,201,232 50360 DATA 208, 211, 169, 1, 160, 10, 145 DATA 253,169,4,160,5,145,253 50370 DATA 253 , 169,4,160,5 , 145 , 253 50380 DATA 169, 7, 160, 15, 145, 253, 169 DATA 14,160,20,145,253,169,8 50390 DATA 14 , 160 , 20 ,1 45 , 253 , 169,8 DATA 160,25,145,253,169,13,160 50400 DATA 160,25 , 145,253,169 , 13,160 DATA 30,145,253,169,3,160,35 50410 DATA 30,145 , 253 ,1 69 ,3,160 , 35 DATA 145,253,165,253,24,105,40 50420 DATA 145,253,165,253,24,105,40 DATA 133,253,144,2,230,254,201 50430 DATA 133,253 ,1 44,2,230 , 254 , 201 DATA 232,208,199,96,-1 50440 DATA 232,208,199,96,-1 DATA 173,141 50450 DATA 173 , 141 DATA 2,201,1,208,3,76,49 50460 DATA 2 , 201 , 1 , 208 , 3 , 76,49 DATA 234,230,2,165,2,201,2 50470 DATA 234 ,230 ,2,16 5,2, 201 , 2 DATA 240,3,76,49,234,169,0 50480 DATA 240,3, 76,49,23 4, 169 ,0 DATA 133,2,169,3,133,252,169 50490 DATA 133,2,169,3,133,252,169 50500 DATA 216,133,251,160,45,177,251 DATA 32,79,195,160,55,177,251 50510 DATA 32,79 , 195,160,55,177 , 251 DATA 32,79,195,160,65,177,251 50520 DATA 32,79 , 195 , 160,65,177 , 251 DATA 32,79,195,160,75,177,251 50530 DATA 32,79 , 195 ,160 ,75,177 ,2 51 DATA 32,79,195,165,251,24,105 50540 DATA 32,79,195,165,251,24,105 DATA 40,133,251,144,2,230,252 50550 DATA 40 , 133 , 251,144 , 2 , 230,252 DATA 201,192,208,213,76,0,198 50560 DATA 201 , 192 , 208 , 213,76 , 0 , 198 DATA 201,160,240,19,201,32,240 50570 DATA 201 ,160 , 240 ,1 9,201,32 , 240 DATA 37,162,1,232,221,174,195 50580 DATA 37,162,1,232 , 221,174,195 DATA 208,250,202,189,174,195,145 50590 DATA 208,250,202,189,174,195 ,145 50600 DATA 251, 96, 152, 56, 233, 40, 168 COMPUTE! October <sup>1983</sup> **88 COMPUTE! OctOber 1983**  20130 IF A\$ <> *"Y"* THEN 20100 20140 GOTO4000 50010 PRINT" [HOME] [WHT] [12 RIGHT] READY IN  $"LEFT$ (STR$ (103-INT (TI/60))$ , 4)" SEC 50015 READ A:IF A=256 THEN PRINT"{HOME} :GOT050045 50040 C2=C2+A:POKE I, A:I=I+1:GOTO 50010 50060 DATA 195, 141, 21, 3, 88, 173, 14

 DATA 240,22,152,56,233,40,168 50640 DATA 240,22,152, 56 , 233,40,168 DATA 177,251,201,160,240,1,96 50650 DATA 177,251 , 20 1 ,160 , 240,1,96 DATA 152,24,105,43,168,169,39 **50660 DATA 152 , 24 , 105,40 , 168,169 , 99**  DATA 145,251,96,152,24,105,120 50670 DATA 145,251 , 96,152 , 24,105,120 DATA 249,2 26,120,119,99,32,32 50710 DATA 249 , 226,120,119 , 99 , 32 , 32 DATA 100,111,121,98,248,247,227 50720 DATA 100 , 111 , 121 , 98 , 248 ,247,227 DATA 251,32,47,198,160,180,177 50750 DATA 251,32,47 , 198 , 160 , 180 , 177 DATA 251,32,47,198,160,190,177 50760 DATA 251,32,47,198 , 160 ,1 90 ,1 77 DATA 251,32,47,198,165,251,56 50770 DATA 251 , 32,47,198 ,1 65 , 251 , 56 DATA 233,40,133,251,176,2,198 50780 DATA 233 , 40,133,251,176,2,198 DATA 252,201,56,208,220,76,160 50790 DATA 252 , 201 , 56 , 208,220,76,160 DATA 198,201,160,240,19,201,32 50800 DATA 198 , 201 , 160 , 240,19,201 , 32 DATA 240,37,162,1,232,221,142 50810 DATA 240 ,37,162,1,232,221,142 DATA 198,208,250,202,189,142,198 50820 DATA 198,208,250,202,189,142,198 DATA 145,251,96,152,24,105,40 50830 DATA 145 , 251 , 96 , 152 , 24 , 105 , 40 DATA 168,17 7,251,201,32,240,1 50840 DATA 168 ,1 77 , 251 , 201,32,240 ,1 DATA 96,152,56,233,40,168,169 50850 DATA 96 , 152 , 56 ,233,40,168,169 50860 DATA 228,145,251,96,165,251,201 50870 DATA 32,240,22,152,24,105,40 DATA 168,17 7,251,201,160,240,1 50880 DATA 168 , 177 , 251 , 201,160,240,1 DATA 96,152,56,233,40,168,169 50890 DATA 96,152,56 , 233 , 40,168 , 169 DATA 100,145,251,96,152,56,23 50900 DATA 100, 145 ,251 , 96,152,56 , 233 DATA 120,168,17 7,251,201,99,240 50910 DATA 120,168 , 177 , 251 , 201,99,240 DATA 1,96,152,24,105,120,168 50920 DATA 1 , 96,152,24,105 , 120,168 DATA 169,100,145,251,96,32,99 50930 DATA 169 , 100,145,251,96 , 32 , 99 DATA 119,120,226,249,239,228,160 50940 DATA 119,120,226,249,239 , 228 , 160 DATA 160,22 7,247,248,98,121,111 50950 DATA 160,227 , 247,248,98 , 121 ,1 11 DATA 100,32,173,0,220,72,41 50960 DATA 100,32 , 173 , 0 , 220 , 72 , 41 DATA 15,201,15,240,8,169,129 50970 DATA 15,201 , 15,240,8,169 , 129 DATA 141,4,212,76,183,198,169 50980 DATA 141,4,212 , 76 , 183 , 198 , 169 50990 DATA 128,141,4,212,104,41,16 DATA 205,25 5,207,240,48,141,255 51000 DATA 205,255 , 207 ,240 , 48 ,1 4 1,255 DATA 207,201,16,208,24,169,2 51010 DATA 207 , 201,16,208 , 24,169 ,2 51020 DATA 141,15,195,169,1,141,252 DATA 198,141,229,200,169,0,141 51030 DATA 198 , 141,229 , 200,169,0,141 DATA 50,207,141,224,207,76,239 51040 DATA 250 , 207,141 , 224 , 207,76,239 DATA 198,169,1,141,15,195,169 51050 DATA 198 , 169 ,1, 141,15,195 , 169 DATA 2,141,252,198,141,229,200 51060 DATA 2 ,1 41,252,198,141 , 229 , 200 DATA 169,0,133,2,32,245,198 51070 DATA 169,0,133 , 2 ,32, 245,198 DATA 76,32,200,238,2 50,207,173 51080 DATA 76 , 32,200,238 , 250 , 207 , 173 DATA 250,207,201,1,240,1,96 51090 DATA 250 , 207 , 201,1 , 240,1 , 96 DATA 169,0,141,250,207,173,0 51100 DATA 169,0,141,250 , 207,173 , 0 DATA 23,206,253,207,76,45,199 51130 DATA 23 , 206 , 253,207,76 , 4 5 , 199 DATA 173,254,207,41,2,208,10 51140 DATA 173,254,20 7,41,2 ,208 ,10 51 150 DATA 173,253 , 207 , 201 , 3 , 240,3 DATA 8,208,13,173,252,207,201 51170 DATA 8 , 208,13 , 173,252,207 , 201 DATA 3,240,23,2 38,252,207,76 51180 DATA 3 , 240,23 , 238 , 252 , 207 , 76 DATA 82,199,173,254,207,41,4 51190 DATA 82 ,1 99,173 ,254,207,41,4 DATA 208,10,173,252,207,201,253 51200 DATA 208 , 10,173,252 , 207,201 , 253 DATA 240,3,206,252,207,173,254 51 21 0 DATA 240 , 3 , 206,252 , 207 , 173 , 2 54 DATA 207,41,3,201,3,208,16 51220 DATA 207 , 41 , 3,201 , 3 , 208 ,1 6 DATA 173,253,207,240,11,16,6 512 30 DATA 17 3 , 253 , 207 , 240 , 11,16 , 6 DATA 238,253,207,76,107,199,206 51240 DATA 238 , 253 ,207 , 76,107,199 , 206 DATA 253,207,173,254,207,41,12 ,51250 DATA 253,207 , 173 , 254 , 207 , 41, 12 DATA 201,12,208,16,173,252,207 51 260 DATA 20 1,12 , 208 ,1 6,173,252 , 207 51270 DATA 240, 11, 16, 6, 238, 252, 207 DATA 76,132,199,206,252,207,174 51280 DATA 76,132,199,206,252,207 ,174 DATA 249,207,208,32,174,240,207 51 290 DATA 249,207,208,32,174,240,207 51300 DATA 224,60,176,25,173,253,207 DATA 24,109,1,208,201,80,176 51310 DATA 24 ,1 09,1 , 208,201,80,176 DATA 145,251,96,165,252,201,3 50630 DATA 145,251,96 , 165,252,201,3 DATA 99,145,251,96,160,228,239 50700 DATA 99 ,1 45,251,96 , 160 , 228 , 239 DATA 169,32,133,251,160,170,177 50740 DATA 169,32,133,251 , 160,170 , 177 177,251,201,32,240,1,96 50610 DATA 177,251,201,32,240,1,96 152,24,105f40,168,169,227 50620 DATA 152 , 24 , 105,40 , 168,169 , 227 168,177,251,201,100,240,1 50680 DATA 168 , 177 , 25 1 , 201 , 100 , 240 , 1 96,152,56,233,120,168,169 50690 DATA 96 , 152 , 56 , 233 , 120 ,1 68 ,1 69 -2,169,7,133,252 50730 DATA -2,169,7 , 133,252 220,141,254,207,41,1,208 13,17 3,253,207,201,2 53,240 173,253,207,201,3,240,3 238,2 53,207,173,254,207,41 51160 DATA 238 , 253,207 , 173,254 , 207 , 41 51110 DATA 220,141 , 254 , 207,41 , 1 ,208 51120 DATA 13 ,1 73,253 , 207 , 201 , 253,240

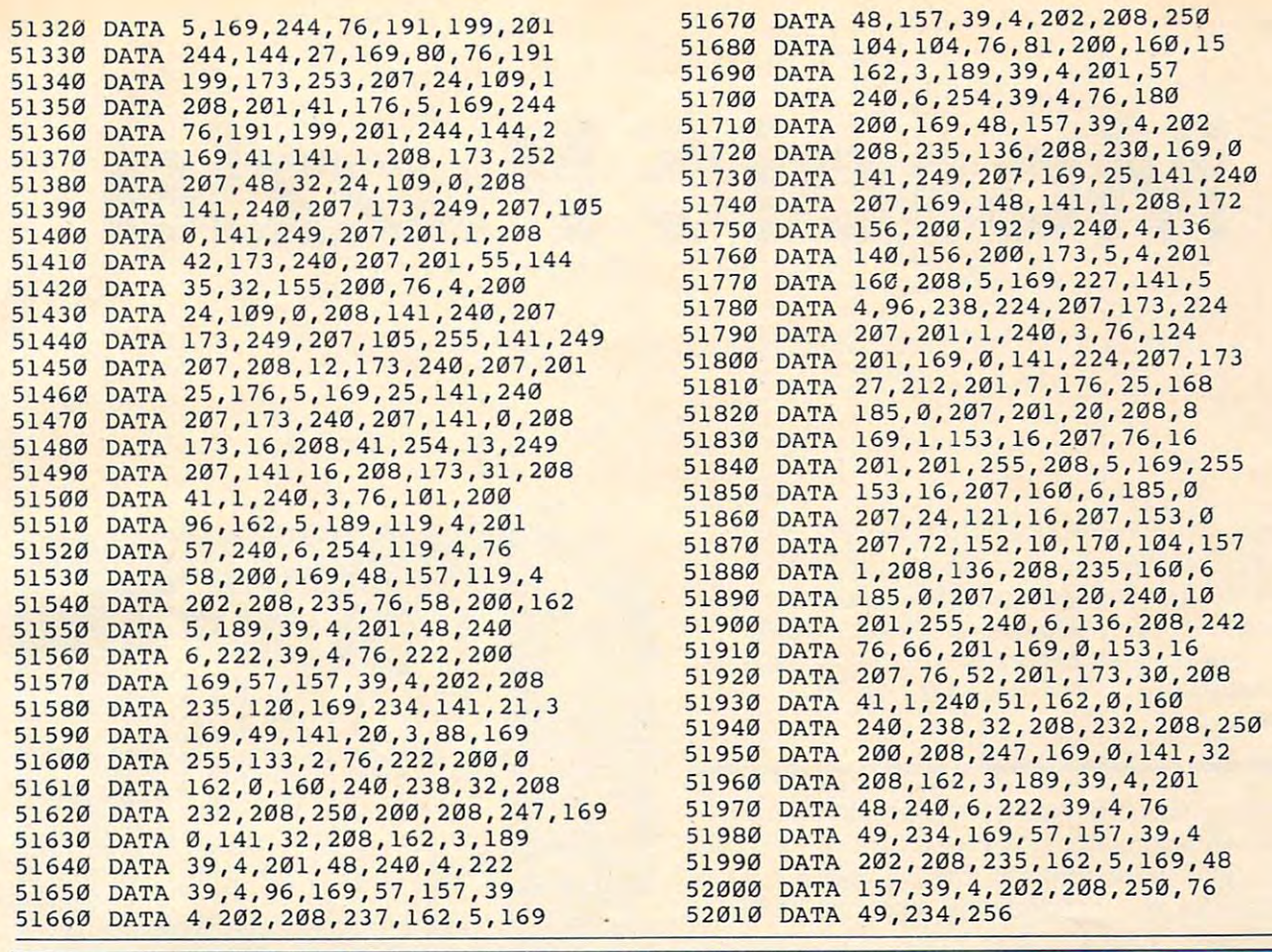

## redict the Weather

#### Vic 20™ or Commodore 64™ Computer Vic 20™ or Commodore 64™ Computer

This exciting, new weather package This exciting, new weather package allows you to learn, monitor, and predict allows you to learn, monitor, and predict the weather using the same equipment as the weather using the same equipment as

#### $\sim$  .... we we we we have an The new HAWS (Home Auto The new HAWS (Home Automatic Weather Station) com matic Weather Station) com-**Be Your Own Weatherman**

bines quality weather sensor bines a quality weather sensor with software to let you track weather conditions inside or weather conditions inside or outside your home. HAWS monitors weather data including dew tors weather data including dew and atmospheric pressure; plots historical data and graphically displays weather trends; deter displays weather trends; determines the comfort and chill fac mines the comfort and chill factors to help you dress; HAWS tors to help you dress; HAWS even forecasts the weather and even forecasts the weather and compares your predictions to compares your predictions to the local weatherman's. the local weatherman's. point, temperature. humidity.

employed by weather services in <sup>60</sup> countries worldwide. The HAWS package costs only HAWS package costs only \$199.95 and includes the sensor, \$199.95 and includes the sensor, cassette or floppy disc program, cassette or floppy disc program, 15-foot cable with connector for 15-fool cable with connector for the computer, and a complete HAWS uses the same sensor 60 countries worldwide. The user's manual.

Send today or call toll free to<br>order your HAWS package. Send today or call toll free to order your HAWS package. the pros. the pros.

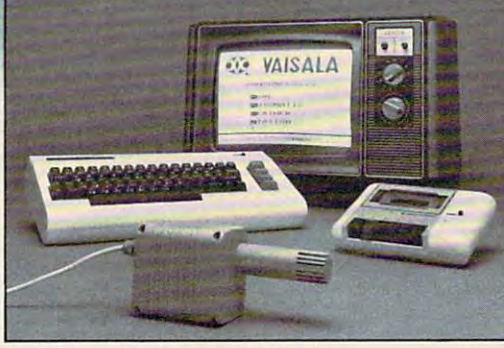

#### Ordering Information Ordering Information

Send \$199.95 in check or money order payable to Send \$199.95 in check or money order payable to Vaisala, Inc. Include name, address, telephone num Vaisala, Inc. Include name, address, telephone number, your computer model (VIC <sup>20</sup> or Commodore 64), ber, your computer model (VIC 20 or Commodore 64), and program preference (tape cassette or floppy disc).

Major credit cards accepted. Dealer inquiries invited. Dealer inquiries invited. . Or call toll free to place your order.

### 1-800-227-3800 ext. H-A-W-S

VIC 20 and Commodore 64 are trademarks of Commodore Electronics Ltd.

#### Learn/Teach Meteorology Learn/Teach Meteorology

©

More than a toy or game,<br>HAWS provides the first opportunity to use your computer as data sampler and data analysis tunity to use your computer as a data sampler and data analysis system for meteorology, allow-<br>ing the user to interact with incoming data to monitor and incoming data to monitor and forecast weather conditions. forecast weather conditions. HAWS includes an instructive HAWS includes an instructive software program and a complete user's manual that teaches plete user's manual that teaches meteorological terms and equa meteorological terms and equations to allow anyone to quickly tions to allow anyone to quickly grasp weather concepts either at grasp weather concepts either at home or in the classroom. Sim home or in the classroom. Simple plug-in components and ple plug-in components and easy hookup also means you easy hookup also means you can free up your computer at can free up your computer at any time for other duties. HAWS any time for other duties. HAWS is a great educational tool for anyone. Order today. anyone. Order today.

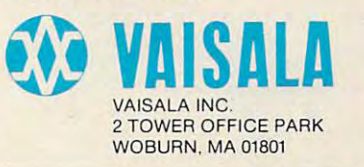

## Mosaic Puzzle and Mosaic Puzzle and Mosaic Puzzle and Mosaic Puzzle and Mosaic Puzzle and Mosaic Puzzle and Mosaic Puzzle and Mosaic Puzzle and Mosaic Puzzle and Mosaic Puzzle and Mosaic Puzzle and Mosaic Puzzle and Mosaic **Mosaic Puzzle**

Bruce Jordon

Remember that once-popular sliding-squares game? *Remember that once-papillar sliding-sqllares game?*  With only one free space, you tried to move the colored *With only one free space, you Iried* 10 *move Ihe colored*  plastic tiles around to get <sup>a</sup> particular sequence or color *plaslic liles around* 10 *get a particular sequel/ce* or *color*  pattern. Although it was challenge, this computer *pattern. Although it was a challenge, this computer*  variation of the game can be mind-boggling test of *va riation of the game carl be a mind-boggling test of*  skill and dexterity. Versions for VIC, 64, Atari, and *skill and dexterity. Versiol/s for VIC,* 64, *Atari, and the TI-99/4A.* 

"Mosaic Puzzle" is computer version of those " Mosaic Puzzle" is a compu ter version of those sliding-squares puzzles that used to drive people nuts before the advent of Rubik's Cube. It can run on either an unexpanded or 3K expanded VIC. on either an unexpanded or 3K expanded VIC. The object of the game is to arrange the <sup>15</sup> num The object of the game is to arrange the 15 numbered squares (hexadecimal numbers 1-F in this version) into some predetermined order by sliding order by sliding order by sliding order by sliding and predetermined order by several them around in their frame. The first few moves them around in their frame. The first few moves are easy, but as the game progresses, it gets a lot more complicated. You'll find yourself rearranging more complicated . You'll find yourself rea rranging everything just to get the last few squares in everything just to get the last few squares in place. place. version) into some predetermined order by sliding

This version of the game has a timer for up to <sup>23</sup> hours, <sup>59</sup> minutes, <sup>59</sup> seconds, and chicken 23 hours, 59 minutes, 59 seconds, and a chicken switch. It also automatically checks for the win switch . It also automatica lly checks for the winning order and allows you to go back to the puzzle ning order and allows you to go back to the puzzle the way you left it or reset it to the beginning arrangement.

When you start the game, you're asked if When you start the game, you're asked if you wish to set a time limit. If you answer Y for yes, enter the time limit in one line with no spaces or punctuation between the values. For example, for a 1-hour, 23-minute limit, enter 012300.

Next, enter the goal order. This will be the order that you will try to match to win the game. When this is done, the upper half of the screen When this is done, the upper half of the screen will clear, and the puzzle will appear. A moment later, the message !GO! will flash on the screen, along with a tone. The controls for moving the squares are as follows:

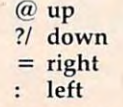

<sup>90</sup> COMPUTE! October <sup>1983</sup> **90 COMPUTE! October 1983** 

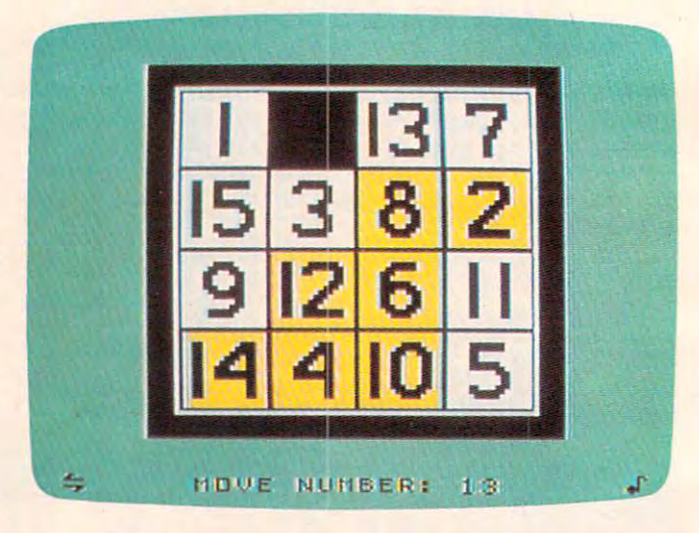

game is just underway in the <sup>77</sup> version of "Mosaic Puzzle. *Agame* is *jusl underway in Ihe Tl version of "Mosaic Pllzzle."* 

If you succeed in getting the squares in the If you succeed in getting the squares in the goal order, the message YOU WIN! appears on the screen, accompanied by a short tune and the elapsed time. If the time runs out before you are finished, you'll hear an unpleasant sound. If you want to stop the game, press RETURN and the screen will display the elapsed time. You can then screen will display the elapsed time. You can then restart the game, either as you left it or reset, by restart the game, either as you left it or reset, by hitting RETURN a second time.

Below is brief description of the program as Below is a brief description of the program as originally written on the VIC. originally written on the VIC.

Line 1 sets the limit of memory at 7600. This gives place to store the image of the puzzle. gives a place to store the image of the puzzle.

Lines 2-5 define variables. Note that S, SC, and SS are defined in two consecutive lines. This is done because there are two possible entry points is done because there a re two possible entry points when restarting the game. when restarting the game.

Lines 10-66 GET the time limit. Lines 10-66 GET the time limit.

Lines 70-290 GET the goal order and make sure that no number is entered more than once. sure that no number is entered more than once.

Lines 300-365 put the puzzle on the screen, Lines 300-365 put the puzzle on the screen, either from the data table or from memory, then either from the data table or from memory, then

# **BeADlazed!**

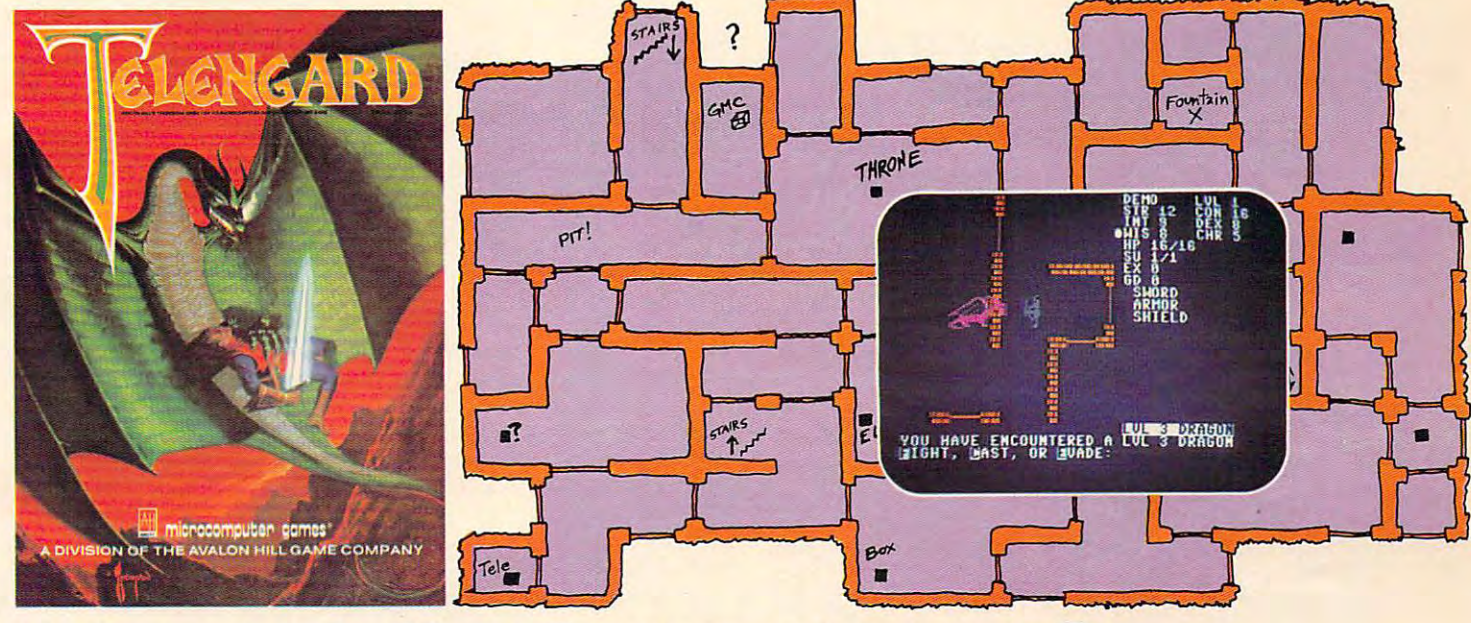

## Telengard: How low can you go?

We've created a subterranean monster. Fifty stories low,

The number of the number of the TELENGARD of Levels in the TELENGARD of the TELENGARD of the TELENGARD of the TELESCOPE dungeon. dungeon, That's the number of levels in the TELENGARD

Each labyrinthine level holds hundreds of dark chambers Each labyrinthine level holds hundreds of dark chambers and tomb-like corridors for the mighty adventurer to ex and tomb-like corridors for the mighty adventurer to explore. It goes without saying that a shifting collection of hideous monsters with unpredictable behavior patterns can hideous monsters with unpredictable behavior patterns can make life in the TELENGARD maze quite interesting—and frequently quite short! frequently quite short!

Using wits, magic and true grit, your character delves deeper and deeper into the depths of TELENGARD in this realtime fantasy role-playing game. Available on cassette for Commodore® 64, Atari® Home Computers {40K),  $T_{\rm F}$  and  $T_{\rm F}$  is a set  $T_{\rm F}$  and  $T_{\rm F}$  and PET  $\sim$   $T_{\rm F}$  and PET  $\sim$   $T_{\rm F}$  for  $T_{\rm F}$  for  $T_{\rm F}$ ghoulish \$23.00. 48K diskettes for Apple® II, Atari®, Commodore<sup>®</sup> 64 and TRS-80<sup>®</sup> available also, for \$28.00. for Commodore® 64, Atari® Home Computers (40K),  $TRS-80$ <sup>®</sup> Mods.  $1/III$  (32K) and PET<sup>®</sup> 2001 (32K) for a

AND FOR THOSE WHO DON'T DIG UNDERGROUND GAMES . . . There's **B-1 NUCLEAR BOMBER**, a nail-biting solitaire simulation of a manned B-1 on a mission over the Soviet Union. Your plane is equipped with six Phoenix Missiles, a one megaton warhead and orders to retaliate! Cassette for Commodore 64, Atari Home Com orders to retali ate! Cassette for Commodore 64, Atari Home Computers (32K), T199/4 & 4A (16K), VIC-20 (16K), Timex/Sinclair 1000 (16K), and TRS-80 Mods. I/Ill (16K) are available for an explosive (16K), and TRS-80 Mods. 1/ 111 ( 16K) are availa ble for an explosive \$16.00. Diskette versions for Apple (48K), TRS-80 (32K), Atari (24K) and IBM (48K) just \$21.00.

**NUKEWAR:** Defend your country by massive espionage efforts, or by building jet fighter bombers, missiles, submarines and ABM's. Your cold and calculating computer will choose its own strategy! Cassette for Commodore 64, VIC-20 (16K), TR5-80 Mods. I/HI (16K) Cassette for Com <sup>m</sup> odore 6 4, VIC-20 ( 16K), TRS-80 Mods. 1/ 111 ( 16K) and Atari Home Computers just \$16.00.

**FOOTBALL STRATEGY:** Animated action on a scrolling field. A head-to-head challenge or solitaire as you select the best offensive head-to-head ch allenge or solitaire as you select the best o ffensive or defensive plays in response to your opponent. Commodore 64, Atari Home Computers (32K) and TRS-80 Models I/III/IV (16K) cassette for \$16.00. Atari (32K), IBM (64K) and TRS-80 Models I/III/IV (32K) diskettes available at \$21.00.

T.G.I.F.: Thank Goodness It's Friday! Avalon Hill's new party game for one to four players recreating an often-not-so-typical week in the lives of the working class. Half the fun is just making it from Monday to Sunday. Commodore 64, Atari Home Computers (40K) cassette for a meager \$20.00. Atari diskette (48K) for \$25.00.

AVAILABLE WHEREVER GOOD COMPUTER GAMES ARE AVAILABLE WHEREVER GOOD COMPUTER GAMES ARE **SOLD** or call Toll-Free: 1 (800) 638-9292 for the name of a store near you. Ask for Operator C. store near you. Ask for Operator C.

#### $(R)$ microcomputer Division of the a Division of the Avalon Hill Game Company

<sup>4517</sup> harford Road, Baltimore, MD <sup>21214</sup> U.S.A. Earth 4517 Harford Road, Baltimore, MD 2 12 14 U.S.A. Earth Trademarks of Tandy Corp.. Apple Computers. Commodore Business Machines. Warner Trademarks of Tandy Corp .. Apple Computers. Commodore Business Machines. Warner Communications and International Business Machines. Communications and International Business Machines.

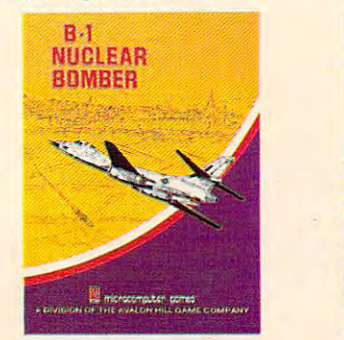

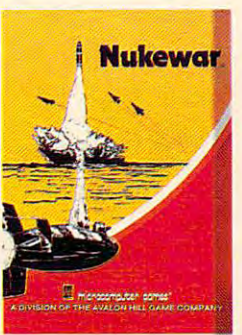

 $\sim$ 

QUALITY

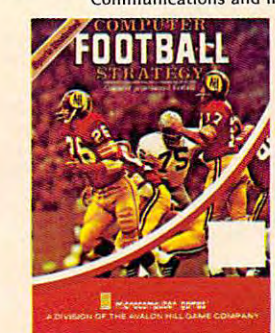

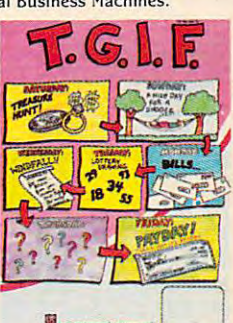

Cwww.commodore.ca

print the go message and start the timer. print the go message and start the timer.

Lines 360-560 check the timer, move the number squares, and check for the winning order. number squares, and check for the win ning order.

Lines 570-710 print the winning or losing Lines 570-710 print the winning or losing message, display the elapsed time, and play the message, display the elapsed time, and play the sound effects.

Lines 720-740 save the position of the blank Lines 720-740 save the position of the blank square, then clear the variables and reset the square, then clear the variables and reset the game. game.

Lines 745-790 are the DATA statements for Lines 745-790 are the DATA statements for the puzzle's beginning order and the winning the puzzle's beginning order and the winning tune.

#### **Program 1:** Mosaic Puzzle – VIC Version

If you're new to computing, please read "How If you're new to computing, please read "How To Type COMPUTEI's Programs" and "A To Type COMPUTE!'s Programs" and" A Beginner's Guide To Typing In Programs." Beginner's Guide To Typing In Programs." BEGINNING PROGRAMMERS

- POKE55,176:POKE56,29:CLR 1 POKE55,176:POKE56 , 29 : CLR
- 2 S=7845:SC=38565:SS=7603:GOT04
- SS=7603:S=PEEK(SS)\*256+PEEK(SS+1):SC=S+ 3 SS=7603:S=PEEK(SS)\*256+PEEK(SS+1):SC=S+ 30720
- DIMA\$(16) 4 OIMA\$(16)
- PRINT"{CLRj":G=8018:X=0:DX=1:P=38738:V= 5 PRINT"[CLR)":G=8018 : X=0:DX=1 : P=38738:V= 36878:S1=36876:S1=36876:S1=36876:S2=36876:S1=36876:S2=36876:S2=36876:S2=36876:S2=36876:S2=36876:S2=36876:S2=36 36878:S1=36876:S2=36877:POKEV,15
- <sup>10</sup> PRINT"TIME LIMIT? (RVS}{GRN}Y{OFF} 10 PRINT"TIME LIMIT? [RVS) [GRN)Y[OFF) RVS J(PUR]N OFF}{BLU}" [RVS) [PUR)N[OFF) [BLU)"
- <sup>20</sup> GETA\$:IFA\$=""THEN20 20 GETA\$:IFA\$= "" THEN20
- 30 IFA\$<"N"ORA\$>"Y"THEN20
- <sup>40</sup> IFA\$=>"O"ANDA?<="X"THEN20 40 IFA\$=>"O"ANDA\$<="X"THEN20
- <sup>50</sup> IFA\$="N"THEN70 50 IFA\$="N"THEN70
- <sup>60</sup> PRINT"{CLRj":INPUT"HRS:MINS:SEC";T§:H= 60 PRINT"[CLR)":INPUT "HRS:MINS : SEC"; T\$:H= 1:IFLEN(T?)<>6THEN60 l : IFLEN(T\$) <>6THEN60
- <sup>62</sup> IFLEFTS(T?,2)>"23"ORLEFT?(T\$,2)<"0"THE 62 IFLEFT\$(T\$,2» " 23"ORLEFT\$(T\$,2)<"0 "THE N60
- <sup>64</sup> IFMID\$(TS,3,2)>"59"ORMID\$(T\$,3,2)<"0"T 64 IFMID\$(T\$,3,2»"59"ORMID\$(T\$,3,2)<"0"T HEN60 HEN60
- <sup>66</sup> IFRIGHT5(T\$, >"59"ORRIGHTS(T\$,2)<"0"T 66 IFRIGHT\$(T\$,2» " 59 "ORRIGHT\$(T\$ , i)< "0"T HEN60
- <sup>70</sup> PRINT"{CLR}"TAB{24)"TYPE IN GOAL ORDER 70 PRINT"[CLR)"TAB(24)"TYPE IN GOAL ORDER
- <sup>80</sup> PRINT"{DOWN}{3 SPACESJl <sup>2</sup> <sup>3</sup> 80 PRINT" [OOWN)[ 3 SPACESl1 2 3 4 5 6 7 8  $[SPACE]$ 9"SPC $(8)$ "A B C D E F  $[RVS]$ S  $(OFF)'$ TAB(49)"IN ANY ORDER"
- 90 PRINTTAB(118)"GOAL"TAB(30)"<u>k4 Y3</u>"
- <sup>100</sup> FORK=0TO3:POKE7 996+K,100:POKE8106+K,9 100 FORK=0T03:POKE7996+K, 100:POKE8106+K ,9 9:POKE38716-K,0:POKE38716-K,0:POKE38716-K,0:POKE38716-K,0:POKE38826-K,0:NEXTKA 20:POKE38826-K,0:NEXTKA 20:NEXT 9 :POKE38716+K, 0:POKE38826+K, 0:NEXTK
- 110 FOR STEPHEN PRODUCTS IN THE RELEASE OF THE PRODUCTS IN THE RELEASE OF THE RELEASE OF THE PRODUCTS IN THE RELEASE OF THE PRODUCTS IN THE RELEASE OF THE PRODUCTS IN THE RELEASE OF THE PRODUCTS IN THE RELEASE OF THE PRODU 8000+K,101:POKE38715+K,0:POKE387 20+K, 8000+K , 101:POKE38715+K , 0 : POKE38720+K, 0:NEXTK 0 : NEXTK 110 FORK=22T088STEP22:POKE7995+K,103:POKE
- <sup>130</sup> FORI=1TO16STEP1 130 FORI=lT016STEPl
- <sup>140</sup> GETA\$(I):IFA\$(l)=""THEN140 140 GETA\$(I) : IFA\$(I)=""THEN140
- <sup>150</sup> FORL=I-1TO0STEP-1:IFAS(I)=A\$(L)THEN14 150 FORL=I- IT00STEP- l:IFA\$(I)=A\$(L)THEN14
- <sup>160</sup> NEXTL 160 NEXTL o
- <sup>165</sup> IFA\$(l)="S"THEN190 165 IFA\$(I)= "S"THEN190
- <sup>170</sup> IFA\$(I)<="0"ORA?(I)=>"G"THEN140 170 IFA\$(I)<="0"OAA\$(I)=>"G"THEN140
- <sup>180</sup> IFA?(!)=>":"ANDA\$(I)<="@"THEN140 180 IFA\$(I)=>":"ANDA\$(I)<="@"THEN140
- <sup>190</sup> B=VAL(A\$(I)):C=B+48:IFB=0THEN220 190 B=VAL(A\$(I)) :C=B+48: I FB=0THEN220
- <sup>200</sup> POKE38467+2\*B,7:POKEG+X,C:POKEP+X,0:X 200 POKE38467+2\*B,7:POKEG+X,C:POKEP+X,0:X =X+DX:IFX=4THENG=G+2 2:P=P+22:X=0 =X+DX:IFX=4THENG=G+22:P=P+22:X=0 <sup>210</sup> NEXTI:IFI=17THEN300 210 NEXTI:IFI=17THEN300
- <sup>220</sup> IFA?(I)="A"THENB=1 220 IFA\$(I)= "A"THENB=l
- <sup>230</sup> IFA\$(I)="B"THENB=2 230 IFA\$(I)="B"THENB=2
- <sup>240</sup> IFA?(I)="C"THENB=3 240 IFA\$(I)="C"THENB=3
- 92 **COMPUTE!** October 1983
- $250$  IFA\$(I) = "D" THENB=4
- $260$  IFA $\sim$  ETH  $\sim$  ETH  $\sim$  Then  $\sim$  Then  $\sim$  Then  $\sim$  ETH  $\sim$  ETH  $\sim$  ETH  $\sim$  ETH  $\sim$  $260$  IFA\$(I)="E"THENB=5
- $270$  IFA\$ $(I)$ ="F"THENB=6
- $272$  B<sub>2</sub>=B
- <sup>275</sup> IFA?(I)="S"THENB=7:B2=32 275 IFA\$(I)="S"THENB=7:B2=32
- <sup>280</sup> POKE38492+2\*B,7:POKEG+X,B2:POKEP+X,0: 280 POKE38492+2\*B, 7:POKEG+X,B2:POKEP+X,0:  $X=X+DX:IFX=4THENG=G+22:P=P+22:X=\emptyset$
- <sup>290</sup> NEXTI 290 NEXTI
- <sup>300</sup> FORR=0TO132:POKE7702+R,32:POKEj8422+R 300 FORR=0T0132:POKE7702+R, 32:POKEJ8422+R , 1:NEXTR
- <sup>310</sup> PRINT"{HOME}"TAB(29)"PUZZLE"TAB(29)" 310 PRINT"[HOME) "TAB(29)"PUZZLE"TAB(29)" ke x3.
- <sup>320</sup> FORK=0TO3:POKE7754+K,100:POKE38474+K, 320 FORK=0T03;POKE7754+K , 100:POKE38474+K, 0:POKE7864+K,99:POKE38564+K,0:NEXTK 0:POKE7864+K , 99: POKE38564+K , 0:NEXTK
- 30 FOR 22 TO 88 FOR 22 TO 88 FOR 22 TO 88 FOR 22 TO 88 FOR 22 TO 88 FOR 22 TO 88 FOR 22 TO 88 FOR 22 TO 88 FOR <sup>3847</sup> 3+K,0:POKE7 758+K,101:POKE38478+K, 38473+K , 0 : POKE7758+K , 101 :POKE38478+K , 330 FORK=22T088STEP22 : POKE7753+K,103:POKE 0:NEXTK
- <sup>335</sup> IFP1=0THEN340 335 IFPl=0THEN340
- <sup>336</sup> FORK=0TO66STEP22:FORJ=0TO3:POKE7776+J 336 FORK=0T066STEP22:FORJ=0T03 : POKE7776+J +K, PEEK(7605+J+K)
- <sup>337</sup> POKE38496+J+K,PEEK(7609+J+K):NEXTJ:NE 337 POKE38496+J+K,PEEK(7609+J+K):NEXTJ:NE XTK:G0TO352 XTK:GOT0352 .
- <sup>340</sup> READA,B/C:IFA=-1THEN355 340 REAOA , B,C:IFA=-lTHEN355
- <sup>350</sup> POKE7 76+A/B:POKE38496+A,C:GOTO340 350 POKE7776+A,B :POKE38496+A , C:GOT0340
- 352 READA, B, C:IFA=-1THEN355
- <sup>353</sup> GOTO352 353 GOT0352
- <sup>355</sup> FORT=1TO1500:NEXT 355 FORT=lT01500:NEXT
- <sup>360</sup> POKES1,235:POKEV,15:PRINT"{HOME J"TAB( 360 POKES1,235:POKEV,15:PRINT"[HOME)"TAB( 228)"{RVS}{R£D}1GOHoFF]{BLU}" 228)" [RVS) [RED) lGOl [OFF) [BLU)"
- <sup>36</sup> FORT=1TO500:NEXT:PRINT"{HOME}"TAB(228 365 FORT=lT0500:NEXT:PRINT" [HOME)"TAB(228 )"(4 SPACES}":POKES1,0iTIS="000000" )"[4 SPACES)":POKESl,0:TI\$="000000"
- <sup>370</sup> IFH<>1THEN380 370 IFH<>lTHEN380
- <sup>375</sup> IFT\$<=TI\$THENT\$=TIS:GOTO600 375 IFT\$<=TI\$THENT\$=1'I\$ :GOT0600
- <sup>380</sup> GETBS:IFB?=""THEN370 380 GETB\$:IFB\$=""THEN370
- <sup>390</sup> D=ASC(B\$):ON-(D=47)-2\*(D=58)-3\*(D=61) 3900=ASC(B\$):ON- (D=4 7)-2\*(D=58) 3\*(D=61) -4\*(D=64)-5\*(D=13)GOTO410,440,470,500 -4\*(O=64) - 5\*(O=1 3 )GOT0 410 , 440 , 470,500 ,620 ,620
- <sup>400</sup> GOTO370 400 GOT0370
- 410 IFPEEK (S-22)=100THEN370THEN370THEN370THEN370THEN370THEN370THEN370THEN370THEN370THEN370THEN370THEN370THEN370THE 410 IFPEEK(S-22)=100THEN370
- <sup>420</sup> POKES,PEEK(S-22):POKESC,PEEK(SC-22):P 420 POKES,PEEK(S-22):POKESC , PEEK(SC- 22) :P OKES-22,32:POKESC-22,1:S=S-22:SC=SC-2 OKES-22 , 32:POKESC- 22 , 1 : S=S- 22 : SC=SC-2  $\overline{2}$
- <sup>430</sup> GOSUB530:GOTO370 430 GOSUB530:GOT0370
- 440 IFPEEK (State of the United States of the United States of the United States of the United States of the U 440 IFPEEK(S+1)=101THEN370
- <sup>450</sup> POKES,PEEK(S+l):POKESC,PEEK(SC+1):POK 450 POKES,PEEK(S+l) : POKESC,PEEK(SC+l):POK ES+1,32:POKESC+1,1:S=S+1:SC=SC+1 ES+l , 32 :POKESC+l , 1:S=S+1:SC=SC+l
- <sup>460</sup> GOSUB530:GOTO370 460 GOSUB530:GOT0370 <sup>470</sup> IFPEEK(S-1)=103THEN370 470 IFPEEK(S-1 )=103THEN370
- 480 POKES, PEEK(S-1): POKESC, PEEK(SC-1): POK ES-1,32:POKESC-1,1:S=S-1:SC=SC-1 ES-l,32 : POKESC-l , 1:S=S-1:SC=SC- l
- <sup>490</sup> GOSUB530.-GOTO370 490 GOSUB530 : GOT0370
- <sup>500</sup> IFPEEK(S+22)=99THEN370 500 IFPEEK(S+22)=99THEN370
- <sup>510</sup> POKES,PEEK(S+22):POKESC,PEEK(SC+22):P 510 POKES,PEEK(S+22):POKESC,PEEK(SC+22):P OKES+22,32:POKESC+22,l:S=S+22:SC=SC+2 OKES+22 , 32 :POKESC+22,1:S=S+22:SC=SC+2  $\mathcal{D}$
- <sup>520</sup> GOSUB530:GOTO370 520 GOSUB530 : GOT0370
- <sup>530</sup> FORM=0TO66STEP22:FORN=0TO3STEP1 530 FORM=0T066STEP22:FORN=0T03STEPl
- <sup>540</sup> W=PEEK(7 776+M+N):IFW-128>0THENW=W-128 540 W=PEEK(7776+M+N):IFW- 128>0THENW=W- 128
- 550 IFW AND THE EXPERIMENT OF STANDARD TO A STATISTICAL CONTINUES. THE RESIDENCE OF STANDARD AND THE NEW YORK ON THE 550 IFW<>PEEK(8018+M+N)THENRETURN
- <sup>560</sup> NEXTN:NEXTM 560 NEXTN : NEXTM
- <sup>570</sup> TS=TI?:PRINT"[HOME}"TAB{2 26)"[RVS) 570 T\$=TI\$ : PRINT" [ HOME) "TAB (226) "[ RVS) {YEL}YOU WIN1ioFFjlBLUj" [YEL)YOU WINl (OFF ) (BLU)"
- <sup>580</sup> READN,D:IFN=-1THEN620 580 REAON , D:I FN=- lTHEN620
- <sup>585</sup> POKES1,N:FORT=1TOD:NEXT:GOTO580 585 POKESl , N:FORT=lTOD : NEXT :GOT0580
- <sup>600</sup> PRINT"{HOME}"TAB(225)"{RVS}{GRN}iYOU 600 PRINT" (HOME) "TAB( 225) "( RVS) (GRN) 1 YOU [SPACE}LOSE I{OFF){BLU}":POKES2,135:PO (SPACE)LOSEl (OFF) (BLU) " :POKES2 , 135 : PO KES1,128:FORT=1TO500:NEXT KES1,128:FORT=lT0 500:NEXT
- <sup>610</sup> POKES2,0:POKES1,0 610 POKES2 , 0:POKES1,0
- <sup>620</sup> T\$=TIS:FORK=0TO66STEP2 2:FORJ=0TO3:POK 620 T\$=TI\$:FORK=0T066STEP22:FORJ=0T03:POK E7605+K+J,PEEK(7776+K+J) E7605+K+J,PEEK(7776+K+J)
- <sup>630</sup> POKE7609+K+J,PEEK(38496+K+J):NEXTJ:NE 630 POKE7609+K+J ,PEEK(38496+K+J) : NEXTJ : NE

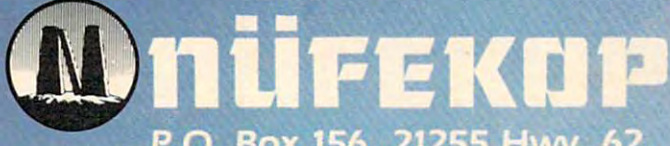

P.O. Box 156, 21255 Hwy. 62, Shady Cove, OR 97539

3.0 MAN

e rinking

1-800-525-2529

Million R.

Software for the VIC 20<sup>th</sup> and Commodore 64

Succiminator

Gwww.commodore.ca

**XTK** 

- 700 PRINTTAB(199) "HIT RETURN TO PLAY"SPC(  $7000$  Printed Parties  $7000$  Printed Parties (1990)  $7000$ 10)"AGAIN" **10) "AGAIN"**
- 710 PRINT" {3 RIGHT } TIME="LEFT\$(T\$, 2); ": "M ID\$(T\$,3,2);":"RIGHT\$(T\$,2) ID\$(T\$,3,2);":"RIGHT\$(T\$,2)
- 720 GETC\$: IFC\$=""THEN720
- 730 IFC\$=CHR\$(13)THENPOKESS, INT(S/256):PO KESS+1,SAND255:CLR:GOTO7 <sup>36</sup> KESS+l,SAND255:CLR:GOT0736

735 GOT0720

- $736$  PRINT"  ${CLR}$  RESET.............  ${RVS}$ {grn}i{off}{blu}{home}{2 down}or as {GRN}l{OFF}{BLU}{HOME}{2 DOWN}OR AS Y ou left it.{rvs}{pur)2{off){blu}" OU LEFT IT.{RVS}{PUR}2{OFF}{BLU}"
- <sup>737</sup> getv\$:ifv\$=""then737 737 GETV\$:IFV\$=""THEN737 <sup>738</sup> ifv\$<"1"orv?>"2"then737 73B IFV\$<"1"ORV\$>"2"THEN737
- <sup>739</sup> IFV\$="1"THEN2 739 IFV\$="1"THEN2
- 740 TFVS="2" THENP1=1:GOT03
- 740 IFV 340 IFV 340 IFV 340 IFV 340 IFV 340 IFV 340 IFV 340 IFV 340 IFV 340 IFV 340 IFV 340 IFV 340 IFV 340 IFV 340 IFV 340 IFV 340 IFV 340 IFV 340 IFV 340 IFV 340 IFV 340 IFV 340 IFV 340 IFV 340 IFV 340 IFV 340 IFV 340 IF <sup>745</sup> DATA0,49,0,1,178,4,2,51,0,3,180,4 **745 DATA0,49,0,1,178,4,2,51,0,3,lB0,4**
- <sup>750</sup> DATA22,53,0,23,182,4,24,55,0,25,184,4 **750 DATA22,53,0,23,182,4,24,55,0,25,184,4**
- <sup>760</sup> DATA44,57,0,45,129,4,46,2,0,47,131,4 **760 DATA44,57,0,45,129,4,46,2,0,47,131,4**
- <sup>770</sup> DATA66,4,0,67,133,4,68,6,0,69,32,1 **770 DATA66,4,0,67,133,4,68,6,0,69,32,1**
- 780 DATA-1,-1,-1
- <sup>790</sup> DATA208,150,0,50,208,75,0,50,208,75,2 **790 DATA208,150,0,50,208,75,0,50,208,75,2**  18,175,208,115,218,175,224,250,0,0,-1 **18,175,208,115,218,175,224,250,0,0,-1**  -1

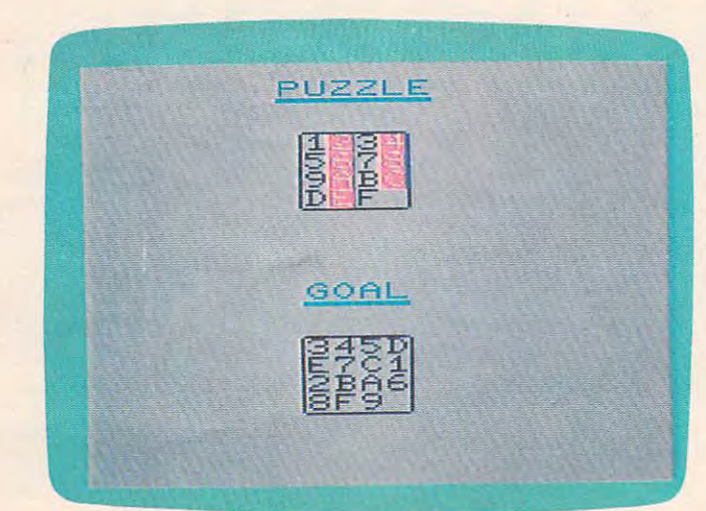

"Mosaic Puzzle," VIC version. *"Mosaic Puzzle," VIC version.* 

#### **Program 2: Mosaic Puzzle - 64 Version**

Translation by Chris Metcalf, Programming Assistant Tronslotion by Chris Metcalf, Programming Assistont

- POKE55,176:POKE56,29:CLR 1 POKE55~176:POKE56,29:CLR
- 2 S=7845: SC=38565: SS=7603: GOT04
- 3 SS=7603: S=PEEK(SS)\*256+PEEK(SS+1):SC=S+ 30720
- ---DIMA\$(16) 4 DIMA\$(16)
- 5 PRINT"{CLR}":G=8Ø18:X=0:DX=1:P=38738:V= 36878:S1=36876:S2=36877;POKEV,15 36B7B:Sl=36B76:S2=36B77:POKEV,15
- 10 PRINT"TIME LIMIT? {RVS}{GRN}Y{OFF} {RVS]{PUR}N{OFF}{BLUj" {RVS} {PUR}N{OFF} {BLU}"
- 20 GETAS: IFAS=""THEN20
- <sup>30</sup> IFA\$<"N"ORA\$>"Y"THEN20 **30 IFA\$<"N"ORA\$>uY"THEN20**
- <sup>40</sup> IFA\$=>"O"ANDA\$<="X"THEN20 **40 IFA\$=>"OIlANDA\$<="X"THEN20**
- 50 IFA\$="N"THEN70
- 60 PRINT"{CLR}":INPUT"HRS:MINS:SEC";T\$:H= 1:IFLEN(T\$)<>6THEN60
- 62 IFLEFT\$ (T\$, 2) > "23" ORLEFT\$ (T\$, 2) < "0" THE N60
- 64 IFMID\$(T\$, 3, 2) > "59" ORMID\$(T\$, 3, 2) < "Ø"T HEN6Ø
- <sup>94</sup> COMPUTE! October <sup>1983</sup> **94 COMPUTE! October 1983**
- 66 IFRIGHT\$(T\$,2)>"59"ORRIGHT\$(T\$,2)<"Ø"T HEN60
- <sup>70</sup> PRINT"{CLR}"TAB(24)"TYPE IN GOAL ORDER 70 PRINT" {CLR} "TAB(24) "TYPE IN GOAL ORDER
- 80 PRINT"{DOWN}{3 SPACES}1 2 3 4 5 6 7 8 {OFF)"TAB(49)"IN ANY ORDER" {OFF} "TAB(49) "IN ANY ORDER·'  ${Space}$ ) " $SPC(8)$ "A B C D E F  ${RVS}$
- 90 PRINTTAB (118) TABLES (118) TABLES (118) TABLES (118) TABLES (118) TABLES (118) TABLES (118) TABLES (118) TABLES (118) TABLES (118) TABLES (118) TABLES (118) TABLES (118) TABLES (118) TABLES (118) TABLES (118) TABLES (1 90 PRINTTAB(118) "GOAL "TAB(30) "K4 Y3"
- 100 FORK=0TO3:POKE7996+K,100:POKE8106+K,9 9: POKE38716+K, Ø: POKE38826+K, Ø: NEXTK
- 110 FORK=22TO88STEP22:POKE7995+K,103:POKE 8000+K,101:POKE38715+K,0:POKE38720+K,  $\emptyset$ :NEXTK
- 130 FORI=1TO16STEP1
- 140 GETA\$ (I): IFA\$ (I) = " "THEN140
- 150 FORL=I-1TO0STEP-1:IFA\$(I)=A\$(L)THEN14
- $\alpha$ 160 NEXTL
- <sup>165</sup> IFA§(I)="S"THEN190 165 IFA\$(I)="S"THEN19'"
- 170 IFA\$(I) <= "0"ORA\$(I) => "G"THEN140
- 180 IFA\$(I)=>":"ANDA\$(I)<="@"THEN140
- 190 B=VAL(A\$(I)): C=B+48: IFB=0THEN220
- 200 POKES ASSOCIATE A 200 POKES AND RELEASED A 200 POKES AND RELEASED A 200 POKER PLAN AND RELEASED AT A 200 POKER PLAN AND RELEASED AT A 200 POKER PLAN AND RELEASED AT A 200 POKER PLAN AND RELEASED AT A 200 POKER PLAN AND  $=X+DX:IFX=4THENG=G+22:P=P+22:X=\emptyset$ 200 POKE38467+2\*B.7:POKEG+X.C:POKEP+X.0:X
- 210 NEXTI:IFI=17THEN300
- $220$  IFA\$ $(I)$ ="A"THENB=1
- $230$  IFA\$ $(I)$ ="B"THENB=2
- $240$  IFA\$ $(I)$ ="C"THENB=3
- $250$  IFA\$ $(I)$ ="D"THENB=4
- $260$  IFA\$ $(I)$ ="E"THENB=5
- $270$  IFA\$ $(I)$ ="F"THENB=6
- <u>— — — — </u> 272 B2=B
- <sup>275</sup> IFA\$(I)="S"THENB=7:B2=32 275 IFA\$(I)="S"THENB=7:B2=32
- 280 POKE38492+2\*B, 7: POKEG+X, B2: POKEP+X, Ø: X=X+DX:IFX=4THENG=G+22:P=P+22:X=0 X=X+DX:IFX=4THENG=G+22:P=P+22:X=I'J
- 290 NEXTI
- 300 FORR=0TO132:POKE7702+R,32:POKE38422+R ,1:NEXTR ,1:NEXTR
- 310 PRINT" {HOME} "TAB(29) "PUZZLE"TAB(29)" ^6 Y3" 86 Y3"
- 320 FORK=0TO3:POKE7754+K,100:POKE38474+K, 0: POKE7864+K, 99: POKE38584+K, Ø: NEXTK
- 330 FORK=22TO88STEP22:POKE7753+K,103:POKE 38473+K, Ø: POKE7758+K, 101: POKE38478+K,  $0:$   $NEXTK$
- 335 IFP1=0THEN340
- 336 FORK=ØTO66STEP22:FORJ=ØTO3:POKE7776+J +K, PEEK (7605+J+K)
- 337 POKE38496+J+K, PEEK(7609+J+K):NEXTJ:NE XTK:GOTO352 XTK:GOT0352
- 340 READA, B, C: IFA=-1THEN355
- 350 POKE7776+A, B: POKE38496+A, C: GOT0340
- <sup>352</sup> READA,B,C:IFA=-1THEN355 352 READA,B,C:IFA=-lTHEN355
- . . . . . . . . . 353 GOT0352
- 355 FORT=1TO1500:NEXT
- 360 POKES1, 235: POKEV, 15: PRINT" {HOME } "TAB( 228)"(RVS}{RED}1GO1{OFF}{BLU}" 22B) "{RVS} {RED} lGO 1 {OFF} {BLU}"
- 365 FORT=1T0500:NEXT:PRINT" {HOME}"TAB(228 )"[4 SPACES]":POKES1,0:TI\$="000000"
- 370 IFH<>1THEN380
- 375 IFTS<=TI\$THENT\$=TI\$:GOTO600
- 380 GETB\$:IFB\$=""THEN370
- $390\ \text{D} = \text{ASC(BS)}: \text{ON} \text{(D=47)} 2*(\text{D=58}) 3*(\text{D=61})$  $-4*(D=64)-5*(D=13)G$ OTO $410,440,470,500$  $,620$
- $100 9910 100$ 400 GOT0370
- 410 IFPEEK(S-22)=100THEN370
- 420 POKES, PEEK(S-22): POKESC, PEEK(SC-22): P OKES-22,32:POKESC-22,l:S=S-22:SC=SC-2 OKES-22,32:POKESC-22,1:S=S-22:SC=SC-2  $\mathcal{D}$
- 430 GOSUB530:GOT0370
- 440 IFPEEK(S+1)=101THEN370

#### Gwww.commodore.ca

# o o

### right study and the study of the study of the study of the study of the study of the study of the study of the DO YOU HAVE THE RIGHT STUFF??

#### TAKEOFFS, LANDINGS, CLIMBS TAKEOFFS, LANDINGS, CLIMBS DIVES, STEEP TURNS, CHANDELLES, DIVES, STEEP TURNS, CHANDELLES, AILERON ROLLS, BARREL ROLLS, LOOPS, AILERON ROLLS, BARREL ROLLS, LOOPS, CUBAN 8'S, SPLIT S'S, SPLIT S'S, SPLIT S'S, SPLIT S'S, SPLIT S'S, SPLIT S'S, SPLIT S'S, SPLIT S'S, SPLIT S'S, SPLIT S'S, SPLIT S'S, SPLIT S'S, SPLIT S'S, SPLIT S'S, SPLIT S'S, SPLIT S'S, SPLIT S'S, SPLIT S'S, SPLIT S'S, SP AERIAL COMBAT, DEFLECTION SHOTS, STRAFING RUNS, DIVE BOMBING, AIR-AIR MISSILE LAUNCHES, DIVE BOMBING, AIR-AIR MISSILE LAUNCHES, FLIGHT LEADERSHIP, FLIGHT TEAMWORK, FLIGHT LEADERSHIP, FLIGHT TEAMWORK, HEAD TO HEAD TO HEAD TO HEAD TO HEAD TO HEAD TO HEAD TO HEAD TO HEAD TO HEAD TO HEAD TO HER TO HER TO HER TO H CUBAN 8'S, SPLIT S'S, IMMELMANN TURNS, AERIAL COMBAT, DEFLECTION SHOTS, STRAFING RUNS, HEAD TO HEAD COMBAT .....

MicroProse Software has the right stuff and we do alt these maneuvers in our flight MicroProse *Software has the right stuff and* we do *all these maneuvers* in our *flight*  simulations!!! We would like to share our RIGHT STUFF with you. Our over 10,000 hours of simulations!!! We would *like* to *share* our *RIGHT STUFF* with you. Our *over 10,000 hours of*  flying experience in all types of aircraft from the giant C-5A Galaxy to actual combat in the *flying experience* in *all types of aircraft from the* giant *C-5A Galaxy to actual combat* in *the*  A-l fighter allows us to bring you the BEST, MOST REALISTIC, and MOST *A-7 fighter allows* us to bring you *the BEST, MOST REALISTIC, and MOST*  CHALLENGING flying simulations available for your ATARI or COMMODORE <sup>64</sup> *CHALLENGING flying* simulations *available for* your A *TARI* or *COMMODORE 64*  computers! Try your RIGHT STUFF with our fine flying simulations!!! computers! Try your *RIGHT STUFF with* our *fine flying* simulations!!!

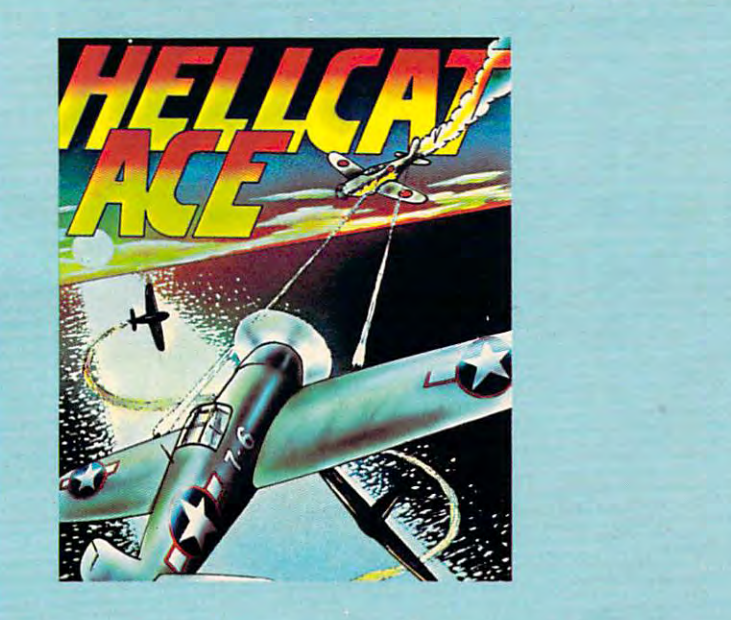

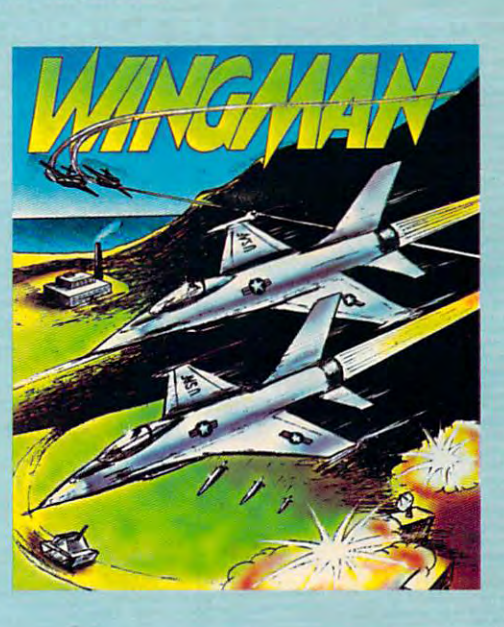

HELLCAT ACE (Pacific) and SPITFIRE ACE (Europe) HELLCAT ACE (Pacific) and SPITFIRE ACE (Europe) are 3-D aerial dogfights requiring real fighter pilot skills and are 3-D aerial dogfights requiring real fighter pilot skills and maneuvers. (AT/C,...\$29.95)...WINGMAN is a player vs. player, head to head, split screen, air to air, and air to ground player, head to head, split screen, air to air. and air to ground simulation requiring flight leadership skills to dive, loop, simulation requiring flight leadership skills to dive, loop, bomb, and strafe enemy territory while defending your own bomb, and strafe enemy territory while defending your own territory. (AT/C,...\$34.95)...MIG ALLEY ACE is a split

screen, head to head, 3-D aerial dogfight combat simulation screen, head to head, 3-D aerial dogfight combat simulation of Korean Conflict out the cockpit F-86 flying. (AT,...\$34.95) ...SOLO FLIGHT is an outstanding flight trainer that provides realistic takeoffs and landings, cross-country navigation, vides realistic takeoffs and landings, cross-country navigation, and uses a three dimensional view of the actual airborne aircraft and the surrounding terrain to provide realistic and aircraft and the surrounding terrain to provide realistic and challenging training to pilots of all skill levels. (AT,...\$34.95) challenging training to pilolS of all skill levels. (AT, ... \$34.95)

If you cannot find our software at your local retailer, you can order by MasterCard or Visa, If you cannot find our software at your local retailer, you can order by MasterCard or Visa, money order, COD, or Check. Add \$2.50 for postage and handling. MD residents add 5% money order, COD, or Check. Add \$2.50 for postage and handling. MD residents add 5%  $s = s$ . Call of the  $s$ . The  $s$ sales tax. Call or write:

#### MicroProse Software Caribou court, Parkton, md 21120, (301) 357-4739 MicroProse Software 1 Caribou Court, Parkton, MD 21120, (301) 357-4739

DEALER INQUIRIES WELCOME! ATART. Inc. & Commodore Business Machines

ATARI and Commodore 64 are the registered trademarks of

ATARI. Inc. & Commodore Business Machines

### **Commodore 64 Notes**

Chris Metcalf, Programming Assistant Chris Metcalf, Programming Assistant

Puzzle" is very much the same as the original Puzzle" is very much the same as the original VIC version. However, some minor changes VIC version. However, some minor changes have been made. Either the RETURN key or have been made. Either the RETURN key or the fire button allows you to pause momen the fire button allows you to pause momentarily before resuming the game, restarting tarily before resuming the game, restarting the program, or stopping play entirely. the program, or stopping play entirely. Breaking off and resuming has no effect on Breaking off and resuming has no effect on the time clock (displayed at the top of the the time clock (displayed at the top of the screen along with the time limit). The Commodore 64 version of "Mosaic

As an aid to the user, various keys for As an aid to the user, various keys for up, down, right, and left can be selected at up, down, right, and left can be selected at the beginning of the game. A joystick can also be used, as long as it is plugged into also be used, as long as it is plugged into control port two. The time limit is an option control port two. The time limit is an option in this version; if no time limit is selected, in this version; if no time limit is selected, the screen will display elapsed time and TIME the screen will display elapsed time and TIME LIMIT:NONE.

- <sup>450</sup> POKES,PEEK(S+l):POKESC,PEEK(SC+1):POK 450 POKES,PEEK(S+1):POKESC , PEEK(SC+1):POK ES+1,32:POKESC+1,1:S=S+1:SC=SC+1 ES+1,32:POKESC+1 , 1 : S=S+1:SC=SC+1
- <sup>460</sup> GOSUB530:GOTO370 460 GOSUB530:GOT0370
- <sup>470</sup> IFPEEK(S-1)=103THEN370 470 IFPEEK(S-1 )=103THEN370
- <sup>480</sup> POKES,PEEK(S-l):POKESC,PEEK(SC-1):POK 480 POKES,PEEK(S- 1) : POKESC , PEEK(SC-1):POK ES-1, 32:POKESC-1,1:S=S-1:SC=SC-1 ES- 1,32:POKESC-1 , 1:S=S- 1:SC=SC- 1
- <sup>490</sup> GOSUB530:GOTO370 490 GOSUB530 : GOT0370 <sup>500</sup> IFPEEK(S+22)=99THEN370 500 IFPEEK(S+22)=99THEN370
- <sup>510</sup> POKES,PEEK(S+22):POKESC,PEEK(SC+22):P 510 POKES , PEEK(S+22) : POKESC , PEEK(SC+22):P OKES+22/32:POKESC+22,l:S=S+22:SC=SC+2 OKES+22,32:POKESC+22 , 1 : S=S+22:SC=SC+2 2
- <sup>520</sup> GOSUB530:GOTO370 520 GOSUB530:GOT0370
- <sup>530</sup> FORM=0TO66STEP22:FORN=0TO3STEP1 530 FORM=0T066STEP22:FORN=0T03STEP1
- <sup>540</sup> W=PEEK(7776+M+N):IFW-128>0THENW=W-128 540 W=PEEK(7776+M+N):IFW- 128>0THENW=W-128
- 550 IFW<>PEEK(8018+M+N)THENRETURN
- <sup>560</sup> NEXTN:NEXTM 560 NEXTN:NEXTM
- <sup>570</sup> T?=TIS:PRINT"{HOME}"TAB(226)"{RVSj 570 T\$=TI\$:PRINT"[HOME}"TAB(226) " [RVS} {YEL}YOU WIN!{OFF}[BLU)m [YEL)YOU WINI[OFFJ[BLU}"
- <sup>580</sup> READN,D:IFN=-1THEN620 580 READN,D : IFN=-1THEN620
- <sup>585</sup> POKES1,N:FORT=1TOD:NEXT:GOTO580 585 POKES1 , N: FORT=1TOD:NEXT : GOT0580
- <sup>600</sup> PRINT"{HOME}"TAB(225)"{RVS}{GRN}1Y0U 600 PRINT" [HOME) "TAB( 225)" [RVS) [GRN} IYOU {SPACE}LOSE I{OFF}{BLU}":POKES2,135:PO [SPACE} LOSE I [OFF} [BLU) " : POKES2 , 135: PO KES1,128:FORT=1TO500:NEXT KES1 , 128:FORT=1T0500 : NEXT
- 610 POKES2,0:POKES1,0
- <sup>620</sup> T\$=TIS:FORK=0TO66STEP22:FORJ=0TO3:POK 620 T\$=TI\$:FORK=0T066STEP22:FORJ=0T03:POK E7605+K+J,PEEK(7776+K+J) E7605+K+J , PEEK(7776+K+J)
- <sup>630</sup> POKE7609+K+J,PEEK(38496+K+J):NEXTJ:NE 630 POKE7609+K+J , PEEK(38496+K+J):NEXTJ:NE XTK XTK
- <sup>700</sup> PRINTTAB(199)"HIT RETURN TO PLAY"SPC( 700 PRINTTAB(199)"HIT RETURN TO PLAY"SPC( 10)"AGAIN" **H::I)"AGAIN"**
- <sup>710</sup> PRINT"{3 RIGHT}TIME="LEFT\$(T\$,2);":"M 710 PRI NT"[3 RIGHT}TIME="LEFT\$(T\$,2) , ":"M ID\$(T\$,3,2);":"RIGHT\$(T?,2) ID\$(T\$ , 3,Z),": "RIGHT\$(T\$ , 2)
- <sup>720</sup> GETC\$:IFC\$=""THEN720 720 GETC\$:IFC\$=""THEN720
- <sup>730</sup> IFC\$=CHR\$(13)THENPOKESS,INT(s/256):PO 730 IFC\$=CHR\$(13)THENPOKESS , INT(S/256):PO KESS+1,SAND255:CLR:GOTO736 KESS+1,SAND255:CLR:GOT0736
- <sup>735</sup> GOTO720 735 GOT0720
- $736$  PRINT"  ${CLR}$  RESET............  ${RVS}$ {GRN}1{OFF}iBLU}[HOME}{2 DOWNJOR AS [GRN}1[OFF}[BLU}[HOME][2 DOWN]OR AS Y OU LEFT IT. IT.OU LEVIN JE LUIS J OU LEFT IT. [RVSJ[PUR]2[OFFJ[BLU} "
- <sup>737</sup> GETV?:IFV\$=""THEN737 737 GETV\$ : IFV\$= " "THEN737
- <sup>738</sup> IFVS<"1"ORV?>"2"THEN737 738 I FV\$<" 1 "ORV\$>"2 "THEN737
- 96 Computer in the property of the computer of the computer of the computer of the computation of the computation of the computation of the computation of the computation of the computation of the computation of the comput 96 **COMPUTE!** October 1983
- 739 IFV \$"1" IFV \$"1" IFV \$"1" IFV \$"1" IFV \$"1" IFV \$"1" IFV \$"1" IFV \$"1" IFV \$"1" IFV \$"1" IFV \$"1" IFV \$"1 739 IFV\$="1"THEN2
- <sup>740</sup> IFV5="2"THENP1=1:GOT03 740 IFV\$="2 "THENP1=1 : GOT03
- <sup>745</sup> DATA0,49,0,1,178,4,2,51,0,3,180,4 745 DATA0 , 49 , 0 , 1,178,4 , 2 , 51,0 , 3 , 180 , 4
- <sup>750</sup> DATA22,53,0,23,182,4,24,55,0,25,184,4 750 DATA22 , 53,0 , 23 , 182 , 4,24,55,0 , 25, 184 ,4
- <sup>760</sup> DATA44,57,0,45,129,4,46,2,0,47,131,4 **760 DATA44,57,0,45 , 129 , 4 , 46 , 2 , 3 , 47, 1 31 , 4**
- <sup>770</sup> DATA66,4,0,67,133,4,68,6,0,69,32,1 **770 DATA66 , 4 , 0,67 , 133,4 , 68 , 6,0 , 69 , 32,l**
- 780 DATA-1,-1,-1
- <sup>790</sup> DATA208,150,0,50,208,75,0,50,208,75,2 790DATA208 , 150,0,50,208 , 75 , 0,50 , 208,75 , 2 18,175,208,115,218,175,224,250,0,0,-1 18,175,208 , 115,218 , 175 , 224,250 , O,O ,-1  $, -1$

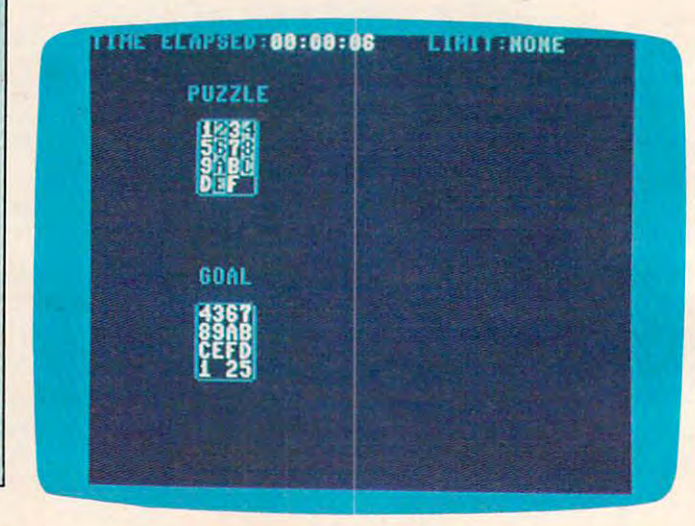

"Mosaic Puzzle," 64 version.

#### Program 3: Mosaic Puzzle -Atari Version **Program 3: Mosaic Puzzle - Atari Version**

Translation by Marc Sugiyamo, Programming Assistant Translation by Marc Sugiyama, Programming Assistant

- <sup>110</sup> DIM ANSS <1 PUZZLE£(16),GOALS <sup>16</sup> IHI DIM ANS\$ ( I), PU ZZLE\$(16),GOAL\$ (16 ), TEMP\$ (1)
- 120 PUZZLE\$="123456789RBGDEF": GOAL\$  $=$  " { 16 **ELIBER**) "
- 130 CHBASE=PEEK(106) \*256: IF PEEK(CHB CHBASE PEEK (206) \*256: IF PEEK (206) \*256: IF PEEK (CHBASE PEEK) \*256: IF PEEK (CHBASE PEEK) \*256: IF PEEK  $=126$  THEN 190  $ASE+17$ )=102 AND PEEK(CHBASE+470)
- <sup>140</sup> PDKE 106,FEEK(106)-6:6RAPHICS 2+ 140 POKE 106,PEEK(106)-6 : GRAPHICS 2+ 16:SETCDL0R 0,0,0:POSITION 2,6:P 16:SETCOLOR 0,0,0 : POSITION 2,6:P RINT #6;"PLEASE STAND BY" RINT #6; "PLEASE STAND BY"
- <sup>150</sup> 150 CHBASE=PEEK(106)\*256
- FOR 1=0 TD 479:POKE CHBASE+I,PEE 160 FOR 1=0 TO 479 : POKE CHBASE+I,PEE K<57344+I>:P0KE 708,PEEK(53770): K(573 4 4+I) : POKE 708,PEEK (53770) :
- 170 FOR 1=480 TO 487:POKE CHBASE+1,1 :POKE CHBASE+B+I,128:NEXT **: PO KE CHBASE+8+I,128 : NEXT I**  NEXT I **1 70 FOR 1=48 0 TO 4 8 7 : PO KE CHBASE+I, l**
- 180 FOR 1=496 TO 511: POKE CHBASE+1, 0 FOR 1=496 TO SllsPOKE CHBASE+1,0 :NEXT I:POKE CHBASE+496,255:P0KE **:NEXT I : PO KE CHBA S E+496, 2 5 5 :POKE**  CHBASE+511,255 **CHBASE+51 1 , 255**
- 190 GRAPHICS 2:SETCOLOR 2,0,10
- 200 SETCOLOR 4,0,0:SETCOLOR 2,0,0:SE TCOLQR 1,0,8 **TCOLOR 1,O,8**
- TIME 0:PRINT "CCLEAR3-D0 YOU WANT **2 1 0 TIME =0 :PRINT " {C LE AR) DO YO U WANT**  TIME LIMIT Ni2 LEFT}";:INPUT **A TIME LIMIT NC 2 LEFT ) ";:INPUT**  ANS\$: IF ANS\$<>"Y" AND ANS\$<>"N" **THEN 210**
- <sup>220</sup> IF ANS\*="N" THEN <sup>290</sup> 220 IF ANS\$="N" THEN 29 0
- <sup>230</sup> TRAP 230:PRINT "{CLEARJNUMBER OF 230 TRAP 230 : PRINT "(CLEARINUMBER OF MINUTES 9{2 LEFT}";:INPUT MIN
- 240 TRAP 40000: IF MIN<0 OR MIN<>INT( MIN) THEN 230
- <sup>250</sup> TIME=3600\*MIN 250 TIME=360 0 \*M1N
- 260 TRAP 260: PRINT "{CLEAR}NUMBER OF SECONDS Ø{2 LEFT}";:INPUT SEC

### **Stake a Claim on the most** exciting New Game for your Home Compu Atam Ten

team the control of the control of the control of the control of the control of the control of the control of \*Robot Attack", "Defense Command and many other communities and many other communities and many other communities are a second communities of the communities of the communities of the communities of the communities of the communities of the commun great Arcade games for your TRS-80™

- 100% machine language
- 16K ROM Cartridge, the largest available and the control of the control of the control of the control of the control of the control of
- With the control of the control of the control of the control of the control of the control of the control of Atari® not converted to the converter of the converter of the converter of the converter of the converter of the converter of the converter of the converter of the converter of the converter of the converter of the convert Apple<sup>®</sup> game.
- Ten different rounds
- **Difficulty adjustment**
- High score table
- Demo mode
- **Spectacular sound and** graphics
- Runs on any 400/800 with at least 16K memory

Only \$49.95 Available also For the 5200

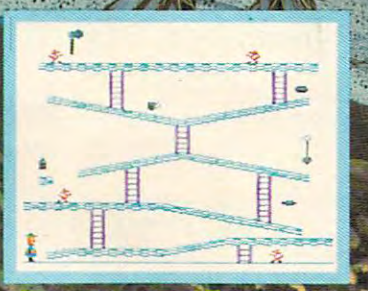

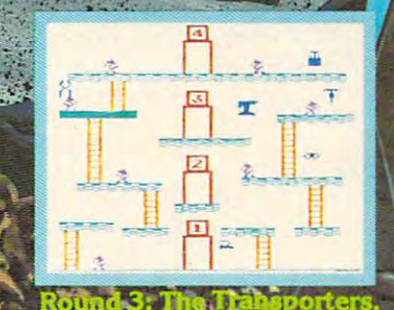

just three of ten rounds in the game:

HOGUE

†∕ଲ

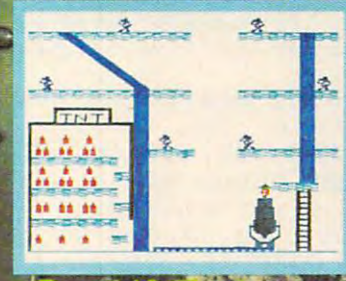

Round 10: T

SOFTWARE P.O. Box 9078-185, Van Nuys, CA 91409 (213) 782-6861

" At a second the state of a state of a state of a state of a state of atoms and state and at a state of Atari

Goy corp., repeating in the corp. each

#### Atari Notes and Atari Notes and Atari Notes and Atari Notes and Atari Notes and Atari Notes and Atari Notes and Atari Notes and Atari Notes and Atari Notes and Atari Notes and Atari Notes and Atari Notes and Atari Notes an **Atari Notes**

Marc Sugiyama, Programming Assistant Morc Sugiya ma, Programming Assistant

"Mosaic Puzzle" for the Atari is similar to "Mosaic Puzzle" for the Atari is similar to the original VIC version; however, there are the original VIC version; however, there are some differences. As you select the order for the goal, the letters will move from the puzzle the goal, the letters will move from the puzzle box to the goal box. The game begins once box to the goal box. The game begins once you have selected all of the letters and numbers (do not forget about the space). If you bers (do not forget about the space). If you have selected a time limit, the amount of time you have left is displayed at the bottom time you have left is displayed at the bottom of the screen. If you did not select a time limit, the elapsed time is displayed. limit, the elapsed time is displayed.

You move the space (hole) around the You move the space (hole) around the puzzle board with a joystick plugged into the first port. Pressing the trigger activates the first port. Pressing the trigger activates the pause function. The timer is stopped, the pause function. The timer is stopped, but the screen is cleared as well. Pressing but the screen is cleared as well. Pressing the trigger again returns you to the game. the trigger again returns you to the game. Pressing Q while you are in the game allows you to quit the program. you to quit the program.

- 270 TRAP 40000:IF SEC<0 OR SEC<>INT( SEC) OR SEC>59 THEN 260
- <sup>230</sup> TIME=TIME+SEC\*60:IF TIME-0 THEN 280 TIME-TIME+S EC\*60: IF TIME -0 TH EN **230**
- <sup>290</sup> GRAPHICS 2+16:SETC0L0R 4,0,0:SET 290 GRAPHICS 2 +1 6 : SETCOLOR 4 , 0 ,0:SET  $\texttt{CULOR}$  2,8,8:SETCOLOR  $\emptyset, 1, 4: \texttt{SECTION}$ LOR 155,10:POKE 756,CHBA3E/256 LOR 1,5,1 0 :POKE 756,CHB ASE / 25 6
- 300 XP0S=3:YP0S=3:YP0S=3:YP0S=3:YP0S=3:YP0S=3:YP0S=3:YP0S=3:YP0S=3:YP0S=3:YP0S=3:YP0S=3:YP0S=3:YP0S=3:YP0S=3:YP0S=3:YP0S=3:YP0S=3:YP0S=3:YP0S=3:YP0S=3:YP0S=3:YP0S=3:YP0S=3:YP0S=3:YP0S=3:YP0S=3:YP0S=3:YP0S=3:YP0S=3:YP0S=3:Y 300 XPOS- 4: YPOS- 3
- <sup>310</sup> GD3UB 380:SOSUB <sup>860</sup> 3 1 0 GOSUB 880 : GOSUB 86 0 <sup>323</sup> POSITION 1,11 .-PRINT #6; "TYPE IN **3213 POS IT ION 1, 11 : PR INT # 6 ; "TY PE I N**  GOAL ORDER":SPflCE=l:OPEN #1,4,0, GOAL ORDE R" : S PACE - l: OPEN #1,4, 0 ,
- '■ **" K : .,**  330 GET #1, AC:IF (AC<49 OR AC>70 OR CAO57 AND AC<65)> AND AC< >32 TH (AC ) 5 7 AND AC ( 65» AND AC <> 3Z TH 690 EN <sup>330</sup> **EN 330**
- <sup>340</sup> IF AC=32 THEN HERE=16:G0T0 <sup>360</sup> 3 4 0 IF AC -32 THEN HERE=16 : GOTO 360 700
- <sup>350</sup> HERE=AC-48:IF HERE>9 THEN -HERE <sup>=</sup> <sup>H</sup> 3 50 HERE=AC-48 :I F HERE ) 9 THEN- HERE- H ERE -7 7 10
- <sup>360</sup> IF PUZZLE\*<HERE,HERE)=" THEN 360 IF PUZZLE\$(HERE,HERE) " " THEN 3 <sup>30</sup> 30
- <sup>370</sup> PUZZLES(HERE,HERE)=" ":GOAL\*(SPA 370 PUZZLE\$(HERE,HERE)=" ":GOAL\$(SPA 720  $CE+1$ CE,SPACE)=CHR\$(AC+I Z8) : SPACE=SPA **CE <sup>+</sup> l 730**
- <sup>380</sup> GOSUB 860:GOSUB 870: IF SPACEO17 380 GOSUB 86 0 :GOSUB 870:IF SPACE <) 17 THEN <sup>330</sup> **THEN 330**
- 390 CLOSE #1:PUZZLE\$="**123456789ABCDE** .1 LE : GUSUB 860: POSITION 1,11: PRIN 740 SOUND 0,255-1,10,10: NEXT I T #6; "(18 SPACES)"
- 410 CLOCK=PEEK(18) \*65536+PEEK(19) \*25
- 6+PEEK(20)
- 420 IF TIME<>0 AND CLOCK>=TIME THEN <sup>580</sup> 580
- <sup>430</sup> POSITION 5,11:IF NOT TIME THEN <sup>780</sup> GRAPHICS 2+16:Tl=PEEK(18):T2=PEE **430 POSITION 5 , 11:IF** NOT TIME THEN 780 GRAPHICS 2+16 :Tl=PEE K( 18): T 2-PEE **450**
- <sup>440</sup> MIN=INT((TIME-CLOCK)/3600):SEC=I 440 MIN -INT«TIME-CLOCK)/3600) : SEC-I NT (TIME-CLOCK) /60J-604MIN:GOTO NT « TIME - CLOC K) / 60) - 60\*MIN:GOTO A60 RIGGER"
- K/60)-60\*MIN <sup>300</sup> IF STRIB<0)=0 THEN <sup>800</sup> 450 MIN-INT(CLOCK/3 600):SEC=INT(CLOC 800 IF STRIG(0)-0 THEN 800 <sup>810</sup> IF STRIG(0)=1 THEN <sup>810</sup> K/60)-60\*MIN 810 IF STRIG(0)-1 THEN 810
- .; SEC; <sup>460</sup> PRINT #6;"TIME ";MIN;": **460 PRINT #6;"TIME ";MIN;":";SEC ; "**  : IF STRIG( $\emptyset$ ) =  $\emptyset$  THEN 78 $\emptyset$
- <sup>470</sup> IF PEEK(764)=47 THEN <sup>670</sup> 470 IF PEEK(764)-47 THEN 670
- 480 JOY=STICK(0): IF JOY=15 THEN 410
- <sup>490</sup> HERE=XP0S+YP0S\*4 490 HERE-XPOS+YPO S t4
- 500 IF JOY=13 AND YPOS<>0 THEN THIS: -4:GOSUB 560:YPOS=YPOS-1 - 4:GOSU8 560 : YPOS-YPOS-l
- 510 IF JOY=14 AND YPOS<>3 THEN THIS= 4:GOSUB 560:YPOS-YPQS+1 4 : GOSUB 5 60 : YP OS-YP OS + l
- $520$  IF JOY=7 AND XPOS  $>1$  THEN THIS=-GOSUB 60: XPOS=XPOS-1 I:GOSUB 56 0 : XP OS-X POS - l
- 530 IF JOY=11 AND XPOS <> 4 THEN THIS= :GOSUB 560: XPOS=XPOS+I I:GOS UB 5 6 0 : XPO S - XP OS+ l
- 540 POKE 77, 0: GOSUB 860: IF PUZZLE\$=G □ALt THEN <sup>720</sup> OAL\$ THEN 720
- <sup>550</sup> GOTO <sup>410</sup> **55 0 GOTO 4 1 1'21**
- <sup>560</sup> SOUND 0,100,10,10:TEMPS=PUZZLE\*( **56 13 SOU '..sD 10,100 ,112:1,1 0 : T EM P \$ =PUZ Z LE \$ (**  HERE+THIS,HERE+THIS):PUZZLE\*tHER **HERE+THI S,HERE+ TH I S ) : PU ZZLE \$ (HER**   $E$ ,  $HERE$ ) = TEMP\$
- <sup>70</sup> PUZZLE\*(HERE+THIS,HERE+THIS)= "■" **5 70 PUZZLE\$(H ERE+T HI S , HER E+ TH I S )= "."**   $:$  SOUND  $\varnothing, \varnothing, \varnothing, \varnothing$ : RETURN
- 580 GRAPHICS 2+16:SETCOLOR 0.0.0:POS ITION Ø, 5: PRINT #6; "YOU RAN OUT OF TIME!":FOR 1=0 TO <sup>254</sup> STEP **OF T IME ! " : FOR 1 <sup>=</sup> 13 TO 254 S TEP 2**
- <sup>590</sup> POKE 708,255-1:SOUND 0.I,I0,10;N **59 13 PO K E 7 08,255- I: S OUND 0 , 1 , 1 0 ,1 0 : N**  EXT I:SOUND 0,0,0.0 **EXT I:SOUNO 0 ,0, 0, 0**
- 600 GRAPHICS 2+16: SETCOLOR 0.0.10
- <sup>610</sup> POSITION 7,1: PRINT #6 QH^H: !1 **6 1 0 POS I TION 7,1 : PR I NT #6 ; "1!J-L.-s.1: " :** p OSITION 3,3:PRINT #6;;'l)T0 CONTI **OSITION 3, 3 : P R INT # 6 ;"I)TO CONTI**  NUE" **NUE"**
- 620 POSITION 2,5: PRINT #6; "2) TO STAR OVER"
- <sup>630</sup> OPEN #1,4,0,"K:" 630 OPEN #1, 4, 0. "K:"
- 640 GET #1, ACCEPTED #1, ACCEPTED #1, ACCEPTED #1, ACCEPTED #1, ACCEPTED #1, ACCEPTED #1, ACCEPTED #1, ACCEPTE 640 GET #1, AC: IF AC<>49 AND AC<>50 T **HEN 6 40**
- <sup>650</sup> CLOSE #1:IF AC=49 THEN TIME=0:GO 650 CLO SE #I: IF AC-49 THEN TIME= 0 :GO SUB 880:GOSUB 860:GOSUB 870:POKE 18, Ø: POKE 19, Ø: POKE 20, Ø: GOTO 4 10
- <sup>660</sup> RUN 660 RUN
- <sup>670</sup> T1=PEEK(1S):T2=PEEK(19):T3=PEEK( 670 TI-PEEK (18) :T2-PE EK( 1 9) : T3 -PEE K ( 20):GRAPHICS 2+16:SETCOLQR 0.0,1 20 ) : GRAPHICS 2+ 1 6 : SE TCO LOR 0, 0 ,1  $\mathcal{O}$
- 680 POSITION Ø, 6: PRINT #6: "DO YOU WA NT TO QUIT?": OPEN #1, 4, Ø, "K: "
- 690 GET #1, AC: IF AC<>89 AND AC<>78 T HEN <sup>690</sup> HEN *6ge'*
- <sup>700</sup> CLOSE #1;IF AC=89 THEN GRAPHICS CLOSE #I:IF AC-89 THEN GRAPHICS  $\varnothing$  : END
- <sup>710</sup> GOSUB 8B0:GOSUB 860:GOSUB 370:PO GOSUB 880 : GOSUB 860:GOSUB 8 7 0 : PO KE 20,T3:POKE 19,T2:POKE 18,Tl:G **KE 20 ,T 3 : PO KE 19,T2 :POKE I B , T l:G**  10 410
- <sup>720</sup> FOR TO 100:POKE 712,PEEK (537 **FOR 1=1 TO 100 : PO KE 7 1 2 , PEE K (537**  70):NEXT 7Q') :NEXT I
- 730 GRAPHICS 2+16:SETCOLOR 0,0,0:POS ITION 4,5: PRINT #6; "YOU DID IT!! :FOR I=0 TO 254 STEP 2:POKE 708

740 SOUND 0,255-1,255-1,255-1,255-1,255-1,255-1,255-1,255-1,255-1,255-1,255-1,255-1,255-1,255-1,255-1,255-1,25

400 POKE 18,0:POKE 19,0:POKE 20,0 LOR 0.1.10:PRINT #6:"PRESS TRIG <sup>750</sup> GRAPHICS 2+16:POSITION 3.5:SETC0 **T #6;" { 18 SPA CES} " 750 GRAPHIC S 2+ 16 : PQS ITION 3,5 : S ET CO**  LOR Ø, 1, 10: PRINT #6; "PRESS TRIG BtR":POSITION 4,6:PRINT #6;"TO 410 CLOC K- PEE K( 18)\*6553 6+P EE K ( 19 )\*25 GER" :POSITION 4,6 : PRINT " 6 ;"TO T RY AGAIN" **RY AGAIN"** 

<sup>760</sup> IF STRIG(0)=1 THEN <sup>760</sup> 760 IF STRIG(0)=1 THEN 76 0

- <sup>770</sup> RUN 7 7 0 RUN
	- $(19) : T3 = PEEK(20) : POSTTION 4, 10:$ PRINT #6; "PAUSE ACTIVE"
- 790 POSITION 3, 11: PRINT #6: "PRESS T
	-
- <sup>98</sup> COMPUTE! October <sup>1983</sup> **98 COMPUTE! October1983**